# Land Data Toolkit (LDT) *LDT 7.4 Users' Guide*

Version 2.0, 22 Jun 2022

# **Table of Contents**

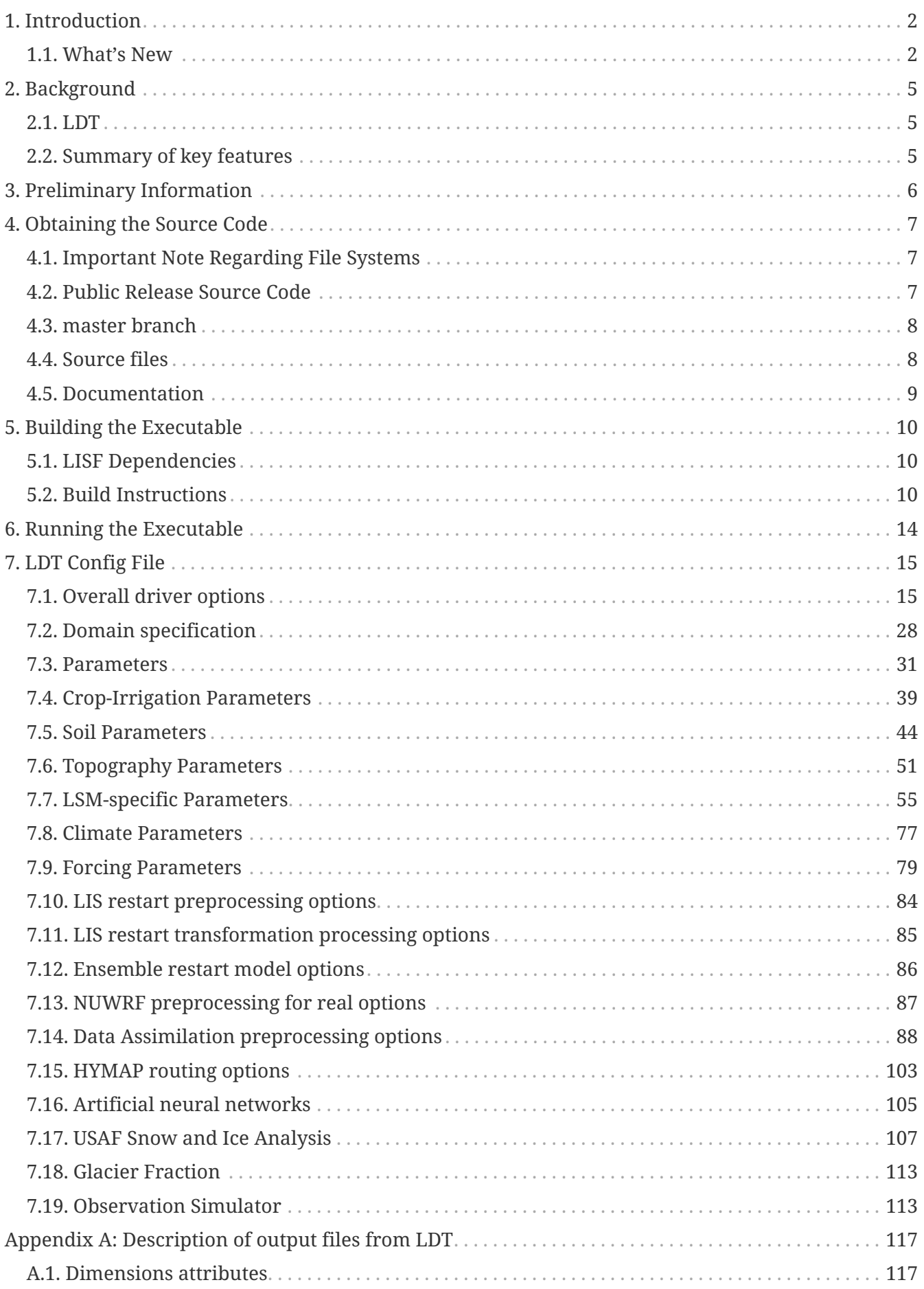

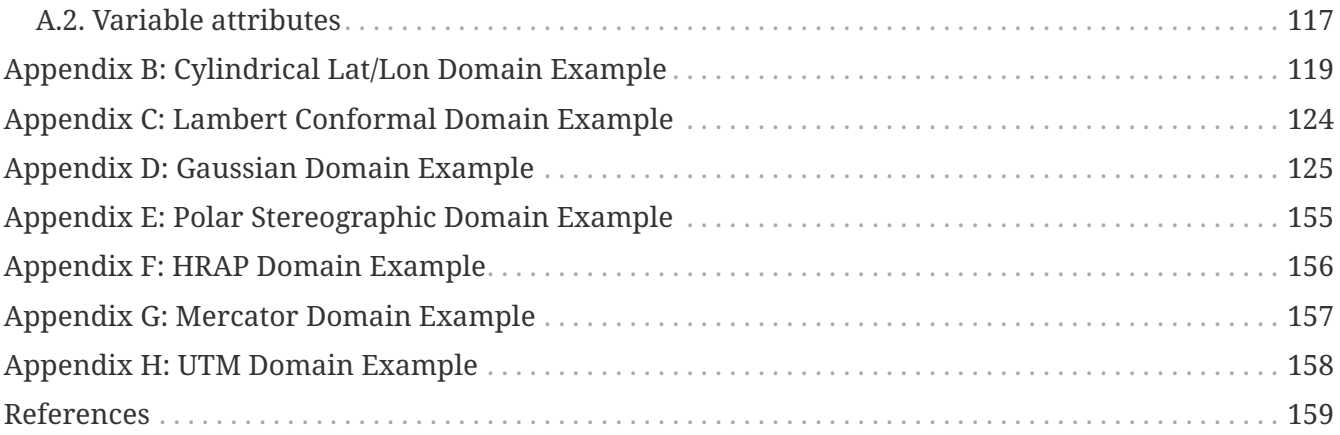

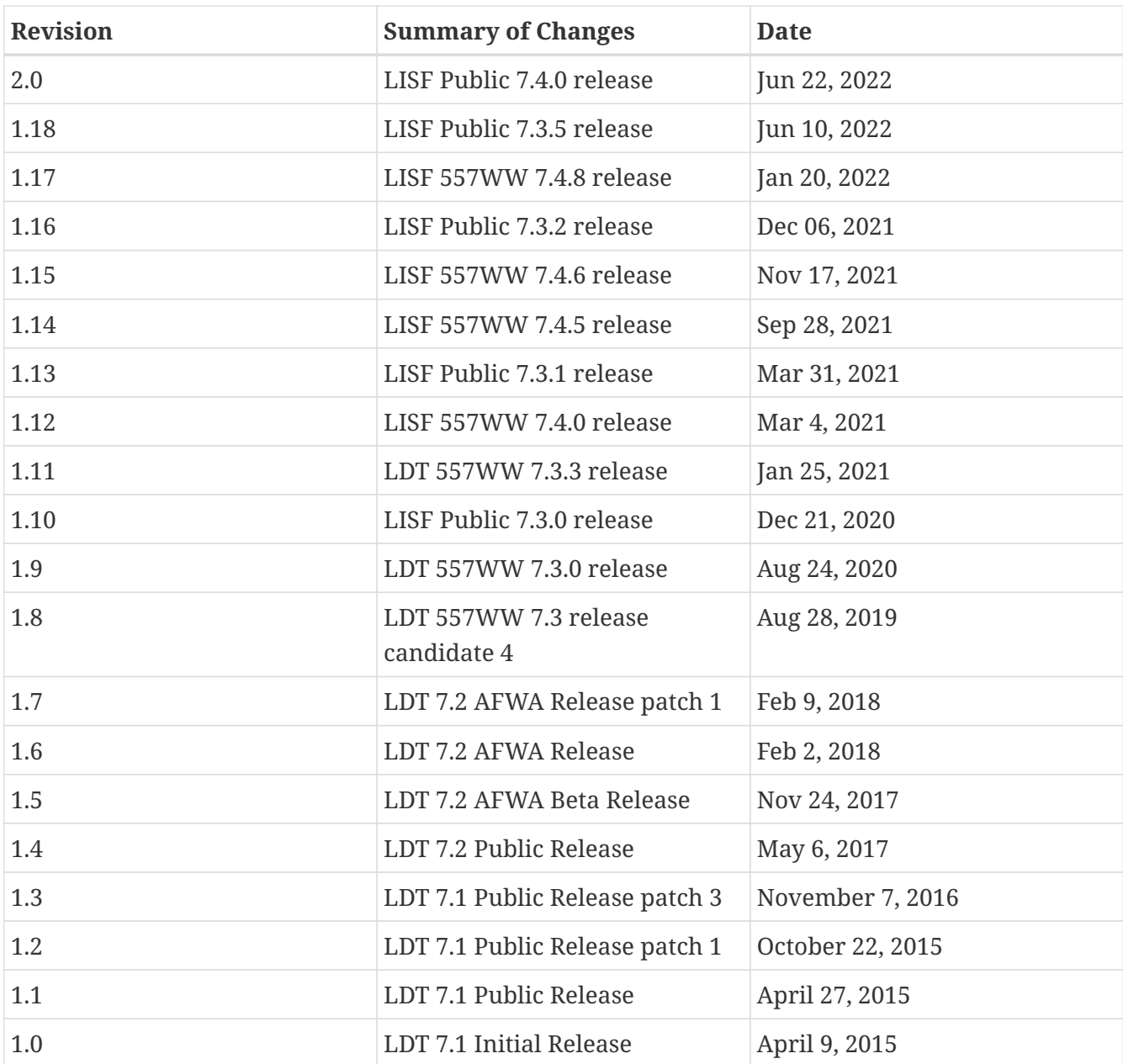

# <span id="page-4-0"></span>**Chapter 1. Introduction**

This is the Users' Guide for the Land surface Data Toolkit (LDT). This document describes how to download and install the LDT software. It also describes LDT's run-time configuration options (the *ldt.config* file).

This document consists of 7 sections, described as follows:

- 1. **[Introduction](#page-4-0)**: the section you are currently reading.
- 2. **[Background](#page-7-0)**: general information about LDT.
- 3. **[Preliminary Information](#page-8-0)**: general information, steps, instructions, and definitions used throughout the rest of this document.
- 4. **[Obtaining the Source Code](#page-9-0)**: the steps needed to download the source code.
- 5. **[Building the Executable](#page-12-0)**: the steps needed to build the LDT executable.
- 6. **[Running the Executable](#page-16-0)**: the steps needed to prepare and submit a run.
- 7. **[LDT Config File](#page-17-0)**: describes the various run-time configurations.

### <span id="page-4-1"></span>**1.1. What's New**

### **1.1.1. Version 7.4**

- 1. Includes new runmode
	- observation simulator runmode
- 2. Supports additional data assimilation observations
	- SMOS near-real-time neural-network L2 soil moisture (SMOS NRT NN L2 SM)
	- Thermal hydraulic disaggregation of soil moisture (THySM)
- 3. Supports additional parameters
	- Crocus parameters
- 4. Supports additional meteorological forcing sources
	- metforcing extracted from WRF output over Alaska domain (WRFAKdom)
	- metforcing extracted from WRF output (WRFoutv2)

Support for these metforcing sources was **removed**:

- ecmwfreanal
- **IMPORTANT**
- gdas3d
- merra-land
- nldas1

### **1.1.2. Version 7.3**

- 1. Includes new runmodes
	- USAF snow and ice analysis (USAFSI) runmode
	- optimization and uncertainty estimation procecssing runmode
	- LIS Hydro preprocessing runmode
	- climatological restart processing runmode
- 2. Supports additional data assimilation observations
	- GLASS LAI observations
	- GRACE QL tws observations
	- Land Parameter Retrieval Model (LPRM) vegetation optical depth observations
	- NASA SMAP vegetation optical depth observations
- 3. Supports additional parameters
	- CLM45 parameters
	- glacier parameters
	- JULES 5.0 parameters
	- MERIT1K aspect, slope, and elevation parameters
	- HYMAP flow type, baseflow dwi ratio, and runoff dwi ratio parameters
	- Barlage native max snow albebdo parameter
	- MODIS native PFT landcover data
	- UKMO IGBP PFT landcover data
	- UM ancillary landcover data
	- NLDAS climatological precipitation data
	- UKMO IGBP native PFT landmask data
	- UKMO CAP landmask data
	- ISRIC texture and soil fraction parameter data
- 4. Supports GCOMW AMSR2 TB data in artificial neural network processing running mode
- 5. Supports ERA5 metforcing data in Metforcing processing running mode

### **1.1.3. Version 7.2**

- 1. Includes artificial neural network processing runmode
- 2. Supports NESDIS SMOPS datasets versions 1.3, 2.0, and 3.0
- 3. Supports JULES parameters
- 4. Supports ISRIC soil texture data

### **1.1.4. Version 7.1**

- 1. Includes MetTimeDScale runmode
- 2. Includes Metforcproc runmode
- 3. Supports crop parameters
- 4. Supports CLM2 parameters
- 5. Supports Flake parameters
- 6. Supports Mosaic parameters
- 7. Supports Noah parameters
- 8. Supports SiB2 parameters
- 9. Supports VIC parameters
- 10. Supports TRMM 3B42 V7 real time precipitation
- 11. Supports Aquarius L2 soil moisture observations
- 12. Supports GCOMW AMSR2 L3 soil moisture observations
- 13. Supports SMOS L2 soil moisture observations
- 14. Supports simulated GRACE products

### **1.1.5. Version 7.0**

1. This is the initial version developed for processing data inputs to LIS version 7.0 or higher.

# <span id="page-7-0"></span>**Chapter 2. Background**

A key step in preparing for land surface model (LSM) and hydrologic model simulations is ensuring that all parameters and data inputs belong to the same grid, projection, units, etc. The Land surface Data Toolkit (LDT) is an integrated framework designed specifically for processing data inputs for such land surface and hydrological models. The system not only acts as a pre-processor to the NASA Land Information System (LIS), which is an integrated framework designed for multi-model LSM simulations and data assimilation (DA) integrations, but as a land surface-based observation and DA input processor. LDT is also capable of deriving restart inputs and ensuring data quality control for inputs to LSMs and DA routines.

## <span id="page-7-1"></span>**2.1. LDT**

LDT provides an environment for processing LSM data and parameters, restart files and data assimilation based inputs (e.g., for bias correction methods). LDT offers and will offer a variety of user options and inputs to processing datasets for use within LIS and even stand-alone models. LDT is being designed with not only LIS in mind but for other independent models and data processing systems as well. This intended design is facilitated by the use of common data formats, like NetCDF, which provide detailed data header information.

LDT shares similar object oriented framework designs as LIS, with a number of points of flexibility known as "plugins". Specific implementations are added to the framework through the plugininterfaces. LDT uses the plugin-based architecture to support the processing of different types of observational data sets, ranging from in-situ, satellite and remotely sensed and reanalysis products.

## <span id="page-7-2"></span>**2.2. Summary of key features**

The key capabilities of LDT can be summarized as follows:

- Processing and grouping parameters needed for different LSMs and hydrologic models
- Producing observation-based data assimilation inputs (e.g., CDF matching)
- Generate custom-made restart files for LSMs
- Read in a variety of model inputs, for example:
	- Land cover maps UMD AVHRR, MODIS-IGBP, USGS, etc.
	- Soil parameters soil fractions, texture, color, etc.
	- Topographic elevation, slope, aspect, etc.
	- Dynamic parameters greenness fraction, LAI/SAI, albedo, etc.
- Expanding LSM parameter tiling options to include topographic, soils, and other parameter information, beyond just land cover type tiling
- Options for reading in or deriving a land/water mask during processing

# <span id="page-8-0"></span>**Chapter 3. Preliminary Information**

This section provides some preliminary information to make reading this guide easier.

Commands are written with a fixed-width font. E.g.:

% cd /path/to/LDT

% ls

"… compiler flags, then run gmake."

**NOTE**

The % symbol represents the command-line prompt. You do **not** type that when entering any of the commands.

File names are written in italics. E.g.:

*/path/to/LDT/src*

# <span id="page-9-0"></span>**Chapter 4. Obtaining the Source Code**

This section describes how to obtain the source code needed to build the LDT executable.

Beginning with Land Information System Framework (LISF) public release 7.3, the LDT source code is available as open source under the Apache License, version 2.0. (Please see [Apache's web-site](https://www.apache.org/licenses/LICENSE-2.0) for a copy of the license.) LDT is one of the three main components of LISF (LDT, LIS, and LVT).

From LDT public release 7.1rp1 through 7.2, the LDT source code is available as open source under the NASA Open Source Agreement (NOSA). Please see [LISF's web-site](https://lis.gsfc.nasa.gov) for a copy of the NOSA.

Due to the history of LDT's development, versions of the LDT source code prior to 7.1rp1 may not be freely distributed. Older source code is available only to U.S. government agencies or entities with a U.S. government grant/contract. [LISF's web-site](https://lis.gsfc.nasa.gov) explains how qualified persons may request a copy of older source code.

**NOTE**

All users are encouraged to go to [LISF's web-site](https://lis.gsfc.nasa.gov) to fill in the Registration Form and join the mailing list.

# <span id="page-9-1"></span>**4.1. Important Note Regarding File Systems**

LDT is developed on Linux/Unix platforms. Its build process expects a case sensitive file system. Please make sure that you unpack and/or git clone the LISF source code into a directory within a case sensitive file system. In particular, if you are using LDT within a Linux-based virtual machine hosted on a Windows or Macintosh system, do not compile/run LDT from within a shared folder. Move the LISF source code into a directory within the virtual machine.

## <span id="page-9-2"></span>**4.2. Public Release Source Code**

The LISF public release 7.4 source code is available both on [LISF's web-site](https://lis.gsfc.nasa.gov) under the "Source" menu and on GitHub under the NASA-LIS organization at <https://github.com/NASA-LIS/LISF>under the "Releases" link.

After downloading the LISF tar-file:

### **Step 1**

Create a directory to unpack the tar-file into. Let's call it *TOPLEVELDIR*.

### **Step 2**

Place the tar-file in this directory.

% mv LISF\_public\_release\_7.4.0.tar.gz TOPLEVELDIR

### **Step 3**

Go into this directory.

% cd TOPLEVELDIR

### **Step 4**

Unzip and untar the tar-file.

```
% gzip -dc LISF_public_release_7.4.0.tar.gz | tar xf -
```
## <span id="page-10-0"></span>**4.3. master branch**

The LDT source code is maintained in a git repository hosted on GitHub. If you wish to work with the latest development code (in the master branch), then you must use the git client to obtain the LISF source code. If you need any help regarding git or GitHub, please go to [https://github.com.](https://github.com)

### **Step 1**

Create a directory to clone the code into. Let's call it *TOPLEVELDIR*.

### **Step 2**

Go into this directory.

```
% cd TOPLEVELDIR
```
### **Step 3**

Clone the master branch.

% git clone https://github.com/NASA-LIS/LISF

## <span id="page-10-1"></span>**4.4. Source files**

Unpacking or cloning the LISF source code (according to the instructions in Section [Obtaining the](#page-9-0) [Source Code\)](#page-9-0) will create a directory named *LISF*. The LDT specific source code is in *LISF/ldt*.

**NOTE**

The directory containing the LDT source code, *LISF/ldt*, will be referred to as *\$WORKING* throughout the rest of this document.

# <span id="page-11-0"></span>**4.5. Documentation**

Processed documentation for each release may be found on [LISF's web-site](https://lis.gsfc.nasa.gov) under the "Docs" menu. Starting with LISF public release 7.4, processed documentation may also be found on GitHub under the NASA-LIS organization at<https://github.com/NASA-LIS/LISF>under the "Releases" link.

Processed documentation for the master branch is available on GitHub under the NASA-LIS organization's GitHub pages at [https://nasa-lis.github.io/LISF/.](https://nasa-lis.github.io/LISF/)

# <span id="page-12-0"></span>**Chapter 5. Building the Executable**

This section describes how to build the source code and create LDT's executable: named *LDT*.

Please see Section [Important Note Regarding File Systems](#page-9-1) for information regarding using a case sensitive file system for compiling/running LDT.

## <span id="page-12-1"></span>**5.1. LISF Dependencies**

Please first read the companion document *LISF Installation Guide*. This document describes the required and optional libraries used by LISF. It also describes the supported development environments.

## <span id="page-12-2"></span>**5.2. Build Instructions**

### **Step 1**

Perform the steps described in Section [Obtaining the Source Code](#page-9-0) to obtain the source code.

### **Step 2**

Go to the *\$WORKING* directory. This directory contains two scripts for building the LDT executable: *configure* and *compile*.

### **Step 3**

Set the LDT\_ARCH environment variable based on the system you are using. The following commands are written using Bash shell syntax.

*For a Linux system with the Intel Fortran compiler*

% export LDT\_ARCH=linux\_ifc

*For a Linux system with the GNU Fortran compiler*

% export LDT\_ARCH=linux\_gfortran

*For a Cray system with the Intel Fortran compiler*

% export LDT\_ARCH=cray\_ifc

*For a Cray system with the Cray Fortran compiler*

% export LDT\_ARCH=cray\_cray

<span id="page-13-0"></span>% export LDT\_ARCH=ibm\_gfortran

It is suggested that you set this environment variable in a modulefile  $^{\rm [1]}$  $^{\rm [1]}$  $^{\rm [1]}$  to load or in an environment script to source before compiling and/or running LDT.

### **Step 4**

Run the *configure* script first by typing:

% ./configure

This script will prompt the user with a series of questions regarding support to compile into LDT, requiring the user to specify the locations of the required and optional libraries via several LDT specific environment variables. The following environment variables are used by LDT.

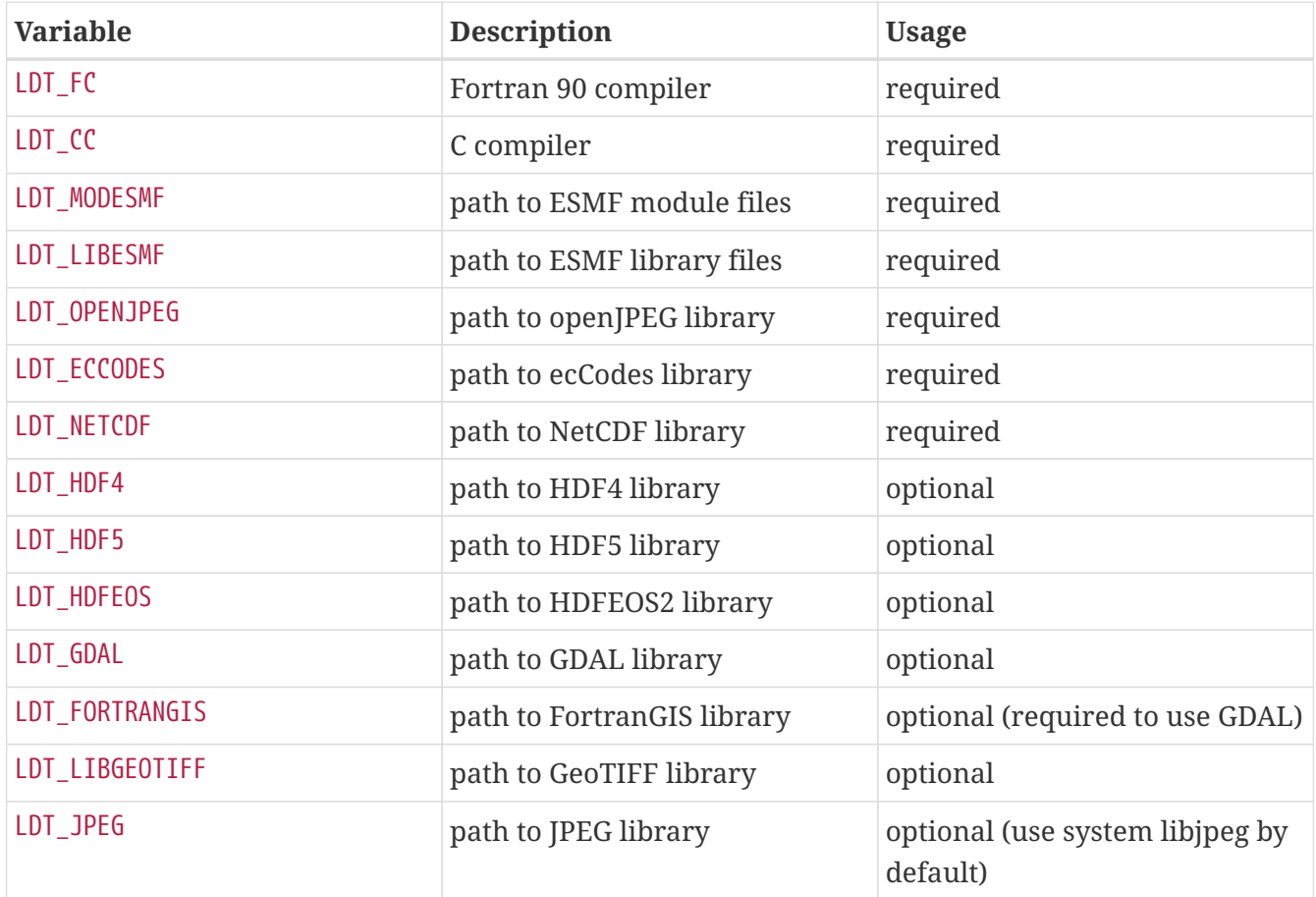

Note that the CC variable must be set to a C compiler, not a C++ compiler. A C++ compiler may mangle internal names in a manner that is not consistent with the Fortran compiler. This will cause errors during linking.

It is suggested that you set these environment variables in a modulefile  $^{\rm [1]}$  $^{\rm [1]}$  $^{\rm [1]}$  to load or in an environment script to source before compiling and/or running LDT.

You may encounter errors either when trying to compile LDT or when trying to run LDT because

the compiler or operating system cannot find these libraries. To fix this, you must add these libraries to your \$LD\_LIBRARY\_PATH environment variable. For example, say that you are using ESMF, ecCodes, NetCDF, and HDF5. Then you must execute the following command (written using Bash shell syntax):

% export LD\_LIBRARY\_PATH=\$LDT\_HDF5/lib:\$LDT\_LIBESMF:\$LDT\_NETCDF/lib:\$LDT\_ECCODES/lib:\$LD\_LIBRAR Y\_PATH

It is suggested that you set this environment variable in a modulefile  $^{\rm [1]}$  $^{\rm [1]}$  $^{\rm [1]}$  to load or in an environment script to source before compiling and/or running LDT.

#### **Example**

An example execution of the configure script is shown below:

```
% ./configure
------------------------------------------------------------------------
Setting up configuration for LDT
Parallelism (0-serial, 1-dmpar, default=0):
Optimization level (-3=strict checks with warnings, -2=strict checks, -1=debug,
0,1,2,3, default=2):
Assume little/big_endian data format (1-little, 2-big, default=2):
Use GRIBAPI/ECCODES? (0-neither, 1-gribapi, 2-eccodes, default=2):
NETCDF version (3 or 4, default=4)?:
NETCDF use shuffle filter? (1-yes, 0-no, default = 1):
NETCDF use deflate filter? (1-yes, 0-no, default = 1):
NETCDF use deflate level? (1 to 9-yes, 0-no, default = 9):
Use HDF4? (1-yes, 0-no, default=1):
Use HDF5? (1-yes, 0-no, default=1):
Use HDFEOS? (1-yes, 0-no, default=1):
Enable GeoTIFF support? (1-yes, 0-no, default=1):
Enable LIBGEOTIFF support? (1-yes, 0-no, default=1):
Include date/time stamp history? (1-yes, 0-no, default=1):
-----------------------------------------------------
 configure.ldt file generated successfully
-----------------------------------------------------
Settings are written to configure.ldt in the make directory.
If you wish to change settings, please edit that file.
To compile, run the compile script.
                                    ------------------------------------------------------------------------
```
At each prompt, select the desired value. If you desire the default value, then you may simply press the Enter key.

Most of the configure options are be self-explanatory. Here are a few specific notes:

• for Parallelism (0-serial, 1-dmpar, default=1):, dmpar refers to enabling MPI

- for Assume little/big endian data format (1-little, 2-big, default=2):, select the default value of 2. By default, LDT reads and writes binary data in the big endian format. Only select the value of 1, if you have reformatted all required binary data into the little endian format.
- for Use GRIBAPI/ECCODES? (0-neither, 1-gribapi, 2-eccodes, default=2):, select the default value of 2. Technically, GRIB support is not required by LDT; however, most of the commonly used met forcing data are in GRIB, making GRIB support a practical requirement. ecCodes is ECMWF's replacement to their GRIB-API library. GRIB-API is supported only for historical reasons; thus, please use ecCodes.

**IMPORTANT** GRIB-API support is now deprecated. Future releases will support only ecCodes.

- for Enable GeoTIFF support? (1-yes, 0-no, default=1):, GeoTIFF means the GeoTIFF support provided by the GDAL library.
- for Enable LIBGEOTIFF support? (1-yes, 0-no, default=1):, LIBGEOTIFF means GeoTIFF support provided by the GeoTIFF library.

Note that due to an issue involving multiple definitions within the NetCDF 3 and HDF 4 libraries, you cannot compile LDT with support for both NetCDF 3 and HDF 4 together.

Note that if you compiled NetCDF 4 without compression, then when specifying NETCDF version (3 or 4, default=4):, select 3. Then you must manually append -lnetcdff to the LDFLAGS variable in the *make/configure.ldt* file.

### **Step 5**

Compile the LDT source code by running the *compile* script.

```
% ./compile
```
This script will compile the libraries provided with LDT and then the LDT source code. The executable *LDT* will be placed in the *\$WORKING* directory upon successful completion of the *compile* script.

### **Step 6**

<span id="page-15-0"></span>Finally, copy the *LDT* executable into your running directory, *\$RUNNING*. (See Section [Running the](#page-16-0) [Executable](#page-16-0).)

# <span id="page-16-0"></span>**Chapter 6. Running the Executable**

This section describes how to run the LDT executable.

First you should create a directory to run LDT in. It is suggested that you run LDT in a directory that is separate from your source code. This running directory shall be referred to as *\$RUNNING*. Next, copy the LDT executable into your running directory.

```
% cp $WORKING/LDT $RUNNING
```
The single-process version of LDT is executed by the following command issued in the *\$RUNNING* directory.

% ./LDT <configfile>

where <configfile> represents the file containing the run time configuration options for LDT. Currently LDT only supports a serial mode.

Some systems require that you submit your job into a batch queue. Please consult with your system adminstrator for instructions on how to do this.

Note that before running LDT, you must set your environment to have an unlimited stack size. For the Bash shell, run

% ulimit -s unlimited

To customize your run, you must modify the *ldt.config* configuration file. See Section [LDT Config](#page-17-0) [File](#page-17-0) for more information.

# <span id="page-17-0"></span>**Chapter 7. LDT Config File**

This section describes the options in the *ldt.config* file.

Not all options described here are available in the public version of LDT.

# <span id="page-17-1"></span>**7.1. Overall driver options**

LDT running mode: specifies the running mode used in LDT. Acceptable values are:

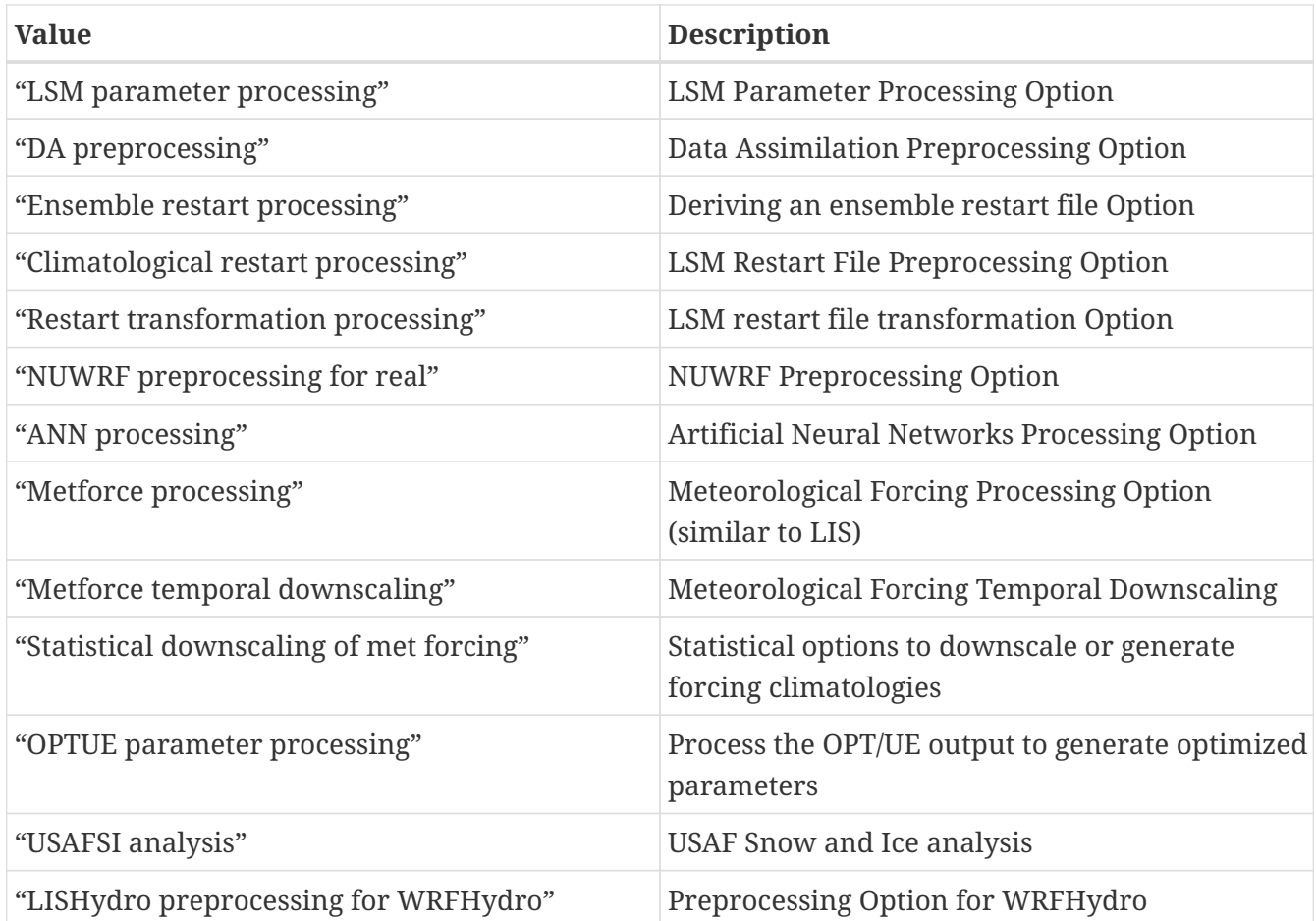

*Example ldt.config entry*

LDT running mode: "LSM parameter processing"

Processed LSM parameter filename: specifies the output filename (with netcdf extension) of the LSM parameters processed in LDT to go into LIS. See a sample *lis\_input.d01.nc* (Appendix [Description of](#page-119-0) [output files from LDT\)](#page-119-0) file for a complete specification description.

```
Example ldt.config entry
```
Processed LSM parameter filename: ./lis\_input.d01.nc

LIS number of nests: specifies the number of nests used for the run. Values 1 or higher are acceptable. The maximum number of nests is limited by the amount of available memory on the system. The specifications for different nests are done using white spaces as the delimiter. Please see below for further explanations. Note that all nested domains should run on the same projection and same land surface model.

*Example ldt.config entry*

LIS number of nests: 1

Number of surface model types: specifies the number of surface model types selected for the LIS simulation. Acceptable values are 1 or higher.

*Example ldt.config entry*

```
Number of surface model types: 1
```
Surface model types: specifies the names of the surface model types. Options include (but to be expanded later):

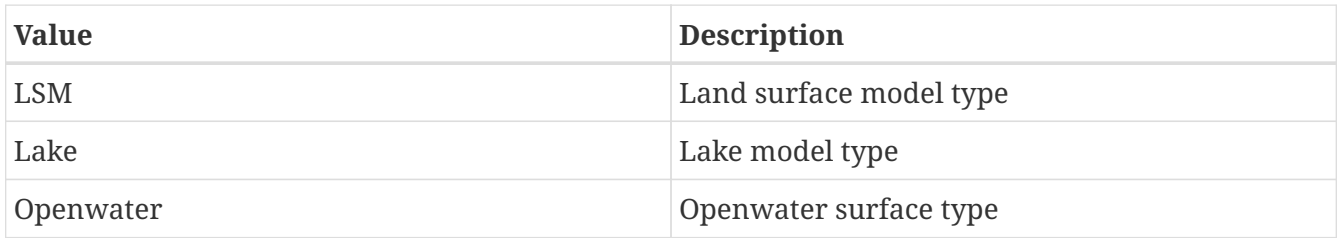

*Example ldt.config entry*

```
Surface model types: "LSM"
```
Land surface model: specifies the land surface model to be run. Need to select the model you want to run in LIS, so the appropriate model parameters are included in the output netcdf file for LIS. Acceptable values are:

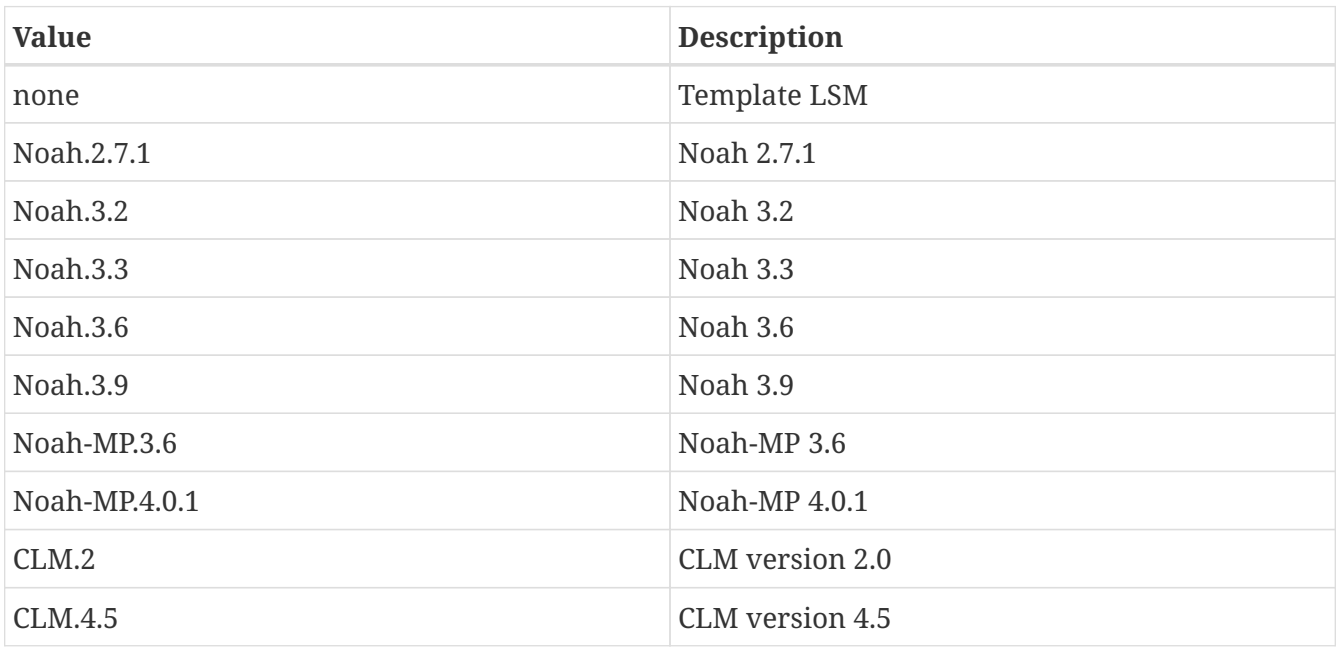

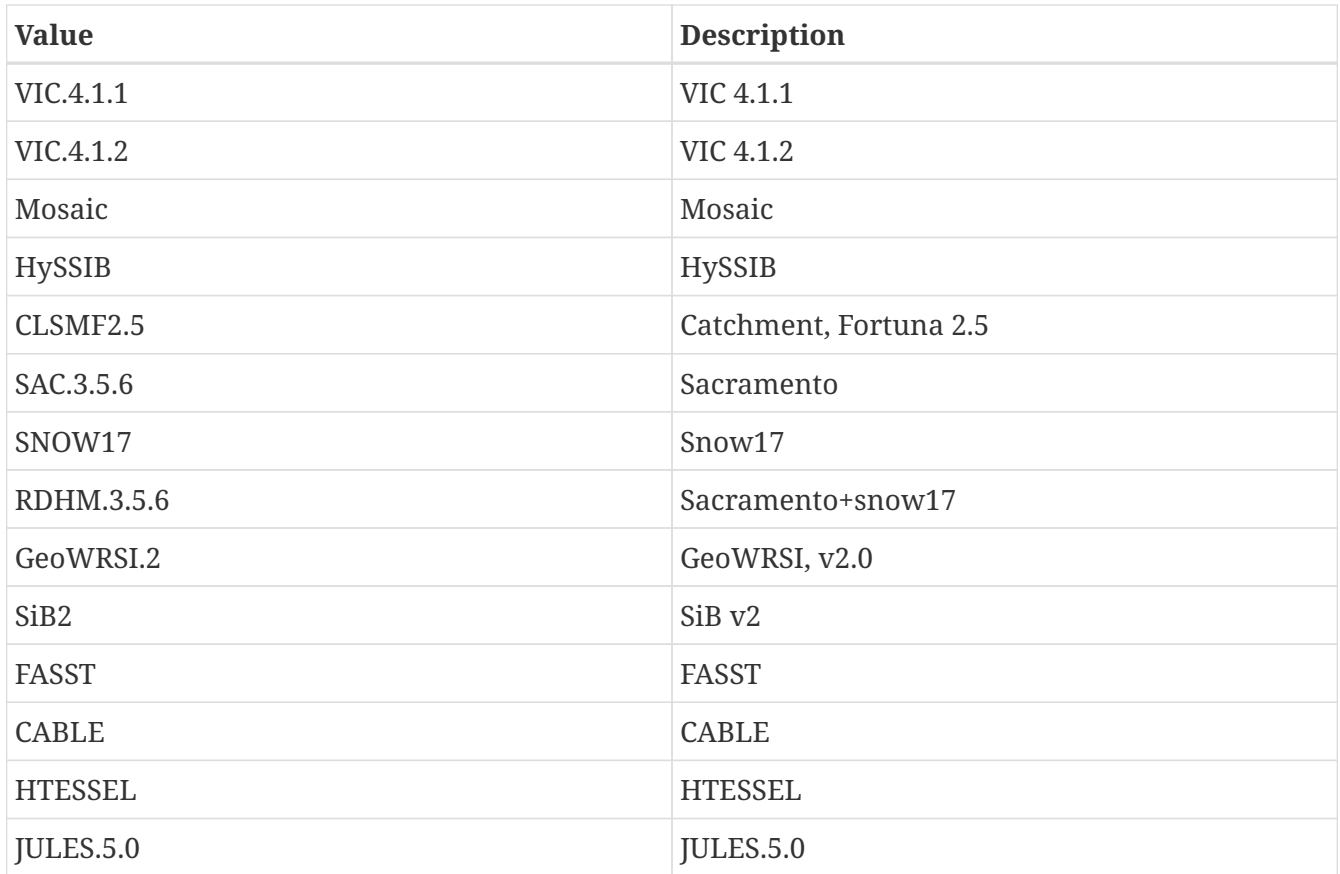

Land surface model: Noah.3.3

Lake model: specifies the lake model type used in a LIS run. Currently, only the FLake lake model is incorporated in LIS, and both LDT and LIS are set up for additional support of lake model installation and development. For now, the option "none" is recommended.

*Example ldt.config entry*

Lake model: none

Routing model: specifies the river routing model used in a LIS run. Both HYMAP and HYMAP2 routing scheme parameters are supported in LDT.

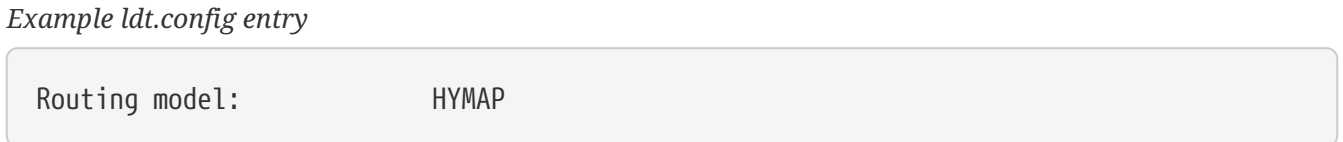

Water fraction cutoff value: specifies what gridcell fraction is to be represented by water (e.g., 0.6 would be 60% covered by water pixels). This value acts as a threshold in determining which gridcell will be included as a water or land point (used also in deriving the land/water mask).

```
Water fraction cutoff value: 0.5
```
Number of met forcing sources: specifies the number of met forcing datasets to be used. Acceptable values are 0 or higher.

*Example ldt.config entry*

```
Number of met forcing sources: 1
```
Met forcing sources: specifies the meteorological forcing data sources used for a LIS run.

For more information about LIS's meteorological forcing data reader options, please see the "Land Information System (LIS) Users' Guide" for more information. Acceptable values for the sources are:

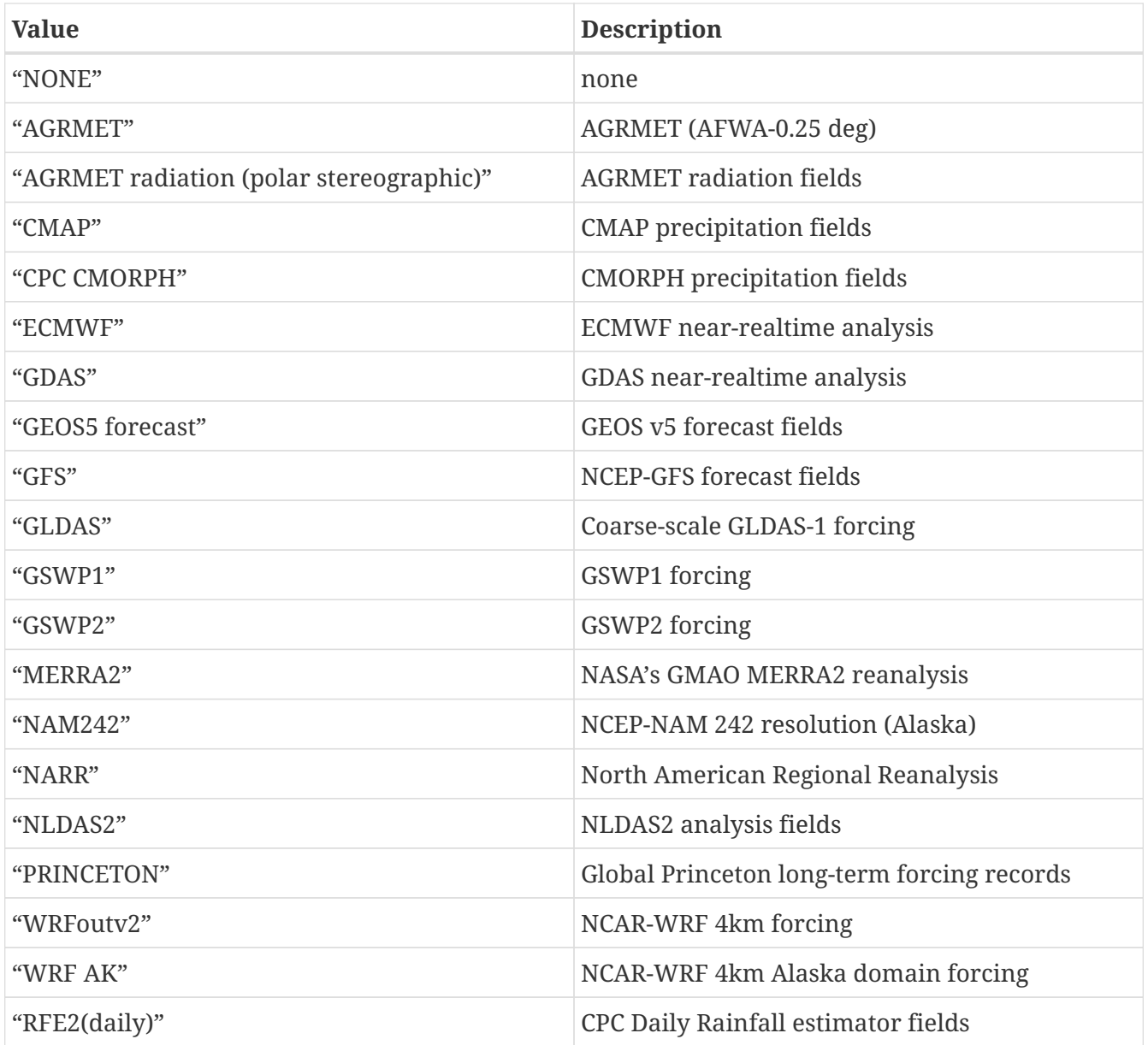

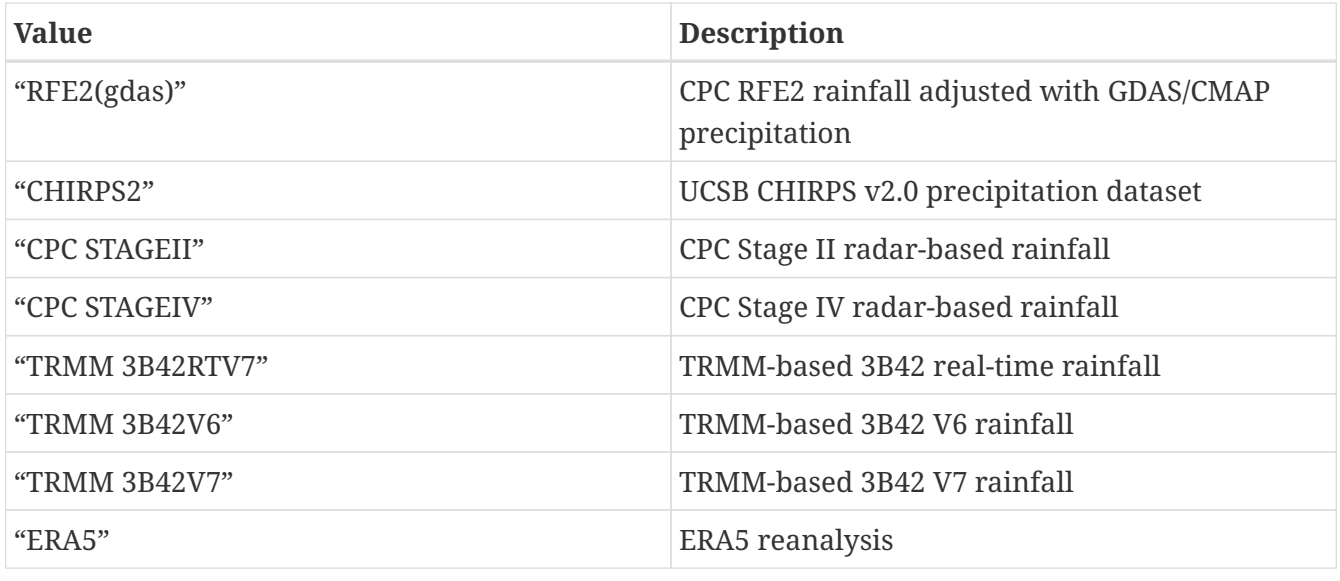

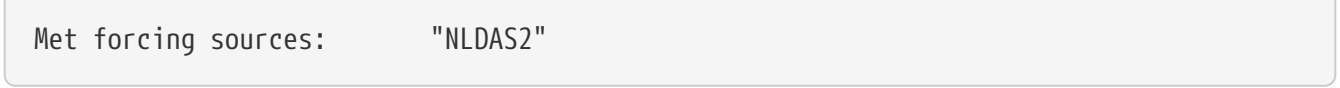

Blending method for forcings: specifies the blending method to combine forcings if more than one forcing dataset is used. User-entry activated only when the "Metforce processing" run mode is selected. Acceptable values are:

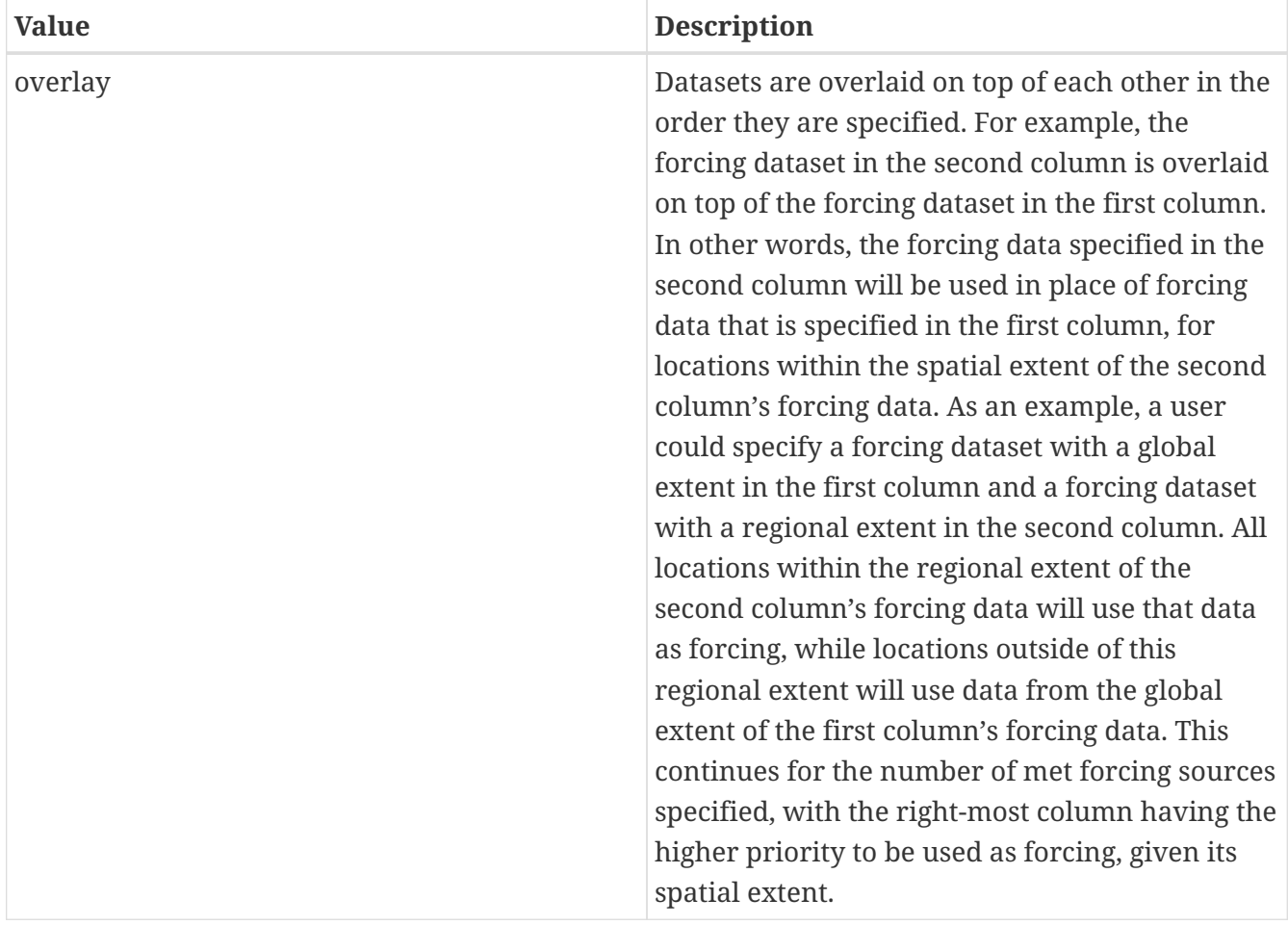

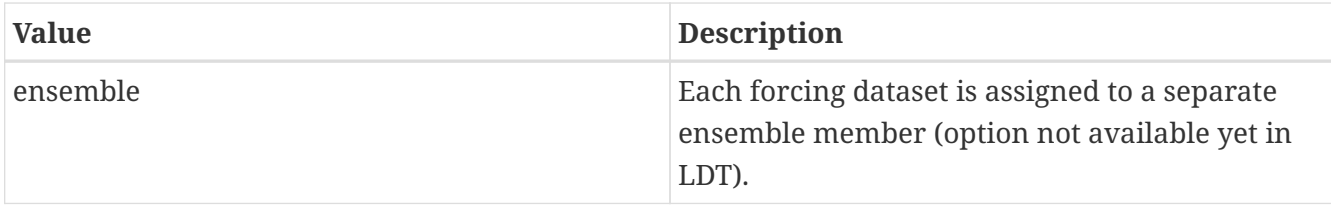

Blending method for forcings: overlay

Met spatial transform methods: specifies the type of spatial transform or interpolation scheme to apply to the forcing dataset(s) selected. Acceptable values are:

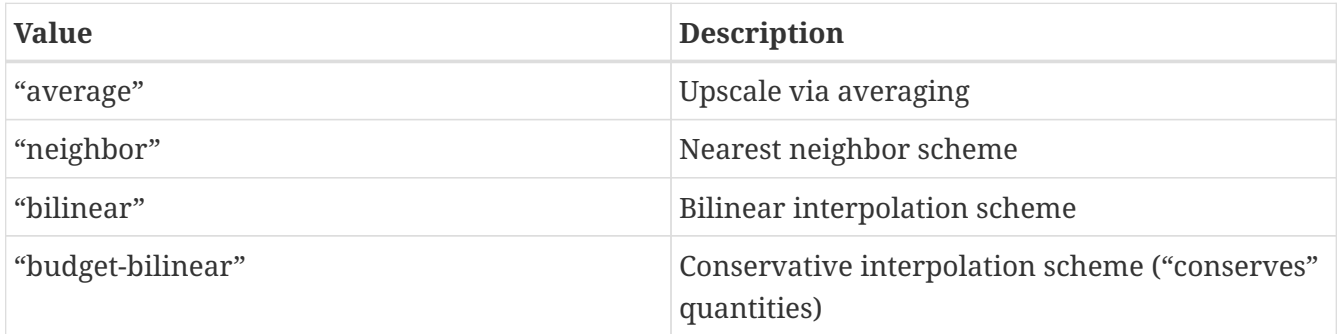

Bilinear interpolation uses 4 neighboring points to compute the interpolation weights. The conservative approach uses 25 neighboring points. This option is designed to conserve water, like for precipitation. Also, nearest neighbor can be used, which may better preserve large pixels (e.g., 1x1 deg), if needed. "Average" can also be selected if upscaling from finer-scale meteorological fields (e.g., going from 4 km to 0.25 deg).

#### *Example ldt.config entry*

Met spatial transform methods: bilinear

Topographic correction method (met forcing): specifies whether to use elevation correction on select forcing fields. Acceptable values are:

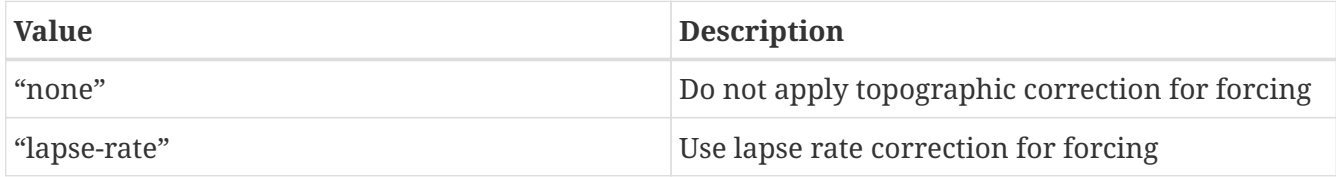

Current meteorological forcing datasets supported for applying this lapse-rate adjustment to the temperature, humidity, pressure and downward longwave fields, include: NLDAS2, NAM242, GDAS, PRINCETON, ECMWF, MERRA2, and the new WRFoutv2 and WRF AK forcing datasets. Future forcing dataset options will include: GLDAS, GFS, and possible others.

ECMWF and GDAS forcing types include several terrain height maps and not just one overall, either due to change in versions or gridcell size, respective.

Topographic correction method (met forcing): "lapse-rate"

Temporal interpolation method (met forcing): specifies the type of temporal interpolation scheme to apply to the met forcing data. Acceptable values are:

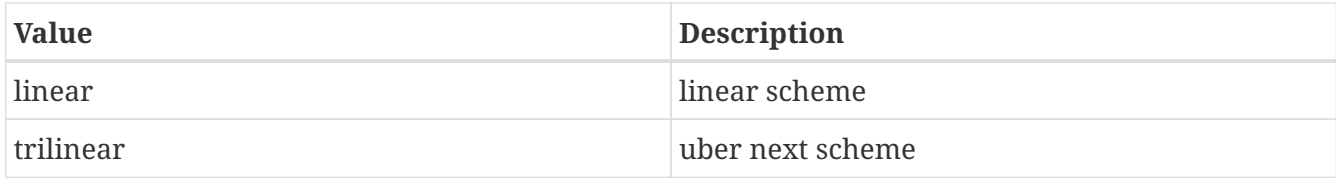

The linear temporal interpolation method computes the temporal weights based on two points. Ubernext computes weights based on three points. Currently the ubernext option is implemented only for the GSWP forcing.

*Example ldt.config entry*

Temporal interpolation method (met forcing): linear

Enable new zterp correction (met forcing): specifies whether to enable the new zterp correction. Acceptable values are:

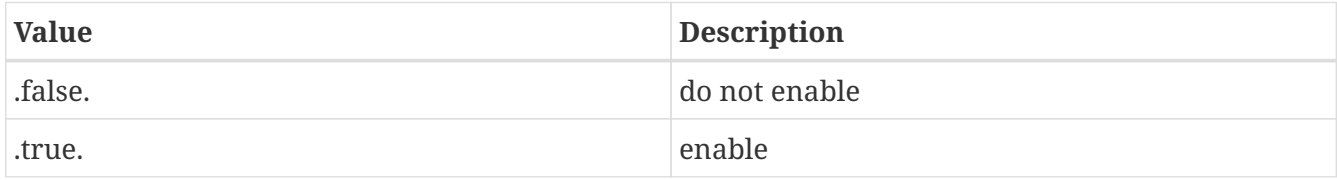

Defaults to .false..

This is a scalar option, not per nest.

This new zterp correction addresses an issue that occurs at sunrise/sunset for some forcing datasets when running at small time-steps (like 15mn). In these cases, swdown has a large unrealistic spike. This correction removes the spike. It also can affect swdown around sunrise/sunset by up 200 W/m2. Users are advised to run their own tests and review swdown to determine which setting is best for them.

For comparision against older LIS runs, set this option to .false..

*Example ldt.config entry*

Enable new zterp correction (met forcing): .false.

Temporal downscaling method: specifies the temporal downscaling method to disaggregate a coarser forcing dataset into finer timesteps (e.g., go from daily to hourly).

User-entry activated only when the "Metforce temporal downscaling" run mode is selected. Acceptable values are:

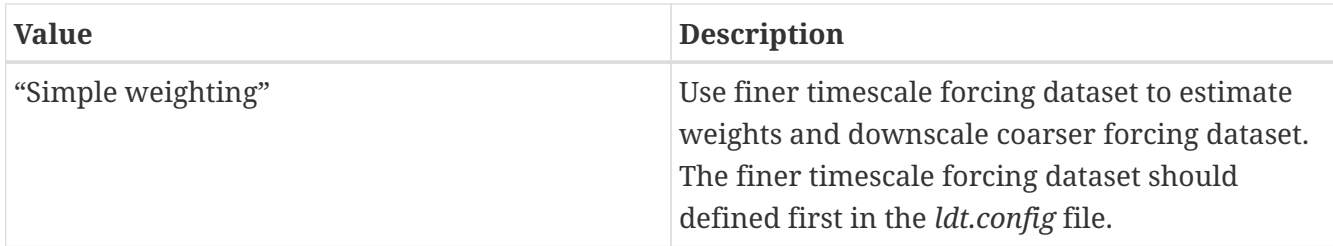

Temporal downscaling method: "Simple weighting"

Processed metforcing output interval: specifies the output interval for the processed meteorological forcing files. Entries are character-based names, like 6hr or 1da.

*Example ldt.config entry*

```
Processed metforcing output interval: "6hr"
```
Metforcing processing interval: specifies the processing temporal interval for which meteorological forcing files are commonly and temporally aggregated (or downscaled) to when temporally downscaling a dataset.

*Example ldt.config entry*

```
Metforcing processing interval: "1da"
```
Statistical downscaling mode: specifies the type of statistical downscaling method to be applied.

User-entry activated only when the "Statistical downscaling of met forcing" run mode is selected. Acceptable values are:

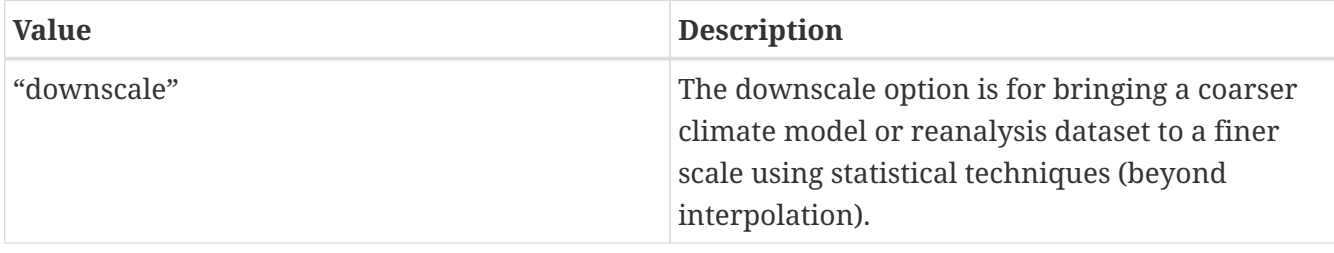

*Example ldt.config entry*

```
Statistical downscaling mode: "downscale"
```
Statistical downscaling method: specifies the method for downscaling or for climatology forcing generation. Current acceptable values are:

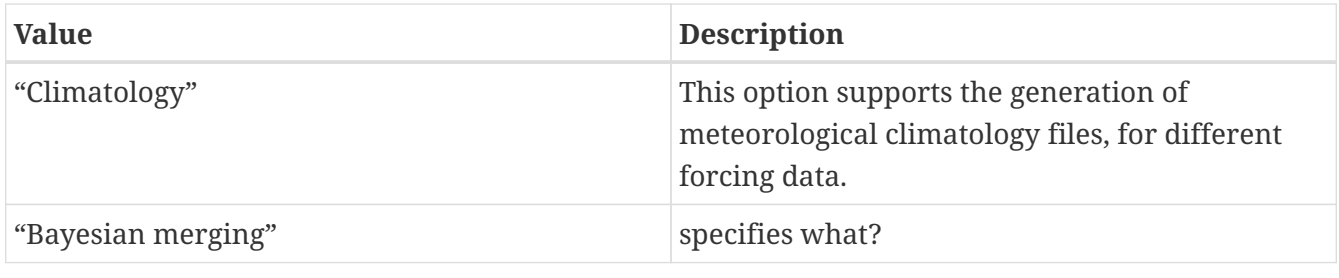

Statistical downscaling method: "Climatology"

Forcing climatology temporal frequency of data: specifies the output time interval to which the forcing climatology will be calculated on and written to.

*Example ldt.config entry*

Forcing climatology temporal frequency of data: "6hr"

Bayesian merging seasonal stratification type: specifies what?

*Example ldt.config entry*

Bayesian merging seasonal stratification type:

Forcing variables list file: specifies the file containing the list of forcing variables to be used. (Please refer to Section "Specification of Input Forcing Variables" in the *LIS Users' Guide* for a complete specification description of this file.)

*Example ldt.config entry*

Forcing variables list file: ./input/forcing\_variables.txt

LDT diagnostic file: specifies the name of run time LDT diagnostic file.

*Example ldt.config entry*

LDT diagnostic file: ldtlog

Mask-parameter fill diagnostic file: specifies the name of the output diagnostic file for wherever mask-parameter points have forced agreement for a given landmask and parameter.

*Example ldt.config entry*

Mask-parameter fill diagnostic file: LDTOUTPUT\_temp/MPFilltest.log

LDT output directory: specifies the directory name for outputs from LDT. Acceptable values are any 40 character string. The default value is set to OUTPUT.

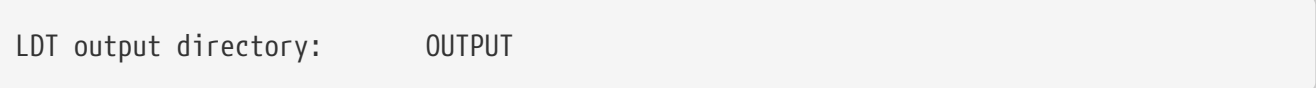

Undefined value: specifies the undefined value. The default is set to -9999.

*Example ldt.config entry*

Undefined value: -9999.0

Add buffer to parameter grid domain: adds a set buffer around a parameter file target domain. Acceptable values are:

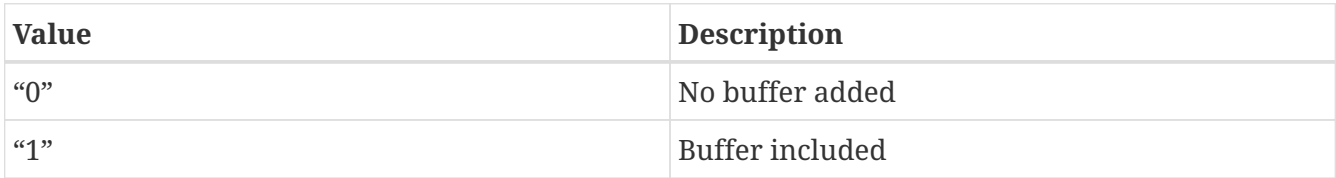

The default value is 0.

*Example ldt.config entry*

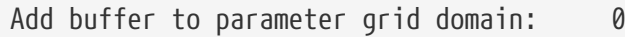

Buffer count in x-direction: adds a set number of pixels that buffer around a parameter file target domain in the x-direction. Acceptable values are:

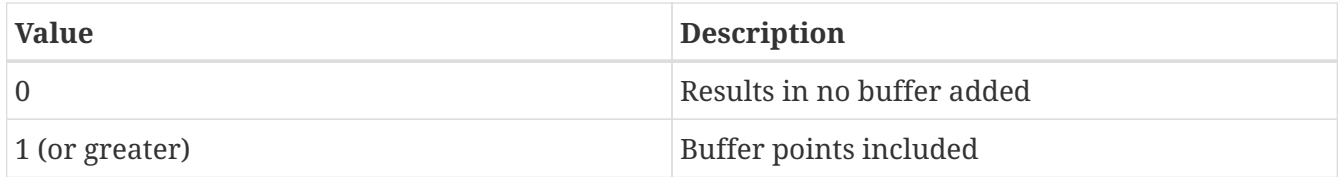

The default value is 5, and it is activated only if Add buffer to parameter grid domain: is enabled.

Buffer count in y-direction: adds a set number of pixels that buffer around a parameter file target domain in the y-direction. Acceptable values are:

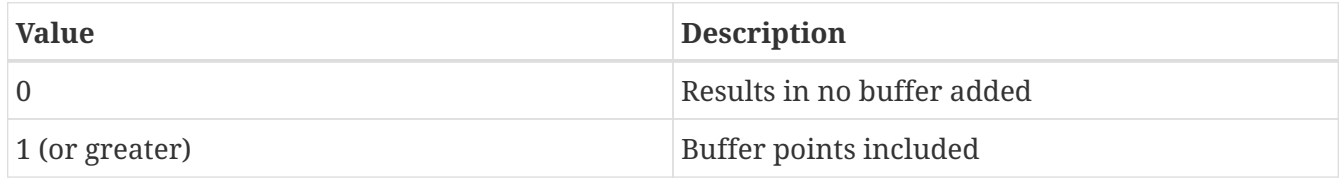

The default value is 5, and it is activated only if Add buffer to parameter grid domain: is enabled.

*Example ldt.config entry*

```
Buffer count in x-direction: 10
Buffer count in y-direction: 10
```
Number of ensembles per tile: specifies the number of ensembles of tiles to be used. The value should be greater than or equal to 1.

*Example ldt.config entry*

Number of ensembles per tile: 1

The following options are used for subgrid tiling based on vegetation or other parameter types (e.g., soil type, elevation, etc.), and are required for generating an ensemble restart file or downscaling to a single-member restart file from an ensemble one. See the section on ensemble restart files for more information.

Maximum number of surface type tiles per grid: defines the maximum surface type tiles per grid (this can be as many as the total number of vegetation types). Note: Allowable values are greater than or equal to 1. Note that the entry here should exactly match the entry used in the *lis.config* file.

*Example ldt.config entry*

Maximum number of surface type tiles per grid: 1

Minimum cutoff percentage (surface type tiles): defines the smallest percentage of a cell for which to create a tile. The percentage value is expressed as a fraction. Allowable values are greater than or equal to 0. Note that the entry here should exactly match the entry used in the *lis.config* file.

*Example ldt.config entry*

Minimum cutoff percentage (surface type tiles): 0.05

Maximum number of soil texture tiles per grid: defines the maximum soil texture tiles per grid (this can be as many as the total number of soil texture types). Allowable values are greater than or equal to 1. Note that the entry here should exactly match the entry used in the *lis.config* file.

*Example ldt.config entry*

Maximum number of soil texture tiles per grid: 1

Minimum cutoff percentage (soil texture tiles): defines the smallest percentage of a cell for which to create a tile. The percentage value is expressed as a fraction. Allowable values are greater than or equal to 0. Note that the entry here should exactly match the entry used in the *lis.config* file.

*Example ldt.config entry*

Minimum cutoff percentage (soil texture tiles): 0.05

Maximum number of soil fraction tiles per grid: defines the maximum soil fraction tiles per grid (this can be as many as the total number of soil fraction types). Allowable values are greater than or equal to 1. Note that the entry here should exactly match the entry used in the *lis.config* file.

Maximum number of soil fraction tiles per grid: 1

Minimum cutoff percentage (soil fraction tiles): defines the smallest percentage of a cell for which to create a tile. The percentage value is expressed as a fraction. Allowable values are greater than or equal to 0. Note that the entry here should exactly match the entry used in the *lis.config* file.

*Example ldt.config entry*

Minimum cutoff percentage (soil fraction tiles): 0.05

Maximum number of elevation bands per grid: defines the maximum elevation bands per grid (this can be as many as the total number of elevation band types). Allowable values are greater than or equal to 1. Note that the entry here should exactly match the entry used in the *lis.config* file.

*Example ldt.config entry*

```
Maximum number of elevation bands per grid: 1
```
Minimum cutoff percentage (elevation bands): defines the smallest percentage of a cell for which to create a tile. The percentage value is expressed as a fraction. Allowable values are greater than or equal to 0. Note that the entry here should exactly match the entry used in the *lis.config* file.

*Example ldt.config entry*

Minimum cutoff percentage (elevation bands): 0.05

Maximum number of slope bands per grid: defines the maximum slope bands per grid (this can be as many as the total number of slope band types). Allowable values are greater than or equal to 1. Note that the entry here should exactly match the entry used in the *lis.config* file.

*Example ldt.config entry*

```
Maximum number of slope bands per grid: 1
```
Minimum cutoff percentage (slope bands): defines the smallest percentage of a cell for which to create a tile. The percentage value is expressed as a fraction. Allowable values are greater than or equal to 0. Note that the entry here should exactly match the entry used in the *lis.config* file.

*Example ldt.config entry*

```
Minimum cutoff percentage (slope bands): 0.05
```
Maximum number of aspect bands per grid: defines the maximum aspect bands per grid (this can be as many as the total number of aspect band types). Allowable values are greater than or equal to 1. Note that the entry here should exactly match the entry used in the *lis.config* file.

Maximum number of aspect bands per grid: 1

Minimum cutoff percentage (aspect bands): defines the smallest percentage of a cell for which to create a tile. The percentage value is expressed as a fraction. Allowable values are greater than or equal to 0. Note that the entry here should exactly match the entry used in the *lis.config* file.

*Example ldt.config entry*

Minimum cutoff percentage (aspect bands): 0.05

This section specifies the 2-d layout of the processors in a parallel processing environment.

#### This is a new feature within LDT.

The user can specify the number of processors along the east-west dimension and north-south dimension using Number of processors along x: and Number of processors along y:, respectively. Note that the layout of processors should match the total number of processors used. For example, if 8 processors are used, the layout can be specified as 1x8, 2x4, 4x2, or 8x1.

*Example ldt.config entry*

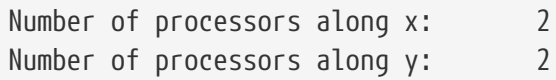

Output methodology: specifies whether to write output as a 1-D array containing only land points or as a 2-D array containing both land and water points. 1-d tile space includes the subgrid tiles and ensembles. 1-d grid space includes a vectorized, land-only grid-averaged set of values. Acceptable values are:

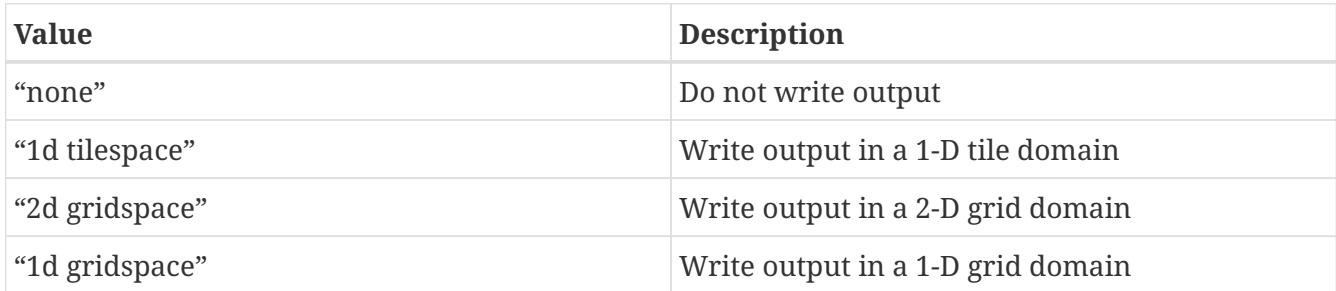

The default value is "2d gridspace".

*Example ldt.config entry*

Output methodology: "2d gridspace"

Output data format: specifies the format of the model output data. Acceptable values are:

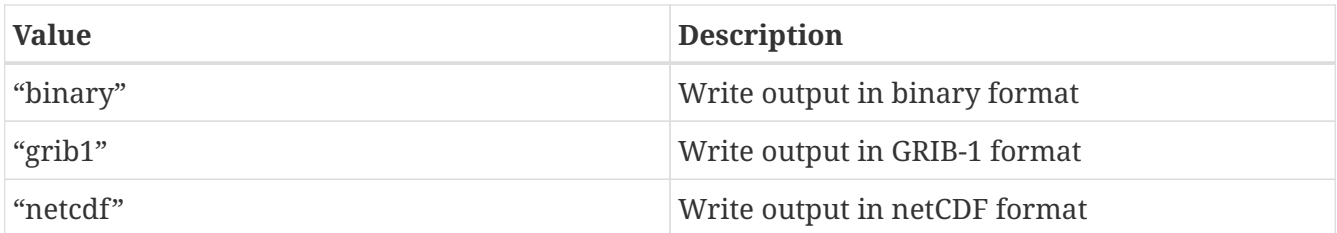

The default value is "netcdf".

*Example ldt.config entry*

Output data format: netcdf

Output naming style: specifies the style of the model output names and their organization. Acceptable values are:

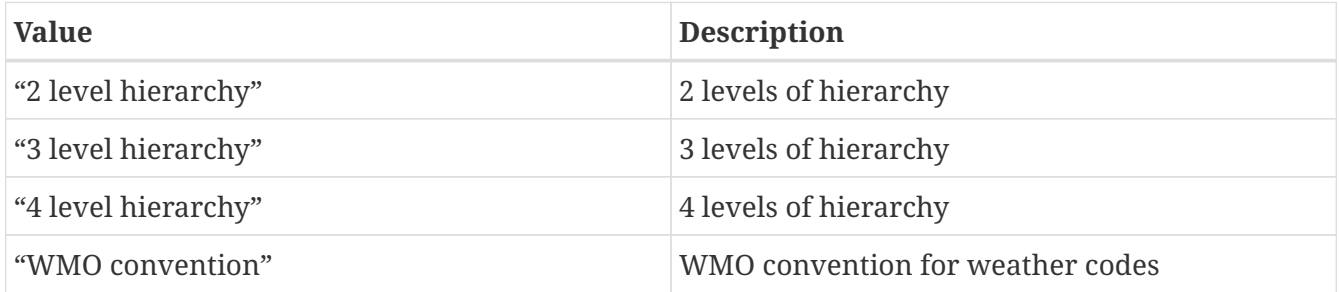

The default value is "3 level hierarchy".

*Example ldt.config entry*

```
Output naming style: "3 level hierarchy"
```
### <span id="page-30-0"></span>**7.2. Domain specification**

This section of the config file specifies the LIS running domain (domain over which the simulation is carried out). The specification of the LIS Run domain section depends on the type of LIS domain and projection used. Section [Overall driver options](#page-17-1) lists the projections that LIS supports.

Map projection of the LIS domain: specifies the output LIS domain grid to be used with LIS. Acceptable values are:

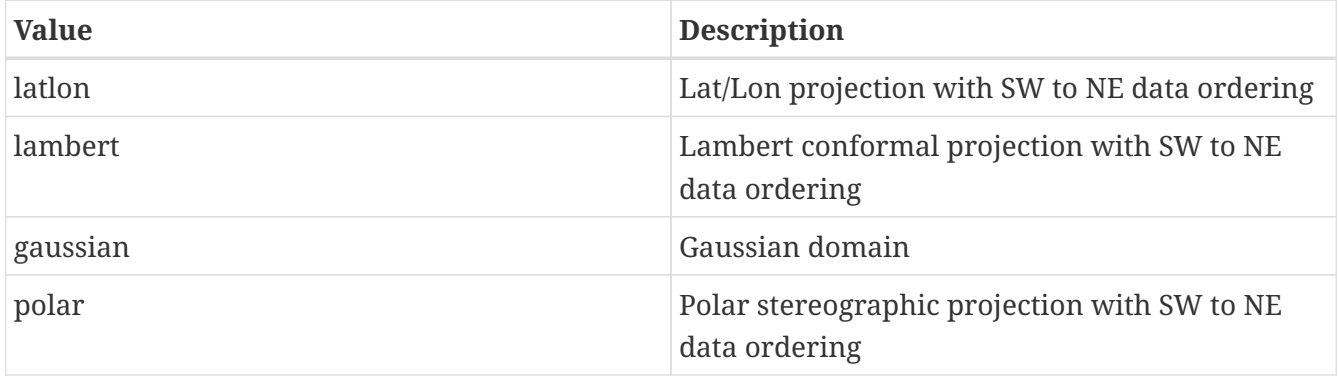

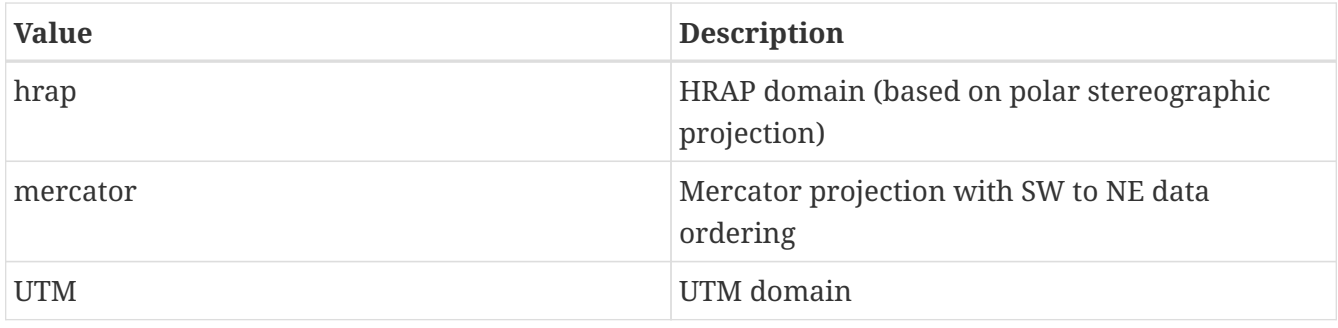

Map projection of the LIS domain: latlon

#### **7.2.1. Cylindrical lat/lon**

This section describes how to specify a cylindrical latitude/longitude projection. See Appendix [Cylindrical Lat/Lon Domain Example](#page-121-0) for more details about setting these values.

*Example ldt.config entry*

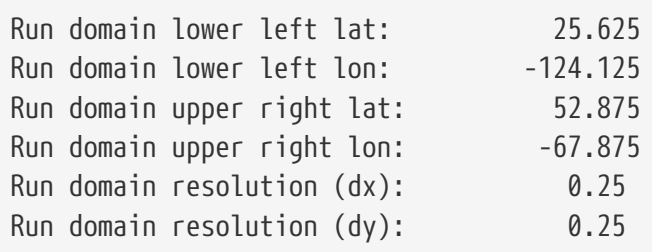

#### **7.2.2. Lambert conformal**

This section describes how to specify a Lambert conformal projection. See Appendix [Lambert](#page-126-0) [Conformal Domain Example](#page-126-0) for more details about setting these values.

*Example ldt.config entry*

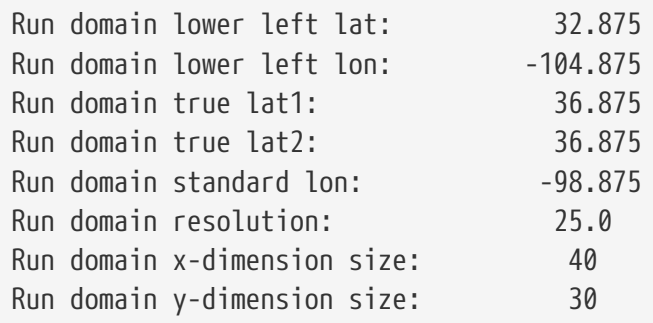

#### **7.2.3. Gaussian**

This section describes how to specify a Gaussian projection. See Appendix [Gaussian Domain](#page-127-0) [Example](#page-127-0) for more details about setting these values.

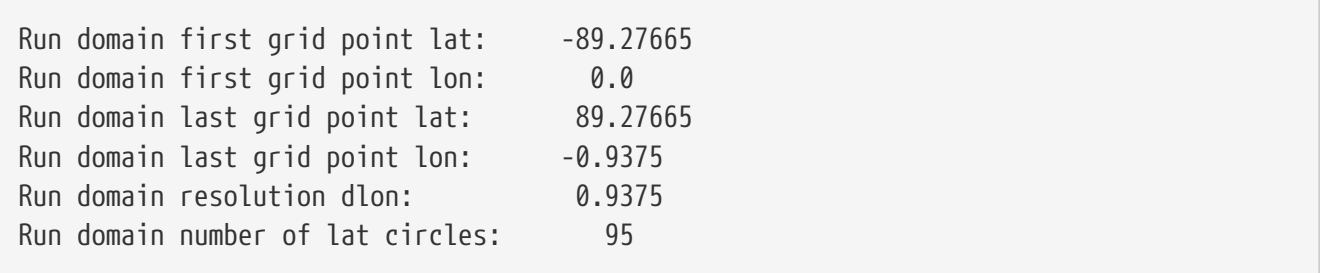

#### **7.2.4. Polar stereographic**

This section describes how to specify a polar stereographic projection. See Appendix [Polar](#page-157-0) [Stereographic Domain Example](#page-157-0) for more details about setting these values.

*Example ldt.config entry*

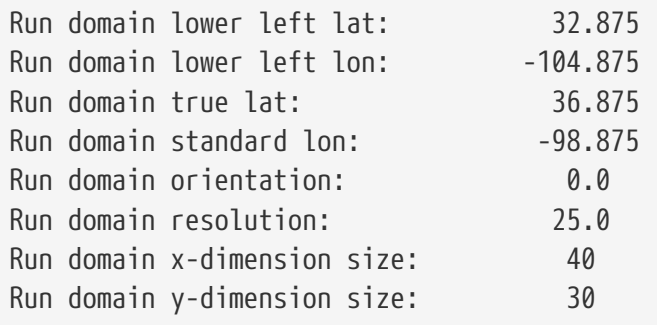

#### **7.2.5. HRAP**

This section describes how to specify a HRAP projection. See Appendix [HRAP Domain Example](#page-158-0) for more details about setting these values.

*Example ldt.config entry*

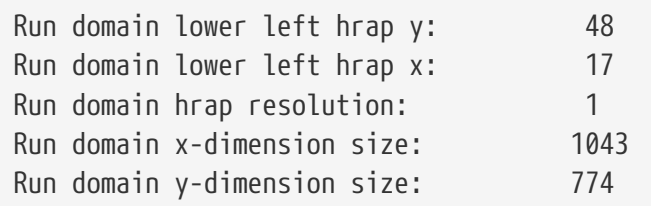

#### **7.2.6. Mercator**

This section describes how to specify a Mercator projection. See Appendix [Mercator Domain](#page-159-0) [Example](#page-159-0) for more details about setting these values.

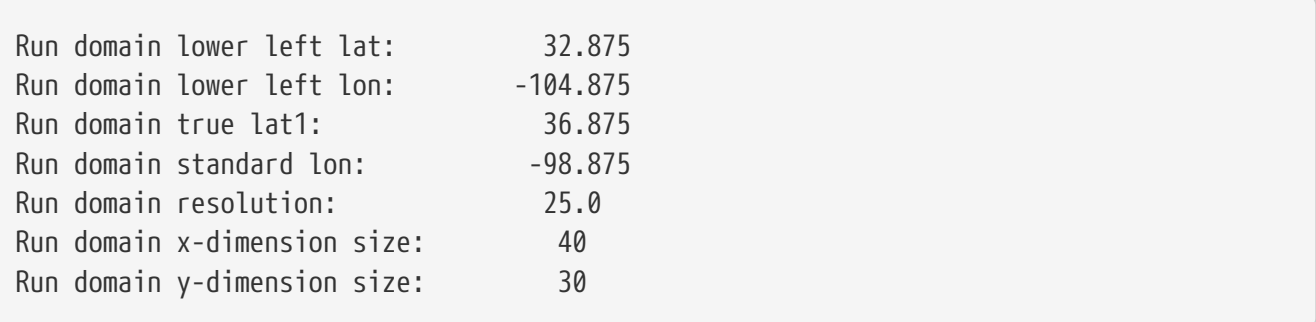

#### **7.2.7. UTM**

This section describes how to specify a UTM projection. See Appendix [UTM Domain Example](#page-160-0) for more details about setting these values.

*Example ldt.config entry*

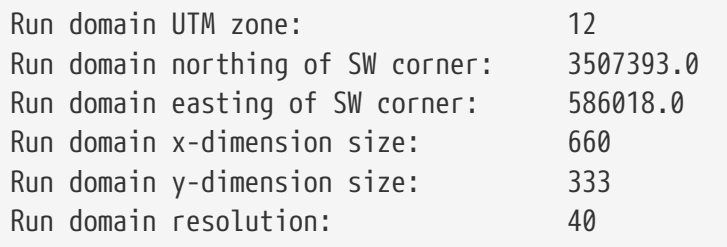

### <span id="page-33-0"></span>**7.3. Parameters**

Landcover data source: specifies the land cover dataset source to be read in. Current landcover source options include:

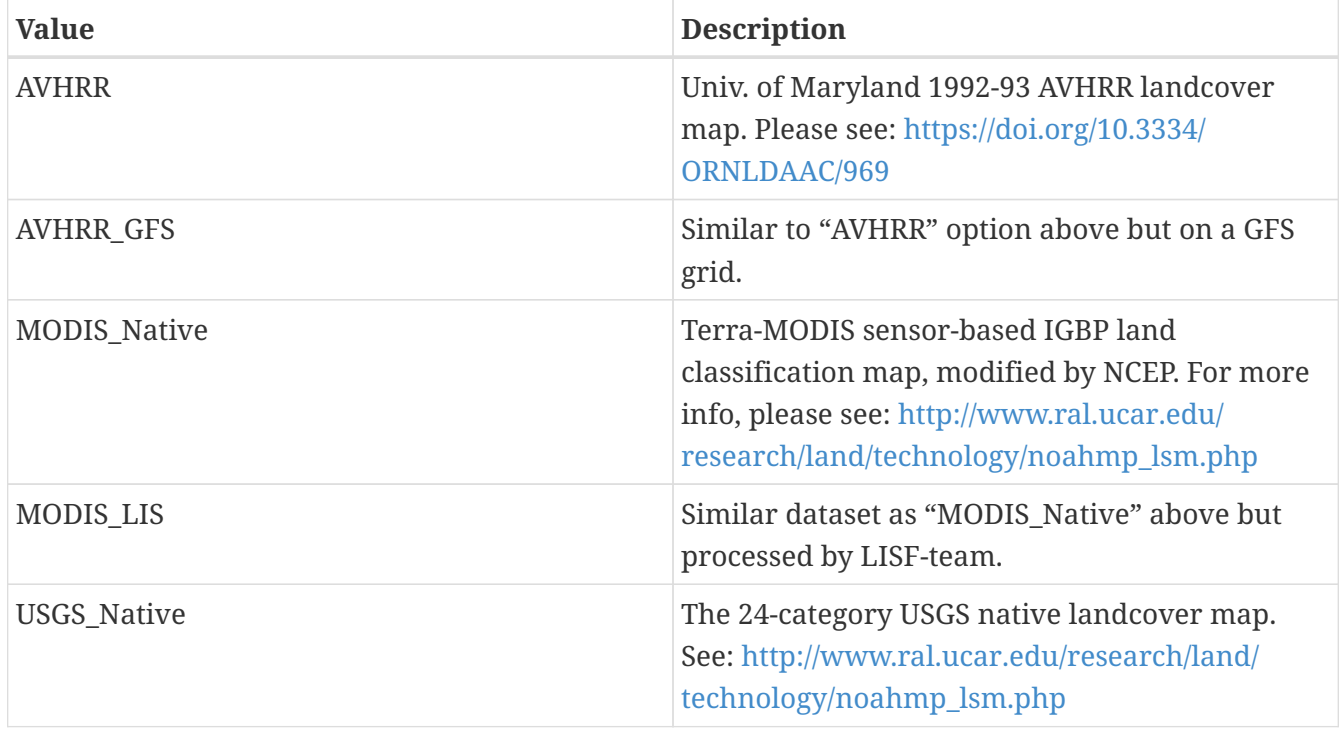

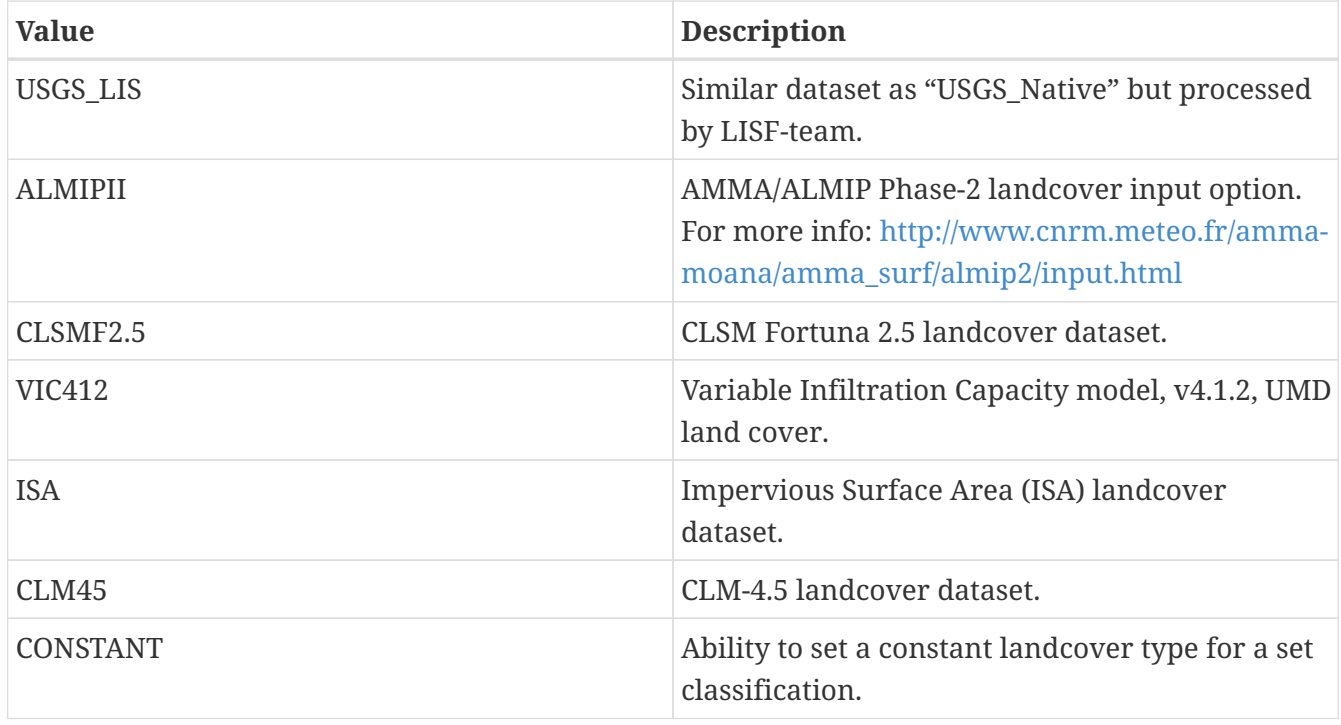

Landcover data source: "MODIS\_Native"

Landcover classification: specifies the land cover classification type. Land cover or use classification types have been developed over the years by various organizations (e.g., USGS, IGBP) and research groups (e.g., satellite missions associated with groups, like UMD, BU, etc.). For more information on some of these different land classifications and their characteristics, please refer to: [https://lpdaac.usgs.gov/documents/101/MCD12\\_User\\_Guide\\_V6.pdf](https://lpdaac.usgs.gov/documents/101/MCD12_User_Guide_V6.pdf) and [https://www.usgs.gov/media/](https://www.usgs.gov/media/files/global-land-cover-characteristics-data-base-readme-version2) [files/global-land-cover-characteristics-data-base-readme-version2.](https://www.usgs.gov/media/files/global-land-cover-characteristics-data-base-readme-version2) Acceptable values are:

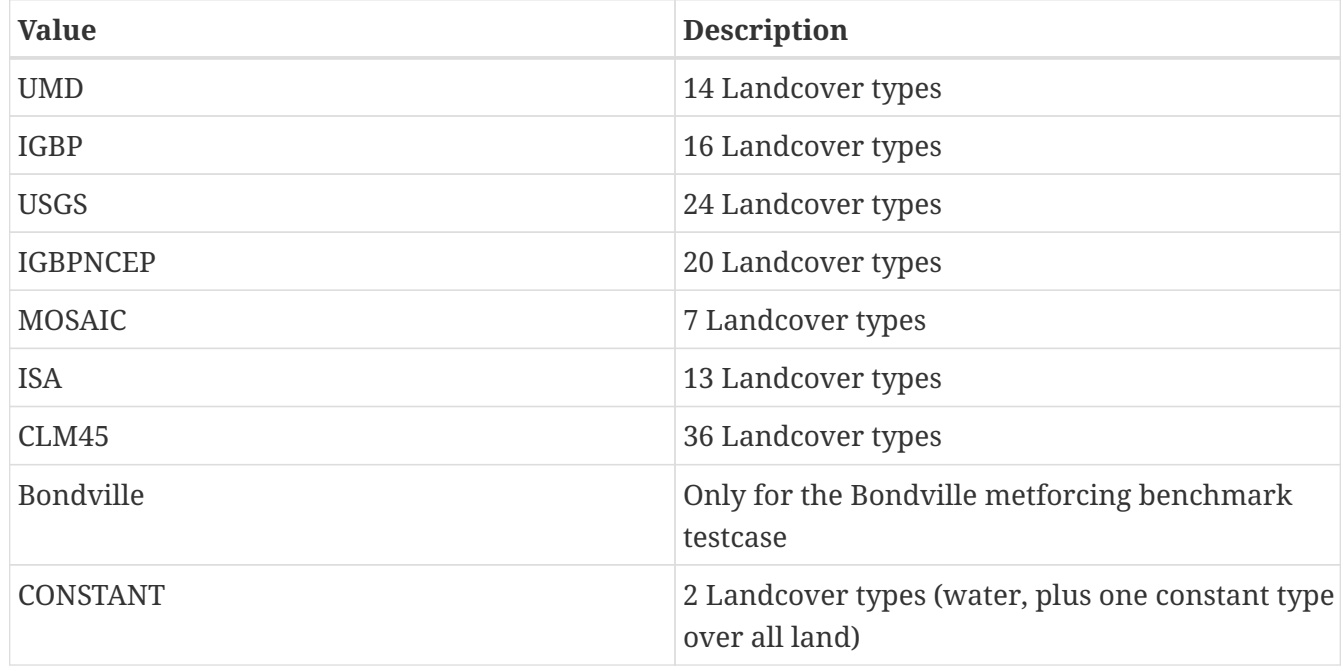

```
Example ldt.config entry
```
Landcover classification: "UMD"

Landcover file: specifies the location of the vegetation classification file.

Landcover map projection: specifies the projection of the landcover map data.

Landcover spatial transform: indicates which spatial transform (i.e., upscale or downscale) type is to be applied to the landcover map. Options include:

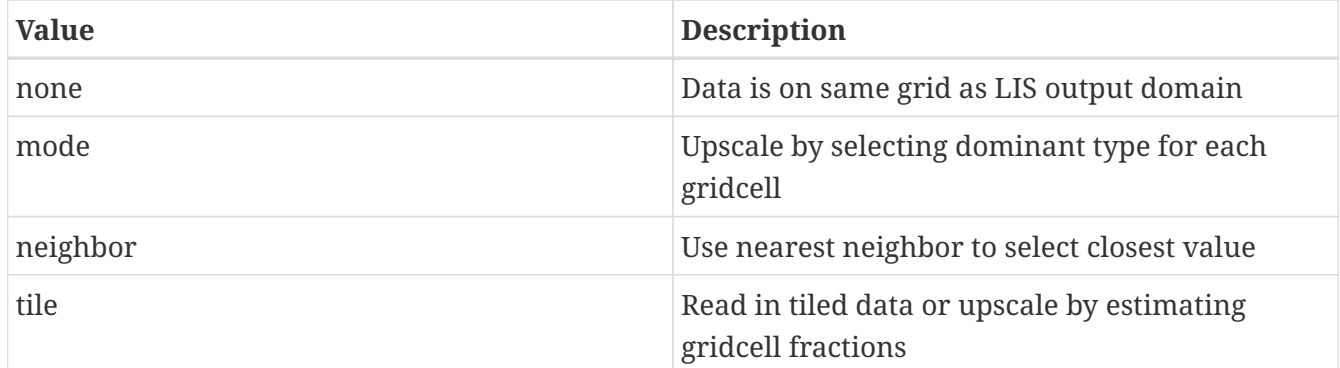

Note: "tile" is a special case for landcover, which allows for reading in landcover data already in tiled form, or creating tiles from finer resolution landcover data.

*Example ldt.config entry*

```
Landcover file: ../input/1KM/landcover_UMD.1gd4r
Landcover spatial transform: tile
```
Landcover fill option: specifies the landcover classification data fill option. Options include:

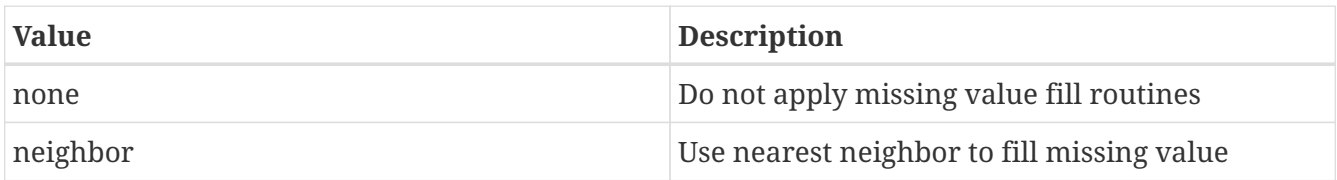

Landcover fill value: indicates which landcover value to be used if an arbitrary value fill is needed. (For example, when the landmask indicates a land point but no existing landcover point, a value of 5 could be assigned if no nearest neighbor values exists to fill).

Landcover fill radius: specifies the radius with which to search for nearby value(s) to help fill the missing value.

*Example ldt.config entry*

```
Landcover fill option: neighbor # none, neighbor
Landcover fill radius: 3. # Number of pixels to search for neighbor
Landcover fill value: 5. # Static value to fill where missing
```
This section also outlines the domain specifications of the landcover (and for now landmask) data. If the map projection of parameter data is specified to be lat/lon, the following configuration should be used for specifying landcover data. Note: The Landcover grid domain inputs below are really only required for the "\_LIS" data source options and that do not include "\_Native" in the data source entries. All native parameters do not require the below inputs for LDT. See Appendix [Cylindrical Lat/Lon Domain Example](#page-121-0) for more details about setting these values.

*Example ldt.config entry*

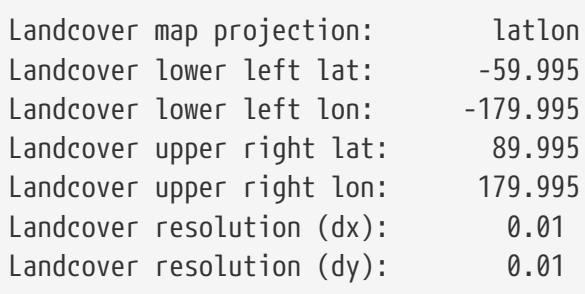

Create or readin landmask: offers the user the option to create or read in land/water mask file information. Options include the ability to impose the mask on landcover and also the other parameter fields.

*Example ldt.config entry*

```
Create or readin landmask: "readin"
```
Landmask data source: specifies the land mask dataset source to be read in. If the user is interested in only using the selected landcover data source, then the user can select the same option for the landmask data source.

Other current landmask source options include:

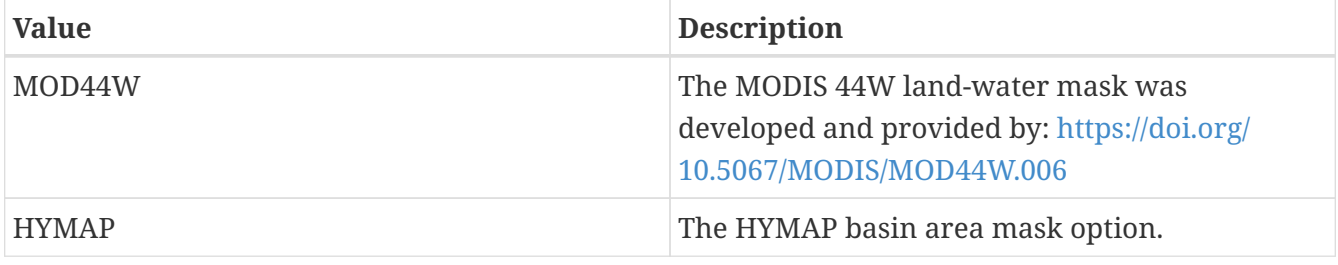

*Example ldt.config entry*

Landmask data source: "MODIS\_Native"

Landmask file: specifies the location of land/water mask file. Note: If reading in the MOD44W landwater mask, make sure to enter "MOD44W" Landmask data source entry.

*Example ldt.config entry*

Landmask file: .../input/1KM/landmask\_UMD.1gd4r

Landmask spatial transform: indicates which spatial transform (i.e., upscale or downscale) type is to be applied to the landmask map. Options include:

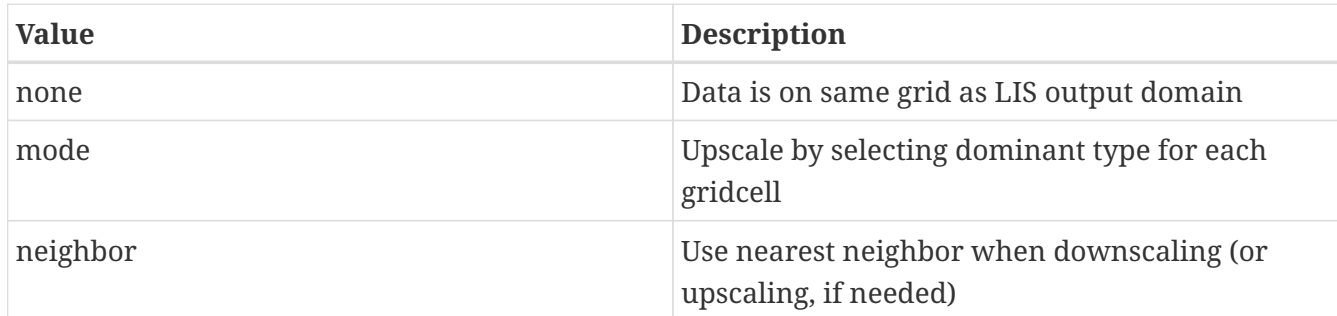

*Example ldt.config entry*

Landmask spatial transform: none

Landmask map projection: specifies the projection of the landmask map data.

#### *Example ldt.config entry*

Landmask map projection: latlon

This section also outlines the domain specifications of the land water/mask data. The landmask map projection and extents are only needed if you specify "readin" for mask type and if the landmask data source is "MOD44W" or " LIS".

If the map projection of parameter data is specified to be "latlon", the following extents and resolution configuration should be used for specifying landmask data. See Appendix [Cylindrical](#page-121-0) [Lat/Lon Domain Example](#page-121-0) for more details about setting these values.

Future landmask data sets will have the projection, grid extents and resolution on the data reader side and not needed to be specified in the *ldt.config* file, depending on the data source.

#### *Example ldt.config entry*

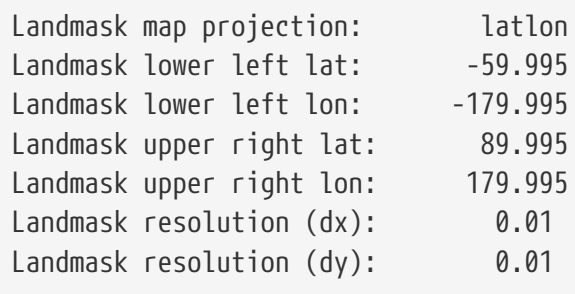

Lakecover data source: specifies the data source for lake depth and/or fraction for lake models, like FLake.

*Example ldt.config entry*

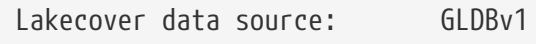

Lake depth map: specifies the location of the lake depth file (in meters), which is also used to derive the lake gridcell fraction for lake models, like FLake.

*Example ldt.config entry*

```
Lake depth map: ./flake_inputs/GlobalLakeDepth.dat
```
Lake depth QC map: is a file that specifies the location of the QC flag for the origin of the lake depth values, which is an optional field specified. This file can be used by lake models, like FLake, if needed.

*Example ldt.config entry*

Lake depth QC map: ./flake inputs/GlobalLakeStatus.dat

Lake params spatial transform: indicates which spatial transform (i.e., upscale or downscale) type is to be applied to the lake depth maps. Options include:

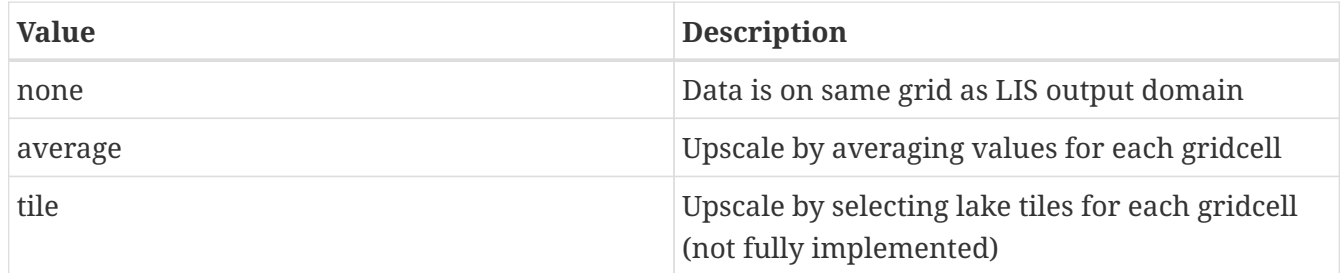

*Example ldt.config entry*

Lake params spatial transform: average

Lake wind fetch value: is the user-specified input value for lake-based wind-fetch (in meters) in association with lake models like FLake. This value is constant (or global) for now until 2-D fields become available.

```
Example ldt.config entry
```
Lake wind fetch value: 10000.

Lake bottom sediments depth value: is the user-specified input value for the thermally active layer depth of bottom sediments (m) in association with lake models like FLake. This value is constant (or global) for now until 2-D fields become available.

*Example ldt.config entry*

Lake bottom sediments depth value: 10.

Lake bottom sediments temperature value: is the user-specified input value for the outer edge temperature (K) of the thermally active layer of the bottom sediments in association with lake models like FLake. This value is constant (or global) for now until 2-D fields become available.

*Example ldt.config entry*

Lake bottom sediments temperature value: 277.13

Inland waterbody data source: specifies the inland water body (e.g., lake types) dataset source to be read in. Current option is only:

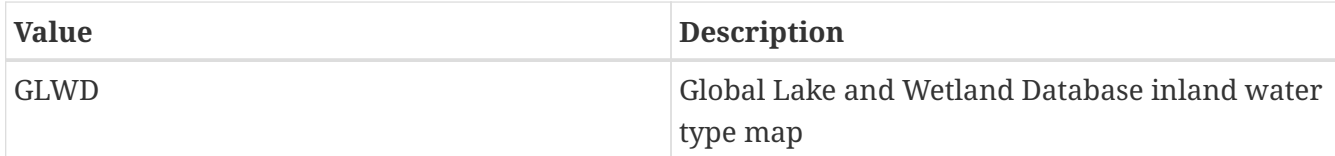

*Example ldt.config entry*

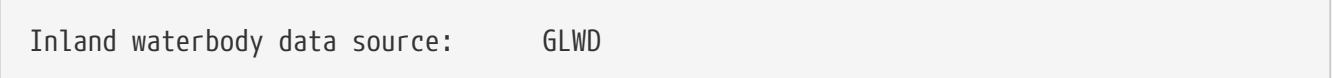

Inland waterbody type map: specifies the inland water body map file and path.

*Example ldt.config entry*

Inland waterbody type map: ./inlandwater\_parms/GLWD/rastert\_glwd\_31.flt

Inland waterbody spatial transform: specifies the inland waterbody spatial transform. Current options are:

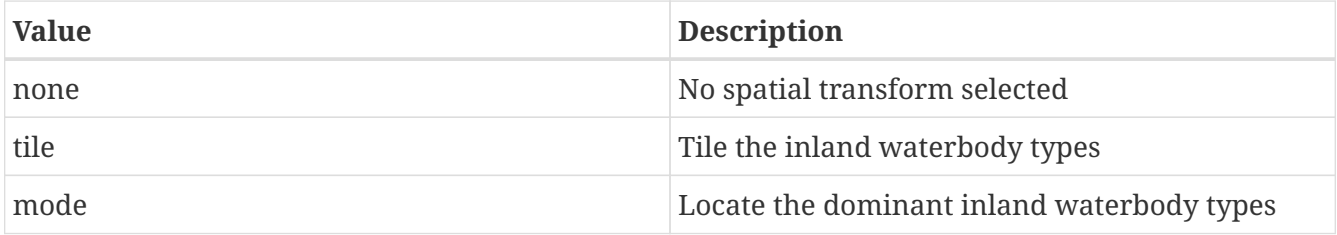

*Example ldt.config entry*

```
Inland waterbody spatial transform: tile
```
Regional mask data source: specifies a regional land mask dataset source to be read in. Should either match grid domain or be smaller to the LIS run domain.

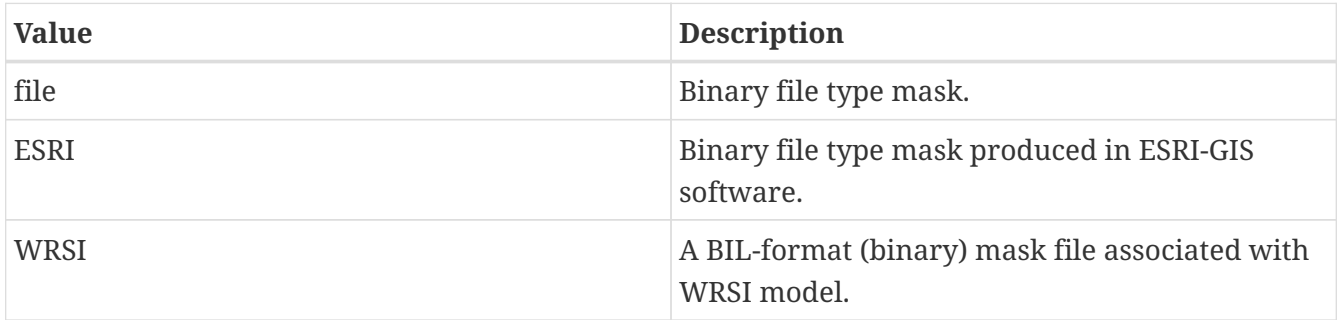

Regional mask data source: "none"

Regional mask file: specifies the location of a regional mask file. This file can be either an indexbased state, country, basin, catchment, etc. map used to mask further beyond the main water/land mask.

*Example ldt.config entry*

Regional mask file: ../input/1KM/regional\_statemask.1gd4r

Regional mask map projection: specifies the projection of the regional mask albedo map data.

*Example ldt.config entry*

Regional mask map projection: latlon

Clip landmask with regional mask: A logical-based option that uses the regional mask to "clip" the original landmask that is read-in or created. .true. turns on the "clipping" option.

*Example ldt.config entry*

Clip landmask with regional mask: .true.

Regional mask spatial transform: indicates which spatial transform (i.e., upscale or downscale) type is to be applied to a regional mask map. Options include:

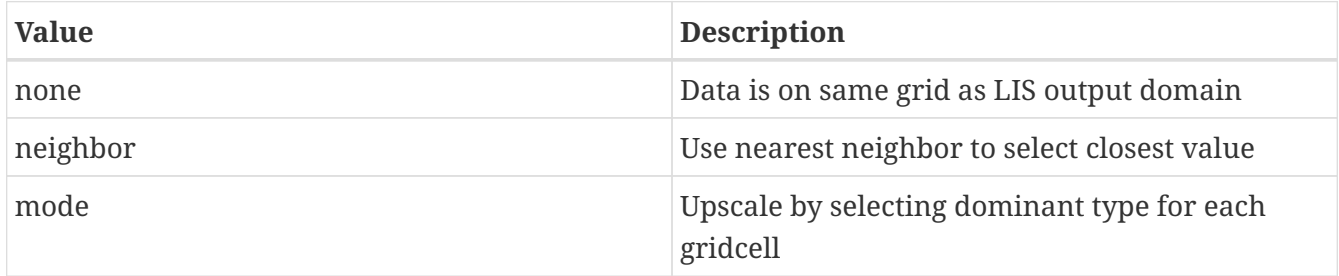

*Example ldt.config entry*

Regional mask spatial transform: mode

This section also outlines the domain specifications of the regional-based land mask data. If the map projection of parameter data is specified to be lat/lon, the following configuration should be used for specifying regional mask data.

See Appendix [Cylindrical Lat/Lon Domain Example](#page-121-0) for more details about setting these values.

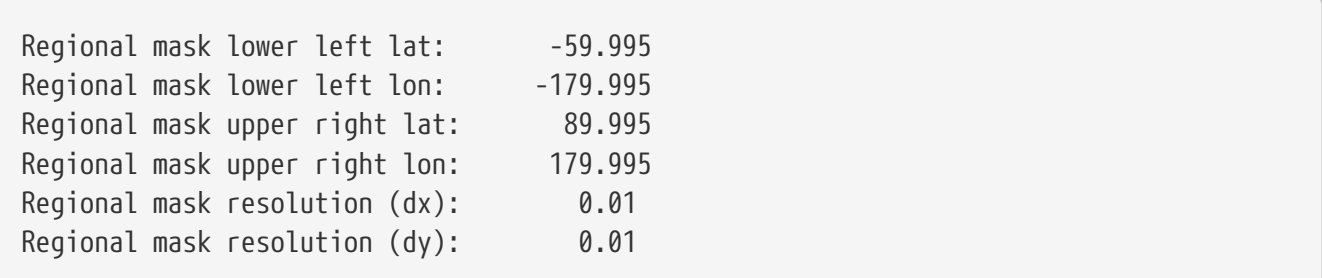

Rootdepth data source: specifies the source of the vegetation root depth dataset. Options include:

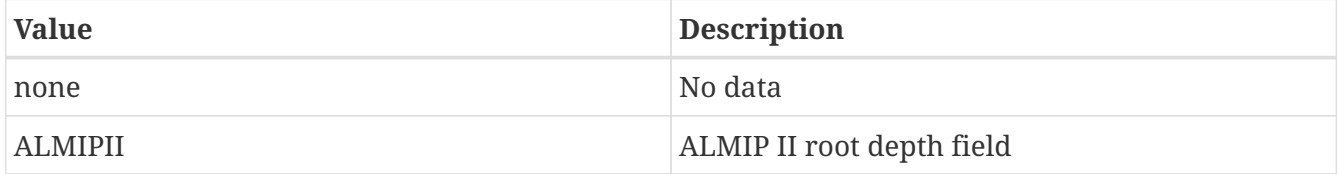

*Example ldt.config entry*

```
Rootdepth data source: none
```
Root depth file: specifies the path and name of the root depth file. Options include:

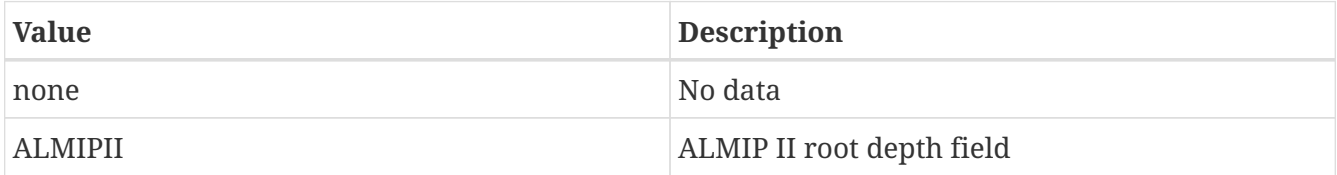

*Example ldt.config entry*

Root depth file: none

## **7.4. Crop-Irrigation Parameters**

Incorporate crop information: specifies the logical flag with which to turn on the inclusion of crop information and also to allow the user to enter additional options that can ensure crop, landcover, and irrigation features are agreement.

*Example ldt.config entry*

```
Incorporate crop information: .false.
```
Crop type data source: specifies the crop type map dataset source to be read in. Current landcover source options include:

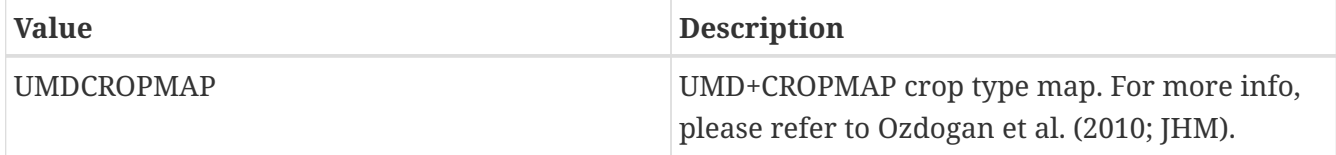

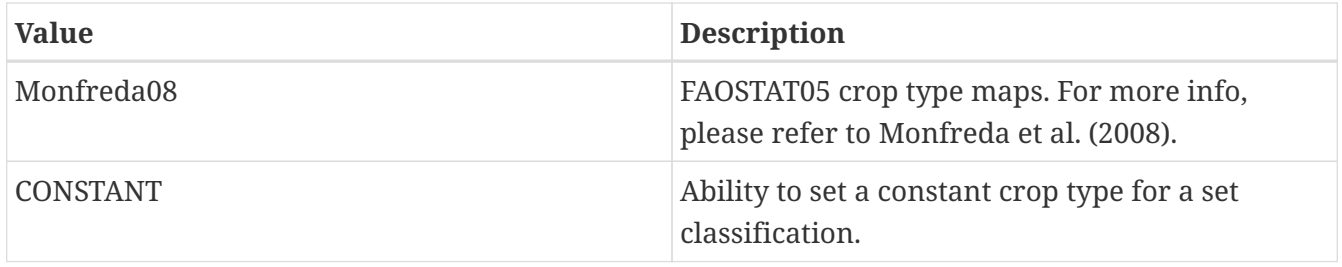

```
Crop type data source: "none"
```
Crop classification: specifies the crop classification system used to determine the range of crops indexed for a particular crop library source.

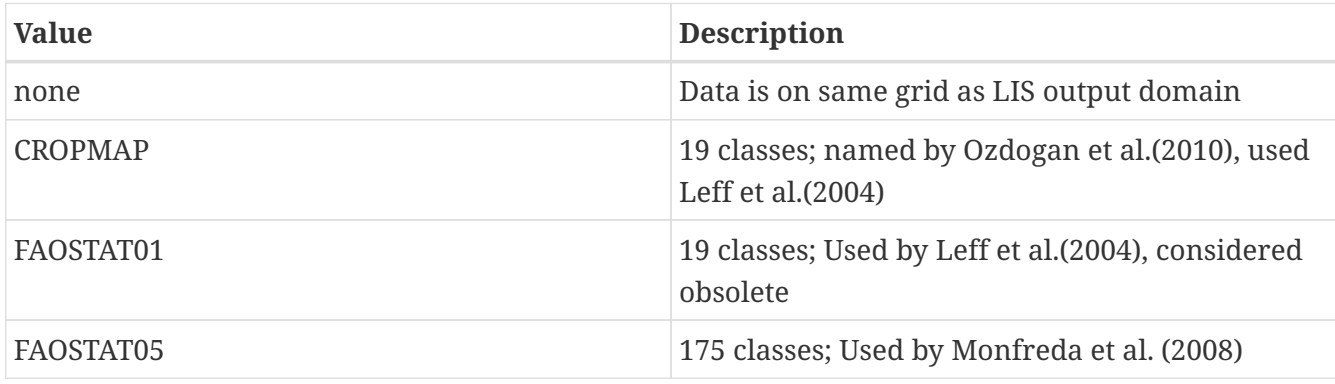

*Example ldt.config entry*

```
Crop classification: "FAOSTAT01"
```
Crop library directory: specifies the source of the crop library and inventory of crop classes, related to the Crop classification: entry (see above).

*Example ldt.config entry*

Crop library directory: "../LS\_PARAMETERS/crop\_params/Crop.Library.Files/"

Assign crop value type: specifies the type of crop presence, such as a "single" crop or "multiple" crops given within a gridcell. Currently, only the "single" option is supported.

*Example ldt.config entry*

Assign crop value type: "none"

Assign single crop value: specifies whether to assign a single crop value from an actual crop library inventory, such as FAOSTAT01, which is also known as the CROPMAP classification used in Ozdogan et al. (2010). By turning on this option (.true.), you can they specify what type of crop you want to assign, like "maize" to the user-specified option, Default crop type:. If "maize" was entered, then wherever the landcover map indicated a generic "cropland", the crop type field would be given a dominant "maize" type.

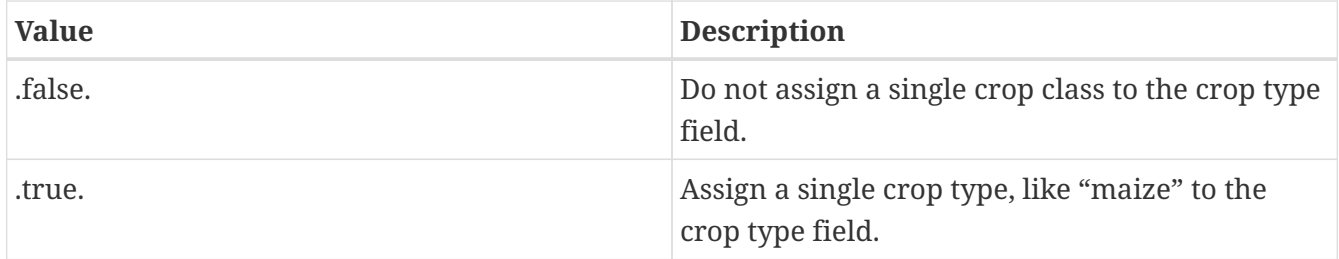

Assign single crop value: .true.

Default crop type: specifies the default crop type that the user can enter and can be used in conjunction with assigning a single crop type value (see above).

*Example ldt.config entry*

Default crop type: "maize"

Crop type file: specifies the location of a crop type file. This file contains different crop types that can be used in in conjunction with a selected land cover map (as above).

*Example ldt.config entry*

Crop type file: ./irrigation/conus\_modis/UMD\_N125C19.1gd4r

Crop map spatial transform: indicates which spatial transform (i.e., upscale or downscale) type is to be applied to a crop type map. Options include:

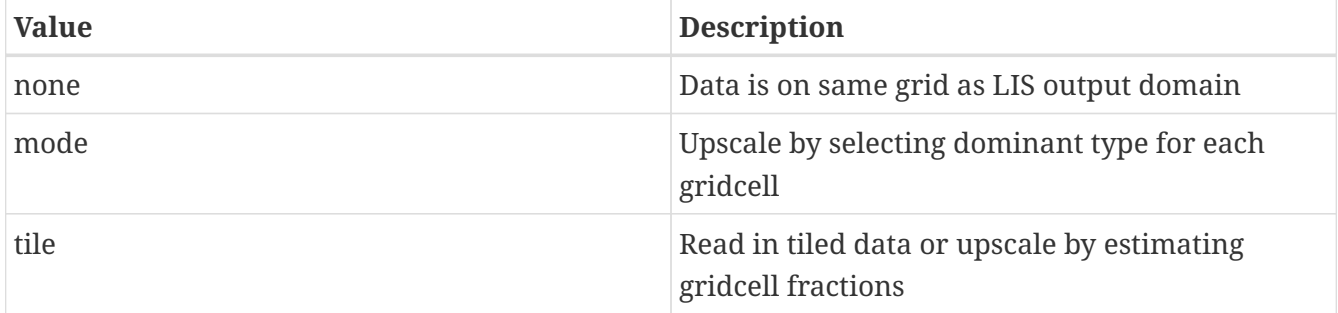

**NOTE**

LIS will be expecting "mode" or dominant crop type per gridcell at this time. Future versions will include landcover-crop tile options.

*Example ldt.config entry*

Crop map spatial transform: mode

Irrigation type data source: specifies the irrigation method type dataset source to be read in. Current source options include:

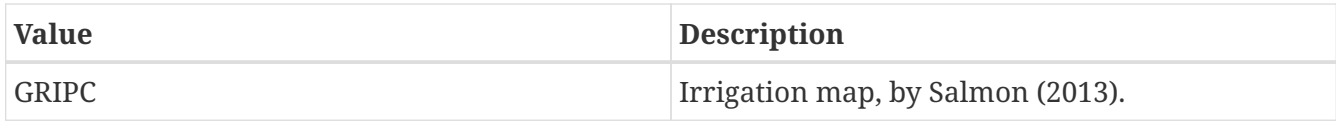

Irrigation type data source: "none"

Irrigation type map: specifies the location of an irrigation type file. This file contains different irrigation categories (types) that can be used in conjunction with an irrigation fraction map.

A special land-use/irrigation-related map, known as the Global Rain-Fed, Irrigated, and Paddy Croplands (GRIPC) Dataset (Salmon, 2013), has also been implemented as an option to LDT. Currently, no models in LIS utilize this map but opportunities exist for the user community to utilize for their landcover and irrigation modeling needs.

*Example ldt.config entry*

Irrigation type map: ../LS\_PARAMETERS/irrigation/irrigtype\_map.bin

Irrigation type spatial transform: indicates which spatial transform (i.e., upscale or downscale) type is to be applied to irrigation-related maps. Options include:

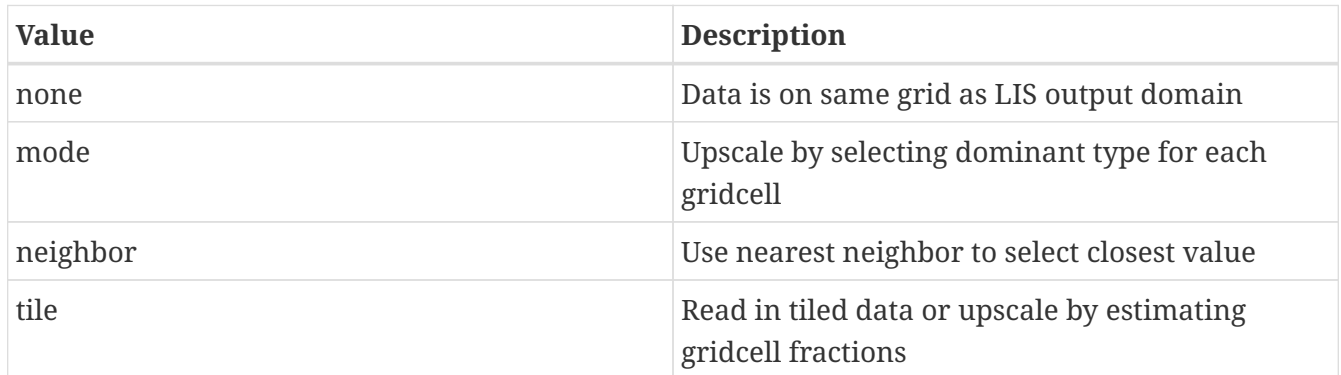

*Example ldt.config entry*

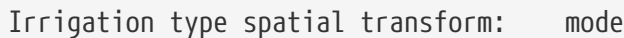

Irrigation fraction data source: specifies the irrigation method type dataset source to be read in. Current source options include:

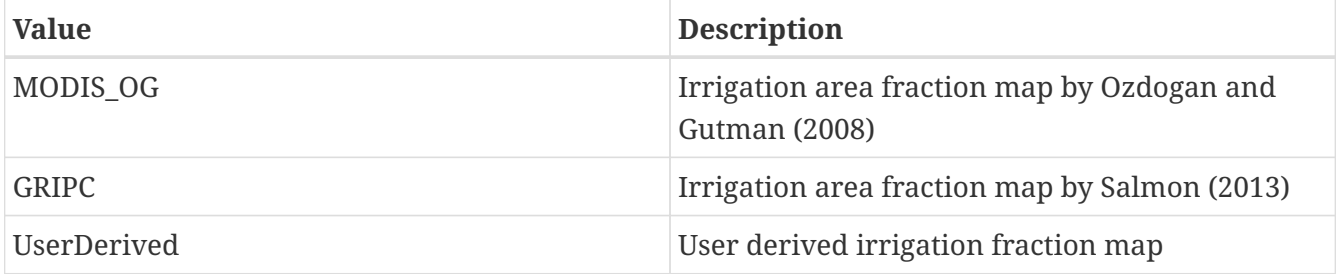

Irrigation fraction data source: "none"

Irrigation fraction map: specifies the location of an irrigation fraction map file. This file contains irrigation fraction (gridcell-based) that can be used in conjunction with an irrigation type map.

*Example ldt.config entry*

Irrigation fraction map: ../irrigation/irrig.percent.eighth.1gd4r

Irrigation fraction spatial transform: indicates which spatial transform (i.e., upscale or downscale) type is to be applied to irrigation-related maps. Options include:

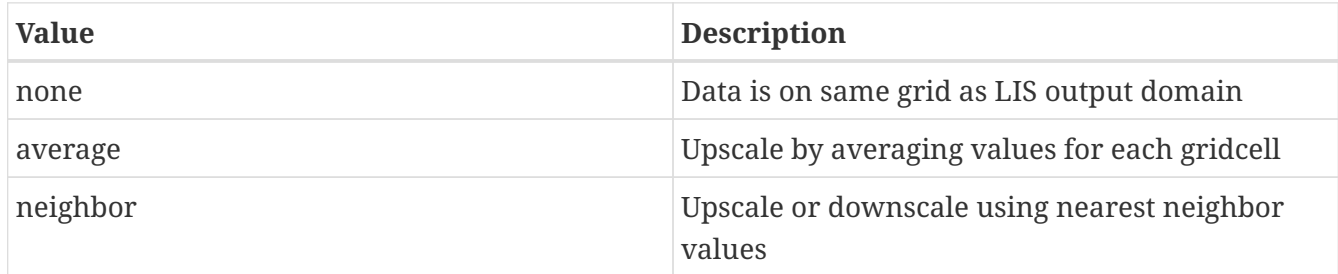

*Example ldt.config entry*

```
Irrigation fraction map projection: laton
```
Irrigation fraction map projection: indicates the grid projection defines an input irrigation maps. Options include:

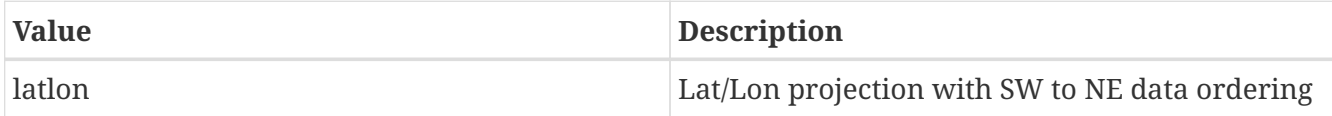

*Example ldt.config entry*

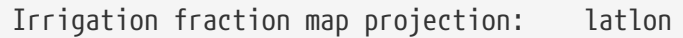

If the map projection of parameter data is specified to be lat/lon, the following configuration should be used for specifying irrigation data, if the data source option has a "\_LIS" in the name. See Appendix [Cylindrical Lat/Lon Domain Example](#page-121-0) for more details about setting these values.

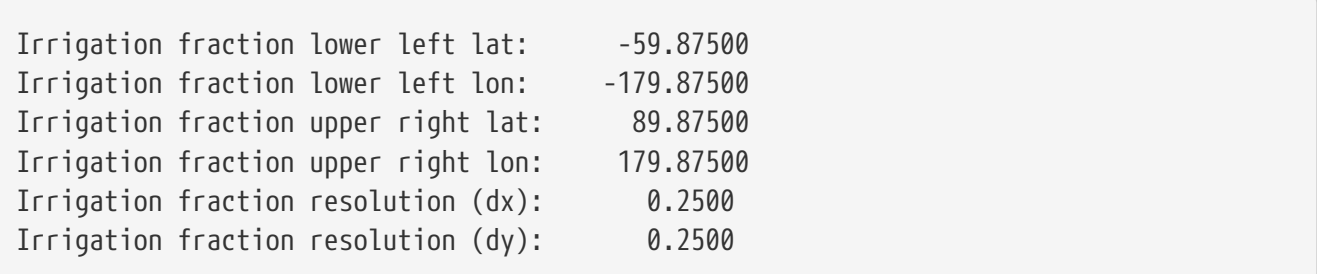

Groundwater irrigation ratio map: specifies the location of a groundwater irrigation fraction map file. This file contains the ratio (gridcell-based) that partitions the simulated irrigation water amount into groundwater source.

*Example ldt.config entry*

```
Groundwater irrigation ratio map: ./params/irrigGWratio2000.asc
```
Groundwater irrigation ratio spatial transform: indicates which spatial transform (i.e., upscale or downscale) type is to be applied to groundwater irrigation ratio maps. Options include:

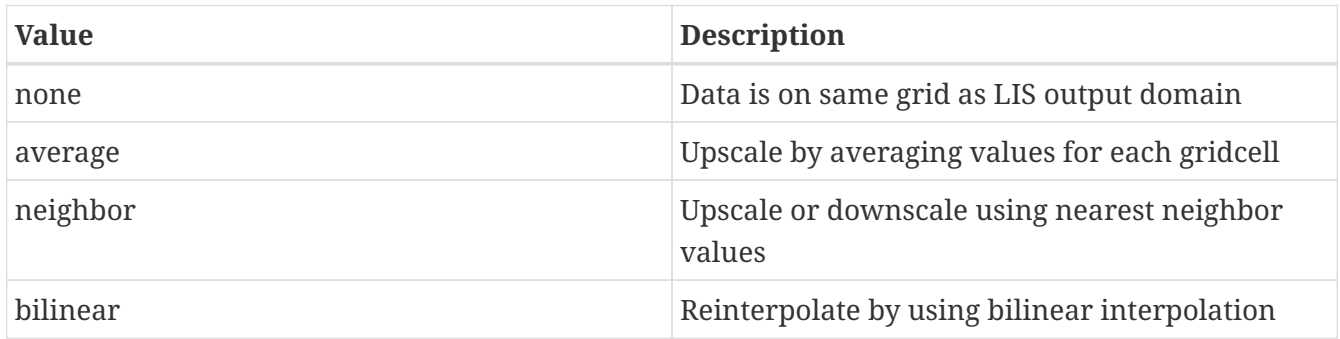

*Example ldt.config entry*

Groundwater irrigation ratio spatial transform: bilinear

# **7.5. Soil Parameters**

Soils maps

Sand fraction map: specifies the sand fraction map file.

Clay fraction map: specifies the clay fraction map file.

Silt fraction map: specifies the silt map file.

Gravel fraction map: specifies the gravel map file.

Porosity data source: specifies the soil porosity dataset source to be read in. Current source options include:

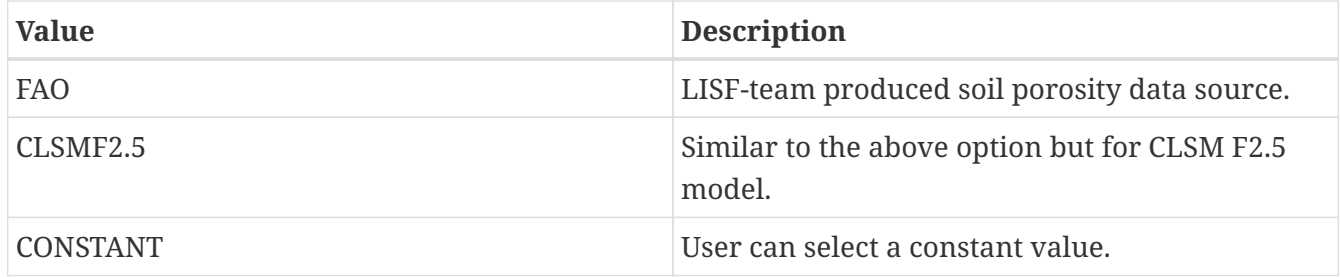

Porosity map: specifies porosity map file.

Soildepth data source: specifies the soildepth dataset source to be read in. Current source option is:

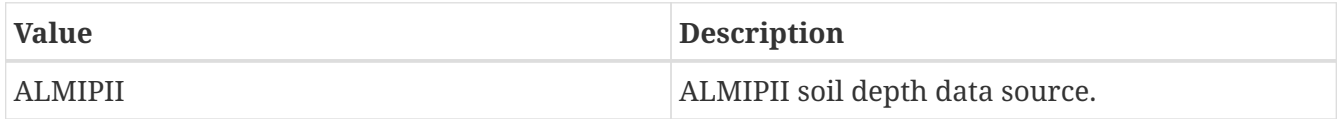

Soil depth map: specifies the soil depth map file.

Saturated matric potential map: specifies saturated matric potential map file.

Saturated hydraulic conductivity map: specifies saturated hydraulic conductivity map file.

b parameter map: specifies b parameter map file.

Quartz map: specifies quartz data map file.

*Example ldt.config entry*

```
Sand fraction map: ../input/25KM/sand_FAO.1gd4r
Clay fraction map: ../input/25KM/clay_FAO.1gd4r
Silt fraction map: ../input/25KM/silt_FAO.1gd4r
Gravel fraction map: ../input/25KM/gravel_Special.1gd4r
Porosity data source: none
Porosity map:
Saturated matric potential map:
Saturated hydraulic conductivity map:
b parameter map:
Quartz map:
```
Soil fraction data source: specifies the source of the soil fraction dataset. Options include:

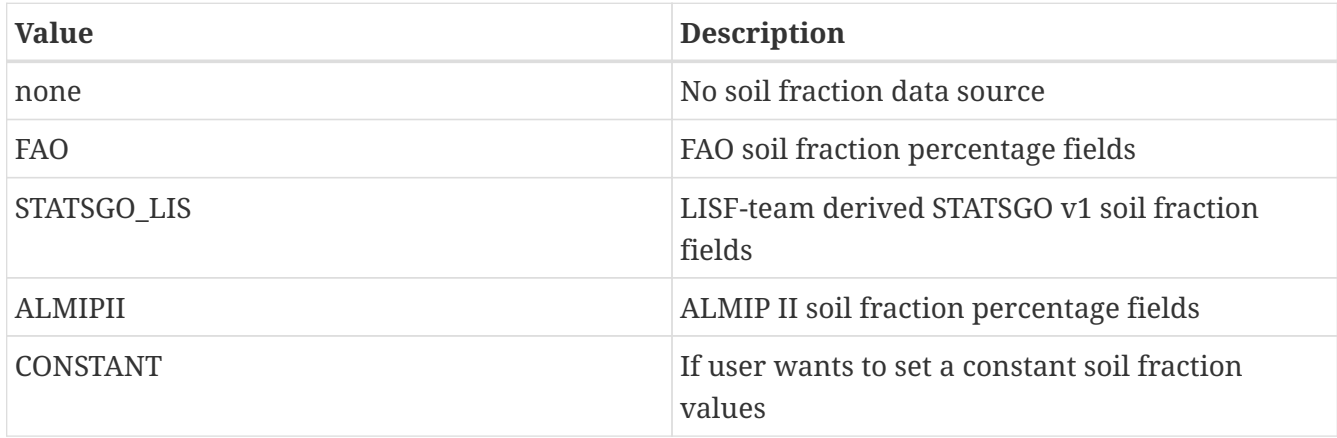

Soil fraction data source: FAO

Soil fraction number of bands: specifies the number of soil fraction bins to turn on soil fraction tiling capability.

*Example ldt.config entry*

Soil fraction number of bands: 1

Soils spatial transform: indicates which spatial transform (i.e., upscale or downscale) type is to be applied to the soils maps. Options include:

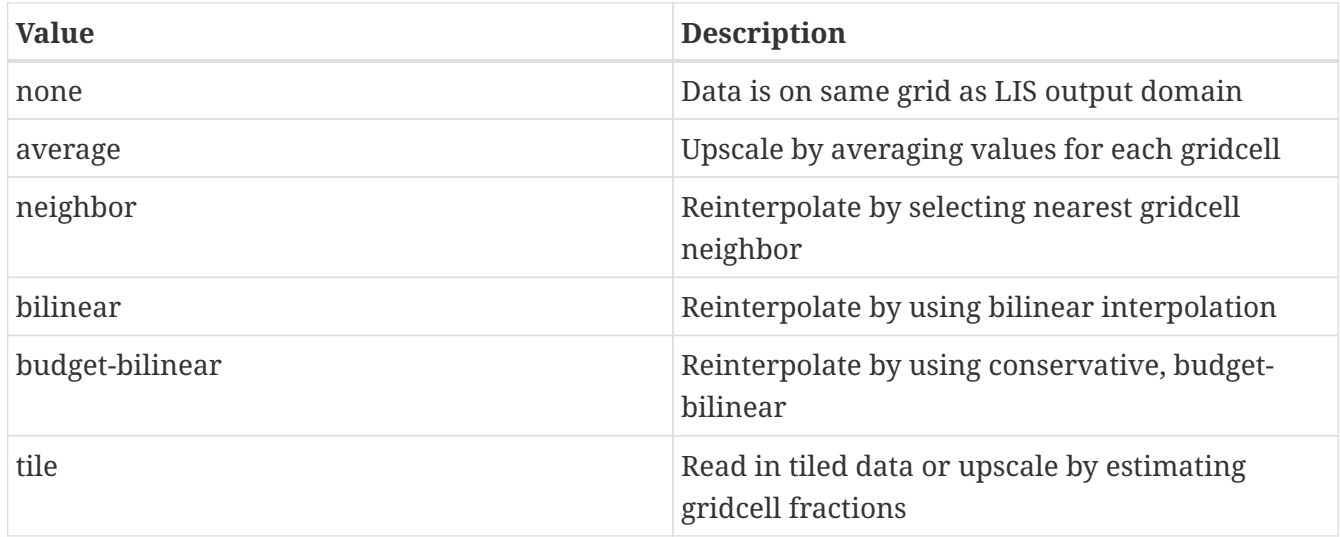

*Example ldt.config entry*

Soils spatial transform: average

Soils map projection: specifies the projection of the soils map data.

Soils fill option: specifies the general soil data (e.g., fractions) fill option. Options include:

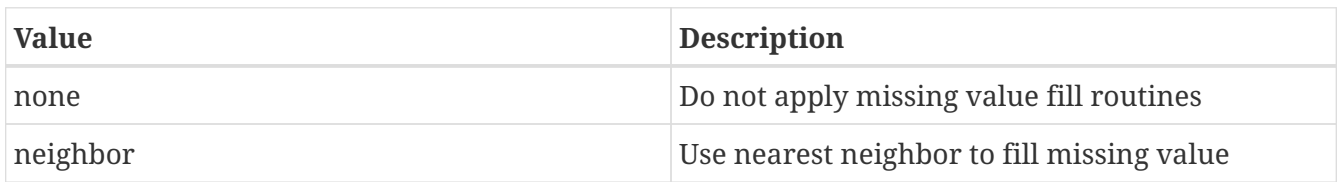

By selecting the soils fill option, neighbor, this activates the need to enter values for the Soils fill radius and fill value, as shown below. If a porosity map is read in and the soils fill option is set to neighbor, the user can then enter a fill value for porosity to ensure mask-parameter agreement.

Soils fill radius: specifies the radius with which to search for nearby value(s) to help fill the missing value.

Soils fill value: indicates which soils value to be used if an arbitrary value fill is needed. (For

example, when the landmask indicates a land point but no existing soils value, a value of 0.33 could be assigned if no nearest neighbor values exists to fill).

Porosity fill value: indicates which porosity value to be used if an arbitrary value fill is needed. (For example, when the landmask indicates a land point but no existing porosity value, a value of 0.30 could be assigned if no nearest neighbor values exists to fill).

#### *Example ldt.config entry*

Soils fill option: neighbor Soils fill radius: 3 Soils fill value: 0.33 Porosity fill value: 0.30

If the map projection of parameter data is specified to be lat/lon, the following configuration should be used for specifying soils data, if the data source option has a "\_LIS" in the name. See Appendix [Cylindrical Lat/Lon Domain Example](#page-121-0) for more details about setting these values.

*Example ldt.config entry*

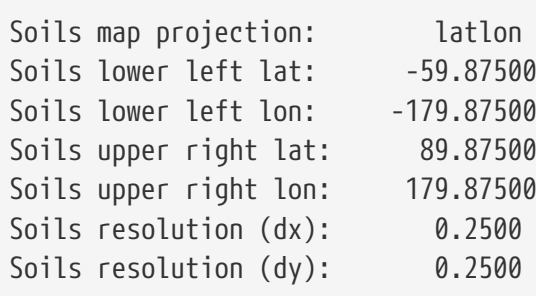

Hydrologic soil group source: specifies the hydrological soil group (HSG) data source. Options include:

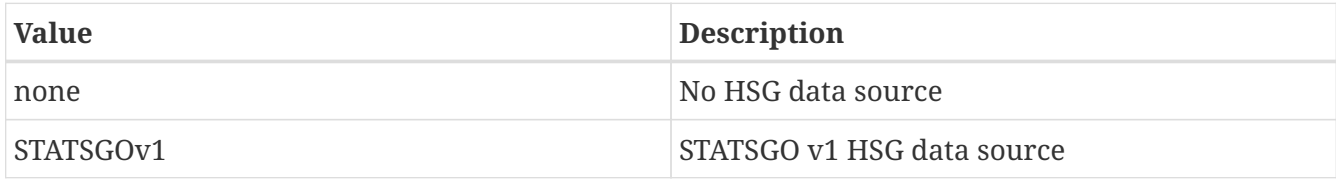

*Example ldt.config entry*

```
Hydrologic soil group source: STATSGOv1
```
Hydrologic soil group map: specifies the path and filename for the HSG input file.

*Example ldt.config entry*

Hydrologic soil group map: ./input/STATSGO\_v1/hsgpct.bsq

Bulk density data source: specifies the source of the soil bulk density data type. Currently no options supported at this time.

Bulk density data source: none

Water capacity data source: specifies the source of the water holding capacity data type. Currently no options supported at this time.

*Example ldt.config entry*

Water capacity data source: none

Rock volume data source: specifies the source of the amount of rock volume data type. Currently no options supported at this time.

*Example ldt.config entry*

Rock volume data source: none

Rock frag class data source: specifies the source of the rock fragment classification type. Currently no options supported at this time.

*Example ldt.config entry*

Rock frag class data source: none

Permeability data source: specifies the source of the permeability data type. Currently no options supported at this time.

*Example ldt.config entry*

```
Permeability data source: none
```
Soil texture data source: specifies the soil texture dataset source to be read in. Current soil texture source options include:

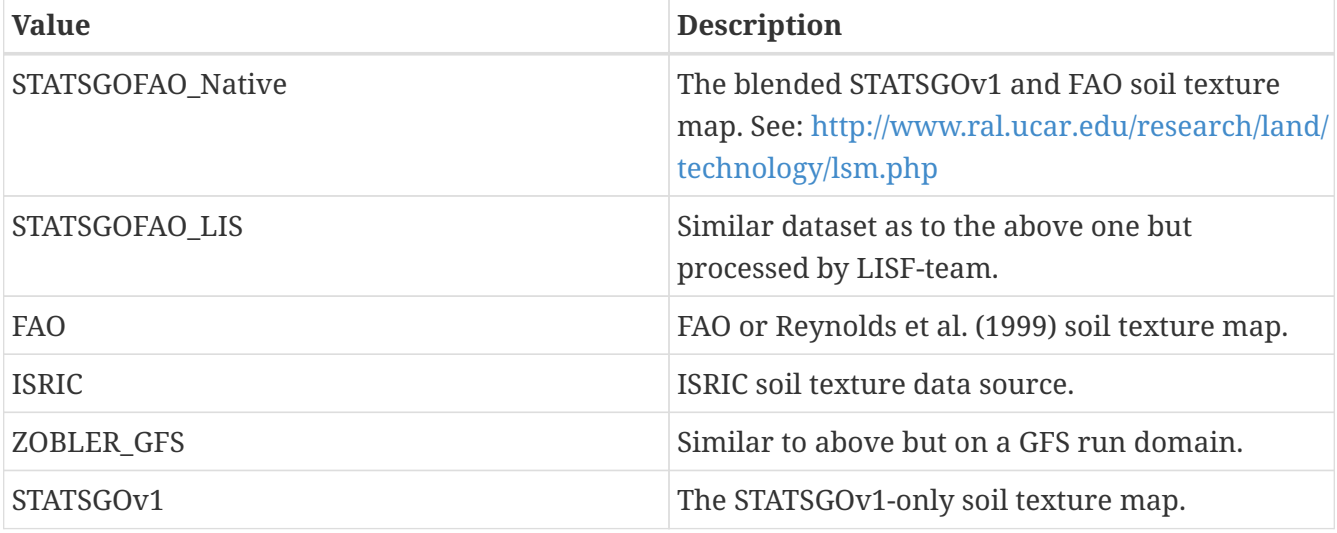

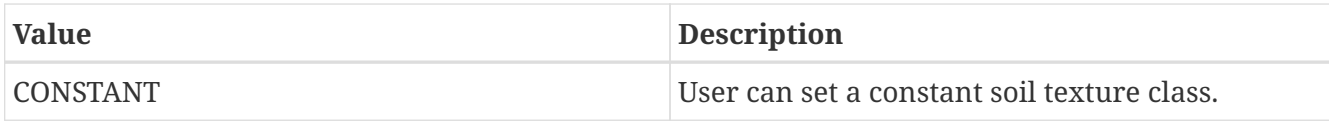

Soil texture data source: "STATSGOFAO Native"

Soil texture map: specifies the soil texture file.

Soil texture spatial transform: indicates which spatial transform (i.e., upscale or downscale) type is to be applied to the soil texture map. Options include:

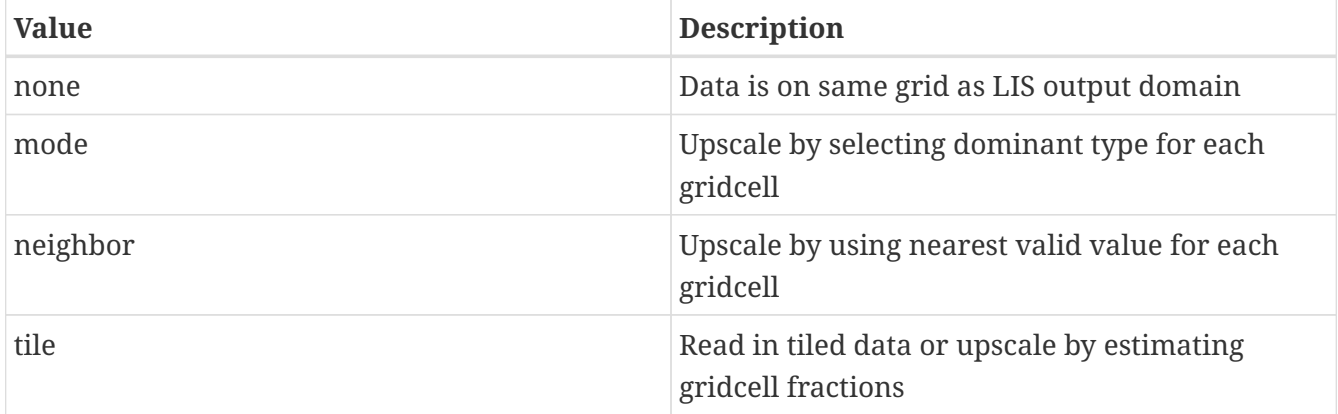

*Example ldt.config entry*

Soil texture map: ../input/25KM/soiltexture\_STATSGO-FAO.1gd4r Soil texture spatial transform: none

Soil texture map projection: specifies the projection of the soil texture map data.

Soil texture fill option: specifies the soil texture data fill option. Options include:

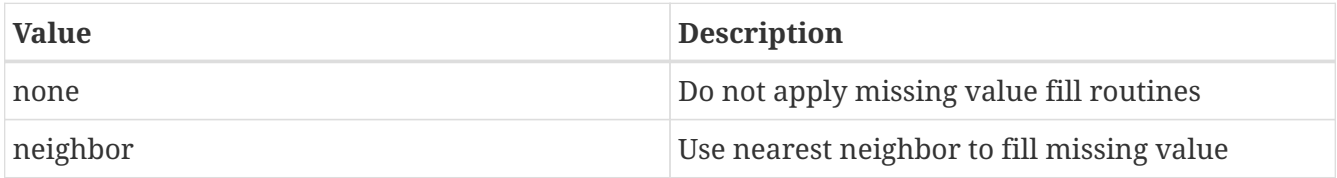

Soil texture fill value: indicates which soil texture value to be used if an arbitrary value fill is needed. (For example, when the landmask indicates a land point but no existing soil texture value, a value of 6 could be assigned if no nearest neighbor values exists to fill).

Soil texture fill value for Antarctica: indicates which soil texture value to be used if an arbitrary value fill is needed south of 60S. If not specified, value of Soil texture fill value: will be used.

Soil texture force exclusion of water points during fill: indicates whether to force exclusion of water points when filling soil texture. Required when using STATSGOFAO south of 60S (texture is set to all water) and multiple surface model types are used.

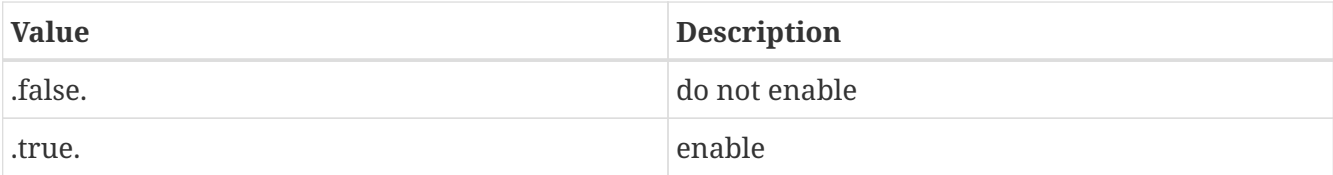

Defaults to .false..

Soil texture fill radius: specifies the radius with which to search for nearby value(s) to help fill in the missing value.

*Example ldt.config entry*

```
Soil texture fill option: neighbor
Soil texture fill radius: 3.
Soil texture fill value: 6.
Soil texture fill value for Antarctica: 16
Soil texture force exclusion of water points during fill: .true.
```
If the map projection of parameter data is specified to be lat/lon, the following configuration should be used for specifying soil texture data, if the data source option has a "LIS" in the name. See Appendix [Cylindrical Lat/Lon Domain Example](#page-121-0) for more details about setting these values.

*Example ldt.config entry*

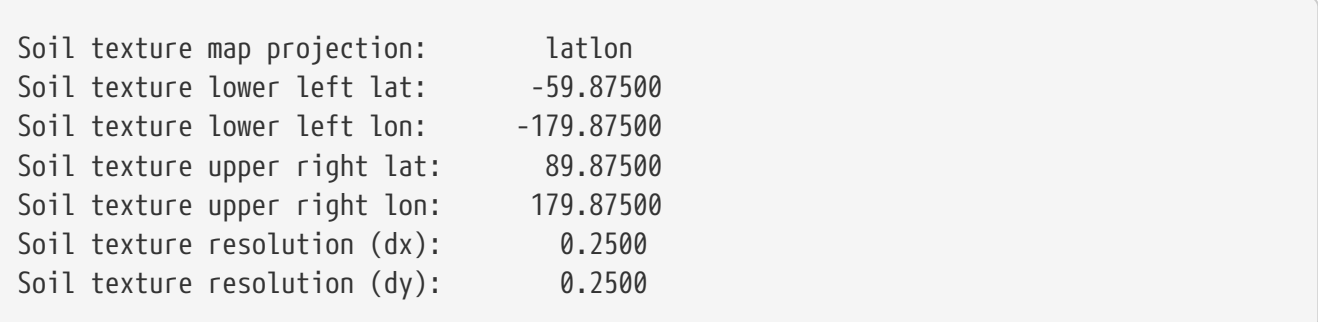

Soil color map projection: specifies the projection of the soil color map data.

Soil color data source: specifies the soil color data source. Current option is: FAO

Soil color map: specifies the soil color map file. This soil map is mainly used by the Community Land Model (version 2).

Soil color spatial transform: indicates which spatial transform (i.e., upscale or downscale) type is to be applied to the soil color map. Options include:

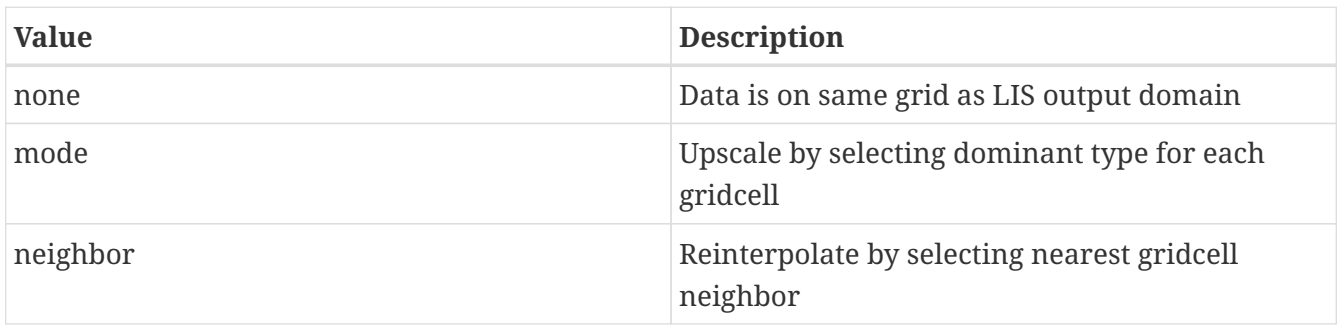

Soil color data source: none Soil color map: Soil color spatial transform: none

If the map projection of parameter data is specified to be lat/lon, the following configuration should be used for specifying soil color data, data source option "FAO" or has a "\_LIS" in the name. See Appendix [Cylindrical Lat/Lon Domain Example](#page-121-0) for more details about setting these values.

*Example ldt.config entry*

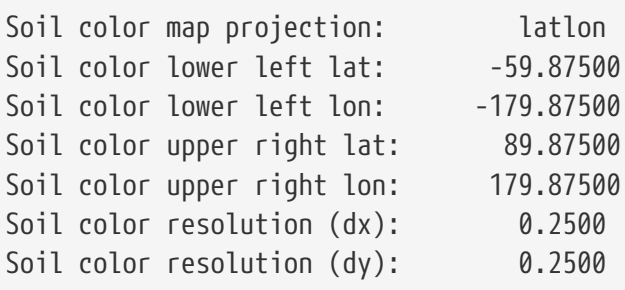

## **7.6. Topography Parameters**

Elevation data source: specifies the elevation dataset source to be read in.

Slope data source: specifies the slope dataset source to be read in.

Aspect data source: specifies the aspect dataset source to be read in.

Curvature data source: specifies the curvature dataset source to be read in.

Current options include:

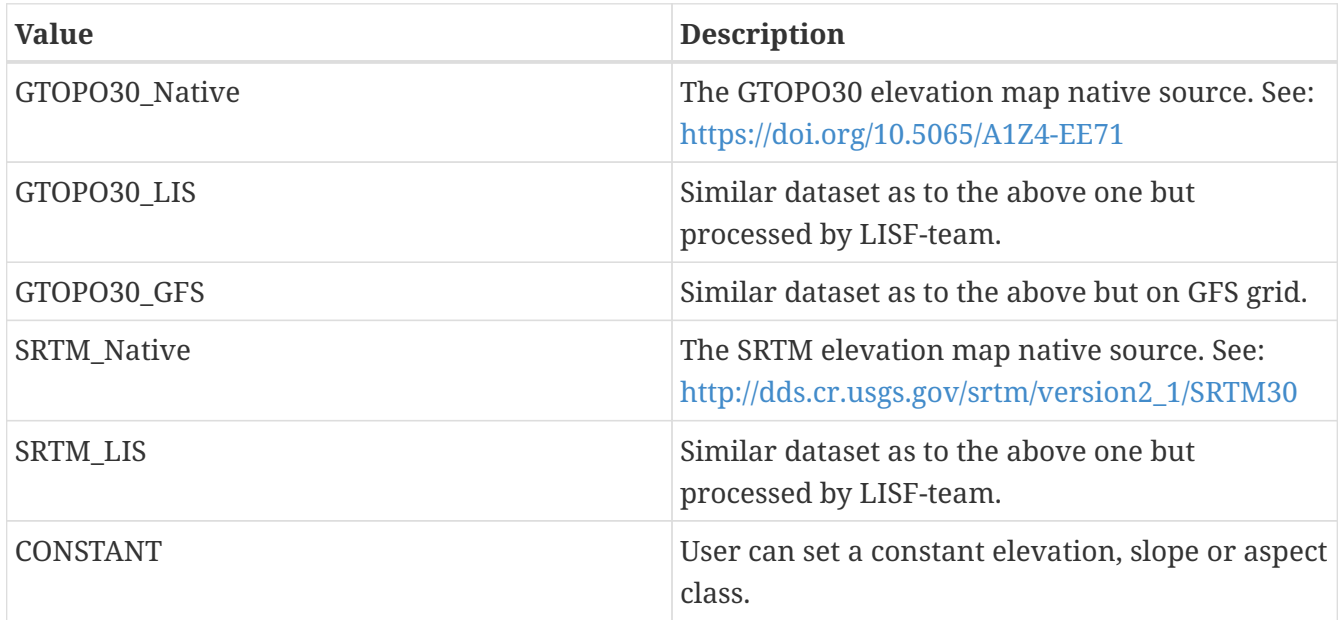

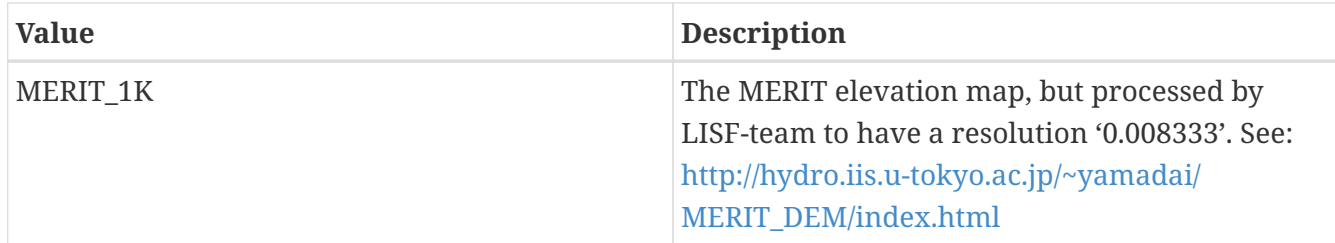

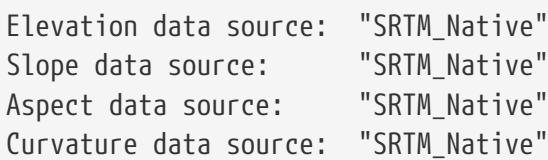

Elevation number of bands: specifies the number of elevation bands or bins to turn on elevation tiling capability.

Slope number of bands: specifies the number of slope bands or bins to turn on slope tiling capability.

Aspect number of bands: specifies the number of aspect bands or bins to turn on aspect tiling capability.

Curvature number of bands: specifies the number of curvature bands or bins to turn on curvature tiling capability.

*Example ldt.config entry*

```
Elevation number of bands: 1
Slope number of bands: 1
Aspect number of bands: 1
Curvature number of bands: 1
```
Topography maps

Elevation map: specifies the elevation of the LIS grid. If the elevation map type selected is SRTM\_Native, then the elevation file entry is actually just the directory path, which contains the tiled SRTM elevation files.

Slope map: specifies the slope of the LIS grid. If the slope map type selected is SRTM\_Native, then the file entry is actually just the directory path, which contains the tiled SRTM elevation files.

Aspect map: specifies the aspect of the LIS grid. If the aspect map type selected is SRTM\_Native, then the file entry is actually just the directory path, which contains the tiled SRTM elevation files.

Curvature map: specifies the curvature of the LIS grid.

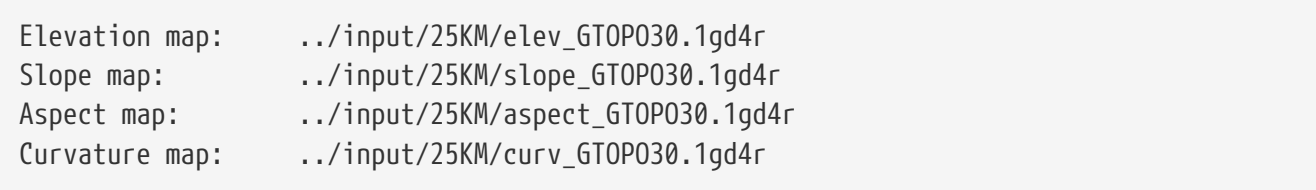

Elevation fill option: specifies the elevation data fill option. Options include:

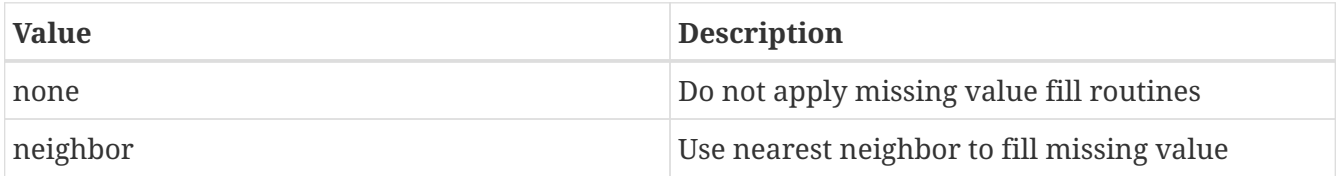

Elevation fill value: indicates which elevation value to be used if an arbitrary value fill is needed. (For example, when the landmask indicates a land point but no existing elevation value, a value of 100(m) could be assigned if no nearest neighbor values exists to fill).

Elevation fill radius: specifies the radius with which to search for nearby value(s) to help fill in the missing value.

*Example ldt.config entry*

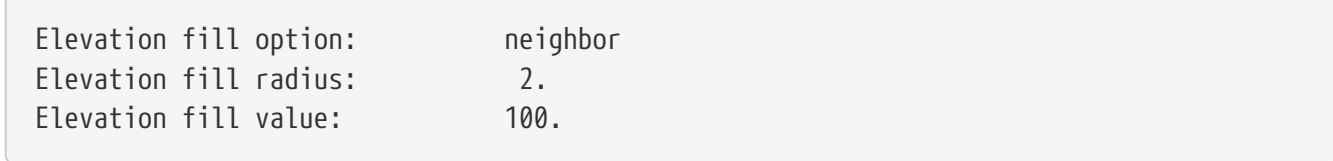

Slope fill option: specifies the slope data fill option. Options include:

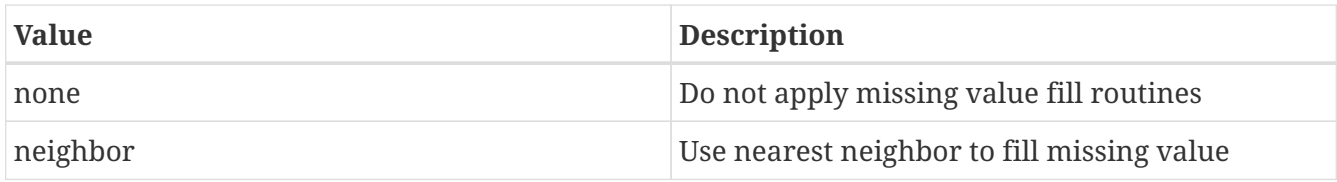

Slope fill value: indicates which slope value to be used if an arbitrary value fill is needed. (For example, when the landmask indicates a land point but no existing slope value, an value of 0.1 could be assigned if no nearest neighbor values exists to fill).

Slope fill radius: specifies the radius with which to search for nearby value(s) to help fill in the missing value.

*Example ldt.config entry*

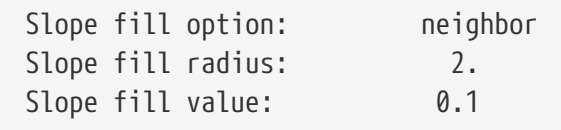

Aspect fill option: specifies the aspect data fill option. Options include:

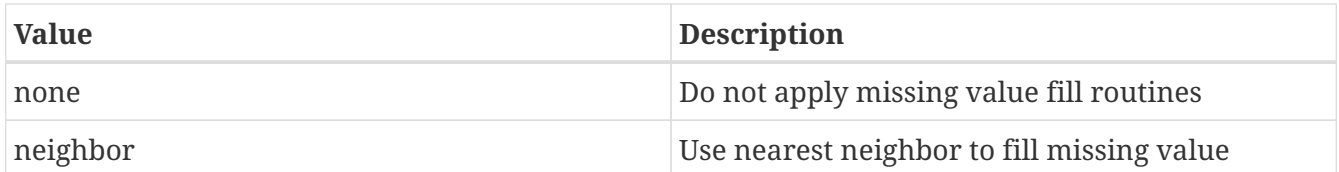

Aspect fill value: indicates which aspect value to be used if an arbitrary value fill is needed. (For example, when the landmask indicates a land point but no existing aspect value, an value of 2.0 could be assigned if no nearest neighbor values exists to fill).

Aspect fill radius: specifies the radius with which to search for nearby value(s) to help fill in the missing value.

*Example ldt.config entry*

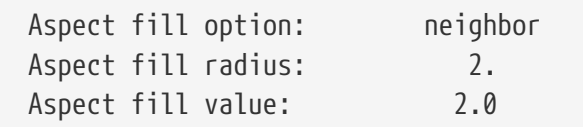

Topography map projection: specifies the projection of the topography map data.

Topography spatial transform: indicates which spatial transform (i.e., upscale or downscale) type is to be applied to the topographic map. Options include:

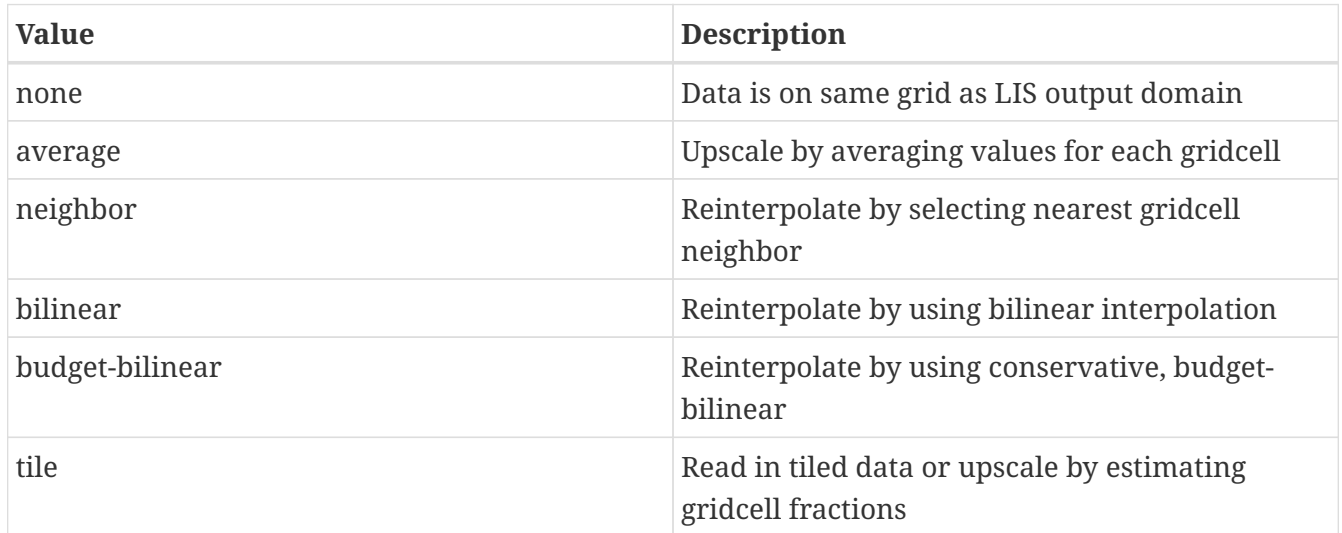

*Example ldt.config entry*

```
Topography spatial transform: tile
```
This section should also specify the domain specifications of the topography data. If the map projection of parameter data is specified to be lat/lon, the following configuration should be used for specifying topography data, especially if the data source option has a "\_LIS" in the name. See Appendix [Cylindrical Lat/Lon Domain Example](#page-121-0) for more details about setting these values.

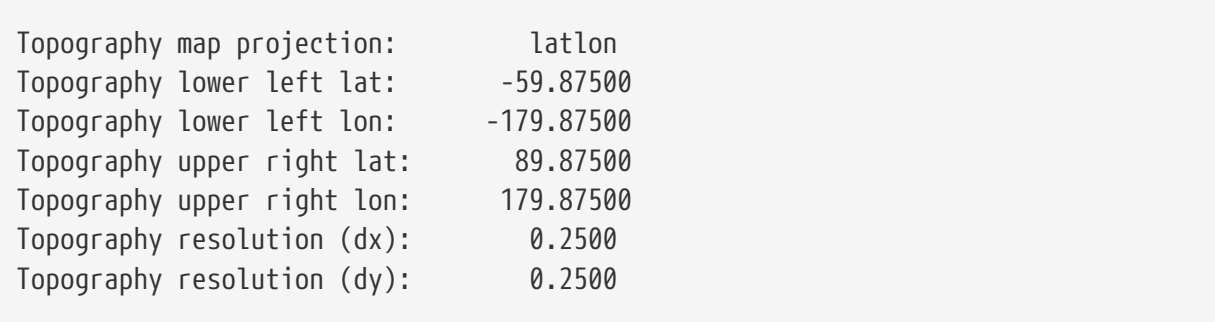

## **7.7. LSM-specific Parameters**

### Albedo maps

Albedo data source: specifies the albedo climatology map dataset source to be read in. Current source options include:

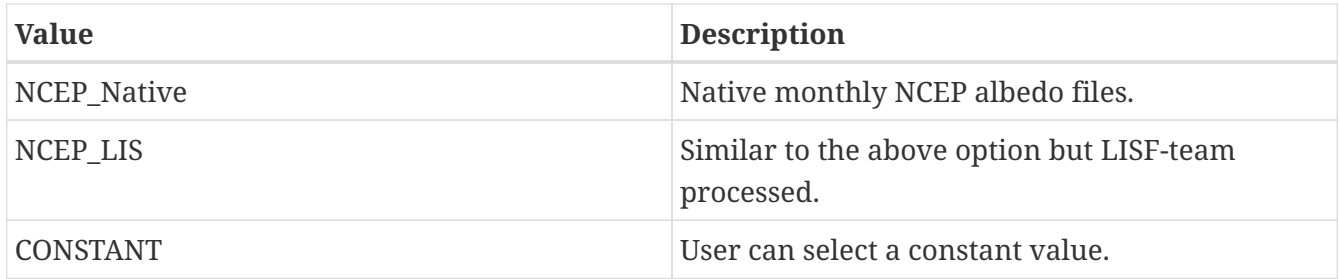

Albedo map: specifies the path of the climatology based albedo files. The climatology albedo data files have the following naming convention: <directory>/<file header>.<tag>.1gd4r The tag should be either sum, win, spr, or aut depending on the season, or the tag should represent the month (such as jan, feb, mar, etc.). The file header can be anything (such as alb1KM). The albedo field is used by Noah LSM versions.

Albedo map projection: specifies the projection of the albedo map data.

Albedo climatology interval: specifies the frequency of the albedo climatology in months.

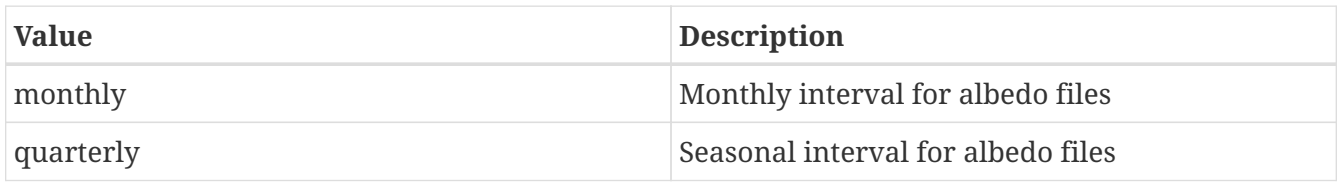

Albedo spatial transform: indicates which spatial transform (i.e., upscale or downscale) type is to be applied to the albedo maps. Options include:

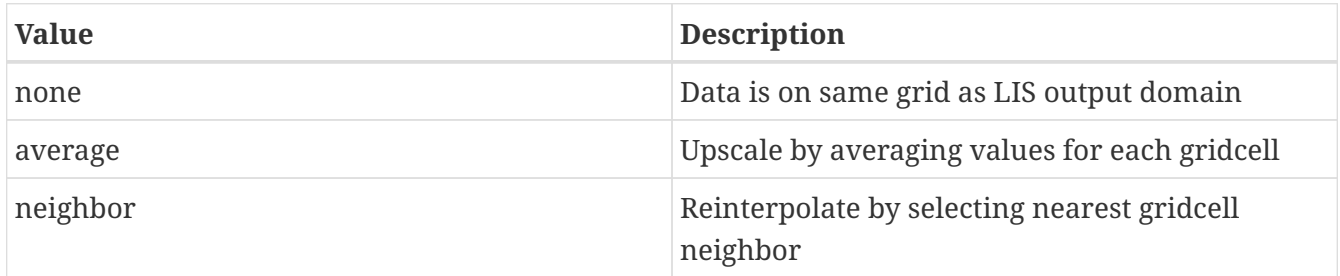

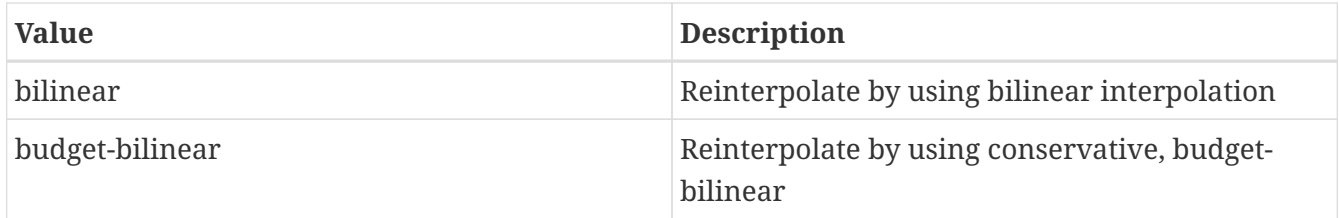

Albedo data source: NCEP LIS Albedo map: .../input/25KM/albedo NCEP Albedo climatology interval: monthly Albedo spatial transform: none

If selecting the Catchment LSM (F2.5 version), the model requires the near infrared (NIR) and visible (VIS) albedo factor files, as shown below for example. This particular albedo parameter set is currently only available for the Catchment LSM Fortuna 2.5 (CLSMF2.5).

Albedo NIR factor file: specifies the NIR albedo factor file.

Albedo VIS factor file: specifies the VIS albedo factor file.

These albedo parameter subroutines can be found in the albedo directory.

*Example ldt.config entry*

Albedo NIR factor file: ./GLDAS 1.0-deg/modis scale factor.albnf.clim Albedo VIS factor file: ./GLDAS 1.0-deg/modis scale factor.albvf.clim

Albedo fill option: specifies the albedo data fill option. Options include:

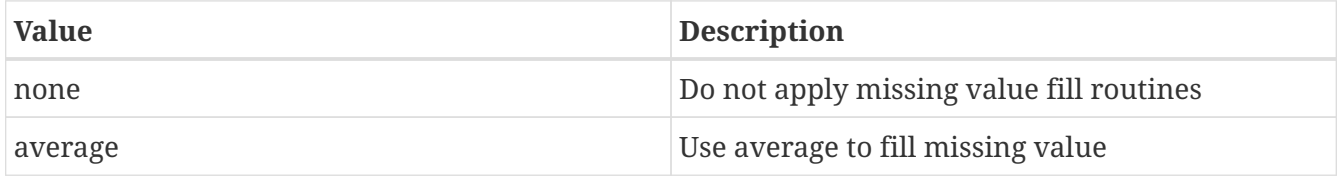

Albedo fill value: indicates which albedo value to be used if an arbitrary value fill is needed. (For example, when the landmask indicates a land point but no existing albedo value, a value of 0.12 could be assigned if no nearest neighbor values exists to fill).

Albedo fill radius: specifies the radius with which to search for nearby value(s) to help fill in the missing value.

*Example ldt.config entry*

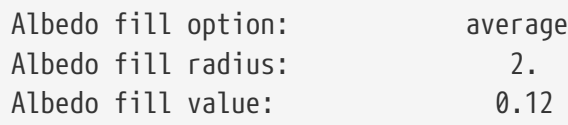

If the map projection of parameter data is specified to be lat/lon, the following configuration should

be used for specifying albedo data where the albedo data source option has a "\_LIS" in the name. See Appendix [Cylindrical Lat/Lon Domain Example](#page-121-0) for more details about setting these values.

*Example ldt.config entry*

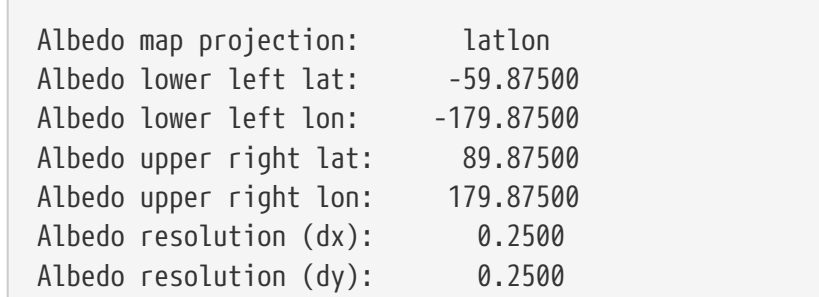

Max snow albedo data source: specifies the maximum snow albedo dataset source to be read in. Current source options include:

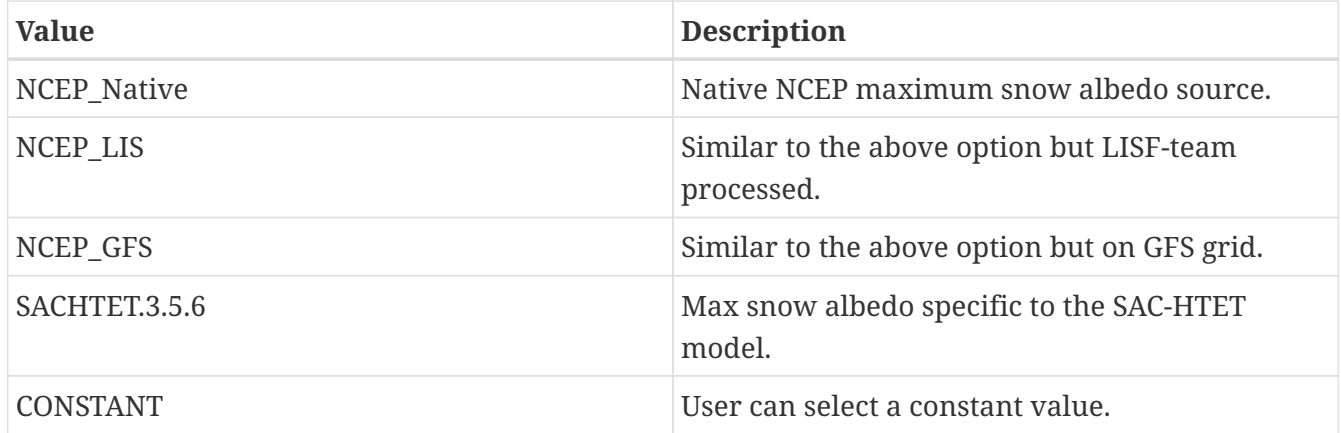

Max snow albedo map: specifies the map file containing data with the static upper bound of the snow albedo. The albedo field is used by all Noah LSM and RDHM-SAC LSM versions.

Max snow albedo map projection: specifies the projection of the max snow albedo map data.

Max snow albedo spatial transform: indicates which spatial transform (i.e., upscale or downscale) type is to be applied to the maximum snow albedo map. Options include:

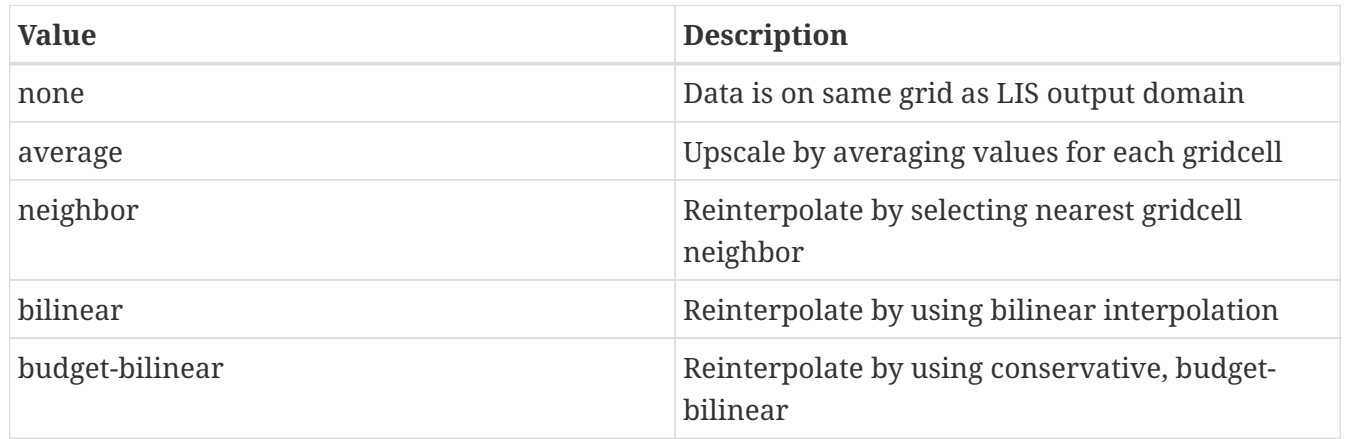

Max snow albedo data source: NCEP LIS Max snow albedo map: ../input/25KM/mxsnoalb MODIS.1gd4r Max snow albedo spatial transform: none

Max snow albedo fill option: specifies the max snow albedo data fill option. Options include:

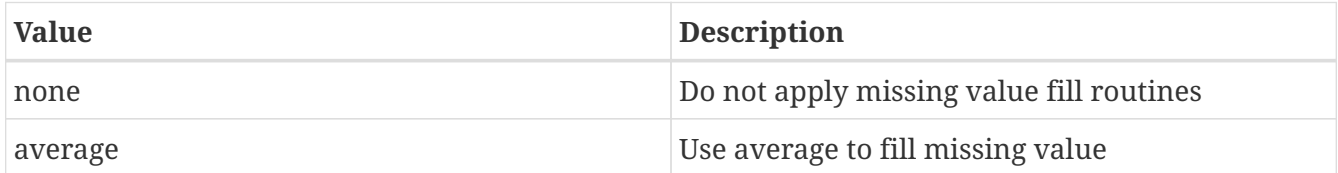

Max snow albedo fill value: indicates which max snow albedo value to be used if an arbitrary value fill is needed. (For example, when the landmask indicates a land point but no existing snow albedo value, an value of 0.42 could be assigned if no nearest neighbor values exists to fill).

Max snow albedo fill radius: specifies the radius with which to search for nearby value(s) to help fill in the missing value.

*Example ldt.config entry*

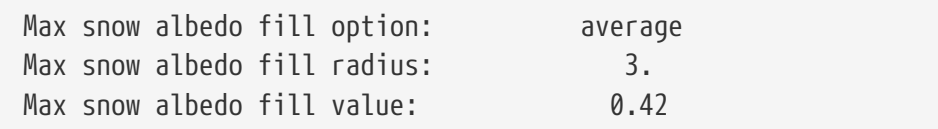

If the map projection of parameter data is specified to be lat/lon, the following configuration should be used for specifying max snow albedo data, where the max snow albedo albedo data source option has a "\_LIS" in the name. See Appendix [Cylindrical Lat/Lon Domain Example](#page-121-0) for more details about setting these values.

*Example ldt.config entry*

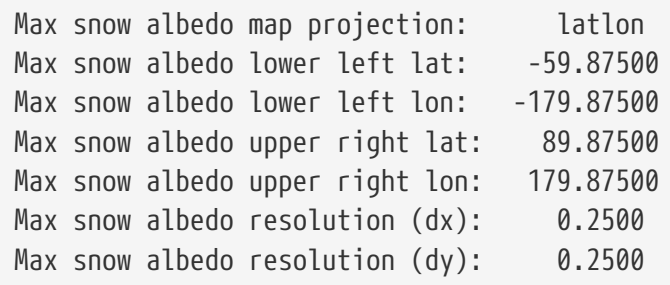

#### Greenness fraction maps

Greenness vegetation fraction is considered the horizontal greenness fraction represented for a model gridcell. This parameter is used in the LSMs: all Noah LSMs, RDHM-SAC, Catchment F2.5.

Greenness data source: specifies the greenness fraction climatology dataset source to be read in. Current source options include:

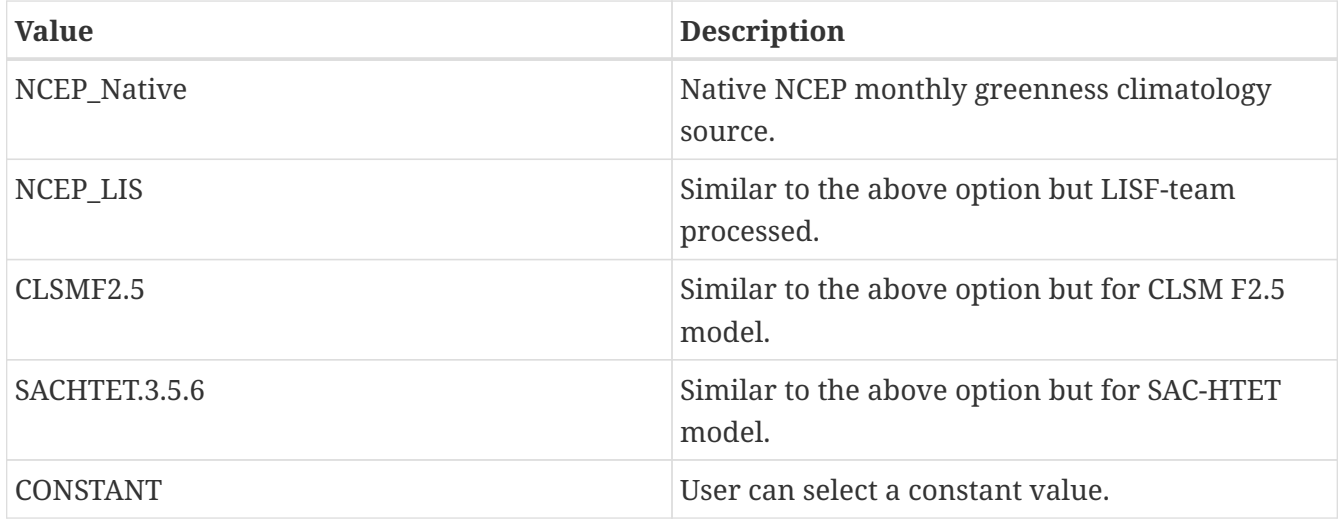

Greenness map projection: specifies the projection of the greenness map data.

Greenness fraction map: specifies the source of the climatology based gfrac files. The climatology greenness data files have the following naming convention: <directory>/<file header>.<tag>.1gd4r. The tag should represent the month (such as jan, feb, mar, etc.). The file header can be anything (such as green1KM).

Greenness climatology interval: specifies the frequency of the greenness climatology in months. Only current option is: "monthly".

Calculate min-max greenness fraction: specifies a logical flag option to offer the user the ability to calculate minimum and maximum greenness fraction values from a given climatology (e.g., monthly). Acceptable values are:

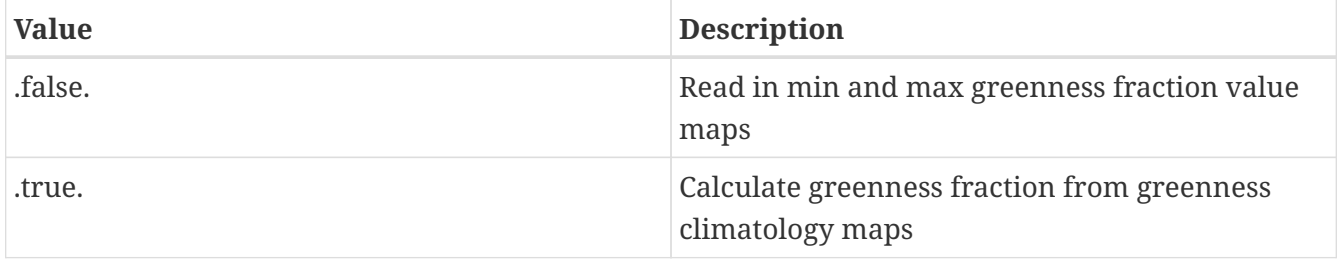

Greenness maximum map: specifies the file of the climatological maximum greenness data from the monthly greenness files.

Greenness minimum map: specifies the file of the climatological minimum greenness data from the monthly greenness files.

Greenness spatial transform: indicates which spatial transform (i.e., upscale or downscale) type is to be applied to the greenness maps. Options include:

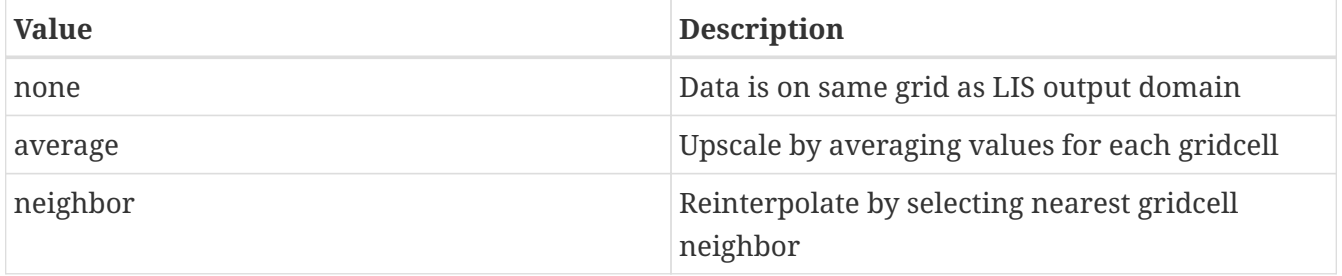

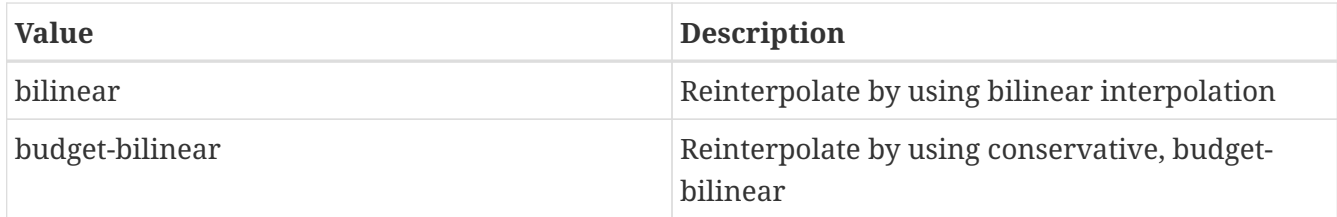

Greenness data source: NCEP\_LIS Greenness fraction map: ../input/25KM/gvf\_NCEP Greenness climatology interval: monthly Calculate min-max greenness fraction: .true. Greenness maximum map: ../input/25KM/gvf\_NCEP.MAX.1gd4r Greenness minimum map: ../input/25KM/gvf\_NCEP.MIN.1gd4r Greenness spatial transform: none

Greenness fill option: specifies the greenness fraction data fill option. Options include:

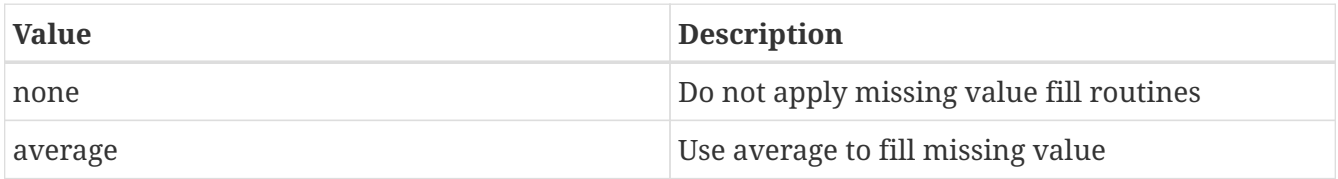

Greenness fill radius: specifies the radius with which to search for nearby value(s) to help fill in the missing value.

Greenness fill value: indicates which greenness fraction value to be used if an arbitrary value fill is needed. (For example, when the landmask indicates a land point but no existing greenness value, a value of 0.2 could be assigned if exists to fill).

Greenness maximum fill value: indicates which maximum greenness fraction value to be used if an arbitrary value fill is needed.

Greenness minimum fill value: indicates which minimum greenness fraction value to be used if an arbitrary value fill is needed.

*Example ldt.config entry*

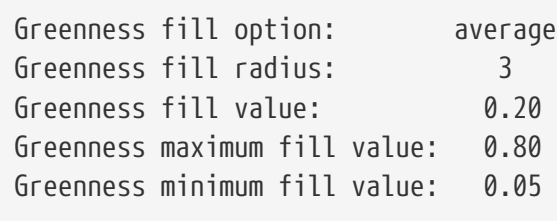

If the map projection of parameter data is specified to be lat/lon, the following configuration should be used for specifying greenness data source, if the option has a "\_LIS" in the name. See Appendix [Cylindrical Lat/Lon Domain Example](#page-121-0) for more details about setting these values.

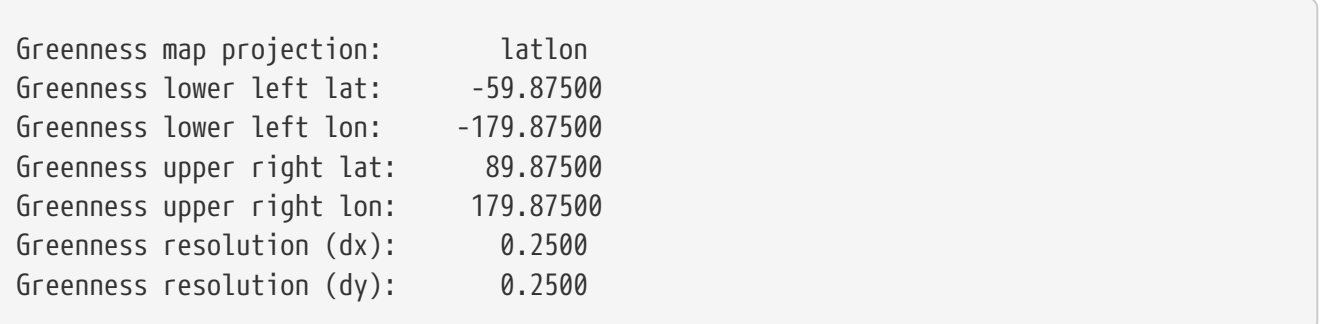

LAI/SAI maps Leaf area index and stem area index maps are used to describe the vertical representation of leafy vegetation and the woody-branch areas within a given gridecell (respectively). LAI/SAI are used in the Community Land Model (CLM), Mosaic LSM, and Catchment LSM, version F2.5.

LAI/SAI map projection: specifies the projection of the LAI/SAI map data.

LAI data source: specifies the leaf area index (LAI) climatology dataset source to be read in. Current source options include:

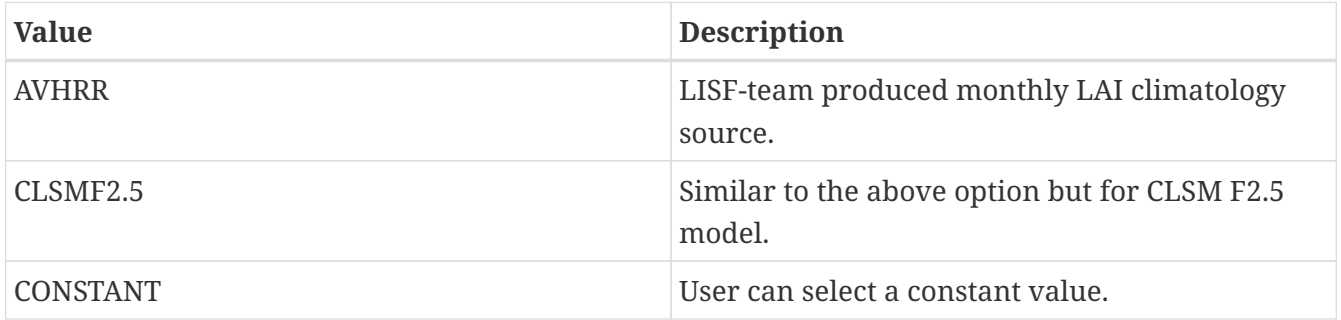

SAI data source: specifies the stem area index (SAI) climatology dataset source to be read in. Current source options include:

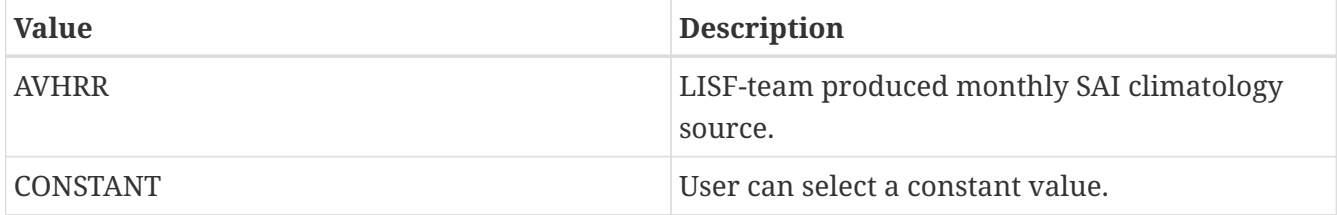

LAI map: specifies the source of the climatology based LAI files. The climatology data files have the following naming convention: <directory>/<file header>.<tag>.1gd4r. The tag should be represent the month (such as jan, feb, mar, etc.). The file header can be anything (such as avhrr\_lai\_1KM).

SAI map: specifies the source of the climatology based SAI files. The climatology data files have the following naming convention: <directory>/<file header>.<tag>.1gd4r. The tag should be represent the month (such as jan, feb, mar, etc.). The file header can be anything (such as avhrr\_sai\_1KM).

LAI/SAI climatology interval: specifies the frequency of the LAI or SAI climatology in months. Current option is: "monthly".

Calculate min-max LAI: specifies a logical flag option to offer the user the ability to calculate

minimum and maximum LAI values from a given climatology (e.g., monthly). Acceptable values are:

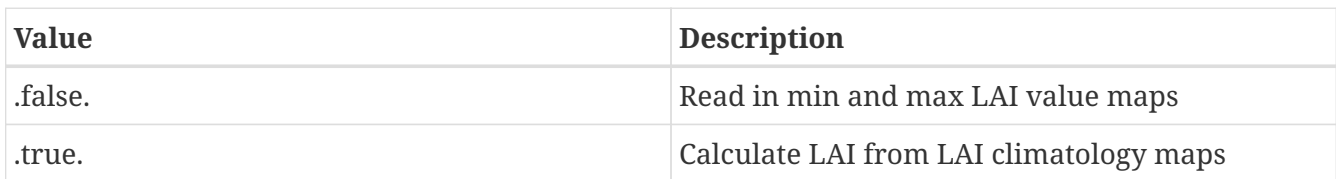

LAI maximum map: specifies the file of the climatological maximum LAI data from the monthly LAI files.

LAI minimum map: specifies the file of the climatological minimum LAI data from the monthly LAI files.

LAI/SAI spatial transform: indicates which spatial transform (i.e., upscale or downscale) type is to be applied to the LAI and SAI maps. Only "none" option works for the "AVHRR" or "CLSMF2.5" LAI data source entries. Other spatial options for the include:

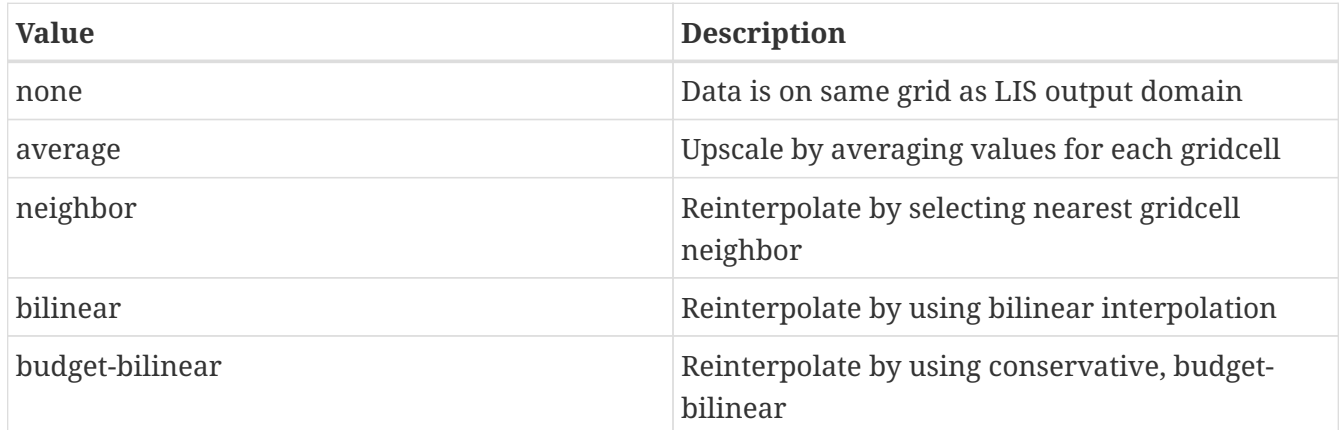

*Example ldt.config entry*

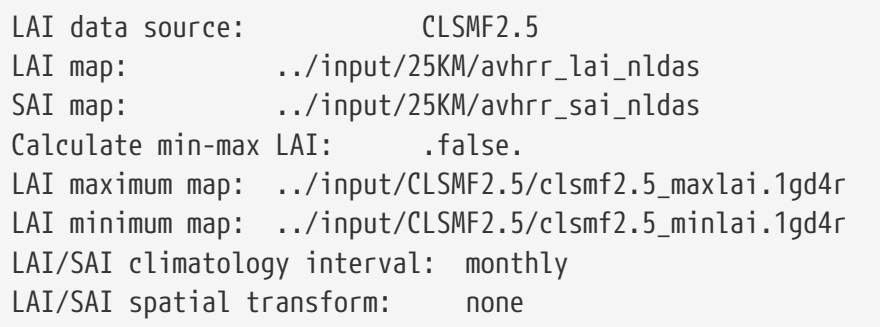

LAI/SAI fill option: specifies the LAI/SAI data fill option. Options include:

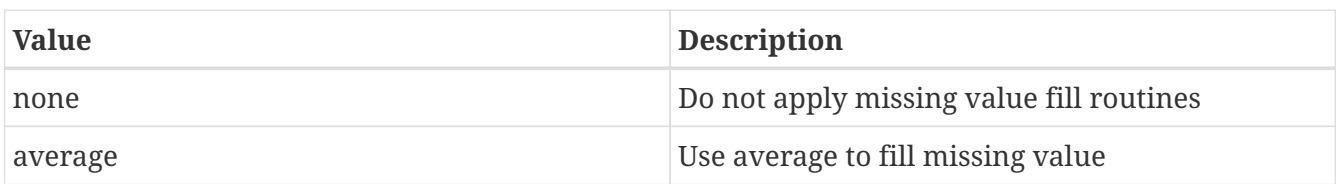

LAI/SAI fill radius: specifies the radius with which to search for nearby value(s) to help fill in the missing value.

LAI fill value: indicates which LAI value to be used if an arbitrary value fill is needed. (For example, when the landmask indicates a land point but no existing LAI value, a value of 1 could be assigned if exists to fill).

LAI maximum fill value: indicates which maximum LAI value to be used if an arbitrary value fill is needed.

LAI minimum fill value: indicates which minimum LAI value to be used if an arbitrary value fill is needed.

SAI fill value: indicates which SAI value to be used if an arbitrary value fill is needed.

*Example ldt.config entry*

LAI/SAI fill option: average LAI/SAI fill radius: 3 LAI fill value: 1 SAI fill value: 0.5 LAI maximum fill value: 4 LAI minimum fill value: 1

If the map projection of parameter data is specified to be lat/lon, the following configuration should be used for specifying LAI/SAI data, if the data source option has a "\_LIS" in the name. See Appendix [Cylindrical Lat/Lon Domain Example](#page-121-0) for more details about setting these values.

*Example ldt.config entry*

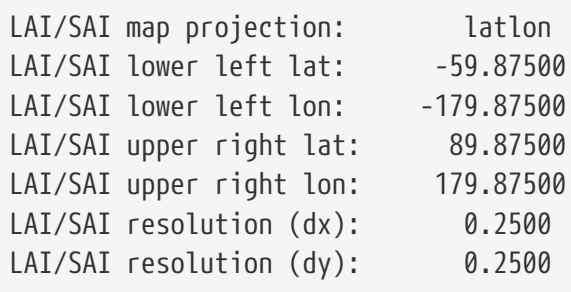

Slope type data source: specifies the slope type index dataset source to be read in. Current source options include:

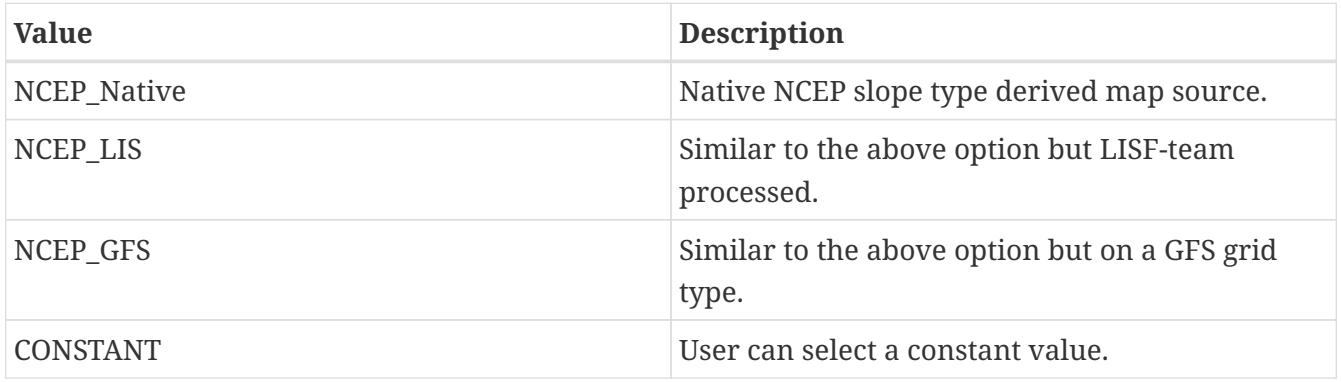

Slope type map: specifies the slope type index as used in all Noah LSM versions.

Slope type map projection: specifies the projection of the slope type map data.

Slope type spatial transform: indicates which spatial transform (i.e., upscale or downscale) type is to be applied to the soils maps. Options include:

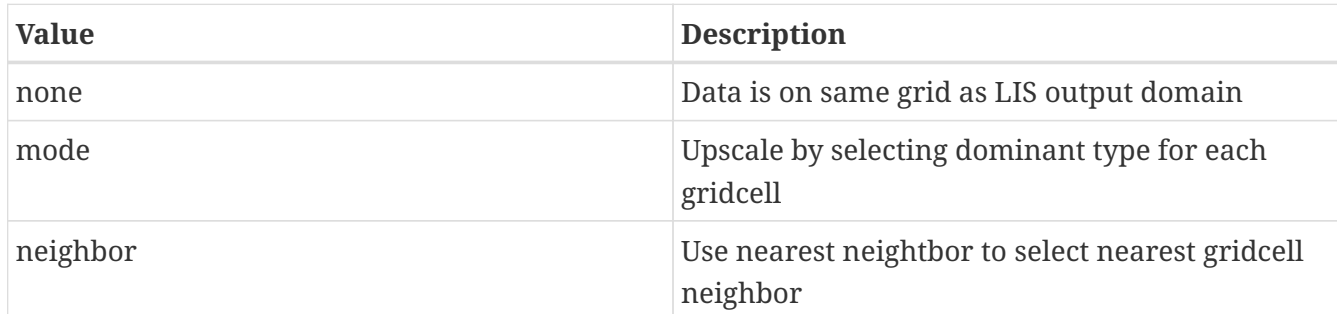

*Example ldt.config entry*

Slope type data source: NCEP LIS Slope type map: ../input/25KM/slopetype\_NCEP.1gd4r Slope type spatial transform: none

Slope type fill option: specifies the slope type data fill option. Options include:

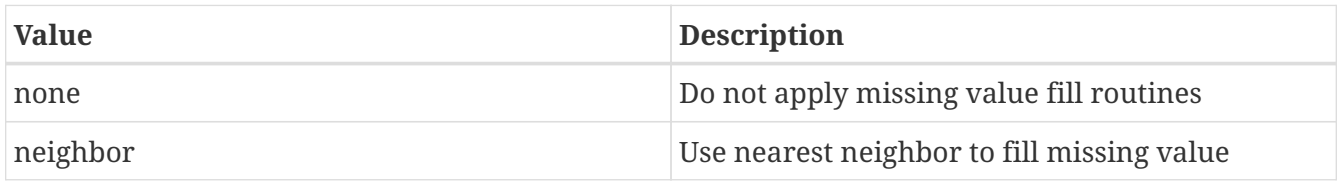

Slope type fill value: indicates which slope type value to be used if an arbitrary value fill is needed. (For example, when the landmask indicates a land point but no existing slope type value, an index value of 1 could be assigned if no nearest neighbor values exists to fill).

Slope type fill radius: specifies the radius with which to search for nearby value(s) to help fill in the missing value.

*Example ldt.config entry*

Slope type fill option: neighbor Slope type fill radius: 2. Slope type fill value: 1.

If the map projection of parameter data is specified to be lat/lon, the following configuration should be used for specifying slope type data, if the data source option has a "LIS" in the name. See Appendix [Cylindrical Lat/Lon Domain Example](#page-121-0) for more details about setting these values.

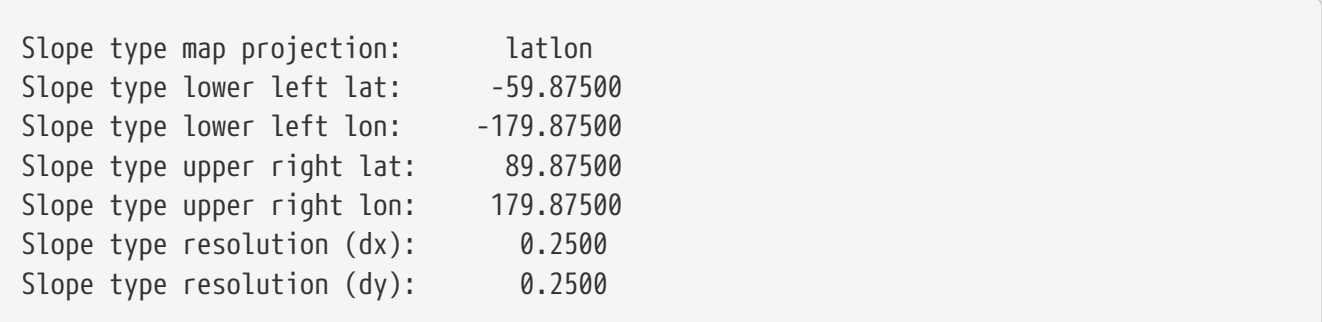

Bottom temperature data source: specifies the bottom temperature dataset source to be read in. Current source options include:

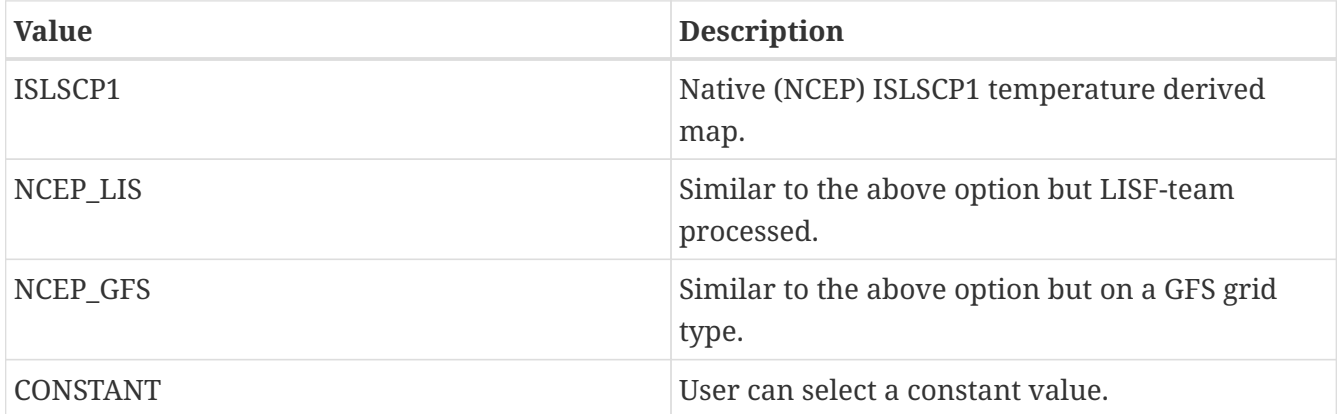

Bottom temperature map: specifies the bottom boundary temperature data. This parameter is currently required by the Noah LSM versions and the recently added RDHM-SAC/Snow-17 models.

Bottom temperature map projection: specifies the projection of the bottom temperature map data.

Bottom temperature spatial transform: indicates which spatial transform (i.e., upscale or downscale) type is to be applied to the bottom temperature map. Options include:

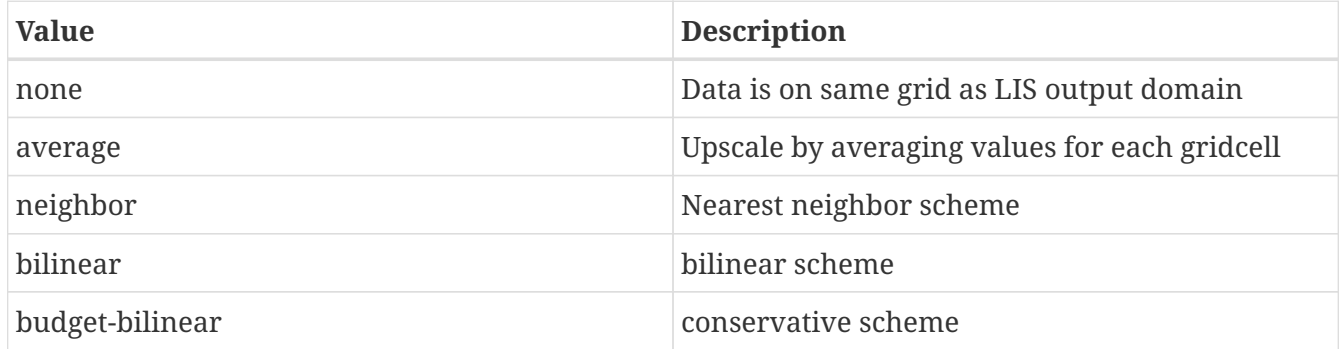

*Example ldt.config entry*

```
Bottom temperature data source: NCEP_LIS
Bottom temperature map: ../input/25KM/tbot_GDAS_6YR_CLIM.1gd4r
Bottom temperature spatial transform: none
```
Bottom temperature fill option: specifies the bottom boundary temperature data fill option. Options include:

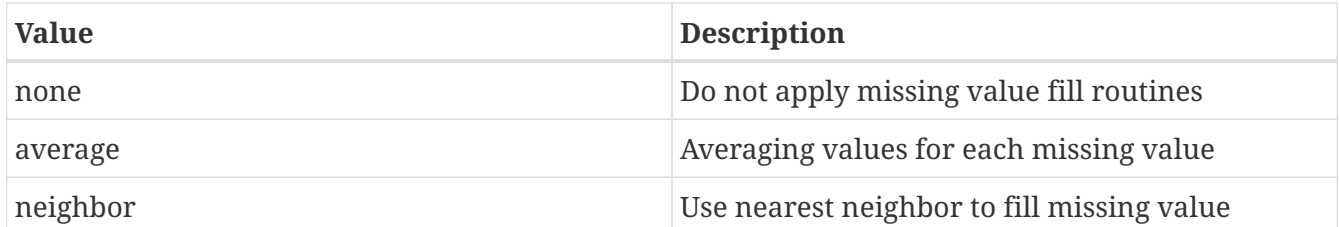

Bottom temperature fill value: indicates which bottom soil temperature value to be used if an arbitrary value fill is needed. (For example, when the landmask indicates a land point but no existing bottom temperature field, a value of 287 K could be assigned if no nearest neighbor values exists to fill).

Bottom temperature fill radius: specifies the radius with which to search for nearby value(s) to help fill in the missing value.

*Example ldt.config entry*

Bottom temperature fill option: neighbor Bottom temperature fill radius: 3. Bottom temperature fill value: 287.0

Bottom temperature topographic downscaling: specifies the option with which to adjust bottom temperature field due to topographic impacts.

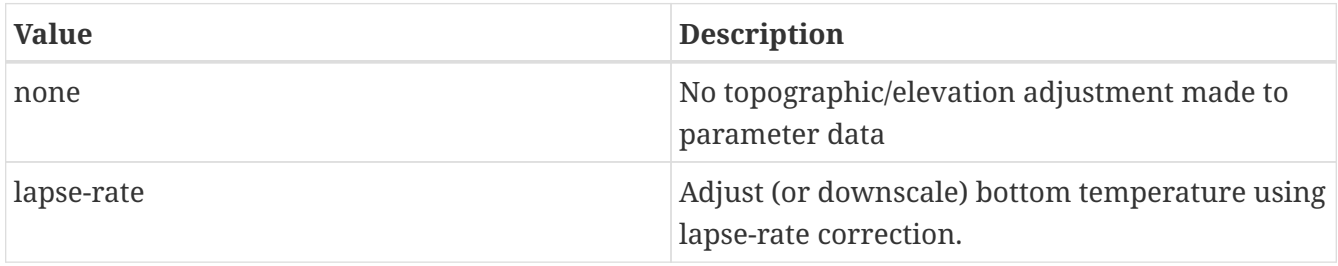

*Example ldt.config entry*

Bottom temperature topographic downscaling: none

If the map projection of parameter data is specified to be lat/lon, the following configuration should be used for specifying bottom temperature parameter data, if the data source option has a "\_LIS" in the name. See Appendix [Cylindrical Lat/Lon Domain Example](#page-121-0) for more details about setting these values.

*Example ldt.config entry*

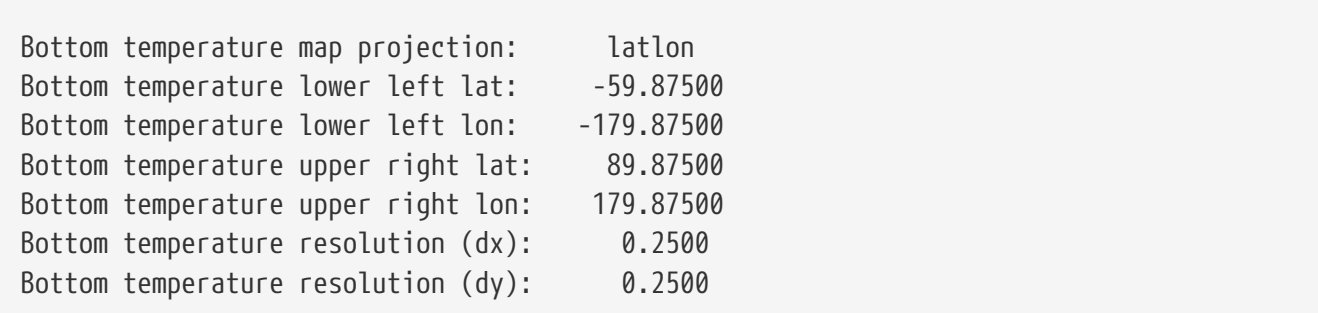

Noah-MP PBL Height Value: specifies the option which to set the planetary boundary layer height (PBLH) value for the Noah-MP model.

*Example ldt.config entry*

Noah-MP PBL Height Value: 900. # in meters

If selecting the Community Land Model (4.5 version), the following config entires are also required.

CLM45 parameter mode: specifies whether to "readin" the CLM-4.5 parameters from pre-processed files. Currently, only the "readin" option is available.

CLM45 domain file: specifies the CLM-4.5 domain file. The domain file is used to define the grid and the landmask.

CLM45 surface file: specifies the CLM-4.5 surface data parameter file.

CLM45 param spatial transform: indicates which spatial transform type is to be applied to the CLM-4.5 surface file. Currently, only "none" is supported, as it is assumed that the domain and surface files are on the same grid as the desired LDT output domain.

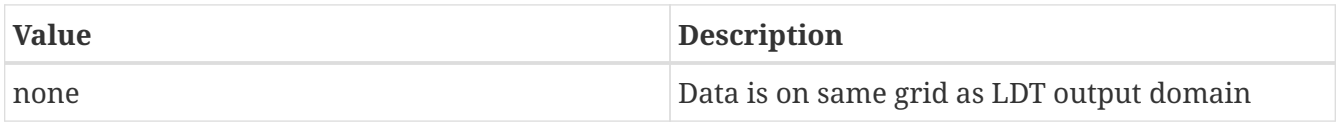

CLM45 param map projection: indicates the projection of the CLM-4.5 domain and surface files.

CLM45 lower left lat: specifies the lower left latitude of the CLM-4.5 domain and surface files.

CLM45 lower left lon: specifies the lower left longitude of the CLM-4.5 domain and surface files.

CLM45 upper right lat: specifies the upper right latitude of the CLM-4.5 domain and surface files.

CLM45 upper right lon: specifies the upper right longitude of the CLM-4.5 domain and surface files.

CLM45 resolution (dx): specifies the grid spacing in degrees in the x-direction (longitudinal) of the CLM-4.5 domain and surface files.

CLM45 resolution (dy): specifies the grid spacing in degrees in the y-direction (latitudinal) of the CLM-4.5 domain and surface files.

*Example ldt.config entry*

| CLM45 parameter mode:<br>CLM45 domain file:<br>CLM45 surface file: | "readin"  |  |
|--------------------------------------------------------------------|-----------|--|
| CLM45 param spatial transform:                                     | none      |  |
| CLM45 param map projection:                                        | latlon    |  |
| CLM45 lower left lat:                                              | $-90.0$   |  |
| CIM45 lower left lon:                                              | 0.625     |  |
| CLM45 upper right lat:                                             | 90.0      |  |
| CLM45 upper right lon:                                             | 359.375   |  |
| CLM45 resolution (dx):                                             | 1.25      |  |
| $CLM45$ resolution $(dy)$ :                                        | 0.9424060 |  |

Potential Evapotranspiration (PET) maps

PET directory: specifies the source of the monthly climatology based PET files. The climatology data files have the following naming convention: <directory>/<file header>.<tag>.1gd4r. The tag should be represent the month (such as JAN, FEB, MAR, etc.). The file header can be anything (such as avhrr\_pet\_1KM). Currently, this parameter is used only with the RDHM-SAC model.

PET map projection: specifies the projection of the PET map data.

PET adjustment factor directory: specifies the source of the m monthly climatology-based PET adjustment factor files. The climatology data files have the following naming convention: <directory>/<file header>.<tag>.1gd4r. The tag should be represent the month (such as JAN, FEB, MAR, etc.). The file header can be anything (such as avhrr petadj 1KM).

PET climatology interval: specifies the frequency of the PET climatology in months. Current option is: "monthly".

PET spatial transform: indicates which spatial transform (i.e., upscale or downscale) type is to be applied to the PET maps. Options include:

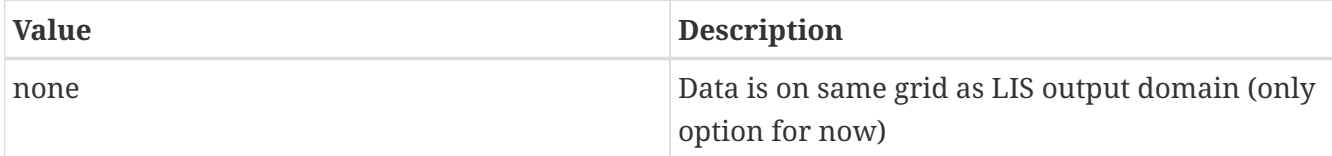

*Example ldt.config entry*

```
PET directory: .../input/25KM/sachtet_pet
PET adjustment factor directory: ../input/25KM/sachtet_petadj
PET climatology interval: monthly
PET spatial transform: none
```
PET fill option: specifies the PET climatology data fill option. Options include:

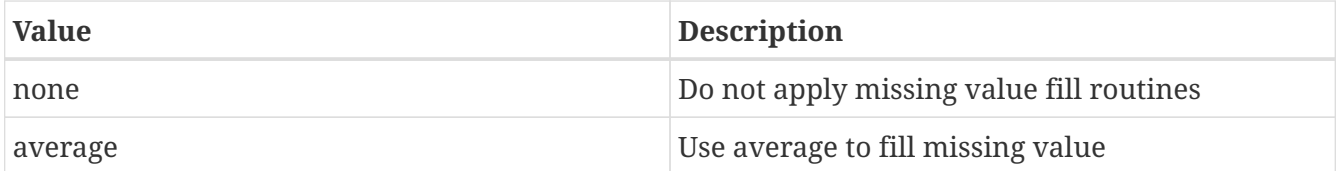

PET fill radius: specifies the radius with which to search for nearby value(s) to help fill in the missing value.

PET fill value: indicates which PET value to be used if an arbitrary value fill is needed. (For example, when the landmask indicates a land point but no existing PET value, a value of 1 could be assigned if exists to fill. 10 pt

*Example ldt.config entry*

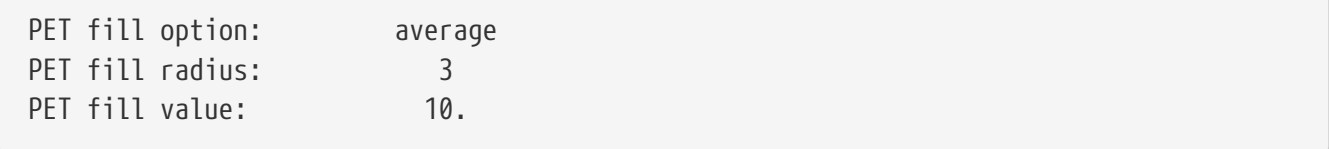

If the map projection of parameter data is specified to be lat/lon, the following configuration should be used for specifying PET data. See Appendix [Cylindrical Lat/Lon Domain Example](#page-121-0) for more details about setting these values.

*Example ldt.config entry*

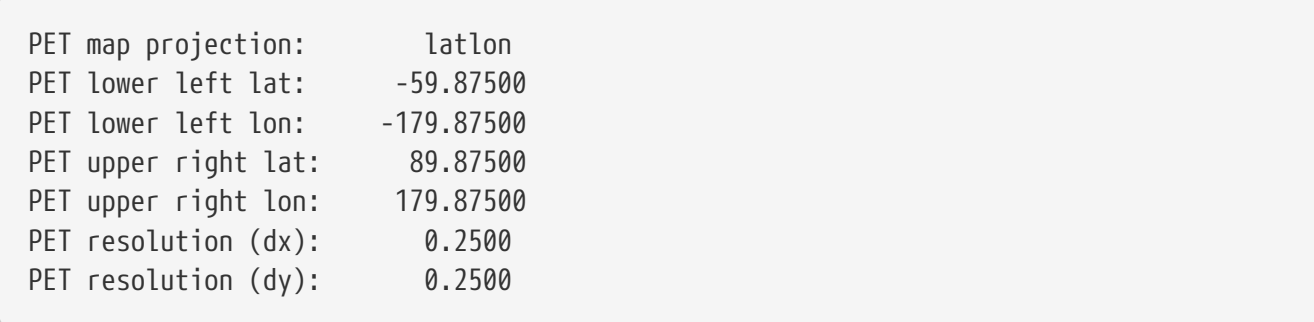

CLSMF25 map projection: specifies the projection of the CLSMF25 map data.

CLSMF25 tile coord file: specifies the location of a CLSM F2.5 coordinate file. This file contains catchment tile coordinate information that can be used in Catchment LSM (CLSM) Fortuna 2.5 version model run.

*Example ldt.config entry*

CLSMF25 tile coord file: ./cat\_parms/PE\_2880x1440\_DE\_464x224.file

CLSMF25 soil param file: specifies the location of a CLSM F2.5 soils file. This file contains catchment soil parameter information that can be used in Catchment LSM (CLSM) Fortuna 2.5 version model run.
CLSMF25 soil param file: ./cat\_parms/soil\_param.dat

CLSMF25 topo files: specifies the locations of a CLSM F2.5 topo parameter files. These files contain catchment topographic parameter information that can be used in a Catchment LSM (CLSM) Fortuna 2.5 version model run.

CLSMF25 topo ar file: specifies the table file containing topographic shape parameters for the CLSM F2.5 model.

CLSMF25 topo bf file: specifies the table file containing topographic baseflow paramters for the CLSM F2.5 model.

CLSMF25 topo ts file: specifies the table file containing water transfer timescale parameters for the CLSM F2.5 model.

*Example ldt.config entry*

CLSMF25 topo ar file: ../cat\_parms/ar.new CLSMF25 topo bf file: ../cat\_parms/bf.dat CLSMF25 topo ts file: ../cat\_parms/ts.dat

CLSMF25 surf layer ts file: specifies the location of a CLSM F2.5 tau parameter file. This file contain catchment surface layer timescale (ts), tau, parameter information that can be used in Catchment LSM (CLSM) Fortuna 2.5 version model runs.

*Example ldt.config entry*

CLSMF25 surf layer ts file: ../cat\_parms/tau\_param.dat

CLSMF25 top soil layer depth: specifies the top soil layer depth. This parameter value specifies the depth of the top soil layer depth (unit: meters) and is needed in processing other parameters for a Catchment LSM (CLSM) Fortuna 2.5 version model run.

*Example ldt.config entry*

CLSMF25 top soil layer depth: 0.02

CLSMF25 spatial transform: indicates which spatial transform (i.e., upscale or downscale) type is to be applied to CLSM F2.5 parameters. Options include (only "none" works at this time):

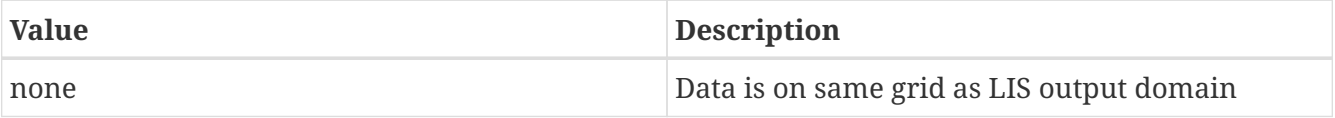

```
Example ldt.config entry
```
CLSMF25 spatial transform: none

This section also outlines the domain specifications of the Catchment LSM Fortuna 2.5 data. If the map projection of parameter data is specified to be lat/lon, the following configuration should be used for specifying CLSM data. See Appendix [Cylindrical Lat/Lon Domain Example](#page-121-0) for more details about setting these values.

*Example ldt.config entry*

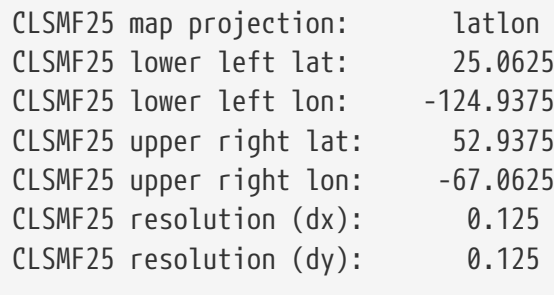

RDHM356 constants table: specifies the location of the constants table required by the Research Distributed Hydrologic Model (RDHM) version 3.5.6 models, SAC-HTET and SNOW-17. This table file contains constant values for any listed SAC-HTET or SNOW-17 parameter types. If a constant value is >= 0., then the constant value is assigned for all gridcells for a parameter entry. If the value is negative, a 2-D gridded a priori map is read in. Also, the negative constant value can be used as a scaling factor of the 2-D grid by taking its absolute value and multiplying the entire field by it, if the value is other than -1.

RDHM356 universal undefined value: specifies an universal undefined value that can be used by either the SAC-HTET or SNOW-17 models for run-time purposes.

*Example ldt.config entry*

```
RDHM356 constants table: ./rdhm_singlevalueinputs.txt
RDHM356 universal undefined value: -1.
```
Create or readin soil parameters: specifies how the soil parameter files are either generated or brought in to the SAC-HTET model. Options include:

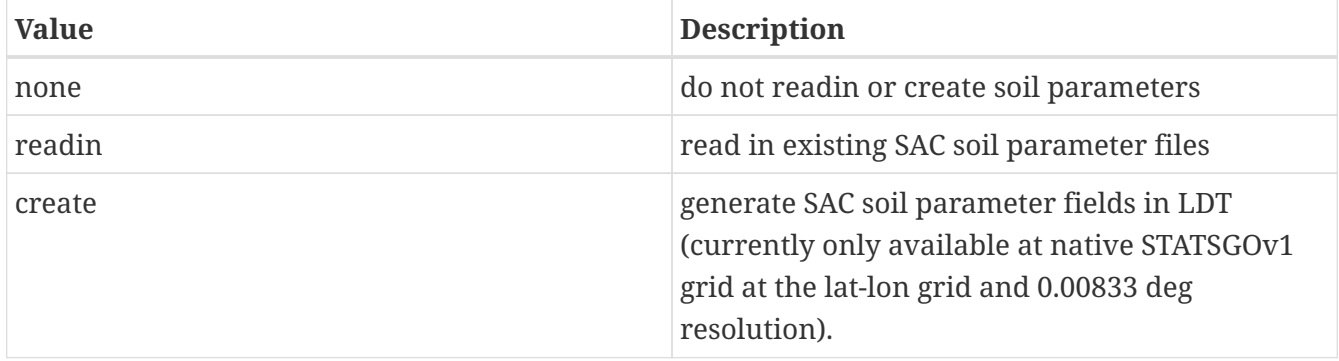

Create or readin soil parameters: "readin"

SACHTET soil parameter method: specifies the method that can generate the SAC soil parameters. Options include (for now):

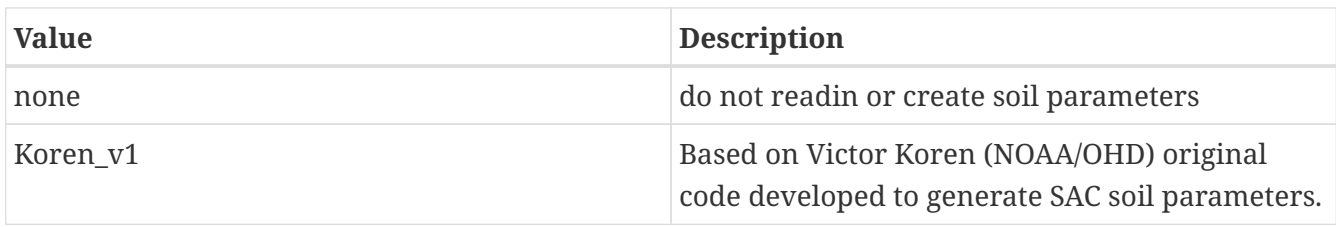

*Example ldt.config entry*

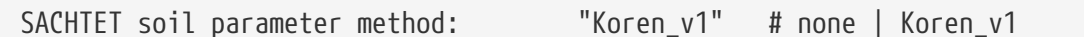

SACHTET Cosby soil parameter table: specifies the path of the Cosby soil parameter table needed for the SAC-HTET soil parameters, especially for the generation of the parameters.

*Example ldt.config entry*

SACHTET Cosby soil parameter table: ./rdhm\_parms/cosby\_eq\_newzperc.txt

SACHTET parameter files: specifies the locations of SACHTET 3.5.6 parameter files. These files contain soil-based and other model parameter information that can be used in SAC-HTET model runs. Most parameter files will come in the HRAP domain and XMRG-binary format found commonly in NOAA NWS/OHD/RFC applications. For the soil parameters, LZ indicates "lower zone" and UZ refers to "upper zone".

SACHTET soiltype parameter table: specifies the dominant soiltype parameter table file.

SACHTET vegetation parameter table: specifies the vegetation parameter table file.

SACHTET parameter spatial transform: specifies generally the SAC-HTET grid spatial transform. Current option is "none", and future options will be supported.

SACHTET parameter fill option: specifies generally the SAC-HTET parameter fill option. This option is not currently supported but can be in the future.

SACHTET parameter fill radius: specifies the radius with which to search for nearby value(s) to help fill in the missing value.

SACHTET parameter fill value: indicates which SACHTET parameter value to be used if an arbitrary value fill is needed.

SACHTET map projection: specifies the general SAC-HTET parameter grid projection. Currently, "hrap" is supported and soon other projections, like "latlon" will be.

SACHTET LZFPM map: specifies the lower zone primary free water (slow) maximum storage [mm] SACHTET LZFSM map: specifies the lower zone supplemental free water (fast) maximum storage [mm] SACHTET LZPK map: specifies the lower zone primary free water depletion rate  $\lceil \text{day} \rceil - 1 \rceil$ SACHTET LZSK map: specifies the lower zone supplemental free water depletion rate  $\lceil$ day  $\rceil$  -1  $\lceil$ SACHTET LZTWM map: specifies the lower zone tension water maximum storage [mm] SACHTET UZFWM map: specifies the upper zone free water maximum storage [mm] SACHTET UZTWM map: specifies the upper zone tension water maximum storage [mm] SACHTET UZK map: specifies the upper zone free water latent depletion rate  $\lceil \text{dav} \rceil - 1 \rceil$ SACHTET PFREE map: specifies the fraction percolation from upper to lower free water storage [day  $-1$ ]

SACHTET REXP map: specifies the exponent of the percolation equation (percolation parameter) [-]

SACHTET ZPERC map: specifies the maximum percolation rate [-]

SACHTET EFC map: specifies the fraction of forest cover [-]

SACHTET PCTIM map: specifies the impervious fraction of the watershad area [-]

SACHTET ADIMP map: specifies the additional impervious area [-]

SACHTET SIDE map: specifies the ratio of deep recharge to channel base flow [-]

SACHTET RIVA map: specifies the riparian vegetation area [-]

SACHTET RSERV map: specifies the fraction of lower zone free water not transferable to tension water [-]

SACHTET TBOT map: specifies the bottom boundary soil temperature [C]

SACHTET STXT map: specifies the SAC-HTET domain soil texture map file.

SACHTET CKSL map: specifies the ratio of frozen to non-frozen surface (increase in frozen ground contact, usually =  $8 \text{ s/m}$  [s/m]

SACHTET RSMAX map: specifies the maximum residual porosity (usually = 0.58) [-]

SACHTET ZBOT map: specifies the lower boundary depth (negative value, usually =  $-2.5$  m) [m]

SACHTET offset time map: specifies the path to the time offset map.

SACHTET soil albedo map: specifies the soil albed map.

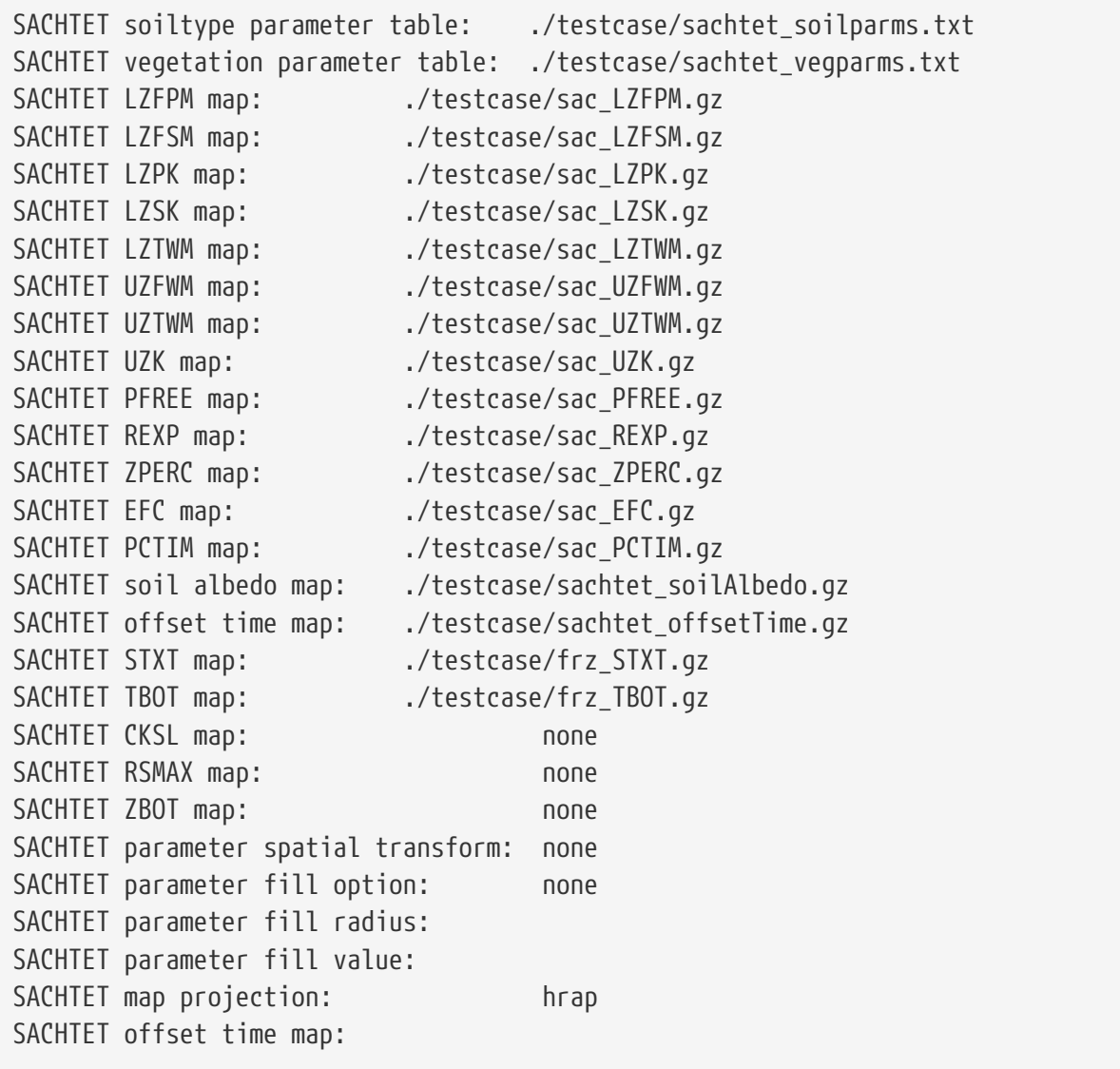

SNOW17 parameter files: specifies the locations of SNOW-17 parameter files. These files contain snow and soil-based parameter information that can be used in the SNOW-17 model run.

SNOW17 ADC directory: specifies the location of the multiband Snow-17 curve coordinates.

SNOW17 ADC number of points: specifies the number of areal depletion curve (ADC) points along the curve defining snow depletion rates.

SNOW17 PGM map: specifies the ground melt (in mm) input map.

SNOW17 parameter spatial transform: specifies the general grid spatial transform option for SNOW-17. Only current option for now is "none".

SNOW17 parameter fill option: specifies the general SNOW-17 parameter fill option. This option is not currently supported but can be in the future.

SNOW17 parameter fill radius: specifies the radius with which to search for nearby value(s) to help fill in the missing value.

SNOW17 parameter fill value: indicates which SNOW17 parameter value to be used if an arbitrary

value fill is needed.

SNOW17 map projection: specfies the general SNOW-17 parameter map projection. Currently only "hrap" is supported. Others like, "latlon", will be supported in the future.

SNOW17 MFMAX map: specifies the maximum melt factor [mm/(6hrC)]

- SNOW17 MFMIN map: specifies the minimum melt factor [mm/(6hrC)]
- SNOW17 UADJ map: specifies the the average wind function during rain-on-snow periods [mm/mb]
- SNOW17 ALAT map: specifies the latitude [-]
- SNOW17 ELEV map: specifies the elevation [m]
- SNOW17 SCF map: specifies the snow fall correction factor [-]

SNOW17 NMF map: specifies the maximum negative melt factor [mm/(6hrC)]

SNOW17 SI map: specifies the areal water-equivalent above which 100 percent areal snow cover [mm]

SNOW17 MBASE map: specifies the base temperature for non-rain melt factor [C]

SNOW17 PXTEMP map: specifies the temperature which spereates rain from snow [C]

SNOW17 PLWHC map: specifies the maximum amount of liquid-water held against gravity drainage [-]

SNOW17 TIPM map: specifies the antecedent snow temperature index parameter [-]

SNOW17 LAEC map: specifies the snow-rain split temperature [C]

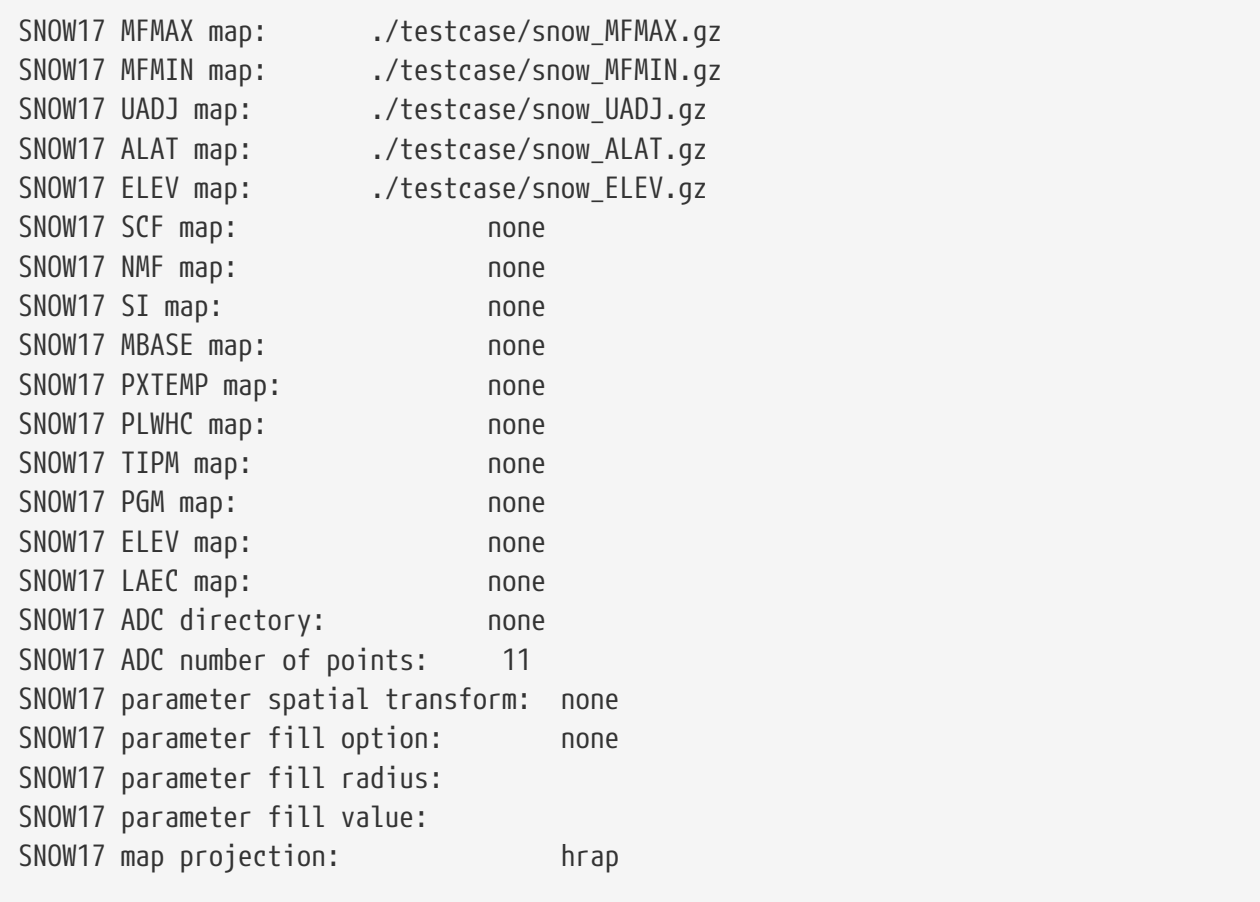

SiB2 static parameter directory: specifies the location of Simple Biospheric v2 (SiB2) Model parameter files. These files contain vegetation- and soil-based parameter information that can be used in the SiB2 model run.

SiB2 parameter spatial transform: specifies the general grid spatial transform option for SiB2. Only current option for now is "none".

SiB2 map projection: specfies the general SiB2 parameter map projection. What projections are available?

SiB2 parameter fill option: specifies the general SiB2 parameter fill option.

SiB2 parameter fill radius: specifies the radius with which to search for nearby value(s) to help fill in the missing value.

SiB2 parameter fill value: indicates which SiB2 parameter value to be used if an arbitrary value fill is needed.

```
SiB2 static parameter directory: ./testdata/
SiB2 parameter spatial transform: none
SiB2 parameter fill option: none
SiB2 map projection: latlon
SiB2 lower left lat: 25.025
SiB2 lower left lon: -124.975
SiB2 upper right lat: 49.475
SiB2 upper right lon: -67.025
SiB2 resolution (dx): 0.05
SiB2 resolution (dy): 0.05
```
## **7.7.1. WRSI model parameter files**

WRSI landmask file: specifies the location of the GeoWRSI 2.0 land mask file (default file is in \*BIL format).

WRSI length of growing period file: specifies the location of the GeoWRSI 2.0 length of growing period file (default file is in \*BIL format).

WRSI water holding capacity file: specifies the location of the GeoWRSI 2.0 water holding capacity file (default file is in \*BIL format).

WRSI WRSI climatology file: specifies the location of the GeoWRSI 2.0 WRSI climatology file (default file is in \*BIL format).

WRSI SOS climatology file: specifies the location of the GeoWRSI 2.0 SOS climatology file (default file is in \*BIL format).

WRSI SOS file: specifies the location of an (optional) current start-of-season (SOS) file (default file is in \*BIL format).

WRSI SOS anomaly file: specifies the location of an (optional) current (SOS) anomaly file (default file is in \*BIL format).

*Example ldt.config entry*

```
WRSI landmask file: ./data/Africa/Static/sawmask
WRSI length of growing period file: ./data/Africa/Static/lgp_south
WRSI water holding capacity file: ./data/Africa/Static/whc3
WRSI WRSI climatology file: .........../data/Africa/Static/wsimedn_edc_s
WRSI SOS climatology file: ............./data/Africa/SOS/sosmedn_edc_s
WRSI SOS file: none
WRSI SOS anomaly file: none
```
# **7.8. Climate Parameters**

Climatology parameter maps

PPT climatology data source: specifies the monthly precipitation (PPT) climatology fields. Current source options include:

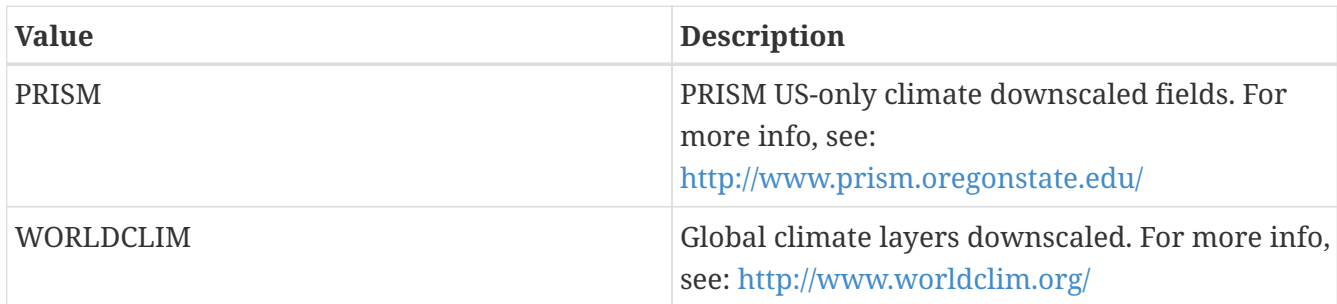

PPT climatology maps: specifies the source of the climatology based precipitation files. The climatology precipitation data files can have the following naming conventions, depending on the data source:

PRISM: <directory>/<file header>.<tag>.txt

- The file header can be anything (such as ppt\_1931\_2010).
- The tag should represent the month (such as jan, feb, mar, etc.).

WORLDCLIM: <directory>/<file header>.<tag>.1gd4r

- The file header can be prec\_
- The tag should represent the month (such as 1, 2,…, 12).

PPT climatology interval: specifies the frequency of the precipitation climatology in months. Current option is: "monthly"

*Example ldt.config entry*

```
PPT climatology data source: PRISM
PPT climatology maps: ../LS PARAMETERS/climate maps/ppt 1981 2010
PPT climatology interval: monthly
```
TMIN climatology maps: specifies the source of the climatology based minimum temperature files.

TMAX climatology maps: specifies the source of the climatology based maximum temperature files.

*Example ldt.config entry*

```
TMIN climatology maps:
TMAX climatology maps:
```
Climate params spatial transform: indicates which spatial transform (i.e., upscale or downscale) type is to be applied to climate parameters. Only "average" spatial transform works currently for the "WORLDCLIM" climatology files. Options include:

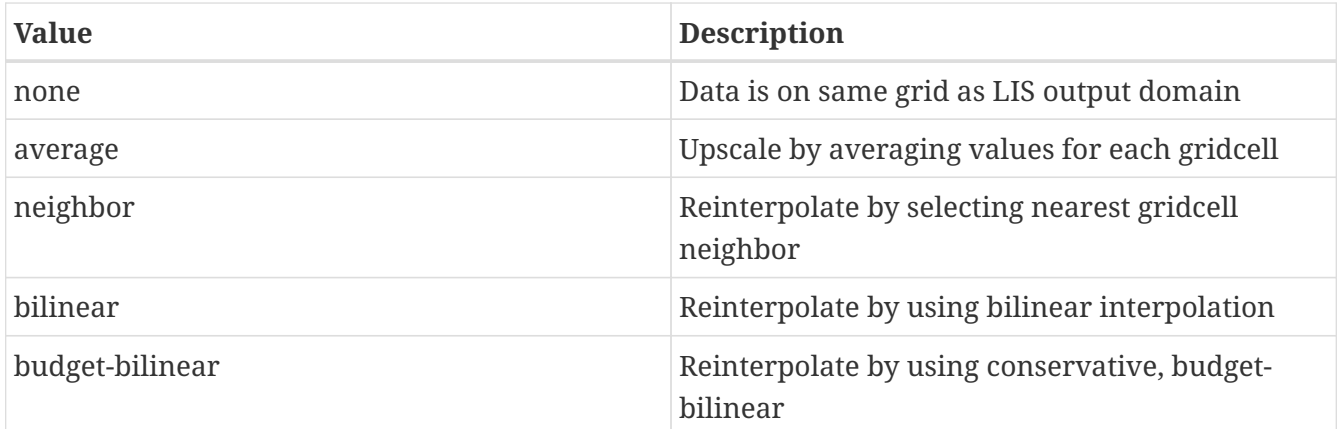

*Example ldt.config entry*

Climate params spatial transform: average

This section also outlines the domain specifications of climatology-based parameters, like higher scaled monthly precipitation or min/max temperatures. If the map projection of parameter data is specified to be lat/lon, the following configuration should be used for specifying climatology data. See Appendix [Cylindrical Lat/Lon Domain Example](#page-121-0) for more details about setting these values.

*Example ldt.config entry*

Climate params map projection: latlon

# **7.9. Forcing Parameters**

### **7.9.1. NLDAS-2 Forcing based parameter inputs**

NLDAS2 elevation difference map: specifies the NLDAS-2 elevation difference file used to remove built-in elevation correction.

NARR terrain height map: specifies the terrain height map for the NLDAS-2 base forcing of the North American Regional Reanalysis (NARR).

If the run mode option selected is "Metforce processing" or "Metforce temporal downscaling", please see the latest LIS Users' Guide.

*Example ldt.config entry*

NLDAS2 elevation difference map: ../NARR\_elev-diff.1gd4r NARR terrain height map: ../NARR\_elevation.1gd4r

#### **7.9.2. PRINCETON Forcing based parameter inputs**

PRINCETON elevation map: specifies the terrain height map for the Princeton University global forcing dataset.

If the run mode option selected is "Metforce processing" or "Metforce temporal downscaling", please see the latest LIS Users' Guide.

*Example ldt.config entry*

PRINCETON elevation map: ../PRINCETON/hydro1k elev mean 1d.asc

### **7.9.3. NAM242 Forcing based parameter inputs**

NAM242 elevation map: specifies the terrain height map for the North American Mesoscale (NAM) NOAA grid 242 forcing dataset.

If the run mode option selected is "Metforce processing" or "Metforce temporal downscaling", please see the latest LIS Users' Guide.

*Example ldt.config entry*

NAM242 elevation map: ../NAM/terrain.242.grb

### **7.9.4. GDAS**

GDAS parameter inputs: GDAS elevation maps specify lowest boundary layer information which can be used to downscale or lapse rate adjust GDAS meteorological variables, if given a higher resolution elevation height map. Original files are given in Grib-1 format and on their original Gaussian grids (from NCEP), so the GDAS elevation file reader is set up to support these files.

GDAS forcing directory: specifies the location of the GDAS forcing data files.

GDAS T126 elevation map: specifies the GDAS T126 elevation definition.

GDAS T170 elevation map: specifies the GDAS T170 elevation definition.

GDAS T254 elevation map: specifies the GDAS T254 elevation definition.

GDAS T382 elevation map: specifies the GDAS T382 elevation definition.

GDAS T574 elevation map: specifies the GDAS T574 elevation definition.

GDAS T1534 elevation map: specifies the GDAS T1534 elevation definition.

If the run mode option selected is "Metforce processing" or "Metforce temporal downscaling", please see the latest LIS Users' Guide.

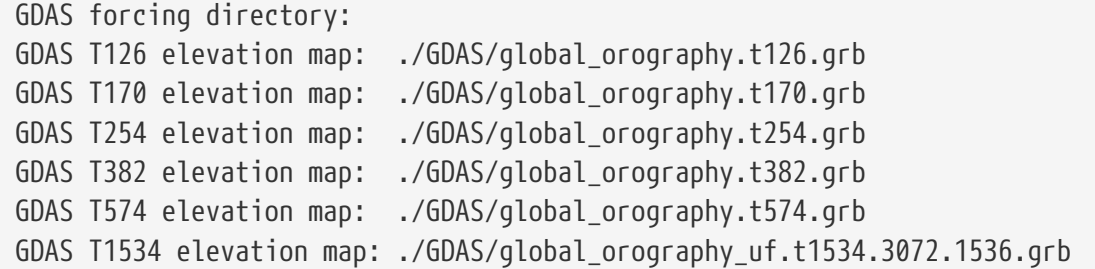

#### **7.9.5. ECMWF**

ECMWF parameter inputs: ECMWF elevation maps specify lowest boundary layer information which can be used to downscale or lapse rate adjust ECMWF meteorological variables, if given a higher resolution elevation height map. Original files are given in Grib-1 format and on their original lat-lon grids (from ECMWF), so the ECMWF elevation file reader is set up to support these files.

ECMWF forcing directory: specifies the location of the ECMWF forcing data files.

ECMWF IFS23R4 elevation map: specifies the ECMWF IFS23R4 terrain height map file path.

ECMWF IFS25R1 elevation map: specifies the ECMWF IFS25R1 terrain height map file path.

ECMWF IFS30R1 elevation map: specifies the ECMWF IFS30R1 terrain height map file path.

ECMWF IFS33R1 elevation map: specifies the ECMWF IFS33R1 terrain height map file path.

ECMWF IFS35R2 elevation map: specifies the ECMWF IFS35R2 terrain height map file path.

ECMWF IFS35R3 elevation map: specifies the ECMWF IFS35R3 terrain height map file path.

ECMWF IFS36R1 elevation map: specifies the ECMWF IFS36R1 terrain height map file path.

ECMWF IFS37R2 elevation map: specifies the ECMWF IFS37R2 terrain height map file path.

If the run mode option selected is "Metforce processing" or "Metforce temporal downscaling", please see the latest LIS Users' Guide.

#### *Example ldt.config entry*

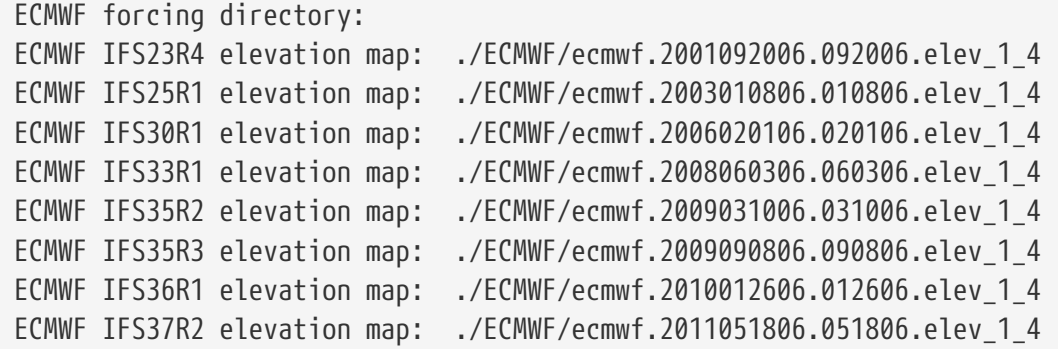

## **7.9.6. ERA5 Reanalysis Forcing based parameter inputs**

ERA5 forcing directory: specifies the location of the ERA5 Reanalysis forcing data files.

ERA5 forcing tile to grid mapping file: specifies the file that maps the 1-d forcing to a 2-d format

ERA5 forcing terrain height file: specifies the ERA5 reanalysis elevation file

*Example ldt.config entry*

ERA5 forcing directory: ... / ERA5/ ERA5 forcing tile to grid mapping file: ../ERA5/mapping.nc ERA5 forcing terrain height file: ../ERA5/era5\_elev.nc

## **7.9.7. MERRA-2 Forcing based parameter inputs**

MERRA2 geopotential terrain height file: specifies the MERRA-2 geopotential height file, which gets converted to terrain height (in meters) in LDT.

*Example ldt.config entry*

MERRA2 geopotential terrain height file: ./MERRA2\_100/MERRA2\_101.const\_2d\_asm\_Nx.00000000.nc4

## **7.9.8. WRF-4km Forcing based parameter inputs**

WRFoutv2 terrain height map: specifies the WRF-4km terrain height file.

*Example ldt.config entry*

WRFoutv2 terrain height map: ./conus\_wrf/RALconus4km\_wrf\_constants.nc

## **7.9.9. WRF-4km Alaska (AK) Forcing based parameter inputs**

WRF AK terrain height map: specifies the WRF-4km Alaska domain terrain height file.

*Example ldt.config entry*

WRF AK terrain height map: .../AK wrf/geo\_em.d01.nc

### **7.9.10. TRMM 3B42RTV7 precipitation**

If the run mode option selected is "Metforce processing" or "Metforce temporal downscaling", please see the latest LIS Users' Guide.

## **7.9.11. TRMM 3B42V6 precipitation**

If the run mode option selected is "Metforce processing" or "Metforce temporal downscaling",

please see the latest LIS Users' Guide.

# **7.9.12. TRMM 3B42V7 precipitation**

If the run mode option selected is "Metforce processing" or "Metforce temporal downscaling", please see the latest LIS Users' Guide.

# **7.9.13. CMAP precipitation**

If the run mode option selected is "Metforce processing" or "Metforce temporal downscaling", please see the latest LIS Users' Guide.

# **7.9.14. CMORPH precipitation**

If the run mode option selected is "Metforce processing" or "Metforce temporal downscaling", please see the latest LIS Users' Guide.

## **7.9.15. MERRA2 forcing**

If the run mode option selected is "Metforce processing" or "Metforce temporal downscaling", please see the latest LIS Users' Guide.

# **7.9.16. RFE2Daily precipitation**

If the run mode option selected is "Metforce processing" or "Metforce temporal downscaling", please see the latest LIS Users' Guide.

## **7.9.17. RFE2gdas precipitation**

If the run mode option selected is "Metforce processing" or "Metforce temporal downscaling", please see the latest LIS Users' Guide.

# **7.9.18. CHIRPSv2 precipitation**

If the run mode option selected is "Metforce processing" or "Metforce temporal downscaling", please see the latest LIS Users' Guide.

## **7.9.19. Stage II precipitation**

If the run mode option selected is "Metforce processing" or "Metforce temporal downscaling", please see the latest LIS Users' Guide.

## **7.9.20. Stage IV precipitation**

If the run mode option selected is "Metforce processing" or "Metforce temporal downscaling", please see the latest LIS Users' Guide.

## **7.9.21. AGRMET**

If the run mode option selected is "Metforce processing" or "Metforce temporal downscaling", please see the latest LIS Users' Guide.

### **7.9.22. GEOS5 forecast**

If the run mode option selected is "Metforce processing" or "Metforce temporal downscaling", please see the latest LIS Users' Guide.

### **7.9.23. GFS**

If the run mode option selected is "Metforce processing" or "Metforce temporal downscaling", please see the latest LIS Users' Guide.

# **7.10. LIS restart preprocessing options**

Input restart file directory: specifies the LIS output directory containing the restart files. It should be the same path as listed in "Output directory:" in the *lis.config* file used to generate the restart files.

Input restart file naming style: specifies the style of the LIS model and restart output names and their organization. Acceptable values are:

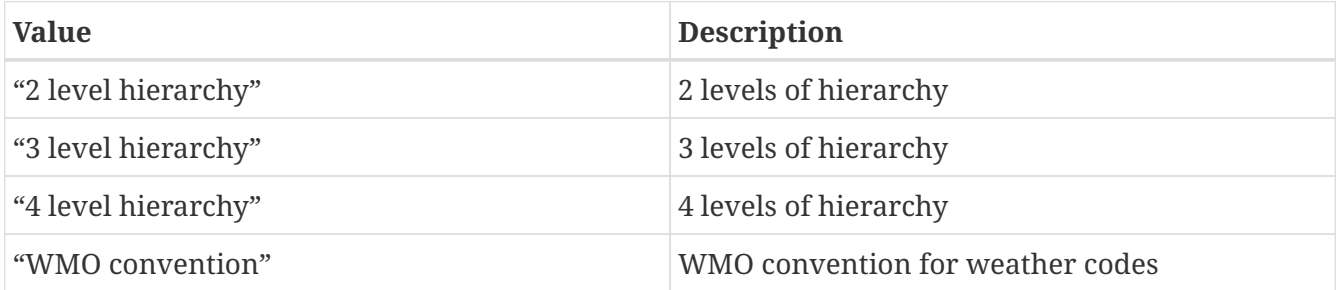

Input restart file output interval: specifies the output interval of the restart files from the LIS output.

Input restart model timestep used: specifies the timestep of the LSM or Routing model from the LIS output used to generate the restart files.

Input restart file format: specifies the file format of the LIS restart files. Can be "netcdf" or "binary". If config entry is not present, LDT defaults to "netcdf". Note that the "binary" option is only supported for processing restart files from the VIC.4.1.2 LSM.

Output restart file generation mode: specifies the method of generation of the LDT output restart preprocessing files. The only current option is "climatological average".

Output restart file averaging interval type: specified the averaging interval of the LDT output restart preprocessing files. The only current option is "monthly".

If the VIC.4.1.2 LSM is used with binary restarts, the following VIC-specific options are also required in *ldt.config*:

VIC412 veg tiling scheme: specifies whether VIC or LIS will perform vegetationbased sub-grid tiling.

For LIS sub-grid tiling, tiling is based on vegetation fractions from the "landcover file:" file, set this config entry to 1.

For VIC sub-grid tiling, tiling is based on vegetation fractions from the "VEGPARAM" file, set this config entry to 0.

**NOTE** See the LIS Users' Guide and/or VIC's documentation at: [https://vic.readthedocs.io/](https://vic.readthedocs.io/en/vic.4.2.d/Development/VersionSummaries/) [en/vic.4.2.d/Development/VersionSummaries/](https://vic.readthedocs.io/en/vic.4.2.d/Development/VersionSummaries/) for more information about configuring these VIC options.

VIC412\_NLAYER:

VIC412\_NODES:

VIC412\_DIST\_PRCP:

VIC412\_SNOW\_BAND:

The above 5 config entries should all be the same values as specified in the *lis.config* file used to generate the VIC.4.1.2 LSM restart files.

*Example ldt.config entry*

```
Input restart file directory: ./path_to_lis_output_directory
Input restart file naming style: "3 level hierarchy"
Input restart file output interval: 1mo
Input restart model timestep used: 15mn
Input restart file format: netcdf
Output restart file generation mode: "climatology average"
Output restart file averaging interval type: "monthly"
```
# **7.11. LIS restart transformation processing options**

LIS restart source: specifices the land surface model restart file. Acceptable values are:

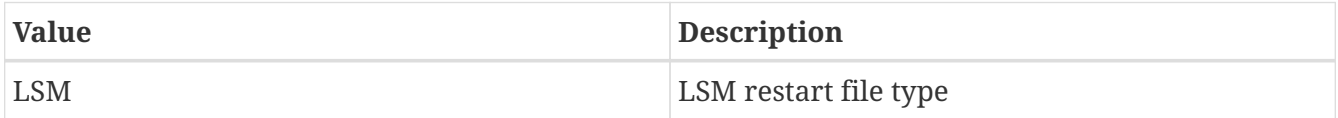

Input restart filename: specifies the name of the input restart file.

Output restart filename: specifies the name of the output restart file.

LIS restart source: "LSM" Input restart filename: LIS\_RST\_NOAHMP401\_201907010000.d01.coarse.nc Output restart filename: LIS\_RST\_NOAHMP401\_201907010000.d01.fine.nc

# **7.12. Ensemble restart model options**

LIS restart source: specifies the surface model restart file source. Options are:

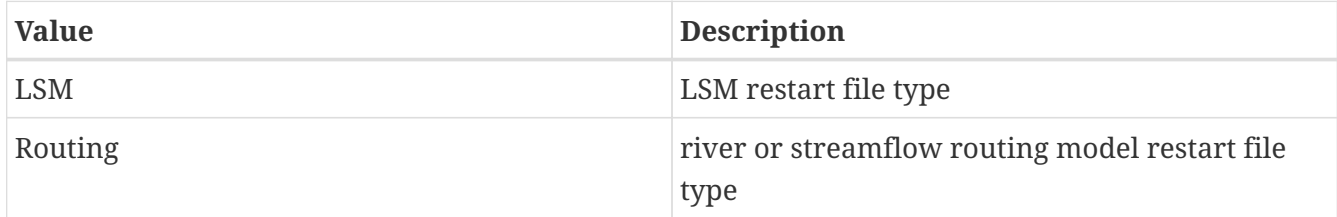

*Example ldt.config entry*

LIS restart source: "LSM"

Ensemble restart generation mode: specifies the mode of ensemble restart generation. Options are:

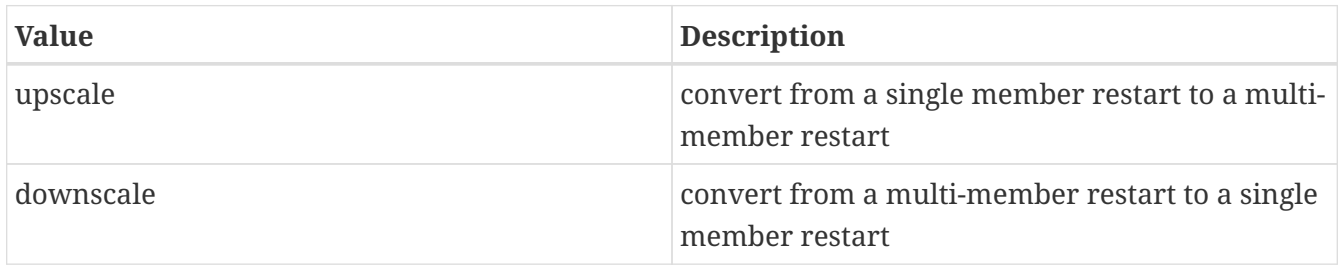

*Example ldt.config entry*

Ensemble restart generation mode: "upscale"

Ensemble restart generation sampling strategy: specifies the sampling strategy for ensemble restart generation. Options are:

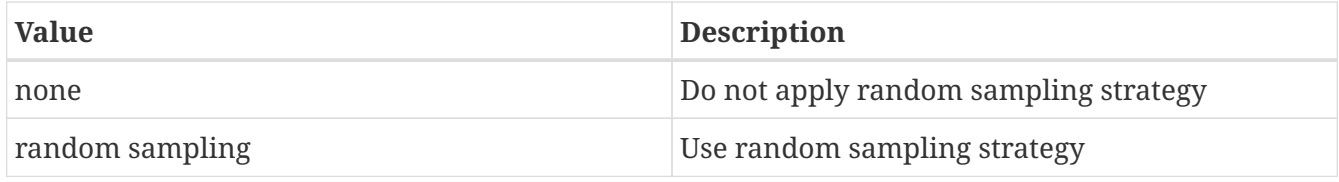

*Example ldt.config entry*

Ensemble restart generation sampling strategy: "random sampling"

Input restart filename: specifies the name of the input restart file.

Input restart filename: ../OL/LIS\_RST\_NOAH33\_201001010000.d01.nc

Output restart filename: specifies the name of the output restart file.

*Example ldt.config entry*

Output restart filename: ./LIS\_RST\_NOAH33\_201001010000.d01.nc

Number of ensembles per tile (input restart): specifies the number of ensemble members used in the input restart file.

*Example ldt.config entry*

Number of ensembles per tile (input restart): 1

Number of ensembles per tile (output restart): specifies the number of ensemble members to be used in the output restart file.

*Example ldt.config entry*

Number of ensembles per tile (output restart): 12

**NOTE**

Make sure to specify the surface type, veg, soil, etc., subgrid tiling entries. For upscaling or downscaling of restart files, maximum number of tiles and minimum cutoff percentage entries for subgrid tiling based on vegetation or other parameter types (e.g., soil type, elevation, etc.) are required as entries.

For example, must include, Maximum number of surface type tiles per grid:

# **7.13. NUWRF preprocessing for real options**

The section describes some of the LDT-based NUWRF real input processing options.

LIS history file for land state initialization: specifies the file name of the LIS history file to use to initialize the land state.

Processed NUWRF file for input to real: specifies the file name of the generated file that is then used as input to the real.exe program in NUWRF.

*Example ldt.config entry*

LIS history file for land state initialization: EXAMPLE Processed NUWRF file for input to real: EXAMPLE

# **7.14. Data Assimilation preprocessing options**

The start time is specified in the following format:

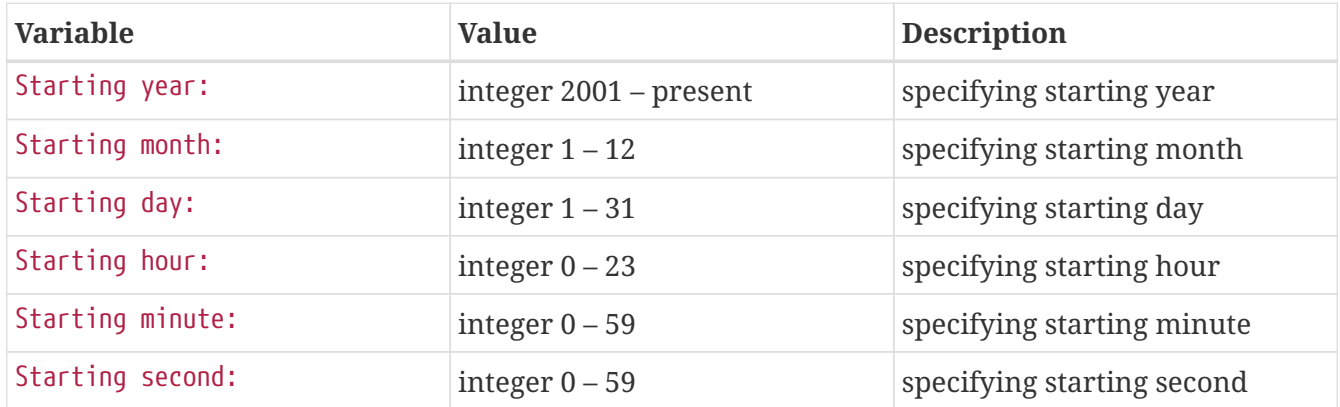

#### *Example ldt.config entry*

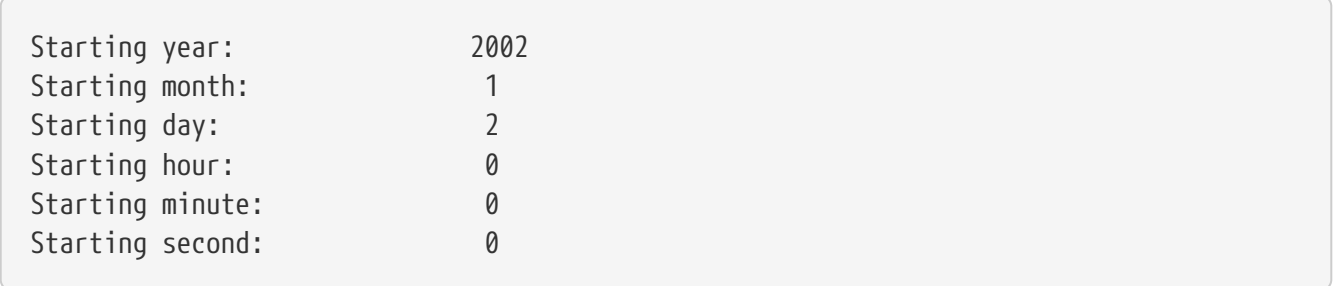

The end time is specified in the following format:

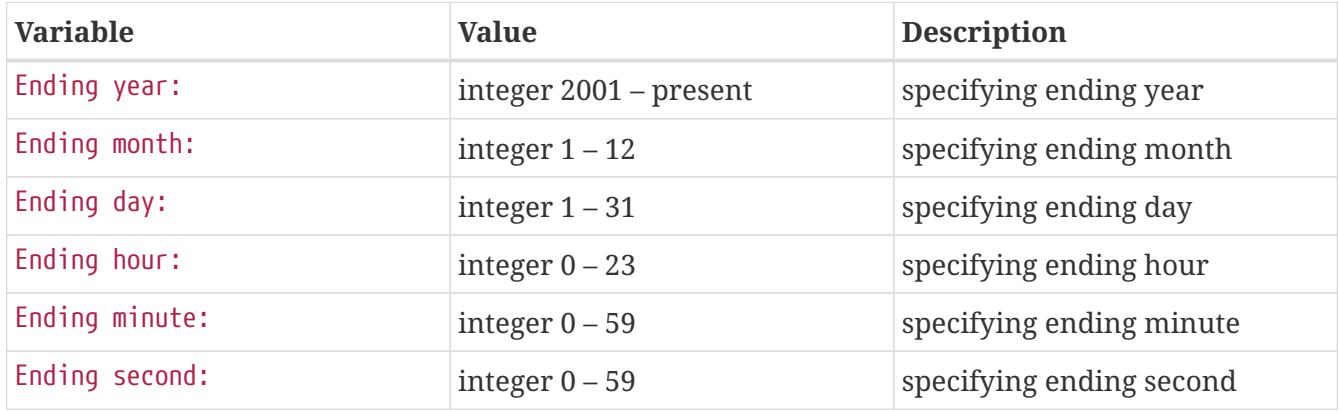

*Example ldt.config entry*

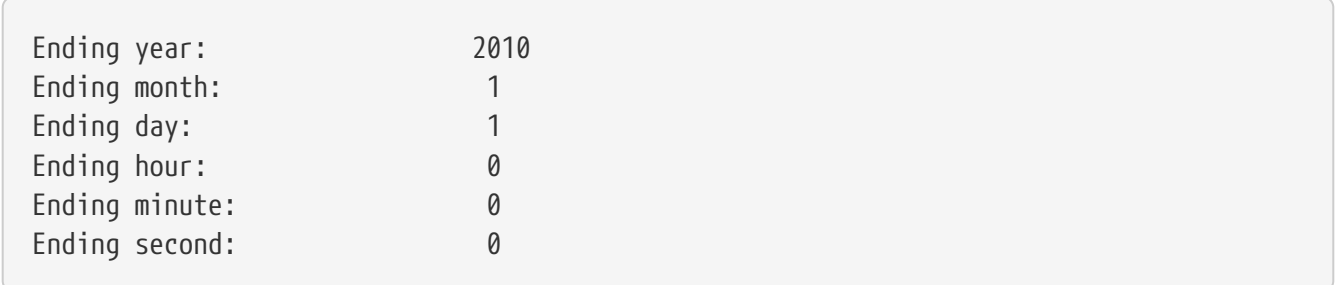

LIS output timestep: specifies the LIS output time-step.

# LIS output timestep: 1da

DA observation source: specifies the source of the observation data on which preprocessing is performed. Options are:

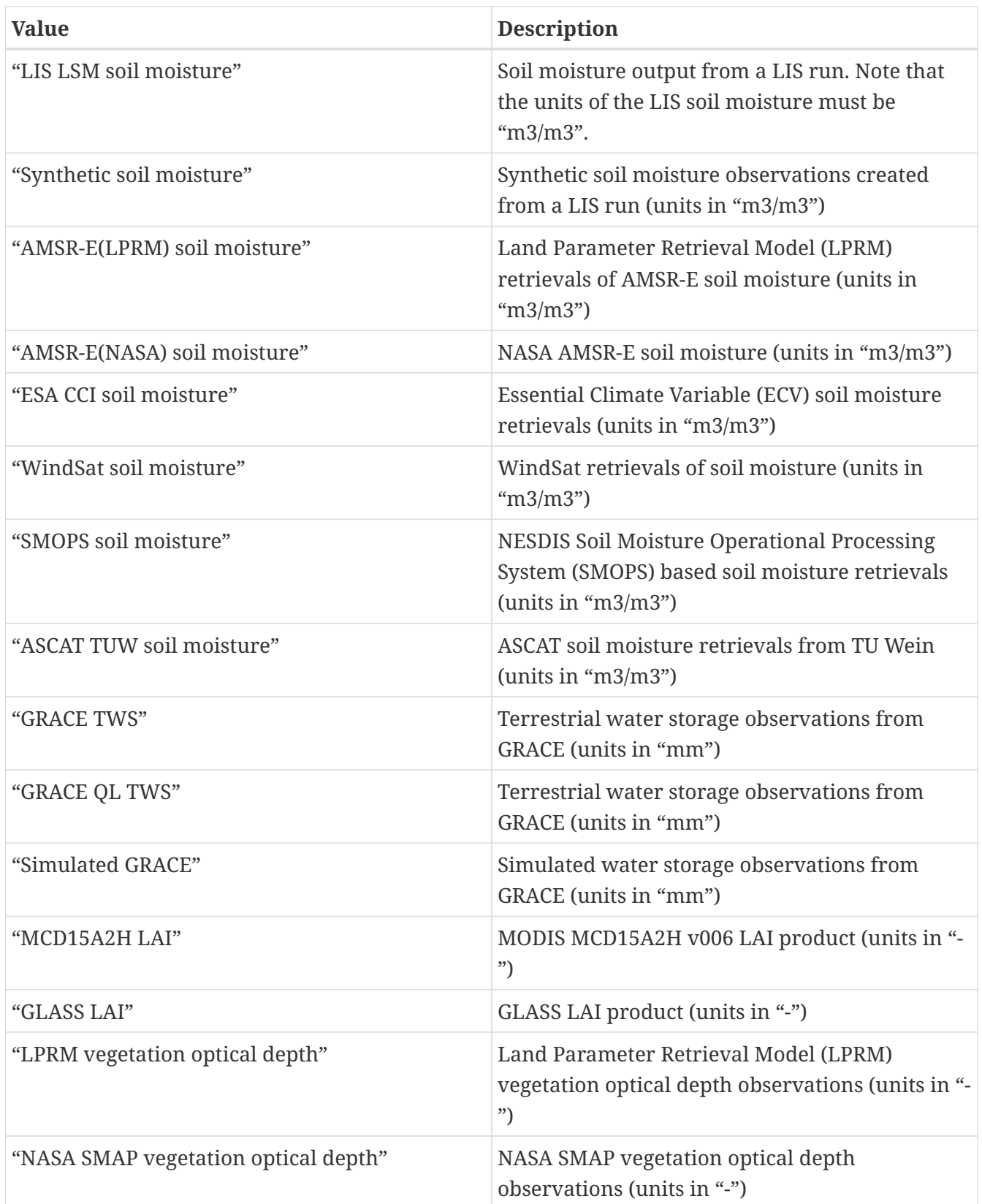

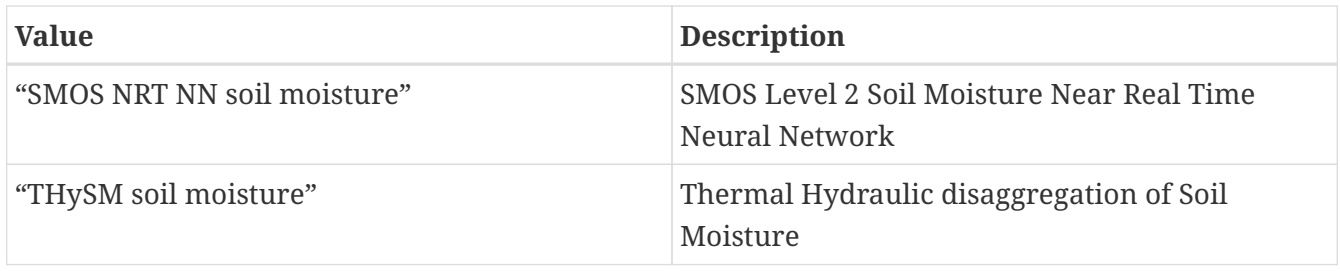

*Example ldt.config entry*

```
DA observation source: "AMSR-E(LPRM) soil moisture"
```
DA preprocessing method: specifies which preprocessing method should be used. Acceptable values are:

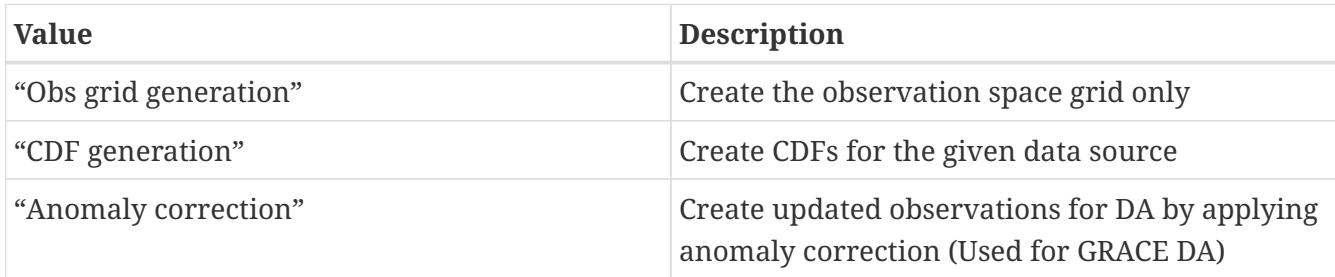

#### *Example ldt.config entry*

```
DA preprocessing method: "CDF generation"
```
Name of the preprocessed DA file: specifies the name of the preprocessed DA file from LDT.

#### *Example ldt.config entry*

Name of the preprocessed DA file: "lprm\_cdf"

Number of bins to use in the CDF: specifies the number of bins to use while computing the CDF.

*Example ldt.config entry*

Number of bins to use in the CDF: 100

Temporal resolution of CDFs: specifies whether to generate lumped (considering all years and all seasons) CDFs or to stratify CDFs for each calendar month. Acceptable values are:

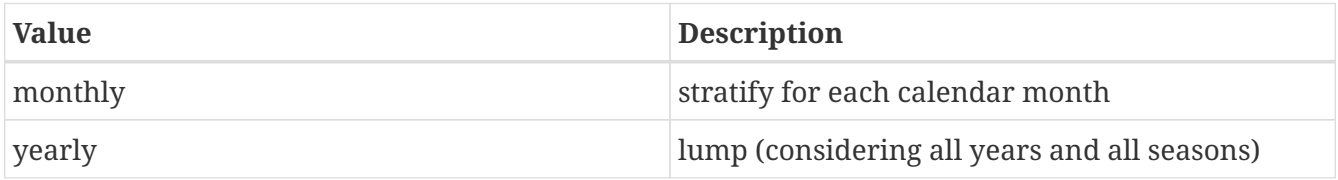

Temporal resolution of CDFs: monthly

Enable spatial sampling for CDF calculations: Normally CDFs are calculated (for a given grid cell) by using the data values available at that grid point only. If this option is enabled, then values around a specified radius will be used in the CDF calculations, effectively improving the sampling density at the risk of reduced geographic specificity.

*Example ldt.config entry*

Enable spatial sampling for CDF calculations: 1

Spatial sampling window radius for CDF calculations: specifies the radius with which to search for nearby value(s) in the CDF calculations.

*Example ldt.config entry*

Spatial sampling window radius for CDF calculations: 2

Group CDFs by external data: specifies whether to group CDFs for each pixel by an externally specified categorical map; for example, by landcover. Acceptable values are:

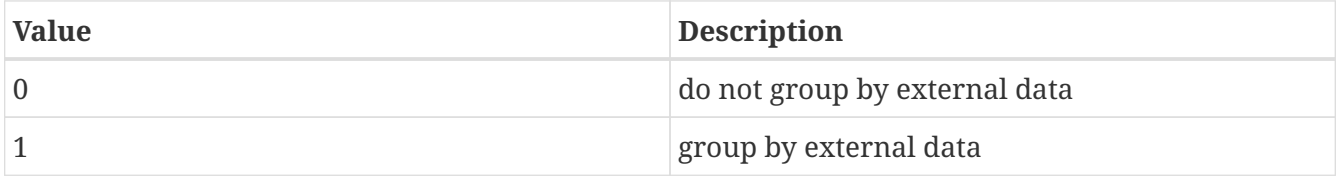

*Example ldt.config entry*

Group CDFs by external data: 0

CDF grouping attributes file: specifies the name of an ASCII file that specifies the attributes of the CDF grouping, if enabled. A sample file is shown below. The first line is a description. The second line is the name of the file containing the external data for grouping. The third line is a descrition. The fourth line is the minimum value of the categorical data, followed by the maximum value of the categorical data, followed by the number of bins of the categorical data.

#category file landcover.1gd4r #min max nbins 1 19 18

*Example ldt.config entry*

CDF grouping attributes file: cdf\_grouping.txt

Temporal averaging interval: specifies temporal averaging interval to be used while computing the CDF.

*Example ldt.config entry*

Temporal averaging interval: "1da"

Apply external mask: specifies if an external mask (time varying) is to be applied while computing the CDF.

*Example ldt.config entry*

Apply external mask: 0

External mask directory: specifies the location of the external mask.

*Example ldt.config entry*

External mask directory: none

Observation count threshold: specifies the minimum number of observations to be used for generating valid CDF data.

*Example ldt.config entry*

Observation count threshold: 500

LIS soil moisture output format: specifies the output format of the LIS model output. (binary/netcdf/grib1)

LIS soil moisture output methodology: specifies the output methodology used in the LIS model output (1d tilespace/1d gridspace/2d gridspace).

LIS soil moisture output naming style: specifies the output naming style used in the LIS model output (3 level hierarchy/4 level hierarchy, etc.).

LIS soil moisture output nest index: specifies the index of the nest used in the LIS model output.

LIS soil moisture output directory: specifies the location of the LIS model output.

LIS soil moisture output timestep: specifies the output timestep of the LIS soil moisture.

LIS soil moisture output map projection: specifies the map projection used in the LIS model output.

For Lat/Lon projections:

LIS soil moisture domain lower left lat: specifies the lower left latitude of the LIS model output.

LIS soil moisture domain lower left lon: specifies the lower left longitude of the LIS model output.

LIS soil moisture domain upper right lat: specifies the upper right latitude of the LIS model output.

LIS soil moisture domain upper right lon: specifies the upper right longitude of the LIS model output.

LIS soil moisture domain resolution (dx): specifies the resolution (in degrees) along the latitude of the LIS model output.

LIS soil moisture domain resolution (dy): specifies the resolution (in degrees) along the longitude of the LIS model output.

For Lambert and polar projections:

LIS soil moisture domain lower left lat: specifies the lower left latitude of the LIS model output

LIS soil moisture domain lower left lon: specifies the lower left longitude of the LIS model output

LIS soil moisture domain true lat1: specifies the true lat1 of the LIS model output

LIS soil moisture domain true lat2: specifies the true lat2 of the LIS model output

LIS soil moisture domain standard lon: specifies the standard longitude of the LIS model output

LIS soil moisture domain resolution: specifies the resolution of the LIS model output

LIS soil moisture domain x-dimension size: specifies the x-dimension size of the LIS model output

LIS soil moisture domain y-dimension size: specifies the y-dimension size of the LIS model output

For "WMO convention" style output

LIS soil moisture security class: specifies the security classification for the LIS model output file, used only for WMO-convention output.

LIS soil moisture distribution class: specifies the distribution classification for the LIS model output file, used only for WMO-convention output.

LIS soil moisture data category: specifies the data category for the LIS model output file, used only for WMO-convention output.

LIS soil moisture area of data: specifies the area of data for the LIS model output file, used only for WMO-convention output.

LIS soil moisture write interval: specifies the write interval for the LIS model output file, used only for WMO-convention output.

```
LIS soil moisture output format: "netcdf"
LIS soil moisture output methodology: "2d gridspace"
LIS soil moisture output naming style: "3 level hierarchy"
LIS soil moisture output map projection: "latlon"
LIS soil moisture output nest index: 1
LIS soil moisture output timestep: EXAMPLE
LIS soil moisture output directory: ... /OL/OUTPUT
LIS soil moisture domain lower left lat: 18.375
LIS soil moisture domain lower left lon: -111.375
LIS soil moisture domain upper right lat: 41.375
LIS soil moisture domain upper right lon: -85.875
LIS soil moisture domain resolution (dx): 0.25
LIS soil moisture domain resolution (dy): 0.25
LIS soil moisture security class:
LIS soil moisture distribution class:
LIS soil moisture data category:
LIS soil moisture area of data:
LIS soil moisture write interval:
```
Synthetic soil moisture observation directory: specifies the location of the data directory containing the synthetic soil moisture data.

Synthetic soil moisture observation timestep: specifies the timestep of the synthetic soil moisture observations.

*Example ldt.config entry*

Synthetic soil moisture observation directory: ./SYN\_SM Synthetic soil moisture observation timestep: EXAMPLE

AMSR-E(LPRM) soil moisture observation directory: specifies the location of the data directory containing the LPRM AMSR-E data.

AMSR-E(LPRM) use raw data: specifies if raw data (instead of the retrievals CDF-matched to the GLDAS Noah climatology).

*Example ldt.config entry*

AMSR-E(LPRM) soil moisture observation directory: ./LPRM.v5 AMSR-E(LPRM) use raw data: 1

NASA AMSRE soil moisture observation directory: specifies the location of the data directory containing the NASA AMSR-E data.

*Example ldt.config entry*

NASA AMSRE soil moisture observation directory: ./NASA\_AMSRE

ESA CCI soil moisture observation directory: specifies the location of the data directory containing the ESA CCI soil moisture data.

ESA CCI soil moisture version of data: specifies the version of the ESA CCI soil moisture dataset.

*Example ldt.config entry*

ESA CCI soil moisture observation directory: ./ECV ESA CCI soil moisture version of data: EXAMPLE

GCOMW AMSR2 L3 soil moisture observation directory: specifies the location of the data directory containing the GCOMW AMSR v2 L3 soil moisture data.

*Example ldt.config entry*

GCOMW AMSR2 L3 soil moisture observation directory: ./GCOMW\_AMSR2

WindSat soil moisture observation directory: specifies the location of the data directory containing the WindSat soil moisture data.

*Example ldt.config entry*

WindSat soil moisture observation directory: ./WindSat

Aquarius L2 soil moisture observation directory: specifies the location of the data directory containing the Aquarius soil moisture data.

*Example ldt.config entry*

Aquarius L2 soil moisture observation directory: ./Aquarias\_SM/

SMOS L2 soil moisture observation directory: specifies the location of the data directory containing the SMOS soil moisture data.

*Example ldt.config entry*

SMOS L2 soil moisture observation directory: ./SMOS\_SM/

SMOPS soil moisture observation directory: specifies the location of the data directory containing the real time SMOPS soil moisture data.

SMOPS soil moisture use ASCAT data: specifies if the ASCAT layer of SMOPS is to be used.

SMOPS soil moisture use SMOS data: specifies if the SMOS layer of SMOPS is to be used.

SMOPS soil moisture use AMSR2 data: specifies if the AMSR2 layer of SMOPS is to be used.

SMOPS soil moisture use SMAP data: specifies if the SMAP layer of SMOPS is to be used.

SMOPS soil moisture version: specifies the version of the SMOPS soil moisture datasets. Defaults to "date-based". Acceptable values are:

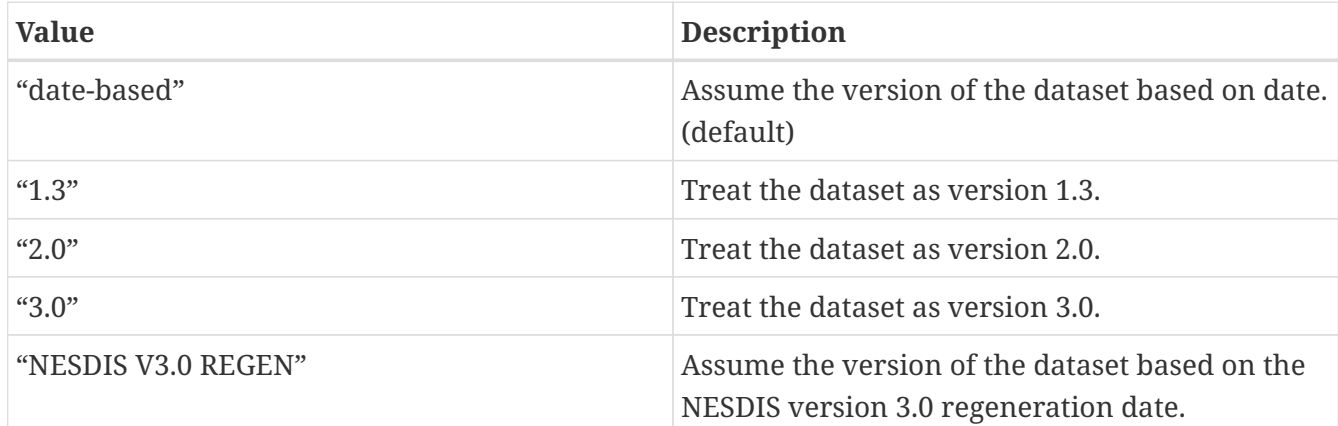

There are three versions of the SMOPS datasets. According to the use by the 557th Weather Wing:

 version\_1.3 < 2016-10-31T12:00:00 2016-10-31T12:00:00 <= version\_2.0 < 2017-08-24T12:00:00 version\_3.0 >= 2017-08-24T12:00:00

Also, NESDIS has regenerated SMOPS version 3.0 datasets starting from 2012-08-01.

The value "date-based" will use the dates 2016-10-31 and 2017-08-24 to determine the version of the SMOPS datasets.

The value "NESDIS V3.0 REGEN" will use the date 2012-08-01 to determine the version of the SMOPS datasets.

Should you need to explicitly state the version of the SMOPS datasets, then you may specify their version with either "1.3", "2.0", or "3.0".

SMOPS search radius for openwater proximity detection: specifies the radius in which LDT search to detect open water. Then removes all pixels within the radius in the CDF calculations.

*Example ldt.config entry*

```
SMOPS soil moisture observation directory: ./RTSMOPS
SMOPS soil moisture use ASCAT data: 1
SMOPS soil moisture use SMOS data: 0
SMOPS soil moisture use AMSR2 data: 0
SMOPS soil moisture use SMAP data: 0
SMOPS soil moisture version: "date-based"
SMOPS search radius for openwater proximity detection: 3
```
ASCAT (TUW) soil moisture observation directory: specifies the location of the data directory containing the TU Wein retrievals of ASCAT soil moisture data.

ASCAT (TUW) soil moisture observation directory: ./TUW\_ASCAT

MCD15A2H LAI data directory: specifies the location of the data directory containing the MODIS MCD15A2H LAI retrievals.

MCD15A2H LAI data version: specifies the version of the MCD15A2H LAI retrievals. The default version is "006".

MCD15A2H LAI apply climatological fill values: specifies whether to fill in climatological LAI values if there are missing values.

MCD15A2H LAI apply QC flags: specifies whether to apply quality control flags for LAI retrievals.

*Example ldt.config entry*

MCD15A2H LAI data directory: .../MCD15A2H.006 MCD15A2H LAI data version: "006" MCD15A2H LAI apply climatological fill values: 1 MCD15A2H LAI apply QC flags: 1

GRACE raw data filename: specifies the name of the GRACE raw data.

GRACE baseline starting year: specifies the baseline starting year from which to establish the TWS climatology.

GRACE baseline ending year: specifies the baseline ending year from which to establish the TWS climatology.

GRACE scale factor filename: specifies the name of the file containing the GRACE scale factor. This is NetCDF file provided by JPL.

GRACE measurement error filename: specifies the name of the file containing the GRACE measurement error. This is a NetCDF file provided by JPL.

GRACE process basin averaged observations: specifies whether to process basin averaged observations. Default value is 0. Acceptable values are:

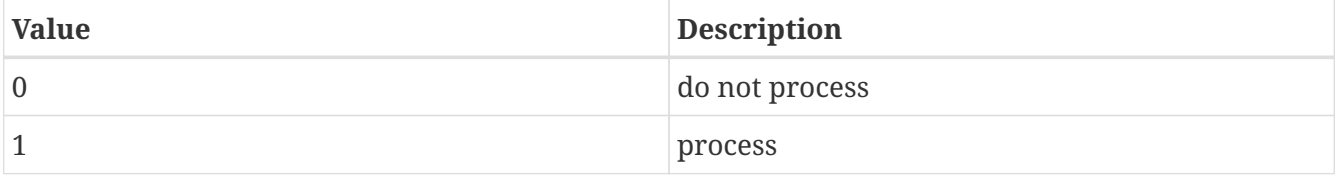

GRACE basin map file: specifies the file name of the basin map data.

GRACE data source: specifies the GRACE TWS dataset source to be read in. Acceptable values are:

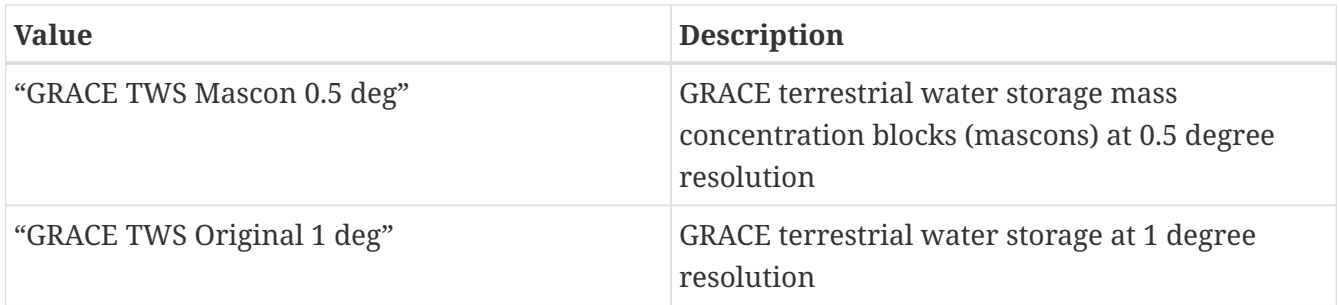

LIS TWS output format: specifies the output format of the LIS model output (binary/netcdf/grib1).

LIS TWS output methodology: specifies the output methodology used in the LIS model output (1d tilespace/1d gridspace/2d gridspace).

LIS TWS output naming style: specifies the output naming style used in the LIS model output (3 level hierarchy/4 level hierarchy, etc.).

LIS TWS output nest index: specifies the index of the nest used in the LIS model output.

LIS TWS output directory: specifies the location of the LIS model output.

LIS TWS output map projection: specifies the map projection used in the LIS model output.

LIS SWS output processing: specifies whether to take surface water storage (SWS) computed by LIS with the HyMAP2 routing model into account when processing GRACE data. For more information about generating SWS inputs, please refer to Sections "HYMAP2 Routing" and "Model Output Specifications" in the *LIS Users' Guide*. When this setting is enabled, LDT looks for the LIS-generated SWS data in ./OUTPUT/ROUTING. For more information about this feature, please refer to <https://doi.org/10.1002/2017GL074684> and <https://doi.org/10.1029/2019WR026259>. Default value is 0. Acceptable values are:

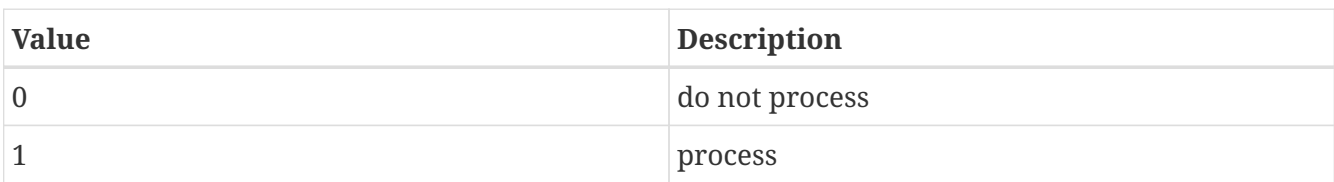

For lat/lon projection:

LIS TWS output domain lower left lat: specifies the lower left latitude of the LIS model output (if map projection is latlon).

LIS TWS output domain lower left lon: specifies the lower left longitude of the LIS model output (if map projection is latlon).

LIS TWS output domain upper right lat: specifies the upper right latitude of the LIS model output (if map projection is latlon).

LIS TWS output domain upper right lon: specifies the upper right longitude of the LIS model output (if map projection is latlon).

LIS TWS output domain resolution (dx): specifies the resolution (in degrees) along the latitude of the LIS model output (if map projection is latlon).

LIS TWS output domain resolution (dy): specifies the resolution (in degrees) along the longitude of the LIS model output (if map projection is latlon).

For Lambert and polar projections:

LIS TWS output domain lower left lat: specifies the lower left latitude of the LIS model output

LIS TWS output domain lower left lon: specifies the lower left longitude of the LIS model output

LIS TWS output domain true lat1: specifies the true lat1 of the LIS model output

LIS TWS output domain true lat2: specifies the true lat2 of the LIS model output

LIS TWS output domain standard lon: specifies the standard longitude of the LIS model output

LIS TWS output domain resolution: specifies the resolution of the LIS model output

LIS TWS output domain x-dimension size: specifies the x-dimension size of the LIS model output

LIS TWS output domain y-dimension size: specifies the y-dimension size of the LIS model output

#### *Example ldt.config entry*

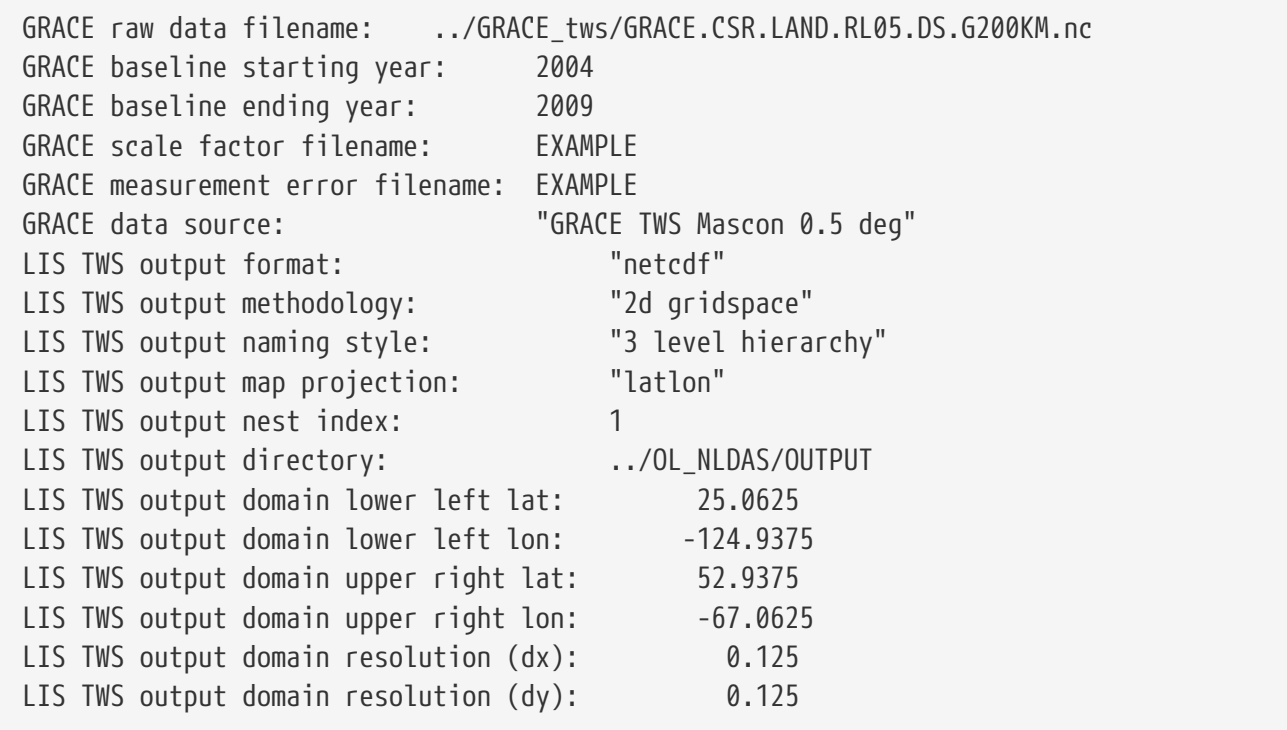

Simulated GRACE data directory: specifies the directory containing the simulated GRACE observations.

Simulated GRACE configuration: specifies the simulated GRACE configuration. Acceptable values are:

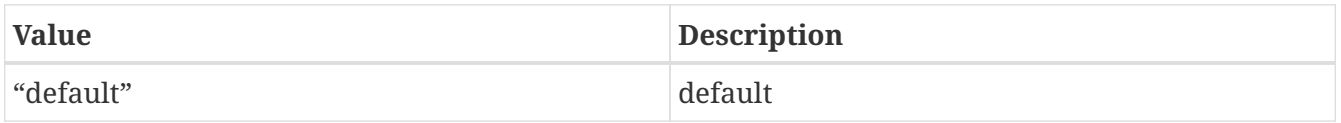

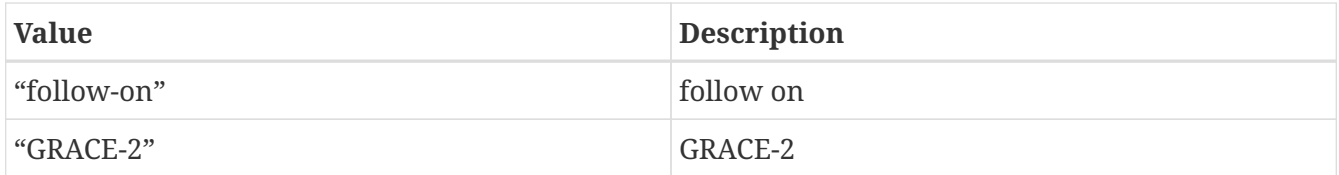

Simulated GRACE baseline starting year: specifies the baseline starting year from which to establish the simulated TWS climatology.

Simulated GRACE baseline ending year: specifies the baseline ending year from which to establish the simulated TWS climatology.

LIS TWS output format: specifies the output format of the LIS model output (binary/netcdf/grib1).

LIS TWS output methodology: specifies the output methodology used in the LIS model output (1d tilespace/1d gridspace/2d gridspace).

LIS TWS output naming style: specifies the output naming style used in the LIS model output (3 level hierarchy/4 level hierarchy, etc.).

LIS TWS output nest index: specifies the index of the nest used in the LIS model output.

LIS TWS output directory: specifies the location of the LIS model output.

LIS TWS output map projection: specifies the map projection used in the LIS model output.

For lat/lon projection:

LIS TWS output domain lower left lat: specifies the lower left latitude of the LIS model output (if map projection is latlon).

LIS TWS output domain lower left lon: specifies the lower left longitude of the LIS model output (if map projection is latlon).

LIS TWS output domain upper right lat: specifies the upper right latitude of the LIS model output (if map projection is latlon).

LIS TWS output domain upper right lon: specifies the upper right longitude of the LIS model output (if map projection is latlon).

LIS TWS output domain resolution (dx): specifies the resolution (in degrees) along the latitude of the LIS model output (if map projection is latlon).

LIS TWS output domain resolution (dy): specifies the resolution (in degrees) along the longitude of the LIS model output (if map projection is latlon).

For Lambert and polar projections:

LIS TWS output domain lower left lat: specifies the lower left latitude of the LIS model output

LIS TWS output domain lower left lon: specifies the lower left longitude of the LIS model output

LIS TWS output domain true lat1: specifies the true lat1 of the LIS model output

LIS TWS output domain true lat2: specifies the true lat2 of the LIS model output

LIS TWS output domain standard lon: specifies the standard longitude of the LIS model output

LIS TWS output domain resolution: specifies the resolution of the LIS model output

LIS TWS output domain x-dimension size: specifies the x-dimension size of the LIS model output

LIS TWS output domain y-dimension size: specifies the y-dimension size of the LIS model output

#### *Example ldt.config entry*

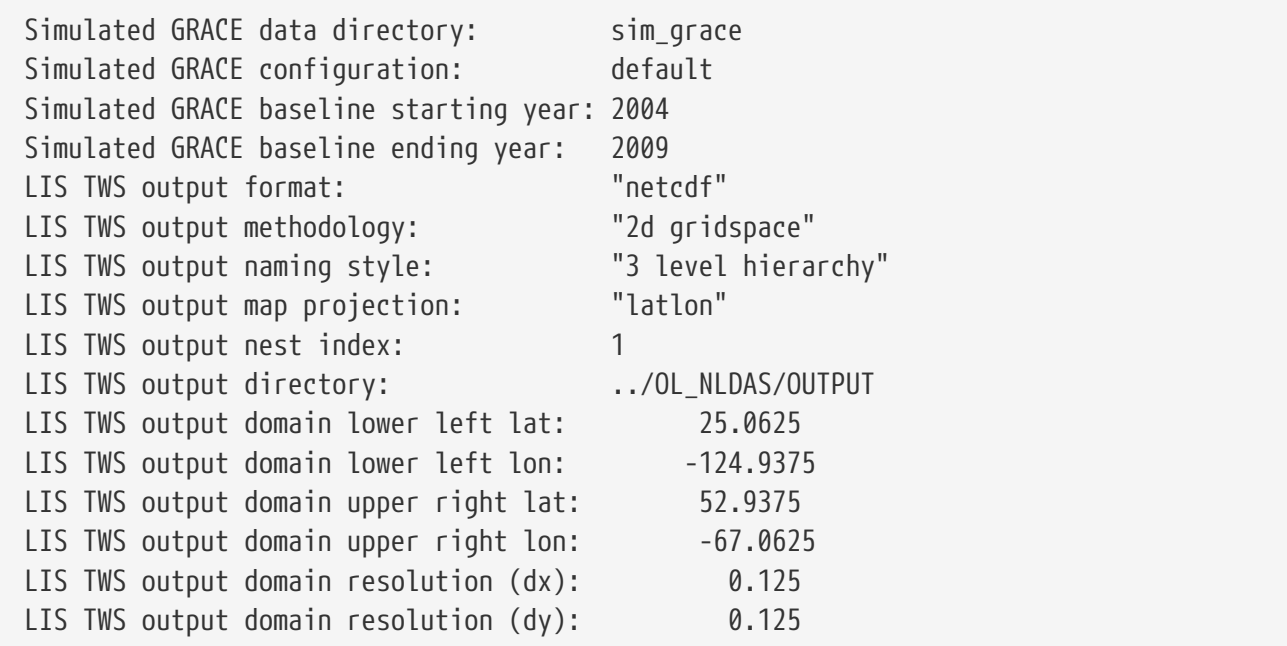

#### NASA SMAP soil moisture data designation:

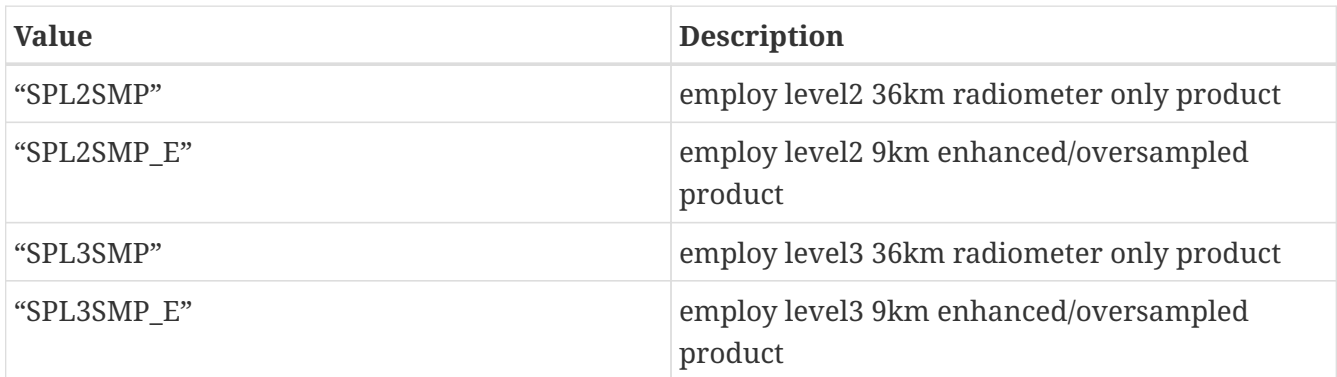

NASA SMAP soil moisture observation directory: specifies the location of the data directory containing the NASA SMAP data.

*Example ldt.config entry*

NASA SMAP soil moisture data designation: NASA SMAP soil moisture observation directory:

NASA SMAP vegetation optical depth observation directory: specifies the location of the data

directory containing the L2 SMAP vegetation optical depth retrievals.

NASA SMAP vegetation optical depth data designation: specifies the type/source of VOD retrievals. Acceptable values are:

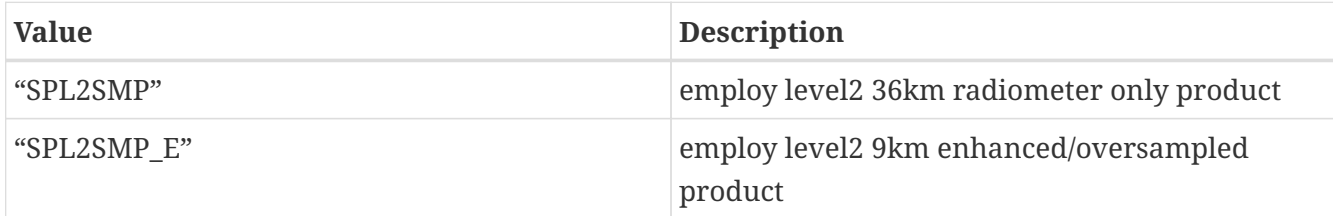

*Example ldt.config entry*

NASA SMAP vegetation optical depth observation directory: ../SPL2SMP\_E.002 NASA SMAP vegetation optical depth data designation: 'SPL2SMP\_E'

SMAP(NASA) soil moisture Composite Release ID (e.g., R16): specifies first three characters of the Composite Release ID (CRID) (e.g., R16)

#### *Example ldt.config entry*

SMAP(NASA) soil moisture Composite Release ID (e.g., R16):

SMOS NESDIS soil moisture observation directory: specifies the location of the data directory containing the SMOS soil moisture retrievals from NOAA NESDIS.

*Example ldt.config entry*

SMOS NESDIS soil moisture observation directory:

LPRM vegetation optical depth observation directory: specifies the location of the data directory containing the LPRM vegetation optical depth retrievals from LPRM.

LPRM vegetation optical depth data designation: specifies the type/source of VOD retrievals. Acceptable values are:

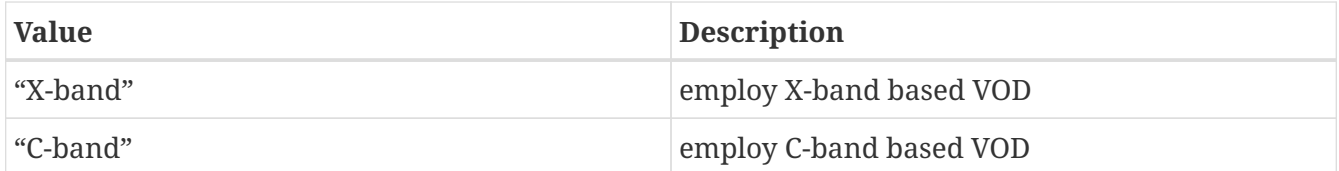

*Example ldt.config entry*

```
LPRM vegetation optical depth observation directory: ../LPRM_VOD
LPRM vegetation optical depth data designation: 'X-band'
```
SMOS NRT NN soil moisture observation directory: specifies the location of the data directory containing the SMOS NRT NN data.

MOS NRT NN soil moisture observation directory: ./SMOS\_NRT\_NN

SMOS NRT NN search radius for openwater proximity detection: specifies the radius in which LDT search to detect open water. Then removes all pixels within the radius in the CDF calculations.

*Example ldt.config entry*

SMOS NRT NN search radius for openwater proximity detection: 3

THySM observation directory: specifies the location of the data directory containing the THySM data.

*Example ldt.config entry*

THySM observation directory: ../THySM

# **7.15. HYMAP routing options**

This section describes the parameters needed for the HYMAP and the HYMAP2 routing models. The config entries only have "HYMAP" within them, as they apply to both HYMAP versions.

HYMAP river width map: specifies the name of the HYMAP river width data file.

HYMAP river height map: specifies the name of the HYMAP river height data file.

HYMAP river length map: specifies the name of the river length data file.

HYMAP river roughness map: specifies the name of the HYMAP river roughness data file.

HYMAP floodplain height map: specifies the name of the HYMAP floodplain height data file.

HYMAP floodplain height levels: specifies the number of the HYMAP floodplain height levels.

HYMAP floodplain roughness map: specifies the name of floodplain roughness data file.

HYMAP flow direction x map: specifies the name of the x-flow direction data file.

HYMAP flow direction y map: specifies the name of the y-flow direction data file.

HYMAP grid elevation map: specifies the name of the grid elevation data file.

HYMAP grid distance map: specifies the name of the grid distance data file.

HYMAP grid area map: specifies the name of the grid area data file.

HYMAP drainage area map: specifies the name of the drainage area data file.

HYMAP basin map: specifies the name of the basin map data file.

HYMAP basin mask map: specifies the name of the basin mask data file.

HYMAP runoff time delay map: specifies the name of the runoff time delay data file.

HYMAP runoff time delay multiplier map: specifies the name of the runoff time delay multiplier data file.

HYMAP baseflow time delay map: specifies the name of the baseflow time delay data file.

HYMAP baseflow dwi ratio map: specifies the name of the baseflow dwi ratio data file. This is an optional parameter that is required only when "HYMAP2 routing model dwi flag" is set to 1 (turned on) in LIS in the *lis.config* file. If this flag is set to 0 in the *lis.config* file, the baseflow dwi ratio map is not required.

HYMAP runoff dwi ratio map: specifies the name of the runoff dwi ratio data file. This is an optional parameter that is required only when "HYMAP2 routing model dwi flag" is set to 1 (turned on) in LIS in the *lis.config* file. If this flag is set to 0 in the *lis.config* file, the runoff dwi ratio map is not required.

HYMAP river flow type map: specifies the name of the river flow type data file. This is an optional parameter that is required only when "HYMAP2 routing method" is set to "hybrid" in LIS in the *lis.config* file. If the routing method is set to a different option, the river flow type map is not required.

#### *Example ldt.config entry*

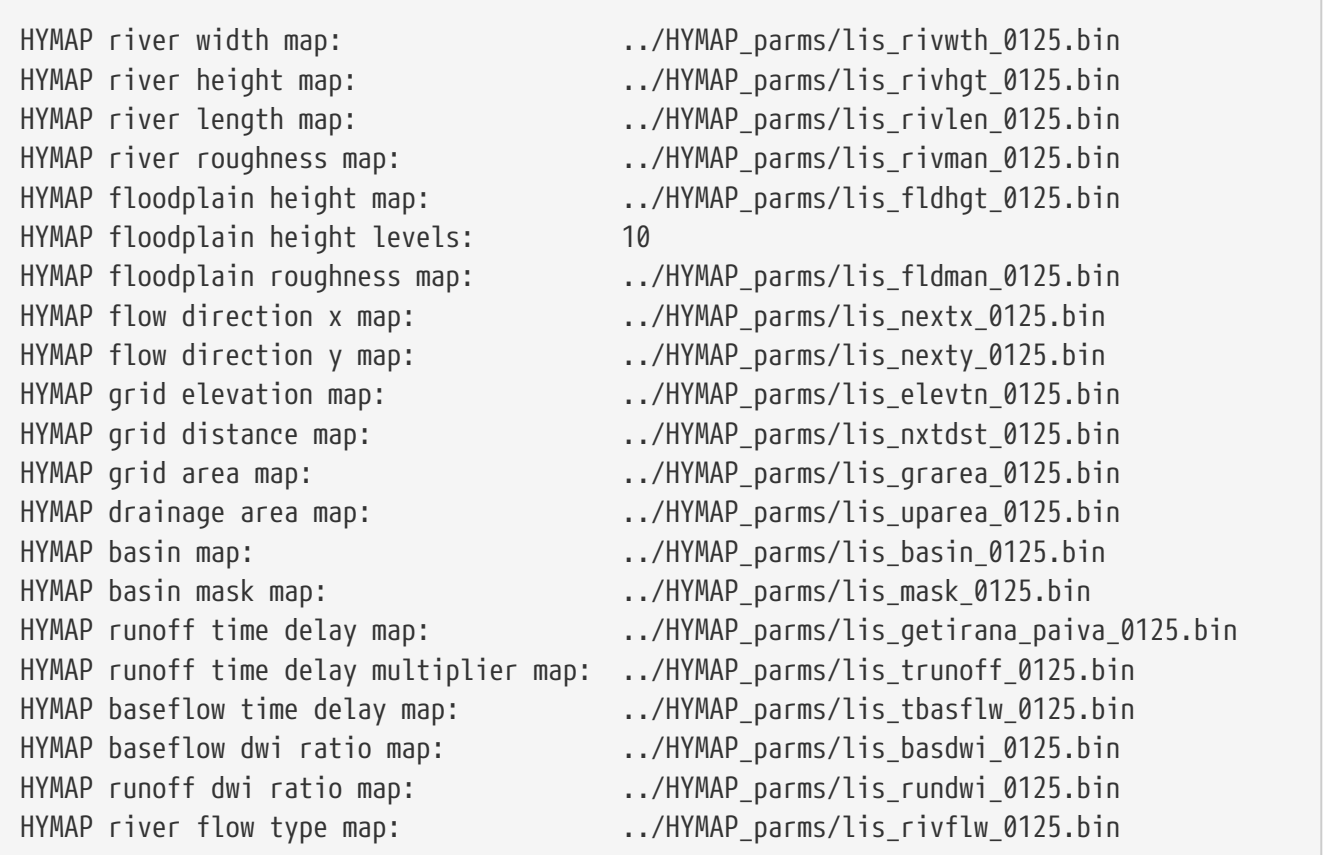

This section also outlines the domain specifications of the HYMAP parameter data. For the HYMAP parameters spatial transform option, only "none" is supported at this time, and the user is required to input the HYMAP parameters at the grid and resolution of interest.

If the map projection of parameter data is specified to be "latlon", the following configuration should be used for specifying HYMAP parameters. See Appendix [Cylindrical Lat/Lon Domain](#page-121-0) [Example](#page-121-0) for more details about setting these values.

*Example ldt.config entry*

```
HYMAP params spatial transform: none
HYMAP params map projection: latlon
HYMAP params lower left lat: -59.9375
HYMAP params lower left lon: -179.9375
HYMAP params upper right lat: 89.9375
HYMAP params upper right lon: 179.9375
HYMAP params resolution (dx): 0.125
HYMAP params resolution (dy): 0.125
```
# **7.16. Artificial neural networks**

```
ANN input data sources: specifies what?
ANN mode (training/validation): specifies what?
ANN number of hidden neurons: specifies what?
ANN number of input data sources: specifies what?
ANN number of iterations: specifies what?
ANN number of parameters in each input source: specifies what?
ANN output data source: specifies what?
ANN training output file: specifies what?
Example ldt.config entry
```
ANN input data sources: ANN mode (training/validation): ANN number of hidden neurons: ANN number of input data sources: ANN number of iterations: ANN number of parameters in each input source: ANN output data source: ANN training output file:

### **7.16.1. GHCN**

GHCN data directory: specifies what?
GHCN data directory: GHCN station file:

#### **7.16.2. LIS soil moisture output**

LIS soil moisture output timestep: specifies what?

LIS soil moisture output format: specifies what?

LIS soil moisture output methodology: specifies what?

LIS soil moisture output naming style: specifies what?

LIS soil moisture output map projection: specifies what?

LIS soil moisture output nest index: specifies what?

LIS soil moisture output directory: specifies what?

For Lat/Lon projections:

LIS soil moisture domain lower left lat: specifies the lower left latitude of the LIS model output

LIS soil moisture domain lower left lon: specifies the lower left longitude of the LIS model output

LIS soil moisture domain upper right lat: specifies the upper right latitude of the LIS model output

LIS soil moisture domain upper right lon: specifies the upper right longitude of the LIS model output

LIS soil moisture domain resolution (dx): specifies the resolution (in degrees) along the latitude of the LIS model output

LIS soil moisture domain resolution (dy): specifies the resolution (in degrees) along the longitude of the LIS model output

For Lambert and polar projections:

LIS soil moisture domain lower left lat: specifies the lower left latitude of the LIS model output

LIS soil moisture domain lower left lon: specifies the lower left longitude of the LIS model output

LIS soil moisture domain true lat1: specifies the true lat1 of the LIS model output

LIS soil moisture domain true lat2: specifies the true lat2 of the LIS model output

LIS soil moisture domain standard lon: specifies the standard longitude of the LIS model output

LIS soil moisture domain resolution: specifies the resolution of the LIS model output

LIS soil moisture domain x-dimension size: specifies the x-dimension size of the LIS model output

LIS soil moisture domain y-dimension size: specifies the y-dimension size of the LIS model output

```
Example ldt.config entry
```

```
LIS soil moisture output timestep:
LIS soil moisture output format:
LIS soil moisture output methodology:
LIS soil moisture output naming style:
LIS soil moisture output map projection:
LIS soil moisture output nest index:
LIS soil moisture output directory:
LIS soil moisture domain lower left lat:
LIS soil moisture domain lower left lon:
LIS soil moisture domain upper right lat:
LIS soil moisture domain upper right lon:
LIS soil moisture domain resolution (dx):
LIS soil moisture domain resolution (dy):
```
#### **7.16.3. MOD10A1**

MOD10A1 data directory: specifies what?

*Example ldt.config entry*

MOD10A1 data directory:

#### **7.16.4. MODIS LST**

MODIS LST data directory: specifies what?

*Example ldt.config entry*

MODIS LST data directory:

Search radius for openwater proximity detection: specifies the radius in which LDT search to detect open water Then removes all pixels within the radius in the CDF calculations.

*Example ldt.config entry*

Search radius for openwater proximity detection:

### **7.17. USAF Snow and Ice Analysis**

USAFSI netcdf filename prefix: prefix used in constructing USAFSI netcdf filenames

USAFSI valid date (YYYYMMDDHH): valid date and hour (UTC) of analysis

USAFSI fractional snow data directory: directory with CDFS-II fractional snow data

USAFSI modified data directory: directory with legacy SNODEP "modified" data

USAFSI surface obs data directory: directory with surface snow reports

USAFSI brightness temperature data option: specifies PMW brightness temperature data. Acceptable values are (note: options for 2: XCAL GMI and 3: AMSR2 are still in development or test state):

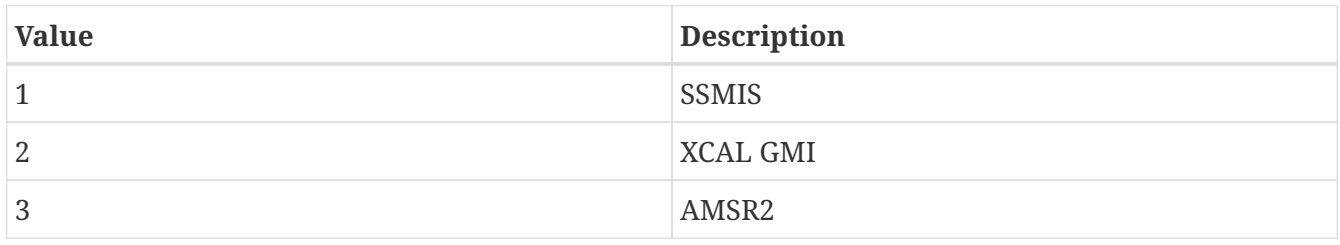

USAFSI XCAL GMI data directory: directory with XCAL GMI snow depth retrievals

USAFSI AMSR2 data directory: directory with AMSR2 snow depth retrievals

USAFSI SSMIS data directory: directory with SSMIS snow depth retrievals

USAFSI surface temperature data directory: directory with legacy 0.25 deg LIS ungribbed surface temperatures

USAFSI FNMOC SST GRIB1 data directory: directory with legacy 0.25 deg FNMOC SST GRIB1 files (used only as emergency backup to GOFS netCDF data)

USAFSI static data directory: directory with legacy SNODEP static data

USAFSI unmodified data directory: directory with legacy SNODEP "unmodified" data

USAFSI VIIRS data directory: directory with VIIRS TIFF files

USAFSI XCAL GMI raw data directory: directory with XCAL GMI HDF5 files

USAFSI AMSR2 raw data directory: directory with AMSR2 HDF5 files

USAFSI SSMIS raw data directory: directory with SSMIS BUFR files

USAFSI PMW snow depth retrieval algorithm: version of PMW retrieval algorithm. Acceptable values are:

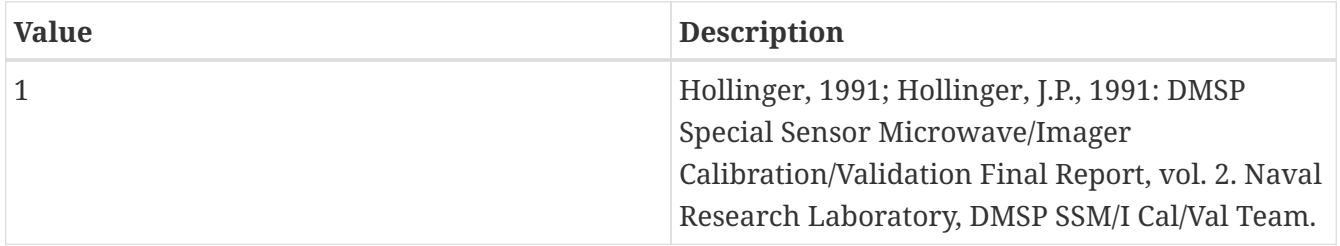

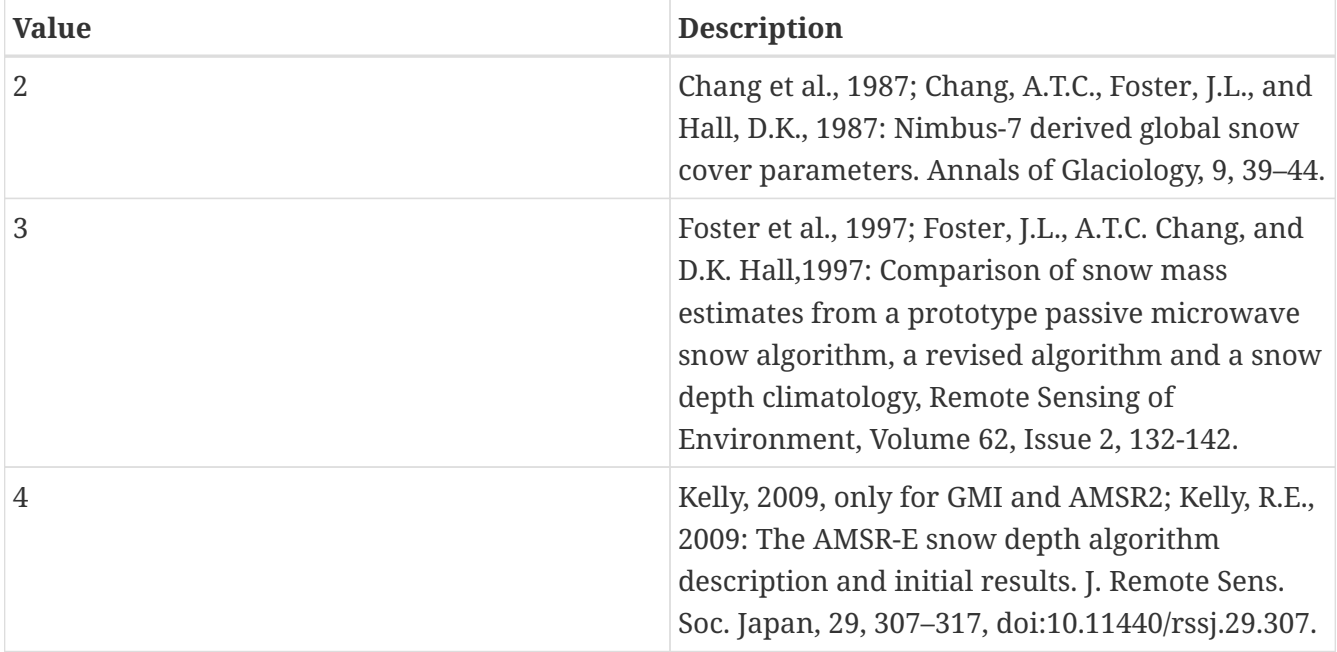

USAFSI forest fraction file: path to netCDF forest fraction file (for Foster et al.,1997 and Kelly,2009's algorithms)

USAFSI forest density file: path to netCDF forest density file (for Kelly,2009 algorithm)

#### *Example ldt.config entry*

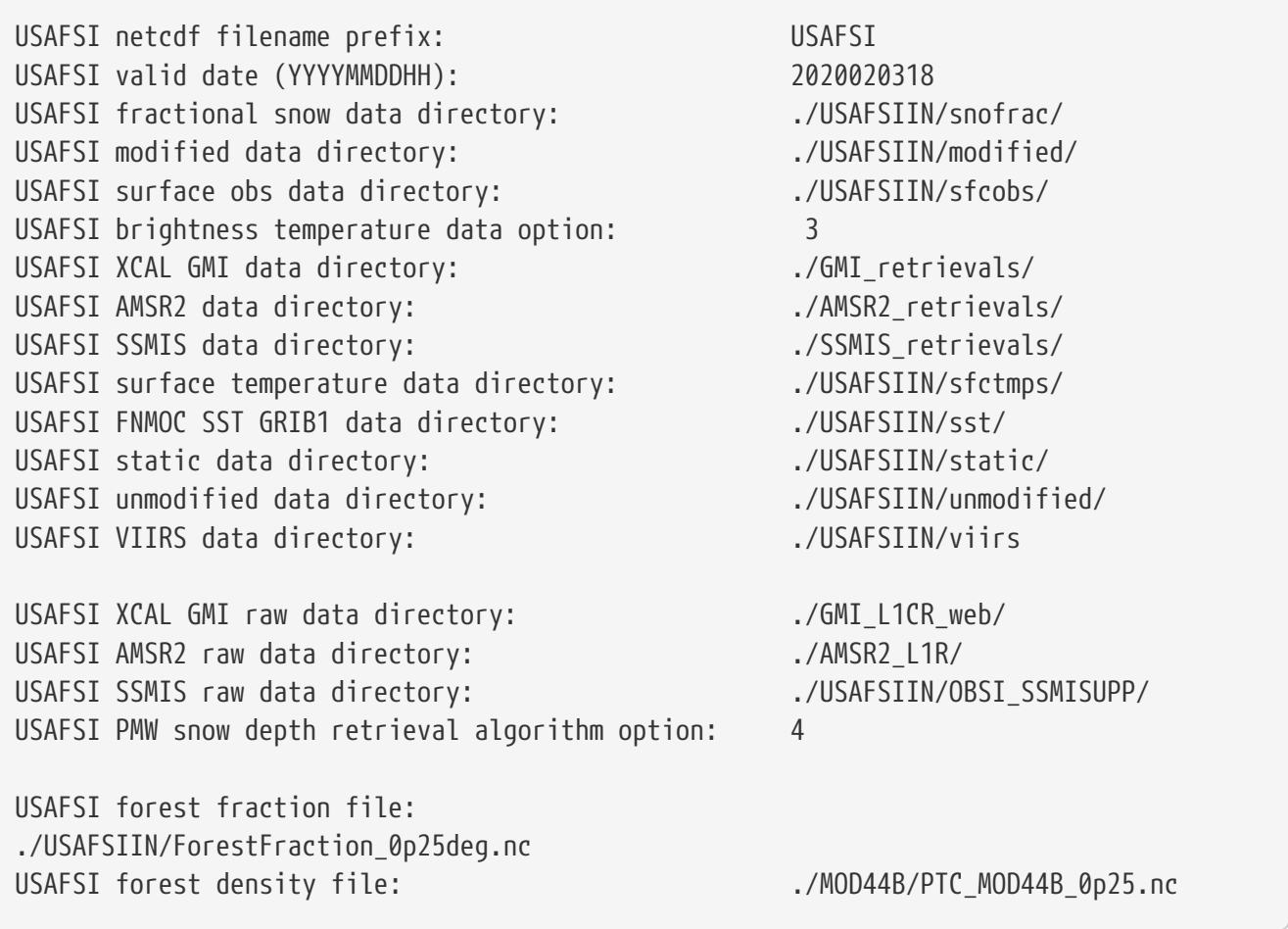

USAFSI Snow Climatology: specifies snow climatology data. Acceptable values are:

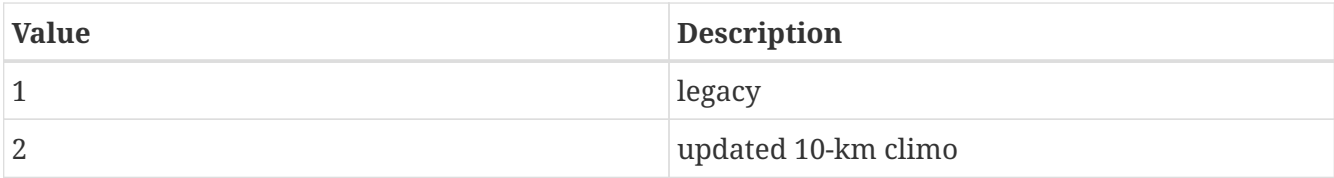

USAFSI Snow Climatology: 1

USAFSI decimal fraction adjustment of snow depth towards climo): controls drift to climo in data void region

USAFSI default snow depth (m) when actual depth unknown: bogus value for when snow detected but depth unknown

USAFSI minimum snow depth (m) for which to print a diagnostic: threshold for printing surface ob report

USAFSI maximum number of surface observations allowed: self-explanatory

USAFSI SSMIS shallow snow depth threshold (m): minimum SSMIS snow depth considered reasonable

USAFSI latitudes (deg \* 100) for summer climo check: three latitude bands used for sanity checking snow reports

USAFSI elevations (m) for summer climo check: four elevations used for sanity checking snow reports

USAFSI temperature (deg K \* 10) above which no snow is allowed: used to adjust snow analysis

USAFSI minimum ice concentration (%) needed to set ice flag: used when constructing binary sea ice field

USAFSI high latitude thresholds (deg) for sea ice:: 24 latitudes, each row defining a hemisphere (NH, then SH), each column defining a month (J F M A M J J A S O N D). Used to define "high latitudes" in SSMIS-based sea ice analysis.

USAFSI low latitude thresholds (deg) for sea ice: 24 latitudes, each row defining a hemisphere (NH, then SH), each column defining a month (J F M A M J J A S O N D). Used to define "low latitudes" in SSMIS-based sea ice analysis.

USAFSI max age of VIIRS pixels to use: used to ignore old VIIRS data

USAFSI min VIIRS fraction to mark point as bare ground: fraction of no-snow VIIRS pixels in LDT grid box required to mark as "no-snow"

USAFSI min VIIRS/CDFS-II fraction to mark point as snow: fraction of snowy VIIRS pixels or CDFS-II in LDT grid box required to mark as "snow"

USAFSI use CDFS-II fractional snow data: self-explanatory

#### USAFSI use VIIRS snow mask: self-explanatory

*Example ldt.config entry*

USAFSI decimal fraction adjustment of snow depth towards climo: 0.1 USAFSI default snow depth (m) when actual depth unknown: 0.1 USAFSI minimum snow depth (m) for which to print a diagnostic: 0.025 USAFSI maximum number of surface observations allowed: 200000 USAFSI SSMIS shallow snow depth threshold (m): 0.15 USAFSI latitudes (deg \* 100) for summer climo check: 4000 3000 2000 USAFSI elevations (m) for summer climo check: 1000 1500 1000 1000 USAFSI temperature (deg K \* 10) above which no snow is allowed: 2820 USAFSI max reported temperature (deg K \* 10) allowed around poles: 3030 USAFSI minimum ice concentration (%) needed to set ice flag: 15 USAFSI high latitude thresholds (deg) for sea ice:: 81.0 81.0 81.0 81.0 81.0 81.0 81.0 82.0 82.0 82.0 81.0 81.0 90.0 90.0 78.0 78.0 68.0 68.0 67.0 67.0 66.0 66.0 68.0 70.0 :: USAFSI low latitude thresholds (deg) for sea ice:: 45.0 44.0 44.0 45.0 51.0 52.0 55.0 65.0 65.0 62.0 53.0 50.0 60.0 62.0 62.0 60.0 58.0 56.0 55.0 55.0 53.0 54.0 55.0 57.0 :: USAFSI max age of VIIRS pixels to use: 3 USAFSI min VIIRS fraction to mark point as bare ground: 0.6 USAFSI min VIIRS/CDFS-II fraction to mark point as snow: 0.4 USAFSI use CDFS-II fractional snow data: .true. USAFSI use VIIRS snow mask: .true.

USAFSI observation error variance (m^2): error variance assigned to surface snow reports

USAFSI background error variance  $(m^2)$ : error variance assigned to first-guess field

USAFSI background error horizontal correlation length (m): correlation length for spreading snow depth corrections horizontally

USAFSI background error vertical correlation length (m): correlation length for spreading snow depth corrections vertically

USAFSI elevQC difference threshold (m): threshold for sanity checking snow report elevation against LDT

USAFSI skewed backQC snow depth threshold (m): threshold for rejecting abnormally small snow depth reports

USAFSI observation error variance (m^2): 0.0006 USAFSI background error variance (m^2): 0.0010 USAFSI background error horizontal correlation length (m): 55555. USAFSI background error vertical correlation length (m): 800. USAFSI elevQC difference threshold (m): 400. USAFSI skewed backQC snow depth threshold (m): 0.4

USAFSI bogus climatology snow depth value (m): bogus value for climatology if not available

USAFSI GOFS SST data directory: directory with GOFS sea surface temperature netCDF files

USAFSI GOFS CICE data directory: directory with GOFS sea ice netCDF files

USAFSI LIS GRIB2 data directory: directory with LIS GRIB2 2-m temperature analyses

USAFSI LIS GRIB2 security class: used for constructing LIS GRIB2 filename

USAFSI LIS GRIB2 data category: used for constructing LIS GRIB2 filename

USAFSI LIS GRIB2 data resolution: used for constructing LIS GRIB2 filename

USAFSI LIS GRIB2 area of data: used for constructing LIS GRIB2 filename

USAFSI GALWEM root directory: root directory for GALWEM data

USAFSI GALWEM subdirectory: subdirectory for GALWEM data

USAFSI GALWEM use timestamp directories: option to use YYYYMMDD in constructing full GALWEM directory; 1 is yes, 0 is no

USAFSI GALWEM nominal resolution (km): 17 or 10 (17 currently used in operations)

*Example ldt.config entry*

```
USAFSI bogus climatology snow depth value (m): 0.2
USAFSI GOFS SST data directory: ./SNODEPIN//GOFS
USAFSI GOFS CICE data directory: ./SNODEPIN//GOFS
USAFSI LIS GRIB2 data directory: /discover/nobackup/emkemp/AFWA/data/LIS_GRIB2
USAFSI LIS GRIB2 security class: U
USAFSI LIS GRIB2 data category: C
USAFSI LIS GRIB2 data resolution: C0P09DEG
USAFSI LIS GRIB2 area of data: GLOBAL
USAFSI GALWEM root directory: USAF_FORCING
USAFSI GALWEM subdirectory: GALWEM
USAFSI GALWEM use timestamp directories: 1
USAFSI GALWEM nominal resolution (km): 17
```
LIS OPT/UE output file: name of the OPT/UE output file generated from a LIS simulation

LIS OPT/UE output file: ./GA.0059.1gd4r

### **7.18. Glacier Fraction**

(Note: This feature is still under development)

Glacier fraction data source: specifies a glacier fraction map source.

Glacier fraction map: specifies the location of the glacier map file.

Glacier fraction spatial transform: indicates which spatial transform type is to be applied to glacier-related maps.

Glacier fraction map projection: specifies the projection of the glacier map data.

Glacier fraction lower left lat: specifies the lower left latitude of the LIS model output.

Glacier fraction lower left lon: specifies the lower left longitude of the LIS model output.

Glacier fraction upper right lat: specifies the upper right latitude of the LIS model output.

Glacier fraction upper right lon: specifies the upper right longitude of the LIS model output.

Glacier fraction resolution (dx): specifies the resolution (in degrees) along the latitude of the LIS model output.

Glacier fraction resolution (dy): specifies the resolution (in degrees) along the longitude of the LIS model output.

*Example ldt.config entry*

```
Glacier fraction data source: "GLIMS"
Glacier fraction map: ../LS_PARAMETERS/GLIMS/glims_global.d01.nc
Glacier fraction spatial transform: "average" # this entry and related code need to be
eliminated
Glacier fraction map projection: "latlon"
Glacier fraction lower left lat: -89.995
Glacier fraction lower left lon: -179.995
Glacier fraction upper right lat: 89.995
Glacier fraction upper right lon: 179.995
Glacier fraction resolution (dx): 0.01
Glacier fraction resolution (dy): 0.01
```
### **7.19. Observation Simulator**

This simulator can handle the use of external orbital masks to be applied to the observations created for OSSEs. Currently, AMSR2, TSMM, Sentinel-1A, and MODIS are available instrument

options.

#### (Note: This feature is still under development)

Observation simulator nature run source: specifies a nature run source. Currently, only the LIS output option is supported.

Observation simulator OSSE mask source: specifies an OSSE mask source. Acceptable values are AMSR2, MODIS, Sentinel1A, and TSMM.

Observation simulator type of temporal transform: specifies a type of temporal transform. Acceptable values are instantaneous and time-averaged.

Observation simulator masking model type: specifies a masking model type. Acceptable values are constant and time-varying.

Observation simulator mask data directory: specifies a mask data directory.

Observation simulator number of simulated variables: specifies a number of simulated variables.

Observation simulator simulated variables: specifies the names of the simulated variables (found in LIS output).

Observation simulator simulated variable minimum values: specifies minimum values of simulated variables.

Observation simulator simulated variable maximum values: specifies maximum values of simulated variables.

Observation simulator error model type: specifies an error model type. Acceptable values are additive and multiplicative.

Observation simulator error distribution type: specifies a type of error model. Currently, only the gaussian option is supported.

Observation simulator error standard deviation: specifies an error standard deviation.

*Example ldt.config entry*

```
Observation simulator nature run source: LIS output
Observation simulator OSSE mask source: AMSR2
Observation simulator type of temporal transform: instantaneous
Observation simulator masking model type: time-varying
Observation simulator mask data directory: DOMAINMASK.nc
Observation simulator number of simulated variables: 2
Observation simulator simulated variables: SWE_tavg SWE_inst
Observation simulator simulated variable minimum values: 0.0 0.0
Observation simulator simulated variable maximum values: 10000.0 10000.0
Observation simulator error model type: additive additive
Observation simulator error distribution type: gaussian gaussian
Observation simulator error standard deviation: 5.0 5.0
```
#### **7.19.1. LIS Nature Run**

Options for initializing the structures required for the handling of a land surface model output (from a LIS simulation) as observations.

LIS Nature run output model class: specifies a model class.

LIS Nature run output model name: specifies the name of the model.

LIS Nature run output directory: specifies a directory of NR output.

LIS Nature run output format: specifies a format of NR output.

LIS Nature run output methodology: specifies a methodology of NR output.

LIS Nature run output naming style: specifies a naming style of NR output.

LIS Nature run output nest index: specifies a nested index of NR output.

LIS Nature run output map projection: specifies a map projection of NR output.

LIS Nature run domain lower left lat: specifies a run domain lower left latitude.

LIS Nature run domain upper right lat: specifies a run domain upper right latitude.

LIS Nature run domain lower left lon: specifies a run domain lower left longitude.

LIS Nature run domain resolution (dy): specifies a run domain upper right longitude.

#### *Example ldt.config entry*

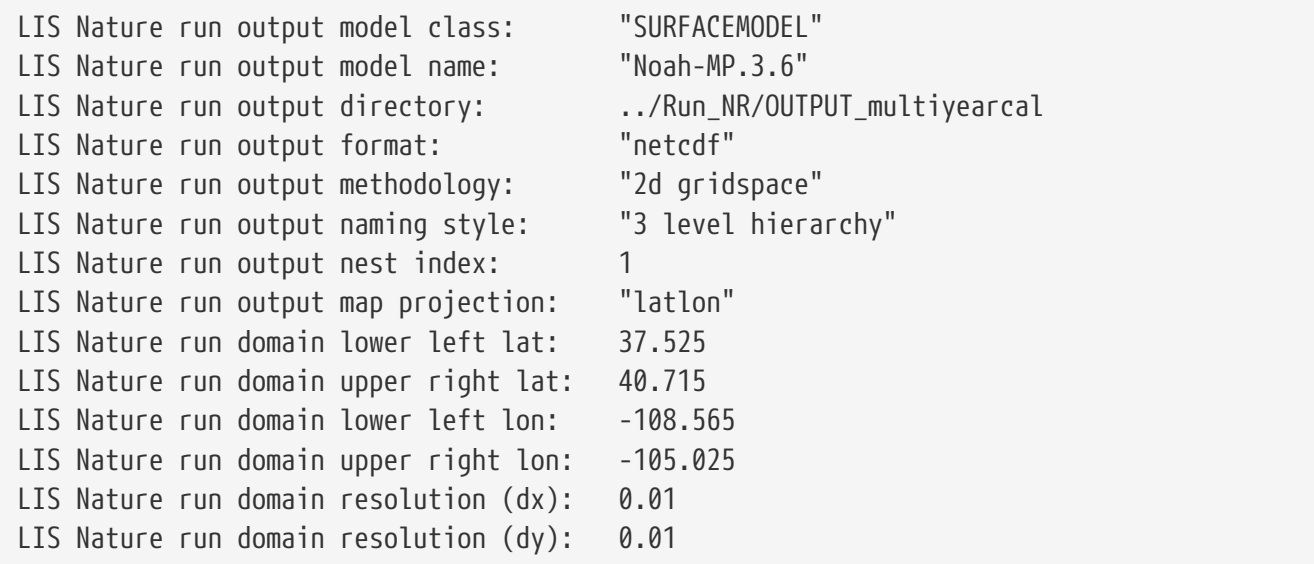

#### **7.19.2. OSSE Masks**

AMSR2 OSSE mask directory: specifies a directory containing the AMSR2 OSSE mask.

AMSR2 OSSE mask data resolution (km): specifies a resolution of AMSR2 OSSE mask.

AMSR2 OSSE mask directory: ../Masks/AMSR2/ AMSR2 OSSE mask data resolution (km): 25

MODIS OSSE mask directory: specifies a directory containing the MODIS OSSE mask.

MODIS OSSE mask data resolution (km): specifies a resolution of MODIS OSSE mask.

*Example ldt.config entry*

```
MODIS OSSE mask directory: ../Masks/MODIS/
MODIS OSSE mask data resolution (km): 1
```
Sentinel1A OSSE mask directory: specifies a directory containing the Sentinel1A OSSE mask.

Sentinel1A OSSE mask data resolution (km): specifies a resolution of Sentinel1A OSSE mask.

*Example ldt.config entry*

```
Sentinel1A OSSE mask directory: ../Masks/Sentinel1A/
Sentinel1A OSSE mask data resolution (km): 1
```
TSSM OSSE mask directory: specifies a directory containing the TSSM OSSE mask.

TSSM OSSE mask data resolution (km): specifies a resolution of TSSM OSSE mask.

*Example ldt.config entry*

TSSM OSSE mask directory: ../Masks/TSSM/ TSSM OSSE mask data resolution (km): 1

# **Appendix A: Description of output files from LDT**

This section provides a description of various output files generated during an LDT processing run. The main output format for LDT is NetCDF (\*.*nc*). This includes NetCDF with HDF5 compression capabilities.

The output file could be named something like, lis input.d01.nc. To view the header and/or data information, you will need ncview and/or ncdump utilities, both provided by the Unidata webpage (<http://www.unidata.ucar.edu/software/netcdf/>).

Some of the main components (as found in the header information) will include:

- dimensions : *east\_west, north\_south, month, sfctypes, etc.*
- variables : *time, LANDMASK, LANDCOVER, SURFACETYPE, etc.*
- global attributes : *title, references, MAP\_PROJECTION, DX, DY, etc.*

### **A.1. Dimensions attributes**

The LDT output file, like the NetCDF file, contains header information for the dimensions. The list can include:

```
 dimensions:
       east west = 80 ;
       north south = 37 ;
       month = 12 ;
       time = 1 ;
       sfctypes = 14 ;
       soiltypes = 16;
         soilfracbins = 3 ;
         elevbins = 1 ;
         slopebins = 1 ;
       aspectbins = 1 ;
  \Box
```
This file can be used to determine the number of tiles used in a LIS model simulation. The number of tiles are specified in this dimensions header information.

## **A.2. Variable attributes**

The LDT output file, like the NetCDF file, contains header information for the variable or paremeter file attributes. The list can include: (for example)

```
 variables:
      float LANDCOVER(sfctypes, north_south, east_west) ;
              LANDCOVER:standard_name = "UMD land cover" ;
            LANDCOVER: units = \overline{''}-";
              LANDCOVER:scale_factor = 1.f ;
            LANDCOVER:add_offset = 0.f ;  LANDCOVER:missing_value = -9999.f ;
            LANDCOVER: vmin = 0.f;
            LANDCOVER: vmax = 0.f;
            LANDCOVER:num_bins = 14 ;
        \Box
```
# <span id="page-121-0"></span>**Appendix B: Cylindrical Lat/Lon Domain Example**

This section describes how to compute the values for the run domain and/or the domain for a parameter or variable file on a cylindrical lat/lon projection.

First, the 'LIS-produced' parameter data are defined on a Latitude/Longitude grid, from  $-180$  to 180 degrees longitude and from  $-60$  to 90 degrees latitude. Whereas most 'Native' parameter datasets can extend down to  $-90$  degrees latitude, accounting for glacial areas like Antarctica.

LDT is designed to bring a read-in parameter file directly to a common LIS-based domain grid, projection and resolution. Currently, the user can upscale or downscale from a given lat/lon projection to any other lat/lon projection but also lambert conformal and other projections.

For this example, consider reading in an older 'LIS-produced' parameter file at 1/4 deg resolution. The coordinates of the south-west and the north-east points must be specified at the grid-cells' centers. Here the south-west grid-cell is given by the box  $(-180, -60)$ ,  $(-179.750, -59.750)$ . The center of this box is  $(-179.875, -59.875)$ . <sup>[\[2\]](#page-125-0)</sup> Thus the lower left lat: is -59.875, and the lower left  $lon:$  is  $-179.875.$ 

<span id="page-121-1"></span>The north-east grid-cell is given by the box  $(179.750, 89.750)$ ,  $(180, 90)$ . Its center is  $(179.875, 89.875)$ . Thus the upper right lat: is 89.875, and the upper right lon: is 179.875.

Setting the resolution (0.25 deg) gives domain resolution  $dx$ : is 0.25 and domain resolution dy: is 0.25.

Now let's consider setting the bounding coordinates for your desired LIS-based run domain.

If you wish to run over the whole domain defined by a parameter data domain then you simply set the values defined in the parameter domain section in the run domain section. For this example, this gives:

Run domain lower left lat: -59.875 Run domain lower left lon: -179.875 Run domain upper right lat: 89.875 Run domain upper right lon: 179.875 Run domain resolution dx: 0.25 Run domain resolution dy: 0.25

Just note that if you wish to run on a LIS run domain that happens to be greater (e.g. all of North America) than the extents of a read-in parameter file (e.g., STATSGO domain), then checks are in place for LDT to stop the running process.

Now say you wish to run LIS only over the region given by  $(-97.6, 27.9)$ ,  $(-92.9, 31.9)$ . Since the running domain is a sub-set of the parameter domain, it is also a Latitude/Longitude domain at 1/4 deg. resolution. This gives Run domain resolution dx: is 0.25 and Run domain resolution dy: is 0.25

Since the running domain must fit onto the parameter domain, the desired running region must be

expanded from  $(-97.6, 27.9)$ ,  $(-92.9, 31.9)$  to  $(-97.75, 27.75)$ ,  $(-92.75, 32.0)$ . The south-west grid-cell for the running domain is the box  $(-97.75, 27.75)$ ,  $(-97.5, 28.0)$ . Its center is  $(-97.625, 27.875)$ . This gives Run domain lower left lat: is 27.875 and Run domain lower left lon: is  $-97.625$ .

The north-east grid-cell for the running domain is the box  $(-93, 31.75)$ ,  $(-92.75, 32.0)$ . Its center is  $(-92.875, 31.875)$ . This gives Run domain upper right lat: is 31.875 and Run domain upper right lon:  $is -92.875.$ 

All together, the bounding coordinates for this sub-setted region are:

Run domain lower left lat: 27.875 Run domain lower left lon: -97.625 Run domain upper right lat: 31.875 Run domain upper right lon: -92.875 Run domain resolution dx: 0.25 Run domain resolution dy: 0.25

Note, the LIS project has defined 5 km resolution to be 0.05 deg. and 1 km resolution to be 0.01 deg. If you wish to run at 5 km or 1 km resolution, redo the above example to compute the appropriate grid-cell values.

See Figure [Snap to grid](#page-123-0) for an illustration of adjusting the running grid. See Figures [South-west](#page-124-0) [example](#page-124-0) and [North-east example](#page-125-1) for an illustration of the south-west and north-east grid-cells.

<span id="page-123-0"></span>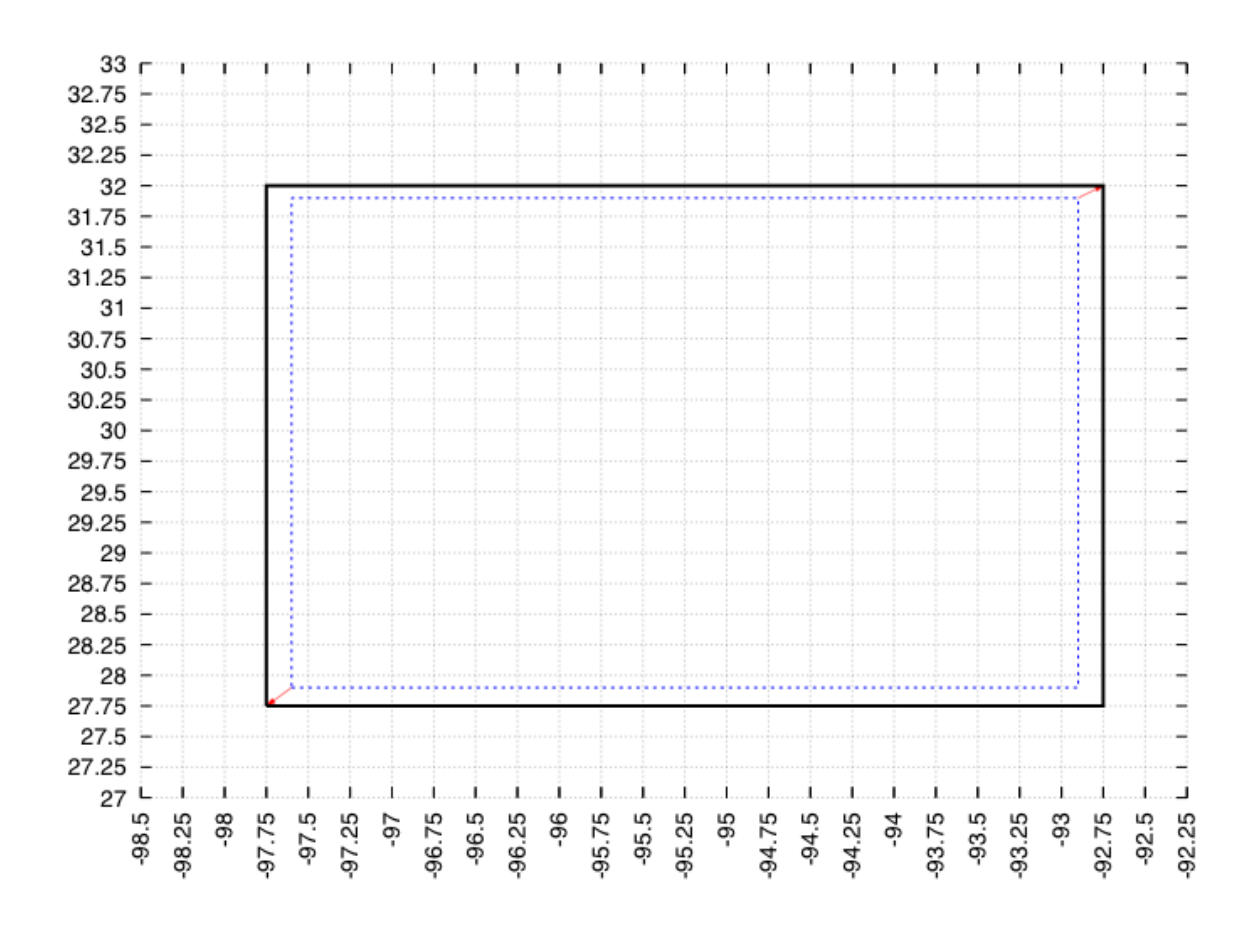

*Figure 1. Illustration showing how to fit the desired running grid onto the actual grid*

<span id="page-124-0"></span>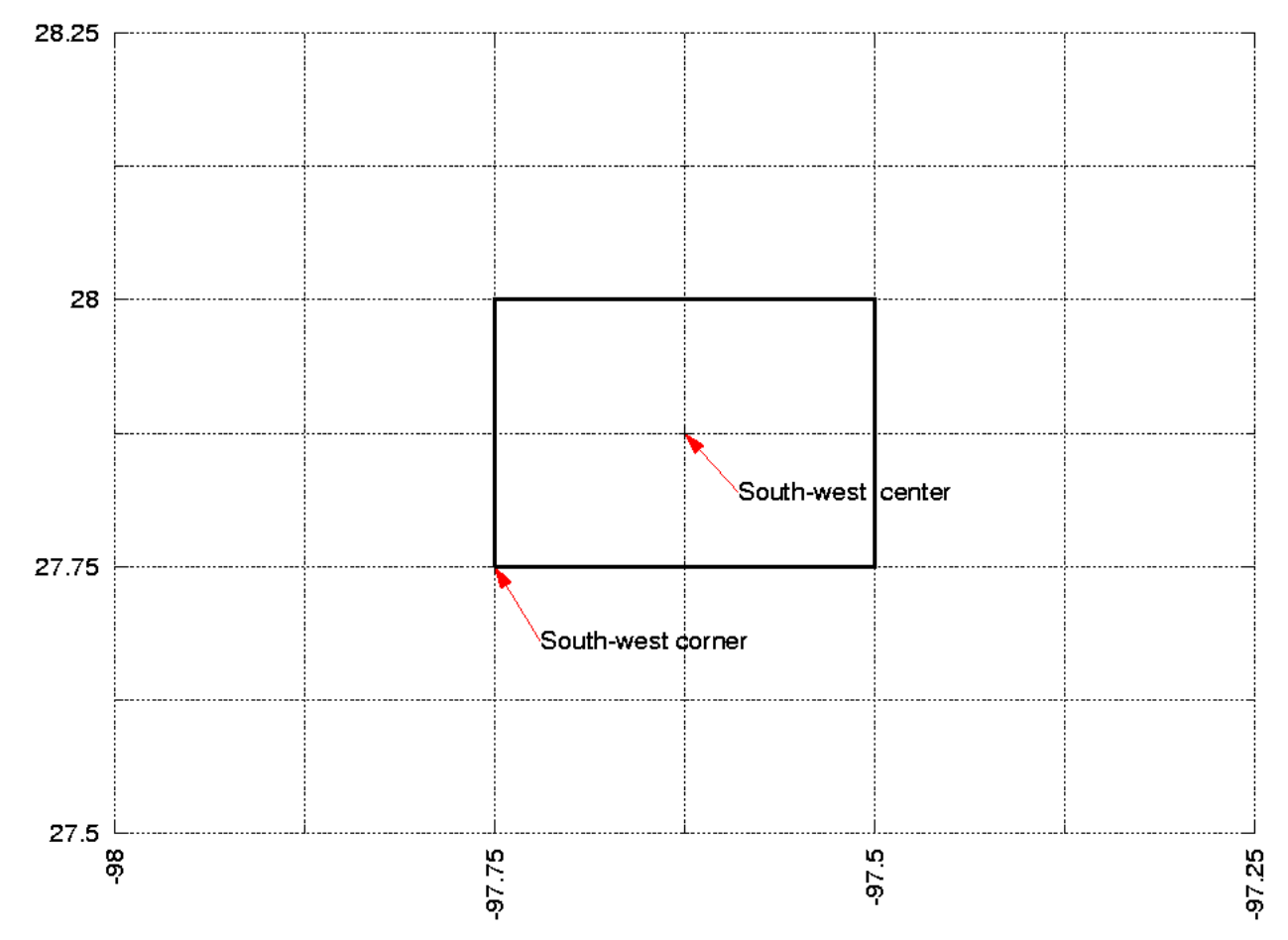

*Figure 2. Illustration showing the south-west grid-cell corresponding to the example in Section [Cylindrical](#page-121-0) [Lat/Lon Domain Example](#page-121-0)*

<span id="page-125-1"></span>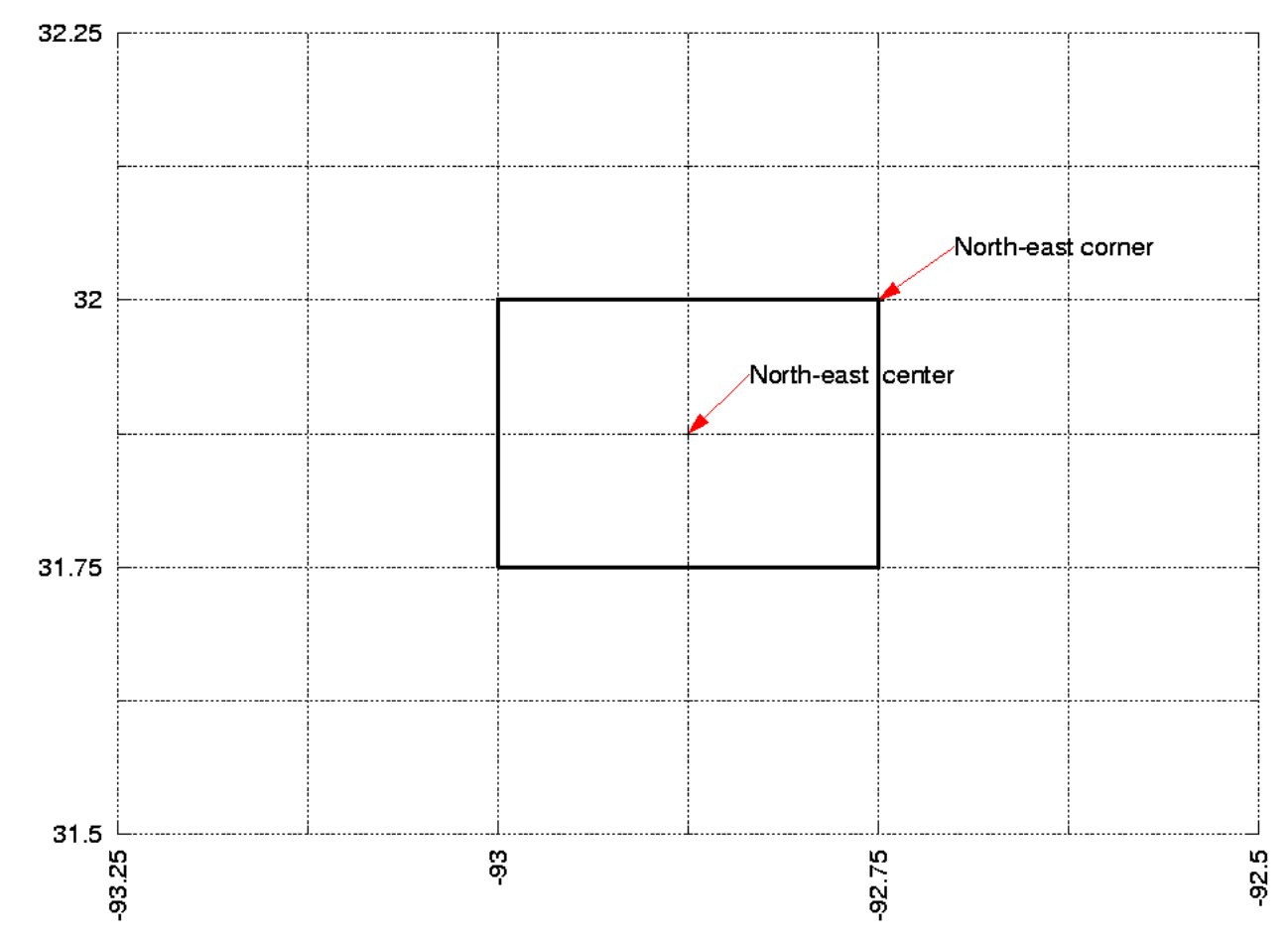

<span id="page-125-0"></span>*Figure 3. Illustration showing the north-east grid-cell corresponding to the example in Section [Cylindrical](#page-121-0) [Lat/Lon Domain Example](#page-121-0)*

# **Appendix C: Lambert Conformal Domain Example**

This section describes how to compute the values for the run domain and param domain sections on a Lambert conformal projection.

Note that this projection is often used for a coupled run with the Weather Research and Forecasting (WRF) model. As such, Lambert domains are first generated when configuring WRF via WRF's preprocessing system (WPS). The domain information is then copied into LIS' *lis.config* file.

Please see WRF's User's Guide found at <http://www.mmm.ucar.edu/wrf/users/> for more information.

# **Appendix D: Gaussian Domain Example**

This section describes how to compute the values for the run domain and param domain sections on a Gaussian projection.

First, note that LIS' Gaussian parameter data is defined from  $-180$  to 180 degrees longitude and from  $-90$  to 90 degrees latitude. Note that the first longitude point is at 0. For the T126 Gaussian projection:

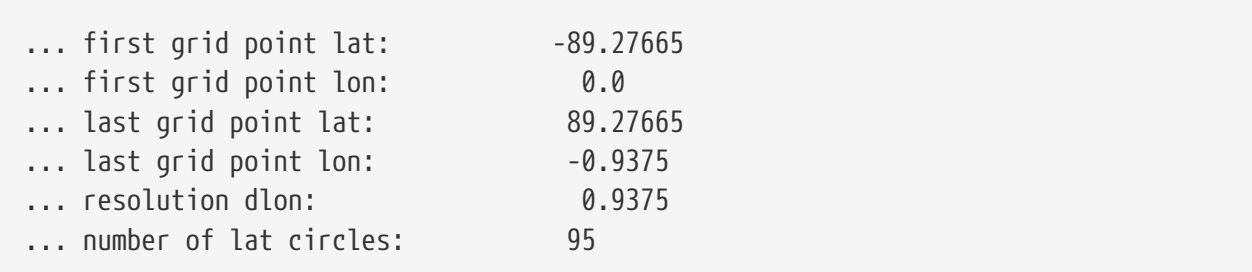

If you wish to run over the whole domain defined by the parameter data domain then you simply set the values defined in the parameter domain section in the run domain section. This gives:

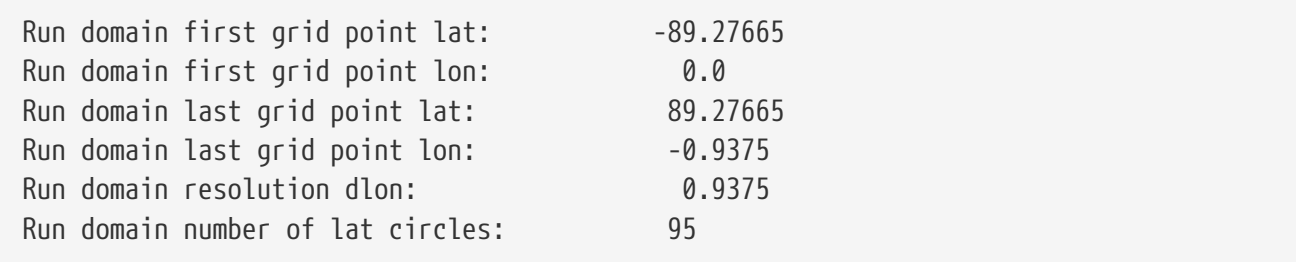

If you wish to run over a sub-domain, then you must choose longitude and latitiude values that correspond to the T126 Gaussian projection. Tables of acceptable longitude and latitude values are found below.

Now say you wish to run only over the region given by  $(-97.6, 27.9)$ ,  $(-92.9, 31.9)$ . Since the running domain must fit on the T126 Gaussian grid, the running domain must be expanded to  $(-98.4375, 27.87391)$ ,  $(-91.875, 32.59830)$ . Thus the running domain specification is:

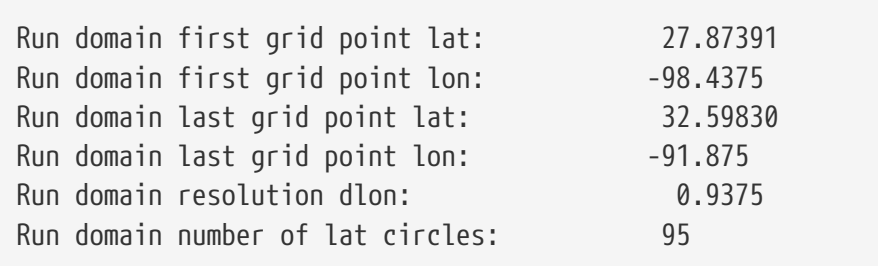

*Table 1. Gaussian T126 acceptable longitude values*

| 0.000000   | 0.937500   | 1.875000   | 2.812500   | 3.750000   |
|------------|------------|------------|------------|------------|
| 4.687500   | 5.625000   | 6.562500   | 7.500000   | 8.437500   |
| 9.375000   | 10.312500  | 11.250000  | 12.187500  | 13.125000  |
| 14.062500  | 15.000000  | 15.937500  | 16.875000  | 17.812500  |
| 18.750000  | 19.687500  | 20.625000  | 21.562500  | 22.500000  |
| 23.437500  | 24.375000  | 25.312500  | 26.250000  | 27.187500  |
| 28.125000  | 29.062500  | 30.000000  | 30.937500  | 31.875000  |
| 32.812500  | 33.750000  | 34.687500  | 35.625000  | 36.562500  |
| 37.500000  | 38.437500  | 39.375000  | 40.312500  | 41.250000  |
| 42.187500  | 43.125000  | 44.062500  | 45.000000  | 45.937500  |
| 46.875000  | 47.812500  | 48.750000  | 49.687500  | 50.625000  |
| 51.562500  | 52.500000  | 53.437500  | 54.375000  | 55.312500  |
| 56.250000  | 57.187500  | 58.125000  | 59.062500  | 60.000000  |
| 60.937500  | 61.875000  | 62.812500  | 63.750000  | 64.687500  |
| 65.625000  | 66.562500  | 67.500000  | 68.437500  | 69.375000  |
| 70.312500  | 71.250000  | 72.187500  | 73.125000  | 74.062500  |
| 75.000000  | 75.937500  | 76.875000  | 77.812500  | 78.750000  |
| 79.687500  | 80.625000  | 81.562500  | 82.500000  | 83.437500  |
| 84.375000  | 85.312500  | 86.250000  | 87.187500  | 88.125000  |
| 89.062500  | 90.000000  | 90.937500  | 91.875000  | 92.812500  |
| 93.750000  | 94.687500  | 95.625000  | 96.562500  | 97.500000  |
| 98.437500  | 99.375000  | 100.312500 | 101.250000 | 102.187500 |
| 103.125000 | 104.062500 | 105.000000 | 105.937500 | 106.875000 |
| 107.812500 | 108.750000 | 109.687500 | 110.625000 | 111.562500 |
| 112.500000 | 113.437500 | 114.375000 | 115.312500 | 116.250000 |
| 117.187500 | 118.125000 | 119.062500 | 120.000000 | 120.937500 |
| 121.875000 | 122.812500 | 123.750000 | 124.687500 | 125.625000 |

*Table 2. Gaussian T126 acceptable longitude values (continued)*

| 126.562500    | 127.500000    | 128.437500    | 129.375000    | 130.312500    |
|---------------|---------------|---------------|---------------|---------------|
| 131.250000    | 132.187500    | 133.125000    | 134.062500    | 135.000000    |
| 135.937500    | 136.875000    | 137.812500    | 138.750000    | 139.687500    |
| 140.625000    | 141.562500    | 142.500000    | 143.437500    | 144.375000    |
| 145.312500    | 146.250000    | 147.187500    | 148.125000    | 149.062500    |
| 150.000000    | 150.937500    | 151.875000    | 152.812500    | 153.750000    |
| 154.687500    | 155.625000    | 156.562500    | 157.500000    | 158.437500    |
| 159.375000    | 160.312500    | 161.250000    | 162.187500    | 163.125000    |
| 164.062500    | 165.000000    | 165.937500    | 166.875000    | 167.812500    |
| 168.750000    | 169.687500    | 170.625000    | 171.562500    | 172.500000    |
| 173.437500    | 174.375000    | 175.312500    | 176.250000    | 177.187500    |
| 178.125000    | 179.062500    | 180.000000    | -179.062500   | $-178.125000$ |
| $-177.187500$ | $-176.250000$ | -175.312500   | -174.375000   | -173.437500   |
| $-172.500000$ | $-171.562500$ | $-170.625000$ | -169.687500   | $-168.750000$ |
| $-167.812500$ | -166.875000   | -165.937500   | $-165.000000$ | $-164.062500$ |
| $-163.125000$ | $-162.187500$ | $-161.250000$ | $-160.312500$ | -159.375000   |
| -158.437500   | $-157.500000$ | $-156.562500$ | $-155.625000$ | -154.687500   |
| -153.750000   | -152.812500   | $-151.875000$ | -150.937500   | $-150.000000$ |
| $-149.062500$ | $-148.125000$ | $-147.187500$ | $-146.250000$ | -145.312500   |
| $-144.375000$ | -143.437500   | $-142.500000$ | $-141.562500$ | $-140.625000$ |
| -139.687500   | -138.750000   | $-137.812500$ | -136.875000   | -135.937500   |
| $-135.000000$ | $-134.062500$ | $-133.125000$ | $-132.187500$ | $-131.250000$ |
| $-130.312500$ | -129.375000   | $-128.437500$ | $-127.500000$ | $-126.562500$ |
| $-125.625000$ | -124.687500   | $-123.750000$ | $-122.812500$ | $-121.875000$ |
| -120.937500   | $-120.000000$ | $-119.062500$ | $-118.125000$ | $-117.187500$ |
| $-116.250000$ | -115.312500   | -114.375000   | -113.437500   | $-112.500000$ |
| $-111.562500$ | $-110.625000$ | -109.687500   | $-108.750000$ | $-107.812500$ |

*Table 3. Gaussian T126 acceptable longitude values (continued)*

| $-106.875000$ | $-105.937500$ | $-105.000000$ | $-104.062500$ | $-103.125000$ |
|---------------|---------------|---------------|---------------|---------------|
| $-102.187500$ | $-101.250000$ | $-100.312500$ | -99.375000    | -98.437500    |
| -97.500000    | -96.562500    | -95.625000    | -94.687500    | -93.750000    |
| $-92.812500$  | $-91.875000$  | -90.937500    | $-90.000000$  | -89.062500    |
| $-88.125000$  | $-87.187500$  | $-86.250000$  | $-85.312500$  | $-84.375000$  |
| $-83.437500$  | $-82.500000$  | $-81.562500$  | $-80.625000$  | -79.687500    |
| -78.750000    | $-77.812500$  | -76.875000    | -75.937500    | $-75.000000$  |
| $-74.062500$  | $-73.125000$  | $-72.187500$  | $-71.250000$  | $-70.312500$  |
| $-69.375000$  | $-68.437500$  | $-67.500000$  | $-66.562500$  | $-65.625000$  |
| $-64.687500$  | $-63.750000$  | $-62.812500$  | $-61.875000$  | $-60.937500$  |
| $-60.000000$  | -59.062500    | $-58.125000$  | $-57.187500$  | $-56.250000$  |
| -55.312500    | -54.375000    | -53.437500    | $-52.500000$  | $-51.562500$  |
| $-50.625000$  | -49.687500    | -48.750000    | -47.812500    | -46.875000    |
| -45.937500    | $-45.000000$  | $-44.062500$  | $-43.125000$  | $-42.187500$  |
| $-41.250000$  | $-40.312500$  | -39.375000    | -38.437500    | $-37.500000$  |
| $-36.562500$  | $-35.625000$  | $-34.687500$  | -33.750000    | $-32.812500$  |
| $-31.875000$  | -30.937500    | $-30.000000$  | $-29.062500$  | $-28.125000$  |
| $-27.187500$  | $-26.250000$  | $-25.312500$  | $-24.375000$  | $-23.437500$  |
| $-22.500000$  | $-21.562500$  | $-20.625000$  | $-19.687500$  | $-18.750000$  |
| $-17.812500$  | $-16.875000$  | $-15.937500$  | $-15.000000$  | $-14.062500$  |
| $-13.125000$  | $-12.187500$  | $-11.250000$  | $-10.312500$  | $-9.375000$   |
| $-8.437500$   | $-7.500000$   | $-6.562500$   | $-5.625000$   | -4.687500     |
| $-3.750000$   | $-2.812500$   | $-1.875000$   | $-0.937500$   |               |

*Table 4. Gaussian T126 acceptable latitude values*

| $-85.5093$   | $-86.45353$ | $-87.39729$ | -88.33975   | $-89.27665$ |
|--------------|-------------|-------------|-------------|-------------|
| $-80.78618$  | $-81.73093$ | $-82.67562$ | $-83.62028$ | $-84.56487$ |
| $-76.06219$  | $-77.00701$ | $-77.95183$ | -78.89662   | $-79.84142$ |
| $-71.33799$  | $-72.28285$ | $-73.22769$ | $-74.17252$ | $-75.11736$ |
| $-66.61371$  | $-67.55857$ | $-68.50343$ | $-69.44829$ | $-70.39314$ |
| $-61.88939$  | $-62.83426$ | $-63.77912$ | $-64.72399$ | $-65.66885$ |
| $-57.16505$  | $-58.10991$ | -59.05478   | -59.99965   | $-60.94452$ |
| $-52.44069$  | -53.38556   | -54.33043   | $-55.2753$  | $-56.22018$ |
| -47.71632    | $-48.66119$ | -49.60606   | -50.55094   | $-51.49581$ |
| -42.99194    | -43.93681   | -44.88169   | -45.82657   | $-46.77144$ |
| $-38.26756$  | $-39.21244$ | $-40.15731$ | $-41.10219$ | $-42.04707$ |
| $-33.54317$  | $-34.48805$ | $-35.43293$ | $-36.37781$ | $-37.32268$ |
| $-28.81879$  | -29.76366   | -30.70854   | $-31.65342$ | $-32.5983$  |
| $-24.0944$   | $-25.03928$ | $-25.98415$ | $-26.92903$ | $-27.87391$ |
| $-19.37001$  | $-20.31489$ | $-21.25977$ | $-22.20464$ | $-23.14952$ |
| $-14.64562$  | $-15.5905$  | $-16.53537$ | $-17.48025$ | $-18.42513$ |
| $-9.921225$  | $-10.8661$  | $-11.81098$ | $-12.75586$ | $-13.70074$ |
| $-5.196832$  | $-6.141711$ | -7.086589   | $-8.031467$ | $-8.976346$ |
| $-0.4724393$ | $-1.417318$ | $-2.362196$ | $-3.307075$ | $-4.251954$ |
| 4.251954     | 3.307075    | 2.362196    | 1.417318    | 0.4724393   |
| 8.976346     | 8.031467    | 7.086589    | 6.141711    | 5.196832    |
| 13.70074     | 12.75586    | 11.81098    | 10.8661     | 9.921225    |
| 18.42513     | 17.48025    | 16.53537    | 15.5905     | 14.64562    |
| 23.14952     | 22.20464    | 21.25977    | 20.31489    | 19.37001    |
| 27.87391     | 26.92903    | 25.98415    | 25.03928    | 24.0944     |
| 32.5983      | 31.65342    | 30.70854    | 29.76366    | 28.81879    |
| 37.32268     | 36.37781    | 35.43293    | 34.48805    | 33.54317    |

*Table 5. Gaussian T126 acceptable latitude values*

| 38.26756 | 39.21244 | 40.15731 | 41.10219 | 42.04707 |
|----------|----------|----------|----------|----------|
| 42.99194 | 43.93681 | 44.88169 | 45.82657 | 46.77144 |
| 47.71632 | 48.66119 | 49.60606 | 50.55094 | 51.49581 |
| 52.44069 | 53.38556 | 54.33043 | 55.2753  | 56.22018 |
| 57.16505 | 58.10991 | 59.05478 | 59.99965 | 60.94452 |
| 61.88939 | 62.83426 | 63.77912 | 64.72399 | 65.66885 |
| 66.61371 | 67.55857 | 68.50343 | 69.44829 | 70.39314 |
| 71.33799 | 72.28285 | 73.22769 | 74.17252 | 75.11736 |
| 76.06219 | 77.00701 | 77.95183 | 78.89662 | 79.84142 |
| 80.78618 | 81.73093 | 82.67562 | 83.62028 | 84.56487 |
| 85.5093  | 86.45353 | 87.39729 | 88.33975 | 89.27665 |

*Table 6. Gaussian T1534 acceptable longitude values*

| $\boldsymbol{0}$ | 0.1171875 | 0.234375 | 0.3515625 | 0.46875  | 0.5859375 |
|------------------|-----------|----------|-----------|----------|-----------|
| 0.703125         | 0.8203125 | 0.9375   | 1.054688  | 1.171875 | 1.289062  |
| 1.40625          | 1.523438  | 1.640625 | 1.757812  | 1.875    | 1.992188  |
| 2.109375         | 2.226562  | 2.34375  | 2.460938  | 2.578125 | 2.695312  |
| 2.8125           | 2.929688  | 3.046875 | 3.164062  | 3.28125  | 3.398438  |
| 3.515625         | 3.632782  | 3.749969 | 3.867157  | 3.984344 | 4.101532  |
| 4.218719         | 4.335907  | 4.453094 | 4.570282  | 4.687469 | 4.804657  |
| 4.921844         | 5.039032  | 5.156219 | 5.273407  | 5.390594 | 5.507782  |
| 5.624969         | 5.742157  | 5.859344 | 5.976532  | 6.093719 | 6.210907  |
| 6.328094         | 6.445282  | 6.562469 | 6.679657  | 6.796844 | 6.914032  |
| 7.031219         | 7.148407  | 7.265594 | 7.382782  | 7.499969 | 7.617157  |
| 7.734344         | 7.851532  | 7.968719 | 8.085907  | 8.203094 | 8.320282  |
| 8.437469         | 8.554657  | 8.671844 | 8.789032  | 8.906219 | 9.023407  |
| 9.140594         | 9.257782  | 9.374969 | 9.492157  | 9.609344 | 9.726532  |
| 9.843719         | 9.960907  | 10.07809 | 10.19528  | 10.31247 | 10.42966  |
| 10.54684         | 10.664    | 10.78119 | 10.89838  | 11.01556 | 11.13275  |
| 11.24994         | 11.36713  | 11.48431 | 11.6015   | 11.71869 | 11.83588  |
| 11.95306         | 12.07025  | 12.18744 | 12.30463  | 12.42181 | 12.539    |
| 12.65619         | 12.77338  | 12.89056 | 13.00775  | 13.12494 | 13.24213  |
| 13.35931         | 13.4765   | 13.59369 | 13.71088  | 13.82806 | 13.94525  |
| 14.06244         | 14.17963  | 14.29681 | 14.414    | 14.53119 | 14.64838  |
| 14.76556         | 14.88275  | 14.99994 | 15.11713  | 15.23431 | 15.3515   |
| 15.46869         | 15.58588  | 15.70306 | 15.82025  | 15.93744 | 16.05463  |
| 16.17181         | 16.289    | 16.40619 | 16.52338  | 16.64056 | 16.75775  |
| 16.87494         | 16.99213  | 17.10931 | 17.2265   | 17.34369 | 17.46088  |
| 17.57806         | 17.69525  | 17.81244 | 17.92963  | 18.04681 | 18.16397  |
| 18.28116         | 18.39835  | 18.51553 | 18.63272  | 18.74991 | 18.8671   |
| 18.98428         | 19.10147  | 19.21866 | 19.33585  | 19.45303 | 19.57022  |
| 19.68741         | 19.8046   | 19.92178 | 20.03897  | 20.15616 | 20.27335  |
| 20.39053         | 20.50772  | 20.62491 | 20.7421   | 20.85928 | 20.97647  |
| 21.09366         | 21.21085  | 21.32803 | 21.44522  | 21.56241 | 21.6796   |
| 21.79678         | 21.91397  | 22.03116 | 22.14835  | 22.26553 | 22.38272  |
| 22.49991         | 22.6171   | 22.73428 | 22.85147  | 22.96866 | 23.08585  |

*Table 7. Gaussian T1534 acceptable longitude values (continued)*

| 23.78897 | 23.67178 | 23.5546  | 23.43741 | 23.32022 | 23.20303 |
|----------|----------|----------|----------|----------|----------|
| 24.4921  | 24.37491 | 24.25772 | 24.14053 | 24.02335 | 23.90616 |
| 25.19519 | 25.078   | 24.96082 | 24.84366 | 24.72647 | 24.60928 |
| 25.89832 | 25.78113 | 25.66394 | 25.54675 | 25.42957 | 25.31238 |
| 26.60144 | 26.48425 | 26.36707 | 26.24988 | 26.13269 | 26.0155  |
| 27.30457 | 27.18738 | 27.07019 | 26.953   | 26.83582 | 26.71863 |
| 28.00769 | 27.8905  | 27.77332 | 27.65613 | 27.53894 | 27.42175 |
| 28.71082 | 28.59363 | 28.47644 | 28.35925 | 28.24207 | 28.12488 |
| 29.41394 | 29.29675 | 29.17957 | 29.06238 | 28.94519 | 28.828   |
| 30.11707 | 29.99988 | 29.88269 | 29.7655  | 29.64832 | 29.53113 |
| 30.82019 | 30.703   | 30.58582 | 30.46863 | 30.35144 | 30.23425 |
| 31.52332 | 31.40613 | 31.28894 | 31.17175 | 31.05457 | 30.93738 |
| 32.22644 | 32.10925 | 31.99207 | 31.87488 | 31.75769 | 31.6405  |
| 32.92953 | 32.81235 | 32.69516 | 32.578   | 32.46082 | 32.34363 |
| 33.63266 | 33.51547 | 33.39828 | 33.2811  | 33.16391 | 33.04672 |
| 34.33578 | 34.2186  | 34.10141 | 33.98422 | 33.86703 | 33.74985 |
| 35.03891 | 34.92172 | 34.80453 | 34.68735 | 34.57016 | 34.45297 |
| 35.74203 | 35.62485 | 35.50766 | 35.39047 | 35.27328 | 35.1561  |
| 36.44516 | 36.32797 | 36.21078 | 36.0936  | 35.97641 | 35.85922 |
| 37.14828 | 37.0311  | 36.91391 | 36.79672 | 36.67953 | 36.56235 |
| 37.85141 | 37.73422 | 37.61703 | 37.49985 | 37.38266 | 37.26547 |
| 38.55453 | 38.43735 | 38.32016 | 38.20297 | 38.08578 | 37.9686  |
| 39.25763 | 39.14044 | 39.02325 | 38.9061  | 38.78891 | 38.67172 |
| 39.96075 | 39.84357 | 39.72638 | 39.60919 | 39.492   | 39.37482 |
| 40.66388 | 40.54669 | 40.4295  | 40.31232 | 40.19513 | 40.07794 |
| 41.367   | 41.24982 | 41.13263 | 41.01544 | 40.89825 | 40.78107 |
| 42.07013 | 41.95294 | 41.83575 | 41.71857 | 41.60138 | 41.48419 |
| 42.77325 | 42.65607 | 42.53888 | 42.42169 | 42.3045  | 42.18732 |
| 43.47638 | 43.35919 | 43.242   | 43.12482 | 43.00763 | 42.89044 |
| 44.1795  | 44.06232 | 43.94513 | 43.82794 | 43.71075 | 43.59357 |
| 44.88263 | 44.76544 | 44.64825 | 44.53107 | 44.41388 | 44.29669 |
| 45.58575 | 45.46857 | 45.35138 | 45.23419 | 45.117   | 44.99982 |
| 46.28888 | 46.17169 | 46.0545  | 45.93732 | 45.82013 | 45.70294 |

*Table 8. Gaussian T1534 acceptable longitude values (continued)*

| 46.992   | 46.87482 | 46.75763 | 46.64044 | 46.52325 | 46.40607 |
|----------|----------|----------|----------|----------|----------|
| 47.6951  | 47.57791 | 47.46072 | 47.34354 | 47.22635 | 47.10916 |
| 48.39822 | 48.28104 | 48.16385 | 48.04666 | 47.92947 | 47.81229 |
| 49.10135 | 48.98416 | 48.86697 | 48.74979 | 48.6326  | 48.51541 |
| 49.80447 | 49.68729 | 49.5701  | 49.45291 | 49.33572 | 49.21854 |
| 50.5076  | 50.39041 | 50.27322 | 50.15604 | 50.03885 | 49.92166 |
| 51.21072 | 51.09354 | 50.97635 | 50.85916 | 50.74197 | 50.62479 |
| 51.91385 | 51.79666 | 51.67947 | 51.56229 | 51.4451  | 51.32791 |
| 52.61697 | 52.49979 | 52.3826  | 52.26541 | 52.14822 | 52.03104 |
| 53.32007 | 53.20291 | 53.08572 | 52.96854 | 52.85135 | 52.73416 |
| 54.02319 | 53.90601 | 53.78882 | 53.67163 | 53.55444 | 53.43726 |
| 54.72632 | 54.60913 | 54.49194 | 54.37476 | 54.25757 | 54.14038 |
| 55.42944 | 55.31226 | 55.19507 | 55.07788 | 54.96069 | 54.84351 |
| 56.13257 | 56.01538 | 55.89819 | 55.78101 | 55.66382 | 55.54663 |
| 56.83569 | 56.71851 | 56.60132 | 56.48413 | 56.36694 | 56.24976 |
| 57.53882 | 57.42163 | 57.30444 | 57.18726 | 57.07007 | 56.95288 |
| 58.24194 | 58.12476 | 58.00757 | 57.89038 | 57.77319 | 57.65601 |
| 58.94507 | 58.82788 | 58.71069 | 58.59351 | 58.47632 | 58.35913 |
| 59.64819 | 59.53101 | 59.41382 | 59.29663 | 59.17944 | 59.06226 |
| 60.35132 | 60.23413 | 60.11694 | 59.99976 | 59.88257 | 59.76538 |
| 61.05444 | 60.93726 | 60.82007 | 60.70288 | 60.58569 | 60.46851 |
| 61.75754 | 61.64035 | 61.52316 | 61.40598 | 61.28882 | 61.17163 |
| 62.46066 | 62.34348 | 62.22629 | 62.1091  | 61.99191 | 61.87473 |
| 63.16379 | 63.0466  | 62.92941 | 62.81223 | 62.69504 | 62.57785 |
| 63.86691 | 63.74973 | 63.63254 | 63.51535 | 63.39816 | 63.28098 |
| 64.57004 | 64.45285 | 64.33566 | 64.21848 | 64.10129 | 63.9841  |
| 65.27316 | 65.15598 | 65.03879 | 64.9216  | 64.80441 | 64.68723 |
| 65.97629 | 65.8591  | 65.74191 | 65.62473 | 65.50754 | 65.39035 |
| 66.67941 | 66.56223 | 66.44504 | 66.32785 | 66.21066 | 66.09348 |
| 67.38251 | 67.26532 | 67.14816 | 67.03098 | 66.91379 | 66.7966  |
| 68.08563 | 67.96844 | 67.85126 | 67.73407 | 67.61688 | 67.49969 |
| 68.78876 | 68.67157 | 68.55438 | 68.43719 | 68.32001 | 68.20282 |
| 69.49188 | 69.37469 | 69.25751 | 69.14032 | 69.02313 | 68.90594 |

*Table 9. Gaussian T1534 acceptable longitude values (continued)*

| 69.60907 | 69.72626 | 69.84344 | 69.96063 | 70.07782 | 70.19501 |
|----------|----------|----------|----------|----------|----------|
| 70.31219 | 70.42938 | 70.54657 | 70.66376 | 70.78094 | 70.89813 |
| 71.01532 | 71.13251 | 71.24969 | 71.36688 | 71.48407 | 71.60126 |
| 71.71844 | 71.83563 | 71.95282 | 72.07001 | 72.18719 | 72.30438 |
| 72.42157 | 72.53876 | 72.65594 | 72.77313 | 72.89032 | 73.00751 |
| 73.12469 | 73.24188 | 73.35907 | 73.47626 | 73.59344 | 73.71063 |
| 73.82782 | 73.94501 | 74.06219 | 74.17938 | 74.29657 | 74.41376 |
| 74.53094 | 74.64813 | 74.76532 | 74.88251 | 74.99969 | 75.11688 |
| 75.23407 | 75.35126 | 75.46844 | 75.58563 | 75.70282 | 75.82001 |
| 75.93719 | 76.05438 | 76.17154 | 76.28873 | 76.40591 | 76.5231  |
| 76.64029 | 76.75748 | 76.87466 | 76.99185 | 77.10904 | 77.22623 |
| 77.34341 | 77.4606  | 77.57779 | 77.69498 | 77.81216 | 77.92935 |
| 78.04654 | 78.16373 | 78.28091 | 78.3981  | 78.51529 | 78.63248 |
| 78.74966 | 78.86685 | 78.98404 | 79.10123 | 79.21841 | 79.3356  |
| 79.45279 | 79.56998 | 79.68716 | 79.80435 | 79.92154 | 80.03873 |
| 80.15591 | 80.2731  | 80.39029 | 80.50748 | 80.62466 | 80.74185 |
| 80.85904 | 80.97623 | 81.09341 | 81.2106  | 81.32779 | 81.44498 |
| 81.56213 | 81.67932 | 81.79651 | 81.9137  | 82.03088 | 82.14807 |
| 82.26526 | 82.38245 | 82.49963 | 82.61682 | 82.73401 | 82.8512  |
| 82.96838 | 83.08557 | 83.20276 | 83.31995 | 83.43713 | 83.55432 |
| 83.67151 | 83.7887  | 83.90588 | 84.02307 | 84.14026 | 84.25745 |
| 84.37463 | 84.49182 | 84.60901 | 84.7262  | 84.84338 | 84.96057 |
| 85.07776 | 85.19495 | 85.31213 | 85.42932 | 85.54651 | 85.6637  |
| 85.78088 | 85.89807 | 86.01526 | 86.13245 | 86.24963 | 86.36682 |
| 86.48401 | 86.6012  | 86.71838 | 86.83557 | 86.95276 | 87.06995 |
| 87.18713 | 87.30432 | 87.42151 | 87.5387  | 87.65588 | 87.77307 |
| 87.89026 | 88.00745 | 88.12463 | 88.24182 | 88.35901 | 88.4762  |
| 88.59338 | 88.71057 | 88.82776 | 88.94495 | 89.06213 | 89.17932 |
| 89.29651 | 89.4137  | 89.53088 | 89.64807 | 89.76526 | 89.88245 |
| 89.99963 | 90.11682 | 90.23401 | 90.3512  | 90.46835 | 90.58554 |
| 90.70273 | 90.81992 | 90.9371  | 91.05429 | 91.17148 | 91.28867 |
| 91.40585 | 91.52304 | 91.64023 | 91.75742 | 91.8746  | 91.99179 |
| 92.10898 | 92.22617 | 92.34335 | 92.46054 | 92.57773 | 92.69492 |

*Table 10. Gaussian T1534 acceptable longitude values (continued)*

| 92.8121  | 92.92929 | 93.04648 | 93.16367 | 93.28085 | 93.39804 |
|----------|----------|----------|----------|----------|----------|
| 93.51523 | 93.63242 | 93.7496  | 93.86679 | 93.98398 | 94.10117 |
| 94.21835 | 94.33554 | 94.45273 | 94.56992 | 94.6871  | 94.80429 |
| 94.92148 | 95.03867 | 95.15585 | 95.27304 | 95.39023 | 95.50742 |
| 95.6246  | 95.74179 | 95.85895 | 95.97614 | 96.09332 | 96.21051 |
| 96.3277  | 96.44489 | 96.56207 | 96.67926 | 96.79645 | 96.91364 |
| 97.03082 | 97.14801 | 97.2652  | 97.38239 | 97.49957 | 97.61676 |
| 97.73395 | 97.85114 | 97.96832 | 98.08551 | 98.2027  | 98.31989 |
| 98.43707 | 98.55426 | 98.67145 | 98.78864 | 98.90582 | 99.02301 |
| 99.1402  | 99.25739 | 99.37457 | 99.49176 | 99.60895 | 99.72614 |
| 99.84332 | 99.96051 | 100.0777 | 100.1949 | 100.3121 | 100.4293 |
| 100.5464 | 100.6636 | 100.7808 | 100.898  | 101.0152 | 101.1324 |
| 101.2496 | 101.3668 | 101.4839 | 101.6011 | 101.7183 | 101.8355 |
| 101.9527 | 102.0699 | 102.1871 | 102.3043 | 102.4214 | 102.5386 |
| 102.6558 | 102.773  | 102.8902 | 103.0074 | 103.1246 | 103.2418 |
| 103.3589 | 103.4761 | 103.5933 | 103.7105 | 103.8277 | 103.9449 |
| 104.0621 | 104.1793 | 104.2964 | 104.4136 | 104.5308 | 104.648  |
| 104.7652 | 104.8824 | 104.9995 | 105.1167 | 105.2339 | 105.3511 |
| 105.4683 | 105.5855 | 105.7027 | 105.8199 | 105.937  | 106.0542 |
| 106.1714 | 106.2886 | 106.4058 | 106.523  | 106.6402 | 106.7574 |
| 106.8745 | 106.9917 | 107.1089 | 107.2261 | 107.3433 | 107.4605 |
| 107.5777 | 107.6949 | 107.812  | 107.9292 | 108.0464 | 108.1636 |
| 108.2808 | 108.398  | 108.5152 | 108.6324 | 108.7495 | 108.8667 |
| 108.9839 | 109.1011 | 109.2183 | 109.3355 | 109.4527 | 109.5699 |
| 109.687  | 109.8042 | 109.9214 | 110.0386 | 110.1558 | 110.2729 |
| 110.3901 | 110.5073 | 110.6245 | 110.7417 | 110.8589 | 110.9761 |
| 111.0933 | 111.2104 | 111.3276 | 111.4448 | 111.562  | 111.6792 |
| 111.7964 | 111.9136 | 112.0308 | 112.1479 | 112.2651 | 112.3823 |
| 112.4995 | 112.6167 | 112.7339 | 112.8511 | 112.9683 | 113.0854 |
| 113.2026 | 113.3198 | 113.437  | 113.5542 | 113.6714 | 113.7886 |
| 113.9058 | 114.0229 | 114.1401 | 114.2573 | 114.3745 | 114.4917 |
| 114.6089 | 114.7261 | 114.8433 | 114.9604 | 115.0776 | 115.1948 |
| 115.312  | 115.4292 | 115.5464 | 115.6636 | 115.7808 | 115.8979 |

*Table 11. Gaussian T1534 acceptable longitude values (continued)*

| 116.0151 | 116.1323 | 116.2495 | 116.3667 | 116.4839 | 116.6011 |
|----------|----------|----------|----------|----------|----------|
| 116.7183 | 116.8354 | 116.9526 | 117.0698 | 117.187  | 117.3042 |
| 117.4214 | 117.5386 | 117.6558 | 117.7729 | 117.8901 | 118.0073 |
| 118.1245 | 118.2417 | 118.3589 | 118.4761 | 118.5933 | 118.7104 |
| 118.8276 | 118.9448 | 119.062  | 119.1792 | 119.2964 | 119.4135 |
| 119.5307 | 119.6479 | 119.7651 | 119.8823 | 119.9995 | 120.1167 |
| 120.2339 | 120.351  | 120.4682 | 120.5854 | 120.7026 | 120.8198 |
| 120.937  | 121.0542 | 121.1714 | 121.2885 | 121.4057 | 121.5229 |
| 121.6401 | 121.7573 | 121.8745 | 121.9917 | 122.1089 | 122.226  |
| 122.3432 | 122.4604 | 122.5776 | 122.6948 | 122.812  | 122.9292 |
| 123.0464 | 123.1635 | 123.2807 | 123.3979 | 123.5151 | 123.6323 |
| 123.7495 | 123.8667 | 123.9839 | 124.101  | 124.2182 | 124.3354 |
| 124.4526 | 124.5698 | 124.687  | 124.8041 | 124.9213 | 125.0385 |
| 125.1557 | 125.2729 | 125.3901 | 125.5073 | 125.6245 | 125.7416 |
| 125.8588 | 125.976  | 126.0932 | 126.2104 | 126.3276 | 126.4448 |
| 126.562  | 126.6791 | 126.7963 | 126.9135 | 127.0307 | 127.1479 |
| 127.2651 | 127.3823 | 127.4995 | 127.6166 | 127.7338 | 127.851  |
| 127.9682 | 128.0854 | 128.2026 | 128.3198 | 128.437  | 128.5541 |
| 128.6713 | 128.7885 | 128.9057 | 129.0229 | 129.1401 | 129.2573 |
| 129.3745 | 129.4916 | 129.6088 | 129.726  | 129.8432 | 129.9604 |
| 130.0776 | 130.1948 | 130.312  | 130.4291 | 130.5463 | 130.6635 |
| 130.7807 | 130.8979 | 131.0151 | 131.1323 | 131.2495 | 131.3666 |
| 131.4838 | 131.601  | 131.7182 | 131.8354 | 131.9526 | 132.0698 |
| 132.187  | 132.3041 | 132.4213 | 132.5385 | 132.6557 | 132.7729 |
| 132.8901 | 133.0073 | 133.1245 | 133.2416 | 133.3588 | 133.476  |
| 133.5932 | 133.7104 | 133.8276 | 133.9448 | 134.062  | 134.1791 |
| 134.2963 | 134.4135 | 134.5307 | 134.6479 | 134.765  | 134.8822 |
| 134.9994 | 135.1166 | 135.2338 | 135.351  | 135.4682 | 135.5854 |
| 135.7025 | 135.8197 | 135.9369 | 136.0541 | 136.1713 | 136.2885 |
| 136.4057 | 136.5229 | 136.64   | 136.7572 | 136.8744 | 136.9916 |
| 137.1088 | 137.226  | 137.3432 | 137.4604 | 137.5775 | 137.6947 |
| 137.8119 | 137.9291 | 138.0463 | 138.1635 | 138.2806 | 138.3978 |
| 138.515  | 138.6322 | 138.7494 | 138.8666 | 138.9838 | 139.101  |

*Table 12. Gaussian T1534 acceptable longitude values (continued)*

| 139.8041 | 139.6869 | 139.5697 | 139.4525 | 139.3353 | 139.2181 |
|----------|----------|----------|----------|----------|----------|
| 140.5072 | 140.39   | 140.2728 | 140.1556 | 140.0385 | 139.9213 |
| 141.2103 | 141.0931 | 140.976  | 140.8588 | 140.7416 | 140.6244 |
| 141.9135 | 141.7963 | 141.6791 | 141.5619 | 141.4447 | 141.3275 |
| 142.6166 | 142.4994 | 142.3822 | 142.265  | 142.1478 | 142.0306 |
| 143.3197 | 143.2025 | 143.0853 | 142.9681 | 142.851  | 142.7338 |
| 144.0228 | 143.9056 | 143.7885 | 143.6713 | 143.5541 | 143.4369 |
| 144.726  | 144.6088 | 144.4916 | 144.3744 | 144.2572 | 144.14   |
| 145.4291 | 145.3119 | 145.1947 | 145.0775 | 144.9603 | 144.8431 |
| 146.1322 | 146.015  | 145.8978 | 145.7806 | 145.6635 | 145.5463 |
| 146.8353 | 146.7181 | 146.601  | 146.4838 | 146.3666 | 146.2494 |
| 147.5385 | 147.4213 | 147.3041 | 147.1869 | 147.0697 | 146.9525 |
| 148.2416 | 148.1244 | 148.0072 | 147.89   | 147.7728 | 147.6556 |
| 148.9447 | 148.8275 | 148.7103 | 148.5931 | 148.476  | 148.3588 |
| 149.6478 | 149.5306 | 149.4134 | 149.2962 | 149.179  | 149.0619 |
| 150.3509 | 150.2337 | 150.1165 | 149.9994 | 149.8822 | 149.765  |
| 151.054  | 150.9369 | 150.8197 | 150.7025 | 150.5853 | 150.4681 |
| 151.7572 | 151.64   | 151.5228 | 151.4056 | 151.2884 | 151.1712 |
| 152.4603 | 152.3431 | 152.226  | 152.1088 | 151.9915 | 151.8744 |
| 153.1634 | 153.0462 | 152.929  | 152.8118 | 152.6946 | 152.5775 |
| 153.8665 | 153.7493 | 153.6321 | 153.515  | 153.3978 | 153.2806 |
| 154.5696 | 154.4525 | 154.3353 | 154.2181 | 154.1009 | 153.9837 |
| 155.2728 | 155.1556 | 155.0384 | 154.9212 | 154.804  | 154.6868 |
| 155.9759 | 155.8587 | 155.7415 | 155.6243 | 155.5071 | 155.39   |
| 156.679  | 156.5618 | 156.4446 | 156.3275 | 156.2103 | 156.0931 |
| 157.3821 | 157.265  | 157.1478 | 157.0306 | 156.9134 | 156.7962 |
| 158.0853 | 157.9681 | 157.8509 | 157.7337 | 157.6165 | 157.4993 |
| 158.7884 | 158.6712 | 158.554  | 158.4368 | 158.3196 | 158.2025 |
| 159.4915 | 159.3743 | 159.2571 | 159.14   | 159.0228 | 158.9056 |
| 160.1946 | 160.0775 | 159.9603 | 159.8431 | 159.7259 | 159.6087 |
| 160.8978 | 160.7806 | 160.6634 | 160.5462 | 160.429  | 160.3118 |
| 161.6009 | 161.4837 | 161.3665 | 161.2493 | 161.1321 | 161.015  |
| 162.304  | 162.1868 | 162.0696 | 161.9525 | 161.8353 | 161.7181 |

*Table 13. Gaussian T1534 acceptable longitude values (continued)*

| 163.0071    | 162.89      | 162.7728    | 162.6556    | 162.5384    | 162.4212    |
|-------------|-------------|-------------|-------------|-------------|-------------|
| 163.7102    | 163.593     | 163.4758    | 163.3586    | 163.2415    | 163.1243    |
| 164.4133    | 164.2961    | 164.179     | 164.0618    | 163.9446    | 163.8274    |
| 165.1165    | 164.9993    | 164.8821    | 164.7649    | 164.6477    | 164.5305    |
| 165.8196    | 165.7024    | 165.5852    | 165.468     | 165.3508    | 165.2336    |
| 166.5227    | 166.4055    | 166.2883    | 166.1711    | 166.054     | 165.9368    |
| 167.2258    | 167.1086    | 166.9915    | 166.8743    | 166.7571    | 166.6399    |
| 167.929     | 167.8118    | 167.6946    | 167.5774    | 167.4602    | 167.343     |
| 168.6321    | 168.5149    | 168.3977    | 168.2805    | 168.1633    | 168.0461    |
| 169.3352    | 169.218     | 169.1008    | 168.9836    | 168.8665    | 168.7493    |
| 170.0383    | 169.9211    | 169.804     | 169.6868    | 169.5696    | 169.4524    |
| 170.7415    | 170.6243    | 170.5071    | 170.3899    | 170.2727    | 170.1555    |
| 171.4446    | 171.3274    | 171.2102    | 171.093     | 170.9758    | 170.8586    |
| 172.1477    | 172.0305    | 171.9133    | 171.7961    | 171.679     | 171.5618    |
| 172.8508    | 172.7336    | 172.6165    | 172.4993    | 172.3821    | 172.2649    |
| 173.554     | 173.4368    | 173.3196    | 173.2024    | 173.0852    | 172.968     |
| 174.2571    | 174.1399    | 174.0227    | 173.9055    | 173.7883    | 173.6711    |
| 174.9602    | 174.843     | 174.7258    | 174.6086    | 174.4915    | 174.3743    |
| 175.6633    | 175.5461    | 175.429     | 175.3118    | 175.1946    | 175.0774    |
| 176.3665    | 176.2493    | 176.1321    | 176.0149    | 175.8977    | 175.7805    |
| 177.0696    | 176.9524    | 176.8352    | 176.718     | 176.6008    | 176.4836    |
| 177.7727    | 177.6555    | 177.5383    | 177.4211    | 177.304     | 177.1868    |
| 178.4758    | 178.3586    | 178.2415    | 178.1243    | 178.0071    | 177.8899    |
| 179.179     | 179.0618    | 178.9446    | 178.8274    | 178.7102    | 178.593     |
| 179.8821    | 179.7649    | 179.6477    | 179.5305    | 179.4133    | 179.2961    |
| $-179.4148$ | $-179.532$  | $-179.6492$ | $-179.7664$ | $-179.8835$ | 179.9993    |
| $-178.7117$ | $-178.8289$ | $-178.9461$ | $-179.0633$ | $-179.1804$ | $-179.2976$ |
| $-178.0086$ | $-178.1258$ | $-178.243$  | $-178.3602$ | $-178.4774$ | $-178.5945$ |
| $-177.3055$ | $-177.4227$ | $-177.5399$ | $-177.657$  | $-177.7742$ | $-177.8914$ |
| $-176.6024$ | $-176.7195$ | $-176.8367$ | $-176.9539$ | $-177.0711$ | $-177.1883$ |
| $-175.8992$ | $-176.0164$ | $-176.1336$ | $-176.2508$ | $-176.368$  | $-176.4852$ |
| $-175.1961$ | $-175.3133$ | $-175.4305$ | $-175.5477$ | $-175.6649$ | $-175.782$  |
| $-174.493$  | $-174.6102$ | $-174.7274$ | $-174.8445$ | $-174.9617$ | $-175.0789$ |

*Table 14. Gaussian T1534 acceptable longitude values (continued)*

| $-174.3758$ | $-174.2586$ | $-174.1414$ | $-174.0242$ | $-173.907$  | -173.7899   |
|-------------|-------------|-------------|-------------|-------------|-------------|
| $-173.6727$ | $-173.5555$ | $-173.4383$ | $-173.3211$ | $-173.2039$ | $-173.0867$ |
| $-172.9695$ | $-172.8524$ | $-172.7352$ | $-172.618$  | $-172.5008$ | $-172.3836$ |
| $-172.2664$ | $-172.1492$ | $-172.032$  | $-171.9149$ | $-171.7977$ | $-171.6805$ |
| $-171.5633$ | $-171.4461$ | $-171.3289$ | $-171.2117$ | $-171.0945$ | $-170.9774$ |
| $-170.8602$ | $-170.743$  | $-170.6258$ | $-170.5086$ | $-170.3914$ | $-170.2742$ |
| $-170.157$  | $-170.0399$ | $-169.9227$ | $-169.8055$ | $-169.6883$ | $-169.5711$ |
| $-169.4539$ | $-169.3367$ | $-169.2195$ | $-169.1024$ | $-168.9852$ | $-168.868$  |
| $-168.7508$ | $-168.6336$ | $-168.5164$ | $-168.3992$ | $-168.2821$ | $-168.1649$ |
| $-168.0477$ | $-167.9305$ | $-167.8134$ | $-167.6962$ | $-167.579$  | $-167.4618$ |
| $-167.3446$ | $-167.2274$ | $-167.1102$ | $-166.993$  | $-166.8759$ | $-166.7587$ |
| $-166.6415$ | $-166.5243$ | $-166.4071$ | $-166.2899$ | $-166.1727$ | $-166.0555$ |
| $-165.9384$ | $-165.8212$ | $-165.704$  | $-165.5868$ | $-165.4696$ | $-165.3524$ |
| $-165.2352$ | $-165.118$  | $-165.0009$ | $-164.8837$ | $-164.7665$ | $-164.6493$ |
| $-164.5321$ | $-164.4149$ | $-164.2977$ | $-164.1805$ | $-164.0634$ | $-163.9462$ |
| $-163.829$  | $-163.7118$ | $-163.5946$ | $-163.4774$ | $-163.3602$ | $-163.243$  |
| $-163.1259$ | $-163.0087$ | $-162.8915$ | $-162.7743$ | $-162.6571$ | $-162.5399$ |
| $-162.4227$ | $-162.3055$ | $-162.1884$ | $-162.0712$ | $-161.954$  | $-161.8368$ |
| $-161.7196$ | $-161.6024$ | $-161.4852$ | $-161.368$  | $-161.2509$ | $-161.1337$ |
| $-161.0165$ | $-160.8993$ | $-160.7821$ | $-160.6649$ | $-160.5477$ | $-160.4305$ |
| $-160.3134$ | $-160.1962$ | $-160.079$  | -159.9618   | $-159.8446$ | -159.7274   |
| $-159.6102$ | $-159.493$  | $-159.3759$ | $-159.2587$ | $-159.1415$ | $-159.0243$ |
| $-158.9071$ | $-158.7899$ | $-158.6727$ | $-158.5555$ | $-158.4384$ | $-158.3212$ |
| $-158.204$  | -158.0868   | -157.9696   | $-157.8524$ | $-157.7352$ | $-157.618$  |
| $-157.5009$ | $-157.3837$ | $-157.2665$ | $-157.1493$ | $-157.0321$ | $-156.9149$ |
| $-156.7977$ | $-156.6805$ | $-156.5634$ | $-156.4462$ | $-156.329$  | $-156.2118$ |
| $-156.0946$ | $-155.9774$ | $-155.8602$ | $-155.743$  | $-155.6259$ | $-155.5087$ |
| $-155.3915$ | $-155.2743$ | $-155.1571$ | $-155.0399$ | $-154.9227$ | $-154.8055$ |
| $-154.6884$ | $-154.5712$ | $-154.454$  | $-154.3368$ | $-154.2196$ | $-154.1024$ |
| $-153.9852$ | $-153.868$  | $-153.7509$ | $-153.6337$ | $-153.5165$ | $-153.3993$ |
| $-153.2821$ | $-153.1649$ | $-153.0477$ | $-152.9305$ | $-152.8134$ | $-152.6962$ |
| $-152.579$  | $-152.4618$ | $-152.3446$ | $-152.2274$ | $-152.1102$ | $-151.993$  |
| $-151.8759$ | $-151.7587$ | $-151.6415$ | $-151.5243$ | $-151.4071$ | $-151.2899$ |

*Table 15. Gaussian T1534 acceptable longitude values (continued)*

| $-151.1727$ | $-151.0555$ | -150.9384   | $-150.8212$ | $-150.704$  | -150.5868   |
|-------------|-------------|-------------|-------------|-------------|-------------|
| $-150.4696$ | $-150.3525$ | $-150.2353$ | $-150.1181$ | $-150.0009$ | $-149.8837$ |
| $-149.7665$ | $-149.6494$ | $-149.5322$ | $-149.415$  | $-149.2978$ | $-149.1806$ |
| $-149.0634$ | $-148.9462$ | $-148.829$  | $-148.7119$ | $-148.5947$ | $-148.4775$ |
| $-148.3603$ | $-148.2431$ | $-148.1259$ | $-148.0087$ | $-147.8915$ | $-147.7744$ |
| $-147.6572$ | $-147.54$   | $-147.4228$ | $-147.3056$ | $-147.1884$ | $-147.0712$ |
| $-146.954$  | $-146.8369$ | $-146.7197$ | $-146.6025$ | $-146.4853$ | $-146.3681$ |
| $-146.2509$ | $-146.1337$ | $-146.0165$ | $-145.8994$ | $-145.7822$ | $-145.665$  |
| $-145.5478$ | $-145.4306$ | $-145.3134$ | $-145.1962$ | $-145.079$  | $-144.9619$ |
| $-144.8447$ | $-144.7275$ | $-144.6103$ | $-144.4931$ | $-144.3759$ | $-144.2587$ |
| $-144.1415$ | $-144.0244$ | $-143.9072$ | $-143.79$   | $-143.6728$ | $-143.5556$ |
| $-143.4384$ | $-143.3212$ | $-143.204$  | $-143.0869$ | $-142.9697$ | $-142.8525$ |
| $-142.7353$ | $-142.6181$ | $-142.5009$ | $-142.3837$ | $-142.2665$ | $-142.1494$ |
| $-142.0322$ | $-141.915$  | $-141.7978$ | $-141.6806$ | $-141.5634$ | $-141.4462$ |
| $-141.329$  | $-141.2119$ | $-141.0947$ | $-140.9775$ | $-140.8603$ | $-140.7431$ |
| $-140.6259$ | $-140.5087$ | $-140.3915$ | $-140.2744$ | $-140.1572$ | $-140.04$   |
| $-139.9228$ | $-139.8056$ | -139.6885   | $-139.5713$ | $-139.4541$ | -139.3369   |
| $-139.2197$ | $-139.1025$ | -138.9854   | -138.8682   | $-138.751$  | $-138.6338$ |
| $-138.5166$ | -138.3994   | $-138.2822$ | $-138.165$  | $-138.0479$ | $-137.9307$ |
| $-137.8135$ | $-137.6963$ | $-137.5791$ | $-137.4619$ | $-137.3447$ | $-137.2275$ |
| $-137.1104$ | -136.9932   | $-136.876$  | -136.7588   | $-136.6416$ | $-136.5244$ |
| $-136.4072$ | $-136.29$   | $-136.1729$ | $-136.0557$ | $-135.9385$ | $-135.8213$ |
| $-135.7041$ | $-135.5869$ | $-135.4697$ | $-135.3525$ | $-135.2354$ | $-135.1182$ |
| $-135.001$  | -134.8838   | $-134.7666$ | $-134.6494$ | $-134.5322$ | $-134.415$  |
| $-134.2979$ | $-134.1807$ | $-134.0635$ | $-133.9463$ | $-133.8291$ | $-133.7119$ |
| $-133.5947$ | $-133.4775$ | -133.3604   | $-133.2432$ | $-133.126$  | $-133.0088$ |
| $-132.8916$ | $-132.7744$ | $-132.6572$ | $-132.54$   | $-132.4229$ | $-132.3057$ |
| $-132.1885$ | $-132.0713$ | $-131.9541$ | $-131.8369$ | $-131.7197$ | $-131.6025$ |
| $-131.4854$ | $-131.3682$ | $-131.251$  | $-131.1338$ | $-131.0166$ | -130.8994   |
| $-130.7822$ | $-130.665$  | $-130.5479$ | $-130.4307$ | $-130.3135$ | $-130.1963$ |
| $-130.0791$ | $-129.9619$ | $-129.8447$ | $-129.7275$ | $-129.6104$ | $-129.4932$ |
| $-129.376$  | $-129.2588$ | $-129.1416$ | $-129.0244$ | $-128.9072$ | $-128.79$   |
| $-128.6729$ | $-128.5557$ | $-128.4385$ | $-128.3213$ | $-128.2041$ | $-128.0869$ |

*Table 16. Gaussian T1534 acceptable longitude values (continued)*

| $-127.9697$ | $-127.8525$ | $-127.7354$ | $-127.6182$ | $-127.501$  | $-127.3838$ |
|-------------|-------------|-------------|-------------|-------------|-------------|
| $-127.2666$ | $-127.1494$ | $-127.0322$ | $-126.915$  | $-126.7979$ | $-126.6807$ |
| $-126.5635$ | $-126.4463$ | $-126.3291$ | $-126.2119$ | $-126.0947$ | $-125.9775$ |
| $-125.8604$ | $-125.7432$ | $-125.626$  | $-125.5088$ | $-125.3916$ | $-125.2744$ |
| $-125.1572$ | $-125.04$   | $-124.9229$ | $-124.8057$ | $-124.6885$ | $-124.5713$ |
| $-124.4541$ | $-124.3369$ | $-124.2197$ | $-124.1025$ | $-123.9854$ | $-123.8682$ |
| $-123.751$  | $-123.6338$ | $-123.5166$ | $-123.3994$ | $-123.2822$ | $-123.165$  |
| $-123.0479$ | $-122.9307$ | $-122.8135$ | $-122.6963$ | $-122.5791$ | $-122.4619$ |
| $-122.3447$ | $-122.2275$ | $-122.1104$ | $-121.9932$ | $-121.876$  | $-121.7589$ |
| $-121.6417$ | $-121.5245$ | $-121.4073$ | $-121.2901$ | $-121.1729$ | $-121.0557$ |
| $-120.9385$ | $-120.8214$ | $-120.7042$ | $-120.587$  | $-120.4698$ | $-120.3526$ |
| $-120.2354$ | $-120.1182$ | $-120.001$  | $-119.8839$ | $-119.7667$ | $-119.6495$ |
| $-119.5323$ | $-119.4151$ | $-119.2979$ | $-119.1807$ | $-119.0635$ | $-118.9464$ |
| $-118.8292$ | $-118.712$  | $-118.5948$ | $-118.4776$ | $-118.3604$ | $-118.2432$ |
| $-118.126$  | $-118.0089$ | $-117.8917$ | $-117.7745$ | $-117.6573$ | $-117.5401$ |
| $-117.4229$ | $-117.3057$ | $-117.1885$ | $-117.0714$ | $-116.9542$ | $-116.837$  |
| $-116.7198$ | $-116.6026$ | $-116.4854$ | $-116.3682$ | $-116.251$  | $-116.1339$ |
| $-116.0167$ | $-115.8995$ | $-115.7823$ | $-115.6651$ | $-115.5479$ | $-115.4307$ |
| $-115.3135$ | $-115.1964$ | $-115.0792$ | $-114.962$  | $-114.8448$ | $-114.7276$ |
| $-114.6104$ | $-114.4932$ | $-114.376$  | $-114.2589$ | $-114.1417$ | $-114.0245$ |
| $-113.9073$ | $-113.7901$ | $-113.6729$ | $-113.5557$ | $-113.4385$ | $-113.3214$ |
| $-113.2042$ | $-113.087$  | $-112.9698$ | $-112.8526$ | $-112.7354$ | $-112.6182$ |
| $-112.501$  | $-112.3839$ | $-112.2667$ | $-112.1495$ | $-112.0323$ | $-111.9151$ |
| $-111.7979$ | $-111.6807$ | $-111.5635$ | $-111.4464$ | $-111.3292$ | $-111.212$  |
| $-111.0948$ | $-110.9777$ | $-110.8605$ | $-110.7433$ | $-110.6261$ | $-110.5089$ |
| $-110.3917$ | $-110.2745$ | $-110.1573$ | $-110.0402$ | $-109.923$  | $-109.8058$ |
| $-109.6886$ | $-109.5714$ | $-109.4542$ | $-109.337$  | $-109.2198$ | $-109.1027$ |
| $-108.9855$ | $-108.8683$ | $-108.7511$ | $-108.6339$ | $-108.5167$ | $-108.3995$ |
| $-108.2823$ | $-108.1652$ | $-108.048$  | $-107.9308$ | $-107.8136$ | $-107.6964$ |
| $-107.5792$ | $-107.462$  | $-107.3448$ | $-107.2277$ | $-107.1105$ | $-106.9933$ |
| $-106.8761$ | $-106.7589$ | $-106.6417$ | $-106.5245$ | $-106.4073$ | $-106.2902$ |
| $-106.173$  | $-106.0558$ | $-105.9386$ | $-105.8214$ | $-105.7042$ | $-105.587$  |
| $-105.4698$ | $-105.3527$ | $-105.2355$ | $-105.1183$ | $-105.0011$ | $-104.8839$ |
*Table 17. Gaussian T1534 acceptable longitude values (continued)*

| $-104.7667$ | $-104.6495$ | $-104.5323$ | $-104.4152$ | $-104.298$  | $-104.1808$ |
|-------------|-------------|-------------|-------------|-------------|-------------|
| $-104.0636$ | $-103.9464$ | $-103.8292$ | $-103.712$  | $-103.5948$ | $-103.4777$ |
| $-103.3605$ | $-103.2433$ | $-103.1261$ | $-103.0089$ | $-102.8917$ | $-102.7745$ |
| $-102.6573$ | $-102.5402$ | $-102.423$  | $-102.3058$ | $-102.1886$ | $-102.0714$ |
| $-101.9542$ | $-101.837$  | $-101.7198$ | $-101.6027$ | $-101.4855$ | $-101.3683$ |
| $-101.2511$ | $-101.1339$ | $-101.0167$ | $-100.8995$ | $-100.7823$ | $-100.6652$ |
| $-100.548$  | $-100.4308$ | $-100.3136$ | $-100.1964$ | $-100.0792$ | -99.96204   |
| -99.84485   | -99.72766   | -99.61047   | -99.49329   | -99.3761    | -99.25891   |
| $-99.14172$ | -99.02454   | -98.90735   | $-98.79016$ | -98.67297   | -98.55579   |
| -98.4386    | $-98.32141$ | $-98.20422$ | -98.08704   | -97.96985   | -97.85266   |
| $-97.73547$ | $-97.61829$ | $-97.5011$  | -97.38391   | $-97.26672$ | $-97.14954$ |
| $-97.03235$ | $-96.91516$ | -96.79797   | -96.68079   | $-96.5636$  | $-96.44641$ |
| $-96.32922$ | $-96.21204$ | -96.09485   | -95.97766   | -95.86047   | -95.74329   |
| $-95.6261$  | -95.50891   | -95.39172   | $-95.27454$ | $-95.15735$ | $-95.04016$ |
| -94.92297   | -94.80579   | $-94.6886$  | $-94.57141$ | $-94.45422$ | -94.33704   |
| $-94.21985$ | $-94.10266$ | -93.98547   | -93.86829   | $-93.7511$  | -93.63391   |
| $-93.51672$ | -93.39954   | -93.28235   | $-93.16516$ | -93.04797   | -92.93079   |
| $-92.8136$  | $-92.69641$ | -92.57922   | $-92.46204$ | $-92.34485$ | $-92.22766$ |
| $-92.11047$ | -91.99329   | $-91.8761$  | $-91.75891$ | $-91.64172$ | $-91.52454$ |
| $-91.40735$ | $-91.29022$ | $-91.17303$ | $-91.05585$ | -90.93866   | $-90.82147$ |
| -90.70428   | $-90.5871$  | -90.46991   | -90.35272   | -90.23553   | -90.11835   |
| $-90.00116$ | -89.88397   | $-89.76678$ | $-89.6496$  | $-89.53241$ | $-89.41522$ |
| $-89.29803$ | $-89.18085$ | $-89.06366$ | $-88.94647$ | $-88.82928$ | $-88.7121$  |
| $-88.59491$ | $-88.47772$ | -88.36053   | $-88.24335$ | $-88.12616$ | -88.00897   |
| $-87.89178$ | $-87.7746$  | $-87.65741$ | $-87.54022$ | $-87.42303$ | $-87.30585$ |
| $-87.18866$ | $-87.07147$ | $-86.95428$ | $-86.8371$  | $-86.71991$ | $-86.60272$ |
| $-86.48553$ | $-86.36835$ | $-86.25116$ | $-86.13397$ | $-86.01678$ | $-85.8996$  |
| $-85.78241$ | $-85.66522$ | $-85.54803$ | $-85.43085$ | $-85.31366$ | $-85.19647$ |
| $-85.07928$ | $-84.9621$  | $-84.84491$ | $-84.72772$ | $-84.61053$ | $-84.49335$ |
| $-84.37616$ | $-84.25897$ | $-84.14185$ | $-84.02466$ | -83.90747   | $-83.79028$ |
| $-83.6731$  | $-83.55591$ | $-83.43872$ | $-83.32153$ | $-83.20435$ | $-83.08716$ |
| $-82.96997$ | $-82.85278$ | $-82.7356$  | $-82.61841$ | $-82.50122$ | $-82.38403$ |
| $-82.26685$ | $-82.14966$ | $-82.03247$ | $-81.91528$ | $-81.7981$  | $-81.68091$ |

*Table 18. Gaussian T1534 acceptable longitude values (continued)*

| $-81.56372$ | $-81.44653$ | $-81.32935$ | $-81.21216$ | $-81.09497$ | $-80.97778$ |
|-------------|-------------|-------------|-------------|-------------|-------------|
| $-80.8606$  | $-80.74341$ | $-80.62622$ | $-80.50903$ | $-80.39185$ | $-80.27466$ |
| $-80.15747$ | $-80.04028$ | $-79.9231$  | -79.80591   | -79.68872   | $-79.57153$ |
| $-79.45435$ | $-79.33716$ | $-79.21997$ | $-79.10278$ | $-78.9856$  | -78.86841   |
| $-78.75122$ | -78.63403   | $-78.51685$ | -78.39966   | $-78.28247$ | $-78.16528$ |
| $-78.0481$  | -77.93091   | $-77.81372$ | $-77.69653$ | $-77.57935$ | $-77.46216$ |
| $-77.34497$ | $-77.22778$ | $-77.1106$  | $-76.99341$ | $-76.87622$ | $-76.75903$ |
| $-76.64185$ | $-76.52466$ | $-76.40747$ | $-76.29028$ | $-76.1731$  | $-76.05591$ |
| $-75.93872$ | $-75.82153$ | $-75.70435$ | $-75.58716$ | -75.46997   | $-75.35278$ |
| $-75.2356$  | $-75.11841$ | $-75.00122$ | -74.88403   | -74.76685   | $-74.64966$ |
| $-74.53247$ | $-74.41528$ | $-74.2981$  | $-74.18091$ | $-74.06372$ | -73.94653   |
| $-73.82935$ | $-73.71216$ | -73.59497   | $-73.47778$ | $-73.3606$  | $-73.24341$ |
| $-73.12622$ | $-73.00903$ | -72.89185   | $-72.77466$ | $-72.65747$ | $-72.54028$ |
| $-72.4231$  | $-72.30591$ | $-72.18872$ | $-72.07153$ | $-71.95435$ | $-71.83716$ |
| $-71.71997$ | $-71.60278$ | $-71.4856$  | $-71.36841$ | $-71.25122$ | $-71.13403$ |
| $-71.01685$ | -70.89966   | $-70.78247$ | $-70.66528$ | $-70.5481$  | $-70.43091$ |
| $-70.31372$ | $-70.19653$ | -70.07935   | $-69.96216$ | $-69.84497$ | $-69.72778$ |
| $-69.6106$  | $-69.49341$ | $-69.37622$ | $-69.25903$ | $-69.14185$ | $-69.02466$ |
| $-68.90747$ | $-68.79028$ | $-68.6731$  | $-68.55591$ | $-68.43872$ | $-68.32153$ |
| $-68.20435$ | $-68.08716$ | $-67.96997$ | $-67.85278$ | $-67.7356$  | $-67.61841$ |
| $-67.50122$ | $-67.38403$ | $-67.26685$ | $-67.14966$ | $-67.03247$ | $-66.91528$ |
| $-66.7981$  | $-66.68091$ | $-66.56372$ | $-66.44653$ | $-66.32935$ | $-66.21216$ |
| $-66.09497$ | $-65.97778$ | $-65.8606$  | $-65.74341$ | $-65.62622$ | $-65.50903$ |
| $-65.39185$ | $-65.27466$ | $-65.15747$ | $-65.04028$ | $-64.9231$  | $-64.80591$ |
| $-64.68872$ | $-64.57153$ | $-64.45435$ | $-64.33716$ | $-64.21997$ | $-64.10278$ |
| $-63.9856$  | $-63.86841$ | $-63.75122$ | $-63.63403$ | $-63.51685$ | -63.39966   |
| $-63.28247$ | $-63.16528$ | $-63.0481$  | $-62.93091$ | $-62.81372$ | $-62.69653$ |
| $-62.57941$ | $-62.46222$ | $-62.34503$ | $-62.22784$ | $-62.11066$ | $-61.99347$ |
| $-61.87628$ | $-61.75909$ | $-61.64191$ | $-61.52472$ | $-61.40753$ | $-61.29034$ |
| $-61.17316$ | $-61.05597$ | $-60.93878$ | $-60.82159$ | $-60.70441$ | $-60.58722$ |
| $-60.47003$ | $-60.35284$ | $-60.23566$ | $-60.11847$ | $-60.00128$ | -59.88409   |
| -59.76691   | -59.64972   | -59.53253   | $-59.41534$ | $-59.29816$ | -59.18097   |
| -59.06378   | -58.94659   | $-58.82941$ | $-58.71222$ | -58.59503   | -58.47784   |

*Table 19. Gaussian T1534 acceptable longitude values (continued)*

| -58.36066   | -58.24347   | $-58.12628$ | -58.00909   | $-57.89191$ | $-57.77472$ |
|-------------|-------------|-------------|-------------|-------------|-------------|
| $-57.65753$ | -57.54034   | $-57.42316$ | -57.30597   | $-57.18878$ | $-57.07159$ |
| $-56.95441$ | $-56.83722$ | $-56.72003$ | $-56.60284$ | -56.48566   | -56.36847   |
| $-56.25128$ | $-56.13409$ | $-56.01691$ | -55.89972   | $-55.78253$ | -55.66534   |
| $-55.54816$ | -55.43103   | -55.31384   | $-55.19666$ | -55.07947   | -54.96228   |
| -54.84509   | $-54.72791$ | $-54.61072$ | $-54.49353$ | -54.37634   | $-54.25916$ |
| $-54.14197$ | $-54.02478$ | -53.90759   | $-53.79041$ | -53.67322   | -53.55603   |
| -53.43884   | -53.32166   | $-53.20447$ | -53.08728   | -52.97009   | $-52.85291$ |
| $-52.73572$ | $-52.61853$ | $-52.50134$ | $-52.38416$ | $-52.26697$ | $-52.14978$ |
| $-52.03259$ | $-51.91541$ | $-51.79822$ | $-51.68103$ | $-51.56384$ | $-51.44666$ |
| $-51.32947$ | $-51.21228$ | $-51.09509$ | $-50.97791$ | -50.86072   | $-50.74353$ |
| $-50.62634$ | $-50.50916$ | -50.39197   | $-50.27478$ | $-50.15759$ | $-50.04041$ |
| -49.92322   | -49.80603   | -49.68884   | $-49.57166$ | -49.45447   | -49.33728   |
| $-49.22009$ | $-49.10291$ | -48.98572   | -48.86853   | $-48.75134$ | $-48.63416$ |
| -48.51697   | -48.39978   | -48.28259   | $-48.16541$ | -48.04822   | -47.93103   |
| -47.81384   | -47.69666   | -47.57947   | $-47.46228$ | -47.34509   | $-47.22791$ |
| $-47.11072$ | -46.99353   | -46.87634   | $-46.75916$ | $-46.64197$ | $-46.52478$ |
| -46.40759   | $-46.29041$ | $-46.17322$ | -46.05603   | -45.93884   | $-45.82166$ |
| $-45.70447$ | $-45.58728$ | $-45.47009$ | -45.35291   | $-45.23572$ | $-45.11853$ |
| $-45.00134$ | -44.88416   | -44.76697   | -44.64978   | -44.53259   | $-44.41541$ |
| -44.29822   | -44.18103   | -44.06384   | -43.94666   | -43.82947   | $-43.71228$ |
| -43.59509   | -43.47791   | -43.36072   | -43.24353   | $-43.12634$ | $-43.00916$ |
| -42.89197   | $-42.77478$ | $-42.65759$ | $-42.54041$ | $-42.42322$ | -42.30603   |
| -42.18884   | $-42.07166$ | $-41.95447$ | $-41.83728$ | $-41.72009$ | $-41.60291$ |
| $-41.48572$ | $-41.36853$ | $-41.25134$ | $-41.13416$ | $-41.01697$ | $-40.89978$ |
| $-40.78259$ | $-40.66541$ | $-40.54822$ | $-40.43103$ | -40.31384   | $-40.19666$ |
| $-40.07947$ | -39.96228   | -39.84509   | $-39.72791$ | $-39.61072$ | -39.49353   |
| -39.37634   | $-39.25916$ | $-39.14197$ | $-39.02478$ | -38.90759   | $-38.79041$ |
| -38.67322   | -38.55603   | -38.43884   | $-38.32166$ | $-38.20447$ | -38.08728   |
| -37.97009   | $-37.85291$ | $-37.73572$ | $-37.61853$ | $-37.50134$ | $-37.38416$ |
| $-37.26697$ | $-37.14978$ | -37.03259   | $-36.91541$ | $-36.79822$ | $-36.68103$ |
| -36.56384   | $-36.44666$ | -36.32947   | $-36.21228$ | -36.09509   | $-35.97791$ |
| $-35.86072$ | $-35.74353$ | $-35.62634$ | $-35.50916$ | $-35.39197$ | $-35.27478$ |

*Table 20. Gaussian T1534 acceptable longitude values (continued)*

| $-34.57166$ | -34.68884   | $-34.80603$ | $-34.92322$ | $-35.04041$ | $-35.15759$ |
|-------------|-------------|-------------|-------------|-------------|-------------|
| -33.86859   | -33.98578   | $-34.10291$ | $-34.22009$ | $-34.33728$ | $-34.45447$ |
| $-33.16547$ | $-33.28265$ | -33.39984   | $-33.51703$ | $-33.63422$ | $-33.7514$  |
| $-32.46234$ | $-32.57953$ | $-32.69672$ | $-32.8139$  | $-32.93109$ | $-33.04828$ |
| $-31.75922$ | $-31.8764$  | $-31.99359$ | $-32.11078$ | $-32.22797$ | $-32.34515$ |
| $-31.05609$ | $-31.17328$ | $-31.29047$ | $-31.40765$ | $-31.52484$ | $-31.64203$ |
| $-30.35297$ | $-30.47015$ | $-30.58734$ | $-30.70453$ | $-30.82172$ | $-30.9389$  |
| $-29.64984$ | $-29.76703$ | $-29.88422$ | $-30.0014$  | $-30.11859$ | $-30.23578$ |
| $-28.94672$ | $-29.0639$  | $-29.18109$ | $-29.29828$ | $-29.41547$ | $-29.53265$ |
| $-28.24359$ | $-28.36078$ | $-28.47797$ | $-28.59515$ | $-28.71234$ | $-28.82953$ |
| $-27.54047$ | $-27.65765$ | $-27.77484$ | $-27.89203$ | $-28.00922$ | $-28.1264$  |
| $-26.8374$  | $-26.95453$ | $-27.07172$ | $-27.1889$  | $-27.30609$ | $-27.42328$ |
| $-26.13428$ | $-26.25146$ | $-26.36865$ | $-26.48584$ | $-26.60303$ | $-26.72021$ |
| $-25.43115$ | $-25.54834$ | $-25.66553$ | $-25.78271$ | $-25.8999$  | $-26.01709$ |
| $-24.72803$ | $-24.84521$ | $-24.9624$  | $-25.07959$ | $-25.19678$ | $-25.31396$ |
| $-24.0249$  | $-24.14209$ | $-24.25928$ | $-24.37646$ | $-24.49365$ | $-24.61084$ |
| $-23.32178$ | $-23.43896$ | $-23.55615$ | $-23.67334$ | $-23.79053$ | $-23.90771$ |
| $-22.61865$ | $-22.73584$ | $-22.85303$ | $-22.97021$ | $-23.0874$  | $-23.20459$ |
| $-21.91553$ | $-22.03271$ | $-22.1499$  | $-22.26709$ | $-22.38428$ | $-22.50146$ |
| $-21.2124$  | $-21.32959$ | $-21.44678$ | $-21.56396$ | $-21.68115$ | $-21.79834$ |
| $-20.50928$ | $-20.62646$ | $-20.74365$ | $-20.86084$ | $-20.97803$ | $-21.09521$ |
| $-19.80615$ | $-19.92334$ | $-20.04053$ | $-20.15771$ | $-20.2749$  | $-20.39209$ |
| $-19.10303$ | $-19.22021$ | $-19.3374$  | $-19.45459$ | $-19.57178$ | $-19.68896$ |
| $-18.3999$  | $-18.51709$ | $-18.63428$ | $-18.75146$ | $-18.86865$ | $-18.98584$ |
| $-17.69678$ | $-17.81396$ | $-17.93115$ | $-18.04834$ | $-18.16553$ | $-18.28271$ |
| $-16.99365$ | $-17.11084$ | $-17.22803$ | $-17.34521$ | $-17.4624$  | $-17.57959$ |
| $-16.29053$ | $-16.40771$ | $-16.5249$  | $-16.64209$ | $-16.75928$ | $-16.87646$ |
| $-15.5874$  | $-15.70459$ | $-15.82178$ | -15.93896   | $-16.05615$ | $-16.17334$ |
| $-14.88428$ | $-15.00146$ | $-15.11865$ | $-15.23584$ | $-15.35303$ | $-15.47021$ |
| $-14.18115$ | $-14.29834$ | $-14.41553$ | $-14.53271$ | $-14.6499$  | $-14.76709$ |
| $-13.47803$ | $-13.59521$ | $-13.7124$  | $-13.82959$ | $-13.94678$ | $-14.06396$ |
| $-12.7749$  | $-12.89209$ | $-13.00928$ | $-13.12646$ | $-13.24365$ | $-13.36084$ |
| $-12.07178$ | $-12.18896$ | $-12.30615$ | $-12.42334$ | $-12.54053$ | $-12.65771$ |

*Table 21. Gaussian T1534 acceptable longitude values (continued)*

| $-11.60303$<br>$-11.95459$<br>$-11.8374$<br>$-11.72021$<br>$-11.48584$<br>$-11.25146$<br>$-11.13428$<br>$-11.01709$<br>$-10.8999$<br>$-10.78271$<br>$-10.54834$<br>$-10.43115$<br>$-10.31396$<br>$-10.19678$<br>$-10.07959$<br>$-9.845215$<br>$-9.728027$<br>$-9.61084$<br>$-9.493652$<br>$-9.376465$ | $-11.36865$<br>$-10.66553$<br>$-9.962402$<br>$-9.259277$<br>$-8.556152$ |
|----------------------------------------------------------------------------------------------------|-------------------------------------------------------------------------|
|                                                                                                    |                                                                         |
|                                                                                                    |                                                                         |
|                                                                                                    |                                                                         |
|                                                                                                    |                                                                         |
| $-9.14209$<br>$-9.024902$<br>$-8.907715$<br>$-8.790527$<br>$-8.67334$                                                                                                    |                                                                         |
| $-8.321777$<br>$-8.087402$<br>$-7.970215$<br>$-8.438965$<br>$-8.20459$                                                                                                    | $-7.853027$                                                             |
| $-7.73584$<br>$-7.618652$<br>$-7.501465$<br>$-7.384277$<br>$-7.26709$                                                                                                    | $-7.149902$                                                             |
| $-7.032715$<br>$-6.915527$<br>$-6.79834$<br>$-6.681152$<br>$-6.563965$                                                                                                    | $-6.446777$                                                             |
| $-6.32959$<br>$-6.212402$<br>$-6.095215$<br>$-5.978027$<br>$-5.86084$                                                                                                    | $-5.743652$                                                             |
| $-5.509277$<br>$-5.39209$<br>$-5.626465$<br>$-5.274963$<br>$-5.157776$                                                                                                    | $-5.040588$                                                             |
| $-4.806213$<br>$-4.923401$<br>-4.689026<br>$-4.571838$<br>$-4.454651$                                                                                                    | $-4.337463$                                                             |
| $-4.220276$<br>$-4.103088$<br>$-3.985901$<br>$-3.868713$<br>$-3.751526$                                                                                                    | $-3.634338$                                                             |
| $-3.517151$<br>-3.399963<br>$-3.282776$<br>$-3.165588$<br>$-3.048401$                                                                                                    | $-2.931213$                                                             |
| $-2.814026$<br>$-2.696838$<br>$-2.579651$<br>$-2.462463$<br>$-2.345276$                                                                                                    | $-2.228088$                                                             |
| $-1.642151$<br>$-2.110901$<br>$-1.993713$<br>$-1.876526$<br>$-1.759338$                                                                                                    | $-1.524963$                                                             |
| $-1.407776$<br>$-1.290588$<br>$-1.173401$<br>$-1.056213$<br>$-0.9390259$                                                                                                    | $-0.8218384$                                                            |
| $-0.3530884$<br>$-0.7046509$<br>$-0.5874634$<br>$-0.4702759$<br>$-0.2359009$                                                                                                    | $-0.1187134$                                                            |

*Table 22. Gaussian T1534 acceptable latitude values*

| -89.90934   | $-89.79441$ | $-89.67735$ | $-89.56031$ | $-89.44327$ | $-89.32623$ |
|-------------|-------------|-------------|-------------|-------------|-------------|
| $-89.20895$ | $-89.09194$ | -88.97473   | -88.85756   | $-88.74057$ | $-88.62342$ |
| $-88.50629$ | -88.38905   | $-88.27195$ | $-88.15485$ | -88.03766   | $-87.92048$ |
| $-87.8034$  | $-87.68624$ | $-87.56908$ | $-87.45193$ | $-87.33479$ | $-87.21764$ |
| $-87.10051$ | $-86.98331$ | $-86.86618$ | $-86.74905$ | $-86.63193$ | $-86.51473$ |
| $-86.39761$ | $-86.28048$ | $-86.16329$ | $-86.04616$ | $-85.92902$ | $-85.81188$ |
| $-85.6947$  | $-85.57755$ | $-85.46041$ | $-85.34326$ | $-85.2261$  | $-85.10899$ |
| $-84.99183$ | $-84.87466$ | $-84.75753$ | $-84.64039$ | $-84.52324$ | $-84.40609$ |
| $-84.28893$ | $-84.17179$ | $-84.05462$ | -83.93748   | $-83.82035$ | $-83.70319$ |
| -83.58604   | -83.46889   | $-83.35176$ | $-83.23459$ | $-83.11744$ | $-83.0003$  |
| $-82.88316$ | $-82.766$   | $-82.64886$ | $-82.53171$ | $-82.41454$ | $-82.29739$ |
| $-82.18025$ | $-82.06311$ | $-81.94596$ | $-81.82881$ | $-81.71165$ | $-81.59451$ |
| $-81.47736$ | $-81.36021$ | $-81.24307$ | $-81.12591$ | $-81.00877$ | $-80.89161$ |
| $-80.77446$ | $-80.65731$ | $-80.54017$ | $-80.42301$ | $-80.30588$ | $-80.18873$ |
| $-80.07158$ | -79.95442   | -79.83728   | $-79.72014$ | -79.60297   | -79.48582   |
| -79.36868   | $-79.25153$ | -79.13438   | $-79.01723$ | -78.90009   | -78.78293   |
| $-78.66579$ | -78.54864   | $-78.43148$ | $-78.31432$ | $-78.19718$ | -78.08003   |
| -77.96289   | $-77.84574$ | -77.72859   | $-77.61144$ | $-77.49429$ | $-77.37714$ |
| $-77.25999$ | $-77.14284$ | $-77.0257$  | $-76.90854$ | $-76.79139$ | $-76.67425$ |
| $-76.5571$  | $-76.43994$ | $-76.32279$ | $-76.20565$ | $-76.0885$  | $-75.97136$ |
| -75.8542    | -75.73705   | $-75.6199$  | -75.50275   | $-75.3856$  | -75.26846   |
| $-75.15131$ | $-75.03416$ | $-74.91701$ | $-74.79985$ | $-74.6827$  | $-74.56556$ |
| $-74.44841$ | $-74.33126$ | $-74.21411$ | -74.09696   | -73.97981   | $-73.86266$ |
| $-73.74551$ | $-73.62836$ | $-73.51122$ | -73.39407   | $-73.27691$ | $-73.15977$ |
| $-73.04262$ | $-72.92546$ | -72.80832   | $-72.69117$ | $-72.57402$ | $-72.45686$ |
| $-72.33972$ | $-72.22257$ | $-72.10542$ | $-71.98827$ | $-71.87112$ | $-71.75397$ |
| $-71.63682$ | $-71.51968$ | $-71.40253$ | $-71.28537$ | $-71.16824$ | $-71.05108$ |
| -70.93392   | $-70.81679$ | -70.69963   | $-70.58248$ | $-70.46534$ | $-70.34818$ |
| $-70.23103$ | $-70.11389$ | $-69.99673$ | $-69.87959$ | $-69.76244$ | $-69.64529$ |
| $-69.52814$ | $-69.41099$ | $-69.29384$ | $-69.17669$ | $-69.05954$ | $-68.9424$  |
| $-68.82524$ | $-68.70809$ | $-68.59094$ | $-68.4738$  | $-68.35664$ | $-68.23949$ |
| $-68.12234$ | $-68.0052$  | $-67.88805$ | $-67.7709$  | $-67.65375$ | $-67.5366$  |
| $-67.41945$ | $-67.3023$  | $-67.18515$ | $-67.06799$ | $-66.95085$ | $-66.83371$ |

*Table 23. Gaussian T1534 acceptable latitude values (continued)*

| $-66.13081$ | $-66.24796$ | $-66.3651$  | $-66.48226$ | $-66.59941$ | $-66.71655$ |
|-------------|-------------|-------------|-------------|-------------|-------------|
| $-65.42791$ | $-65.54506$ | $-65.66222$ | $-65.77936$ | $-65.89651$ | $-66.01366$ |
| $-64.72501$ | $-64.84216$ | $-64.95931$ | $-65.07647$ | $-65.19361$ | $-65.31077$ |
| $-64.02212$ | $-64.13927$ | $-64.25642$ | $-64.37356$ | $-64.49072$ | $-64.60786$ |
| $-63.31922$ | $-63.43637$ | $-63.55352$ | $-63.67067$ | -63.78783   | $-63.90497$ |
| $-62.61633$ | $-62.73347$ | $-62.85063$ | $-62.96778$ | $-63.08492$ | $-63.20208$ |
| $-61.91343$ | $-62.03058$ | $-62.14773$ | $-62.26488$ | $-62.38203$ | $-62.49918$ |
| $-61.21053$ | $-61.32769$ | $-61.44483$ | $-61.56199$ | $-61.67913$ | $-61.79628$ |
| $-60.50764$ | $-60.62479$ | $-60.74194$ | $-60.85909$ | $-60.97623$ | $-61.09339$ |
| -59.80474   | $-59.9219$  | $-60.03904$ | $-60.15619$ | $-60.27335$ | $-60.39049$ |
| $-59.10184$ | $-59.219$   | -59.33615   | $-59.4533$  | -59.57044   | -59.6876    |
| -58.39895   | $-58.5161$  | $-58.63325$ | $-58.7504$  | -58.86755   | -58.9847    |
| -57.69605   | $-57.81321$ | -57.93036   | $-58.04751$ | $-58.16465$ | $-58.2818$  |
| -56.99316   | $-57.11031$ | $-57.22746$ | $-57.34461$ | $-57.46176$ | $-57.57891$ |
| $-56.29026$ | $-56.40741$ | $-56.52456$ | $-56.64171$ | -56.75886   | -56.87601   |
| -55.58737   | $-55.70452$ | $-55.82167$ | -55.93881   | -56.05597   | $-56.17311$ |
| -54.88447   | $-55.00162$ | $-55.11877$ | -55.23592   | -55.35307   | $-55.47022$ |
| $-54.18158$ | $-54.29873$ | $-54.41588$ | -54.53302   | $-54.65018$ | -54.76732   |
| -53.47868   | -53.59583   | $-53.71298$ | -53.83013   | -53.94728   | $-54.06443$ |
| $-52.77578$ | $-52.89294$ | $-53.01008$ | $-53.12724$ | -53.24438   | -53.36153   |
| -52.07289   | $-52.19003$ | $-52.30719$ | $-52.42433$ | $-52.54148$ | -52.65863   |
| $-51.36999$ | $-51.48714$ | $-51.60429$ | $-51.72144$ | -51.83859   | $-51.95574$ |
| $-50.6671$  | $-50.78424$ | $-50.9014$  | $-51.01854$ | $-51.13569$ | $-51.25284$ |
| -49.9642    | $-50.08135$ | $-50.1985$  | -50.31565   | $-50.4328$  | $-50.54995$ |
| $-49.2613$  | -49.37845   | -49.4956    | $-49.61275$ | $-49.7299$  | -49.84705   |
| -48.55841   | -48.67556   | $-48.79271$ | -48.90985   | $-49.027$   | $-49.14416$ |
| $-47.85551$ | -47.97266   | -48.08981   | -48.20696   | $-48.3241$  | $-48.44126$ |
| $-47.15261$ | -47.26976   | -47.38691   | -47.50406   | $-47.62122$ | -47.73836   |
| $-46.44972$ | -46.56687   | -46.68402   | $-46.80117$ | $-46.91831$ | -47.03547   |
| -45.74682   | -45.86397   | -45.98112   | -46.09827   | $-46.21542$ | -46.33257   |
| -45.04393   | $-45.16108$ | $-45.27822$ | -45.39537   | $-45.51252$ | $-45.62967$ |
| -44.34103   | -44.45818   | -44.57533   | $-44.69248$ | -44.80963   | -44.92678   |
| -43.63813   | -43.75528   | -43.87244   | -43.98958   | $-44.10673$ | -44.22388   |

*Table 24. Gaussian T1534 acceptable latitude values (continued)*

| -42.93524   | -43.05238   | $-43.16954$ | -43.28669   | -43.40384   | -43.52098   |
|-------------|-------------|-------------|-------------|-------------|-------------|
| $-42.23234$ | -42.34949   | $-42.46664$ | -42.58379   | -42.70094   | -42.81809   |
| $-41.52945$ | $-41.6466$  | $-41.76374$ | -41.88089   | -41.99804   | $-42.1152$  |
| $-40.82655$ | $-40.9437$  | $-41.06085$ | $-41.178$   | $-41.29514$ | $-41.4123$  |
| $-40.12365$ | $-40.2408$  | $-40.35796$ | $-40.4751$  | $-40.59225$ | $-40.7094$  |
| $-39.42076$ | $-39.53791$ | -39.65506   | $-39.77221$ | -39.88935   | $-40.00651$ |
| $-38.71786$ | -38.83501   | $-38.95216$ | -39.06931   | $-39.18646$ | -39.30361   |
| $-38.01497$ | $-38.13211$ | $-38.24926$ | -38.36641   | -38.48357   | $-38.60072$ |
| $-37.31207$ | $-37.42922$ | $-37.54637$ | $-37.66352$ | $-37.78067$ | $-37.89782$ |
| $-36.60917$ | $-36.72632$ | $-36.84347$ | -36.96062   | $-37.07777$ | $-37.19492$ |
| -35.90628   | $-36.02342$ | $-36.14058$ | $-36.25772$ | $-36.37487$ | $-36.49202$ |
| $-35.20338$ | $-35.32053$ | $-35.43768$ | $-35.55483$ | $-35.67198$ | $-35.78913$ |
| $-34.50048$ | $-34.61763$ | $-34.73479$ | $-34.85193$ | -34.96909   | $-35.08624$ |
| -33.79759   | $-33.91474$ | $-34.03189$ | $-34.14904$ | $-34.26618$ | -34.38334   |
| -33.09469   | $-33.21184$ | -33.32899   | $-33.44614$ | -33.56329   | -33.68044   |
| $-32.3918$  | -32.50895   | $-32.62609$ | $-32.74324$ | -32.86039   | $-32.97754$ |
| $-31.6889$  | $-31.80605$ | $-31.9232$  | $-32.04035$ | $-32.1575$  | $-32.27465$ |
| $-30.986$   | $-31.10315$ | $-31.2203$  | $-31.33745$ | $-31.4546$  | $-31.57175$ |
| $-30.28311$ | $-30.40026$ | $-30.5174$  | $-30.63456$ | $-30.75171$ | -30.86885   |
| $-29.58021$ | $-29.69736$ | $-29.81451$ | $-29.93166$ | $-30.04881$ | $-30.16596$ |
| $-28.87732$ | $-28.99447$ | $-29.11161$ | $-29.22877$ | $-29.34591$ | -29.46307   |
| $-28.17442$ | $-28.29157$ | $-28.40872$ | $-28.52587$ | $-28.64302$ | $-28.76017$ |
| $-27.47153$ | $-27.58867$ | $-27.70582$ | $-27.82297$ | $-27.94012$ | $-28.05727$ |
| $-26.76863$ | $-26.88578$ | $-27.00293$ | $-27.12008$ | $-27.23722$ | $-27.35438$ |
| $-26.06573$ | $-26.18288$ | $-26.30003$ | $-26.41718$ | $-26.53433$ | $-26.65148$ |
| $-25.36283$ | $-25.47998$ | $-25.59714$ | $-25.71428$ | $-25.83143$ | $-25.94858$ |
| $-24.65994$ | $-24.77709$ | $-24.89424$ | $-25.01139$ | $-25.12854$ | $-25.24569$ |
| -23.95704   | $-24.07419$ | $-24.19134$ | -24.30849   | $-24.42564$ | $-24.54279$ |
| $-23.25415$ | $-23.3713$  | $-23.48845$ | $-23.60559$ | $-23.72274$ | $-23.8399$  |
| $-22.55125$ | $-22.6684$  | $-22.78555$ | $-22.9027$  | $-23.01985$ | $-23.137$   |
| $-21.84836$ | $-21.96551$ | $-22.08265$ | $-22.1998$  | $-22.31695$ | $-22.4341$  |
| $-21.14546$ | $-21.26261$ | $-21.37976$ | $-21.49691$ | $-21.61406$ | $-21.7312$  |
| $-20.44256$ | $-20.55971$ | $-20.67686$ | $-20.79401$ | $-20.91116$ | $-21.02831$ |

*Table 25. Gaussian T1534 acceptable latitude values (continued)*

| $-19.73967$   | $-19.85681$  | -19.97396    | $-20.09111$  | $-20.20826$  | $-20.32541$  |
|---------------|--------------|--------------|--------------|--------------|--------------|
| $-19.03677$   | $-19.15392$  | $-19.27107$  | $-19.38822$  | $-19.50537$  | $-19.62252$  |
| $-18.33388$   | $-18.45103$  | $-18.56817$  | $-18.68532$  | $-18.80247$  | $-18.91962$  |
| $-17.63098$   | $-17.74813$  | $-17.86528$  | $-17.98243$  | $-18.09958$  | $-18.21672$  |
| $-16.92808$   | $-17.04523$  | $-17.16238$  | $-17.27953$  | $-17.39668$  | $-17.51383$  |
| $-16.22519$   | $-16.34233$  | $-16.45948$  | $-16.57664$  | $-16.69378$  | $-16.81093$  |
| $-15.52229$   | $-15.63944$  | $-15.75659$  | $-15.87374$  | $-15.99089$  | $-16.10804$  |
| $-14.81939$   | $-14.93654$  | $-15.05369$  | $-15.17084$  | $-15.28799$  | $-15.40514$  |
| $-14.1165$    | $-14.23365$  | $-14.3508$   | $-14.46795$  | $-14.5851$   | $-14.70224$  |
| $-13.4136$    | $-13.53075$  | $-13.6479$   | $-13.76505$  | $-13.8822$   | $-13.99935$  |
| $-12.7107$    | $-12.82786$  | $-12.945$    | $-13.06215$  | $-13.1793$   | $-13.29645$  |
| $-12.00781$   | $-12.12496$  | $-12.24211$  | $-12.35926$  | $-12.47641$  | $-12.59356$  |
| $-11.30491$   | $-11.42206$  | $-11.53921$  | $-11.65636$  | $-11.77351$  | $-11.89066$  |
| $-10.60202$   | $-10.71917$  | $-10.83632$  | $-10.95346$  | $-11.07061$  | $-11.18776$  |
| $-9.89912$    | $-10.01627$  | $-10.13342$  | $-10.25057$  | $-10.36772$  | $-10.48487$  |
| $-9.196224$   | $-9.313374$  | $-9.430523$  | $-9.547672$  | $-9.664822$  | $-9.781971$  |
| $-8.493328$   | $-8.610477$  | $-8.727627$  | $-8.844776$  | $-8.961926$  | $-9.079076$  |
| $-7.790431$   | $-7.907581$  | $-8.024731$  | $-8.14188$   | $-8.259029$  | $-8.376179$  |
| $-7.087536$   | $-7.204686$  | $-7.321835$  | -7.438984    | $-7.556134$  | $-7.673283$  |
| $-6.38464$    | $-6.501789$  | $-6.618938$  | $-6.736088$  | $-6.853238$  | $-6.970387$  |
| $-5.681744$   | -5.798893    | $-5.916042$  | $-6.033192$  | $-6.150342$  | $-6.267491$  |
| -4.978848     | $-5.095997$  | $-5.213146$  | -5.330295    | $-5.447445$  | $-5.564595$  |
| $-4.275951$   | $-4.393101$  | $-4.51025$   | -4.627399    | -4.744549    | $-4.861699$  |
| $-3.573056$   | $-3.690205$  | $-3.807354$  | $-3.924504$  | $-4.041653$  | $-4.158802$  |
| $-2.870159$   | $-2.987309$  | $-3.104458$  | $-3.221607$  | $-3.338757$  | $-3.455906$  |
| $-2.167263$   | $-2.284412$  | $-2.401562$  | $-2.518711$  | $-2.635861$  | $-2.75301$   |
| $-1.464367$   | $-1.581516$  | $-1.698666$  | $-1.815815$  | $-1.932964$  | $-2.050114$  |
| $-0.7614708$  | $-0.8786201$ | $-0.9957695$ | $-1.112919$  | $-1.230068$  | $-1.347218$  |
| $-0.05857468$ | $-0.175724$  | $-0.2928734$ | $-0.4100228$ | $-0.5271721$ | $-0.6443214$ |
| 0.6443214     | 0.5271721    | 0.4100228    | 0.2928734    | 0.175724     | 0.05857468   |
| 1.347218      | 1.230068     | 1.112919     | 0.9957695    | 0.8786201    | 0.7614708    |
| 2.050114      | 1.932964     | 1.815815     | 1.698666     | 1.581516     | 1.464367     |
| 2.75301       | 2.635861     | 2.518711     | 2.401562     | 2.284412     | 2.167263     |

*Table 26. Gaussian T1534 acceptable latitude values (continued)*

| 3.455906 | 3.338757 | 3.221607 | 3.104458 | 2.987309 | 2.870159 |
|----------|----------|----------|----------|----------|----------|
| 4.158802 | 4.041653 | 3.924504 | 3.807354 | 3.690205 | 3.573056 |
| 4.861699 | 4.744549 | 4.627399 | 4.51025  | 4.393101 | 4.275951 |
| 5.564595 | 5.447445 | 5.330295 | 5.213146 | 5.095997 | 4.978848 |
| 6.267491 | 6.150342 | 6.033192 | 5.916042 | 5.798893 | 5.681744 |
| 6.970387 | 6.853238 | 6.736088 | 6.618938 | 6.501789 | 6.38464  |
| 7.673283 | 7.556134 | 7.438984 | 7.321835 | 7.204686 | 7.087536 |
| 8.376179 | 8.259029 | 8.14188  | 8.024731 | 7.907581 | 7.790431 |
| 9.079076 | 8.961926 | 8.844776 | 8.727627 | 8.610477 | 8.493328 |
| 9.781971 | 9.664822 | 9.547672 | 9.430523 | 9.313374 | 9.196224 |
| 10.48487 | 10.36772 | 10.25057 | 10.13342 | 10.01627 | 9.89912  |
| 11.18776 | 11.07061 | 10.95346 | 10.83632 | 10.71917 | 10.60202 |
| 11.89066 | 11.77351 | 11.65636 | 11.53921 | 11.42206 | 11.30491 |
| 12.59356 | 12.47641 | 12.35926 | 12.24211 | 12.12496 | 12.00781 |
| 13.29645 | 13.1793  | 13.06215 | 12.945   | 12.82786 | 12.7107  |
| 13.99935 | 13.8822  | 13.76505 | 13.6479  | 13.53075 | 13.4136  |
| 14.70224 | 14.5851  | 14.46795 | 14.3508  | 14.23365 | 14.1165  |
| 15.40514 | 15.28799 | 15.17084 | 15.05369 | 14.93654 | 14.81939 |
| 16.10804 | 15.99089 | 15.87374 | 15.75659 | 15.63944 | 15.52229 |
| 16.81093 | 16.69378 | 16.57664 | 16.45948 | 16.34233 | 16.22519 |
| 17.51383 | 17.39668 | 17.27953 | 17.16238 | 17.04523 | 16.92808 |
| 18.21672 | 18.09958 | 17.98243 | 17.86528 | 17.74813 | 17.63098 |
| 18.91962 | 18.80247 | 18.68532 | 18.56817 | 18.45103 | 18.33388 |
| 19.62252 | 19.50537 | 19.38822 | 19.27107 | 19.15392 | 19.03677 |
| 20.32541 | 20.20826 | 20.09111 | 19.97396 | 19.85681 | 19.73967 |
| 21.02831 | 20.91116 | 20.79401 | 20.67686 | 20.55971 | 20.44256 |
| 21.7312  | 21.61406 | 21.49691 | 21.37976 | 21.26261 | 21.14546 |
| 22.4341  | 22.31695 | 22.1998  | 22.08265 | 21.96551 | 21.84836 |
| 23.137   | 23.01985 | 22.9027  | 22.78555 | 22.6684  | 22.55125 |
| 23.8399  | 23.72274 | 23.60559 | 23.48845 | 23.3713  | 23.25415 |
| 24.54279 | 24.42564 | 24.30849 | 24.19134 | 24.07419 | 23.95704 |
| 25.24569 | 25.12854 | 25.01139 | 24.89424 | 24.77709 | 24.65994 |
| 25.94858 | 25.83143 | 25.71428 | 25.59714 | 25.47998 | 25.36283 |

*Table 27. Gaussian T1534 acceptable latitude values (continued)*

| 26.65148 | 26.53433 | 26.41718 | 26.30003 | 26.18288 | 26.06573 |
|----------|----------|----------|----------|----------|----------|
| 27.35438 | 27.23722 | 27.12008 | 27.00293 | 26.88578 | 26.76863 |
| 28.05727 | 27.94012 | 27.82297 | 27.70582 | 27.58867 | 27.47153 |
| 28.76017 | 28.64302 | 28.52587 | 28.40872 | 28.29157 | 28.17442 |
| 29.46307 | 29.34591 | 29.22877 | 29.11161 | 28.99447 | 28.87732 |
| 30.16596 | 30.04881 | 29.93166 | 29.81451 | 29.69736 | 29.58021 |
| 30.86885 | 30.75171 | 30.63456 | 30.5174  | 30.40026 | 30.28311 |
| 31.57175 | 31.4546  | 31.33745 | 31.2203  | 31.10315 | 30.986   |
| 32.27465 | 32.1575  | 32.04035 | 31.9232  | 31.80605 | 31.6889  |
| 32.97754 | 32.86039 | 32.74324 | 32.62609 | 32.50895 | 32.3918  |
| 33.68044 | 33.56329 | 33.44614 | 33.32899 | 33.21184 | 33.09469 |
| 34.38334 | 34.26618 | 34.14904 | 34.03189 | 33.91474 | 33.79759 |
| 35.08624 | 34.96909 | 34.85193 | 34.73479 | 34.61763 | 34.50048 |
| 35.78913 | 35.67198 | 35.55483 | 35.43768 | 35.32053 | 35.20338 |
| 36.49202 | 36.37487 | 36.25772 | 36.14058 | 36.02342 | 35.90628 |
| 37.19492 | 37.07777 | 36.96062 | 36.84347 | 36.72632 | 36.60917 |
| 37.89782 | 37.78067 | 37.66352 | 37.54637 | 37.42922 | 37.31207 |
| 38.60072 | 38.48357 | 38.36641 | 38.24926 | 38.13211 | 38.01497 |
| 39.30361 | 39.18646 | 39.06931 | 38.95216 | 38.83501 | 38.71786 |
| 40.00651 | 39.88935 | 39.77221 | 39.65506 | 39.53791 | 39.42076 |
| 40.7094  | 40.59225 | 40.4751  | 40.35796 | 40.2408  | 40.12365 |
| 41.4123  | 41.29514 | 41.178   | 41.06085 | 40.9437  | 40.82655 |
| 42.1152  | 41.99804 | 41.88089 | 41.76374 | 41.6466  | 41.52945 |
| 42.81809 | 42.70094 | 42.58379 | 42.46664 | 42.34949 | 42.23234 |
| 43.52098 | 43.40384 | 43.28669 | 43.16954 | 43.05238 | 42.93524 |
| 44.22388 | 44.10673 | 43.98958 | 43.87244 | 43.75528 | 43.63813 |
| 44.92678 | 44.80963 | 44.69248 | 44.57533 | 44.45818 | 44.34103 |
| 45.62967 | 45.51252 | 45.39537 | 45.27822 | 45.16108 | 45.04393 |
| 46.33257 | 46.21542 | 46.09827 | 45.98112 | 45.86397 | 45.74682 |
| 47.03547 | 46.91831 | 46.80117 | 46.68402 | 46.56687 | 46.44972 |
| 47.73836 | 47.62122 | 47.50406 | 47.38691 | 47.26976 | 47.15261 |
| 48.44126 | 48.3241  | 48.20696 | 48.08981 | 47.97266 | 47.85551 |
| 49.14416 | 49.027   | 48.90985 | 48.79271 | 48.67556 | 48.55841 |

*Table 28. Gaussian T1534 acceptable latitude values (continued)*

| 49.2613  | 49.37845 | 49.4956  | 49.61275 | 49.7299  | 49.84705 |
|----------|----------|----------|----------|----------|----------|
| 49.9642  | 50.08135 | 50.1985  | 50.31565 | 50.4328  | 50.54995 |
| 50.6671  | 50.78424 | 50.9014  | 51.01854 | 51.13569 | 51.25284 |
| 51.36999 | 51.48714 | 51.60429 | 51.72144 | 51.83859 | 51.95574 |
| 52.07289 | 52.19003 | 52.30719 | 52.42433 | 52.54148 | 52.65863 |
| 52.77578 | 52.89294 | 53.01008 | 53.12724 | 53.24438 | 53.36153 |
| 53.47868 | 53.59583 | 53.71298 | 53.83013 | 53.94728 | 54.06443 |
| 54.18158 | 54.29873 | 54.41588 | 54.53302 | 54.65018 | 54.76732 |
| 54.88447 | 55.00162 | 55.11877 | 55.23592 | 55.35307 | 55.47022 |
| 55.58737 | 55.70452 | 55.82167 | 55.93881 | 56.05597 | 56.17311 |
| 56.29026 | 56.40741 | 56.52456 | 56.64171 | 56.75886 | 56.87601 |
| 56.99316 | 57.11031 | 57.22746 | 57.34461 | 57.46176 | 57.57891 |
| 57.69605 | 57.81321 | 57.93036 | 58.04751 | 58.16465 | 58.2818  |
| 58.39895 | 58.5161  | 58.63325 | 58.7504  | 58.86755 | 58.9847  |
| 59.10184 | 59.219   | 59.33615 | 59.4533  | 59.57044 | 59.6876  |
| 59.80474 | 59.9219  | 60.03904 | 60.15619 | 60.27335 | 60.39049 |
| 60.50764 | 60.62479 | 60.74194 | 60.85909 | 60.97623 | 61.09339 |
| 61.21053 | 61.32769 | 61.44483 | 61.56199 | 61.67913 | 61.79628 |
| 61.91343 | 62.03058 | 62.14773 | 62.26488 | 62.38203 | 62.49918 |
| 62.61633 | 62.73347 | 62.85063 | 62.96778 | 63.08492 | 63.20208 |
| 63.31922 | 63.43637 | 63.55352 | 63.67067 | 63.78783 | 63.90497 |
| 64.02212 | 64.13927 | 64.25642 | 64.37356 | 64.49072 | 64.60786 |
| 64.72501 | 64.84216 | 64.95931 | 65.07647 | 65.19361 | 65.31077 |
| 65.42791 | 65.54506 | 65.66222 | 65.77936 | 65.89651 | 66.01366 |
| 66.13081 | 66.24796 | 66.3651  | 66.48226 | 66.59941 | 66.71655 |
| 66.83371 | 66.95085 | 67.06799 | 67.18515 | 67.3023  | 67.41945 |
| 67.5366  | 67.65375 | 67.7709  | 67.88805 | 68.0052  | 68.12234 |
| 68.23949 | 68.35664 | 68.4738  | 68.59094 | 68.70809 | 68.82524 |
| 68.9424  | 69.05954 | 69.17669 | 69.29384 | 69.41099 | 69.52814 |
| 69.64529 | 69.76244 | 69.87959 | 69.99673 | 70.11389 | 70.23103 |
| 70.34818 | 70.46534 | 70.58248 | 70.69963 | 70.81679 | 70.93392 |
| 71.05108 | 71.16824 | 71.28537 | 71.40253 | 71.51968 | 71.63682 |
| 71.75397 | 71.87112 | 71.98827 | 72.10542 | 72.22257 | 72.33972 |

*Table 29. Gaussian T1534 acceptable latitude values (continued)*

| 73.04262 | 72.92546 | 72.80832 | 72.69117 | 72.57402 | 72.45686 |
|----------|----------|----------|----------|----------|----------|
| 73.74551 | 73.62836 | 73.51122 | 73.39407 | 73.27691 | 73.15977 |
| 74.44841 | 74.33126 | 74.21411 | 74.09696 | 73.97981 | 73.86266 |
| 75.15131 | 75.03416 | 74.91701 | 74.79985 | 74.6827  | 74.56556 |
| 75.8542  | 75.73705 | 75.6199  | 75.50275 | 75.3856  | 75.26846 |
| 76.5571  | 76.43994 | 76.32279 | 76.20565 | 76.0885  | 75.97136 |
| 77.25999 | 77.14284 | 77.0257  | 76.90854 | 76.79139 | 76.67425 |
| 77.96289 | 77.84574 | 77.72859 | 77.61144 | 77.49429 | 77.37714 |
| 78.66579 | 78.54864 | 78.43148 | 78.31432 | 78.19718 | 78.08003 |
| 79.36868 | 79.25153 | 79.13438 | 79.01723 | 78.90009 | 78.78293 |
| 80.07158 | 79.95442 | 79.83728 | 79.72014 | 79.60297 | 79.48582 |
| 80.77446 | 80.65731 | 80.54017 | 80.42301 | 80.30588 | 80.18873 |
| 81.47736 | 81.36021 | 81.24307 | 81.12591 | 81.00877 | 80.89161 |
| 82.18025 | 82.06311 | 81.94596 | 81.82881 | 81.71165 | 81.59451 |
| 82.88316 | 82.766   | 82.64886 | 82.53171 | 82.41454 | 82.29739 |
| 83.58604 | 83.46889 | 83.35176 | 83.23459 | 83.11744 | 83.0003  |
| 84.28893 | 84.17179 | 84.05462 | 83.93748 | 83.82035 | 83.70319 |
| 84.99183 | 84.87466 | 84.75753 | 84.64039 | 84.52324 | 84.40609 |
| 85.6947  | 85.57755 | 85.46041 | 85.34326 | 85.2261  | 85.10899 |
| 86.39761 | 86.28048 | 86.16329 | 86.04616 | 85.92902 | 85.81188 |
| 87.10051 | 86.98331 | 86.86618 | 86.74905 | 86.63193 | 86.51473 |
| 87.8034  | 87.68624 | 87.56908 | 87.45193 | 87.33479 | 87.21764 |
| 88.50629 | 88.38905 | 88.27195 | 88.15485 | 88.03766 | 87.92048 |
| 89.20895 | 89.09194 | 88.97473 | 88.85756 | 88.74057 | 88.62342 |
| 89.90934 | 89.79441 | 89.67735 | 89.56031 | 89.44327 | 89.32623 |
|          |          |          |          |          |          |

## **Appendix E: Polar Stereographic Domain Example**

This section describes how to compute the values for the run domain and param domain sections on a polar stereographic projection.

STUB!

# **Appendix F: HRAP Domain Example**

This section describes how to compute the values for the run domain and param domain sections on a HRAP projection.

STUB!

The spatial HRAP resolution has a default value of 1.0, which indicates a horizontal resolution of 4.7625 KM (valid at 1.0). Finer resolution values are then entered as 0.5, 0.25, etc. to represent half, quarter, etc. of the original 4.7625 KM gridcell length. All other HRAP-based polar stereographic grid parameters are already handled within the LDT or LIS code, since HRAP utilizes specific true latitude, standard longitude, and orientation values.

Note that HRAP is a special case of a polar stereographic grid. For HRAP,

true  $lat = 60.0$ 

standard lon = -105.000

orientation = 0.0

resolution at true lat is 4.7625 km when resolution is set to 1.0; i.e.,

Run domain hrap resolution: 1

# **Appendix G: Mercator Domain Example**

This section describes how to compute the values for the run domain and param domain sections on a Mercator projection.

Note that this projection is often used for a coupled run with the Weather Research and Forecasting (WRF) model. As such, Mercator domains are first generated when configuring WRF via WRF's preprocessing system (WPS). The domain information is then copied into LIS' *lis.config* file.

Please see WRF's User's Guide found at <http://www.mmm.ucar.edu/wrf/users/> for more information.

# **Appendix H: UTM Domain Example**

This section describes how to compute the values for the run domain and param domain sections on a UTM projection.

STUB!

#### **References**

▪ [protex] W. Sawyer and A. da Silva. ProTeX: A sample Fortran 90 source code documentation system. Technical report, NASA GMAO, 1997. DAO Office Note 97-11.